**الجمهورية الجزائرية الديمقراطية الشعبية République Algérienne Démocratique et populaire وزارة التعليم العالي والبحث العلمي Ministère de l'Enseignement Supérieur et de la Recherche Scientifique**

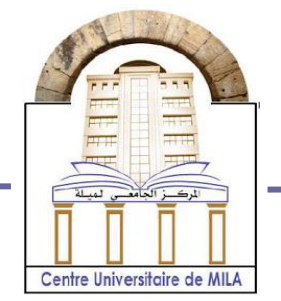

Centre Universitaire Abd El Hafid Boussof Mila **Institut :** des sciences et de la Technologie **Département :** génie civil et hydraulique

**Projet de fin d'étude préparé en vue de l'obtention du diplôme de MASTER Spécialité :** GENIE CIVIL **(Structure)**

## **Etude d'un bâtiment R+8 à usage multiple en zone sismique II a contreventé par un système mixte**

**(Voiles-portiques)** 

**Préparé par:**  ➢ MESBAH IMANE

➢ LAMARA KENZA

**soutenu devant le jury :**

Dr. BOUKOUR SALIMA Président Dr. GUETTICHE ABDELHEQ<br>
Examinateur Dr. RABEHI MOSTEFA Promoteur

**Année universitaire : 2022/2023**

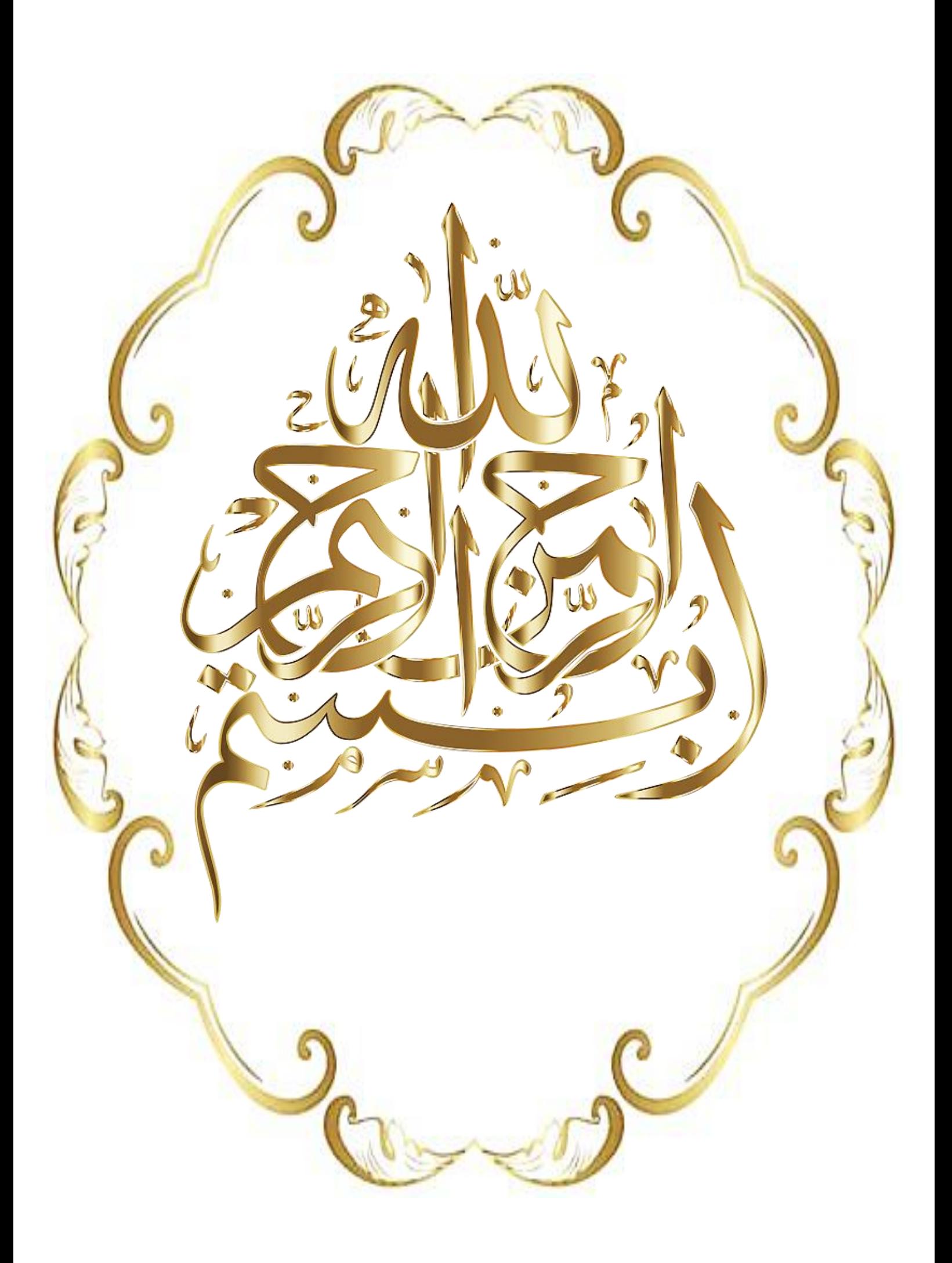

## **Remerciement**

Toute notre parfaite gratitude et remerciement à Allah le plus puissant qui nous a donné la force, le courage et la volonté pour élaborer ce travail.

C'est avec une profonde reconnaissance et considération particulière que nous remercions notre encadreur Dr. RABEHI Mostefa pour son soutien, ces conseils judicieux et ces grandes bienveillances durant l'élaboration de ce projet.

Nous saisissons également cette opportunité pour remercier tous les membres du jury d'avoir accepté de lire ce manuscrit et d'apporter les critiques nécessaires à la mise en forme de cet ouvrage.

Nous remercions aussi l'ensemble des enseignants du département de génie civil qui ont contribués à notre formation d'ingénieur d'état en Génie Civil.

A tous ceux qui nous ont aidés de près ou de loin pour la réalisation de ce projet de fin d'étude.

**Kenza & Iman**

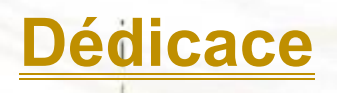

Je dédie ce modeste travail :

À celui qui a toujours garni mes chemines, mon cher père **« Mahfoud»**

À la Plus perle du monde, qui m'a donne l'amour, la patience et, le soutien et le courage…ma tendre mère **«Djawida »**

À ma chère sœur : « **Randa »**

À mon cher frère **: « Mahmoud »**

À la famille de mon oncle Fayçal pour m'avoir soutenu

À mes amis : **« Meriem et Nadjla »**

À toute la promotion 2023, et à tous mes amis sans exception.

À tous ceux que je porte dans mon cœur.

 **Kenza**

## **Dédicace**

Je dédie ce modeste travail :

À celui qui a toujours garni mes chemines, mon cher père

#### « **Abdelmadjid»**

À la Plus perle du monde, qui m'a donné l'amour, la patience et, le soutien et le courage…ma tendre mère

#### **«Noura»**

À mes chères sœurs : **Inass, Asma, Anfal et Ikram**

À la famille de **Belfatmi et Mesbah**

À mes amis : **Khawla et Omnia**

À toute la promotion 2023, et à tous mes amis sans exception.

À tous ceux que je porte dans mon cœur.

**Iman**

### **Liste des symboles**

La signification des principaux symboles est la suivante :

#### **En majuscules :**

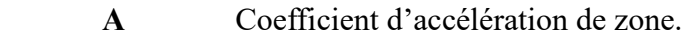

- As Aire d'une section d'acier.
- $A_{t}$ Section d'armatures transversales.
- **B** Aire d'une section de béton.
- **E** Module d'élasticité longitudinale.
- **E<sub>h</sub>** Module de déformation longitudinale du béton.
- $E_i$ Module de déformation instantanée (Eij à l'âge de j jours).
- $E_{\rm c}$ Module d'élasticité de l'acier.
- $E_v$ Module de déformation différé (Evj à l'âge de j jours).
- **F** Force ou action en général.
- **G** Action permanente.
- **Q** Charges d'exploitations.
- **I** Moment d'inertie.
- L Longueur ou portée.
- $L_f$ Longueur de flambement.
- **M** Moment en général, moment de flexion le plus souvent.
- **M<sub>G</sub>** Moment fléchissant développé par les charges permanentes.
- Moment fléchissant développé par les charges d'exploitations.
- **M<sub>II</sub>** Moment de calcul ultime.
- **M<sub>ser</sub>** Moment de calcul de service.
- $M_{t}$ Moment en travée.
- $\frac{M_a}{N}$ Moment en appui.
- **Effort normal.**
- **N**<sub>n</sub> Effort normal de calcul ultime.
- $S_{t}$ Espacement des armatures transversales.
- **T** Effort Tranchant, période.
- **R** Coefficient de comportement.
- **E.L.U** Etat limite ultime.
- **E.L.S** Etat limite service.

#### **En minuscules :**

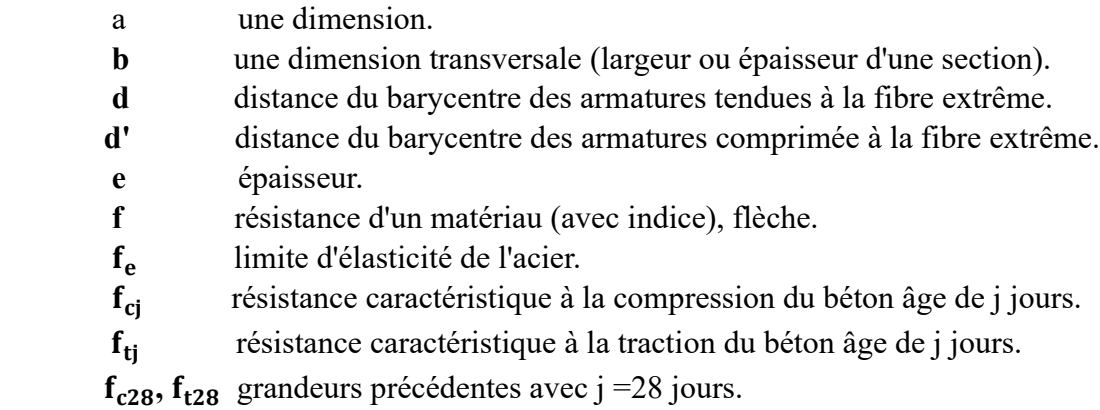

- **h hauteur** totale d'une section de béton armé.
- **i** *rayon* de giration d'une section.
- **j** *nombre de jours.*
- **k** coefficient en général.
- **l** longueur ou portée (on utilise aussi L).
- **n** coefficient d'équivalence acier-béton.
- s **s** espacement des armatures en générales.
- $S_t$ Espacement des armatures transversales.
- **x** coordonnée en général, abscisse en particulier.
- **y** coordonnée, parallèlement au plan moyen, à partir de l'axe central d'inertie Profondeur de l'axe neutre.
- **z** coordonnée d'altitude.

#### **En minuscules :**

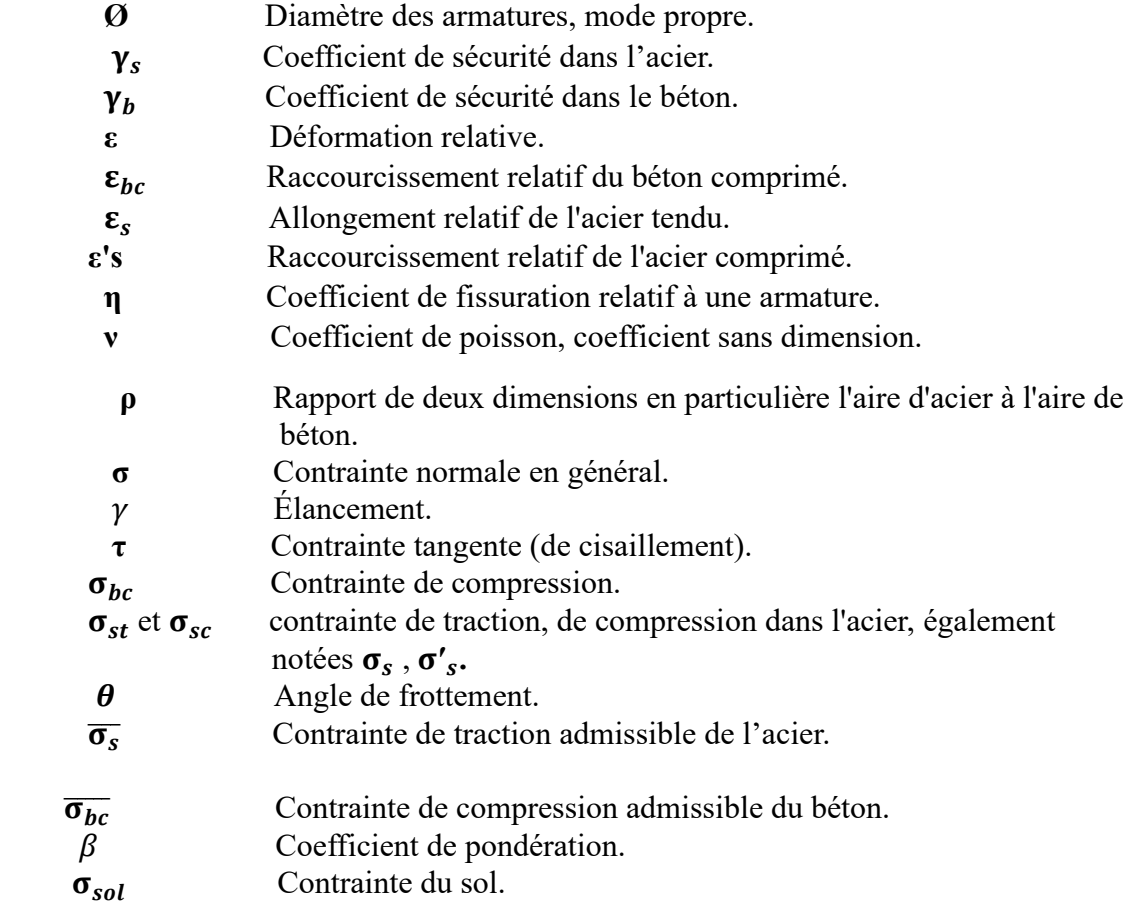

# Sommaire

### Sommaire

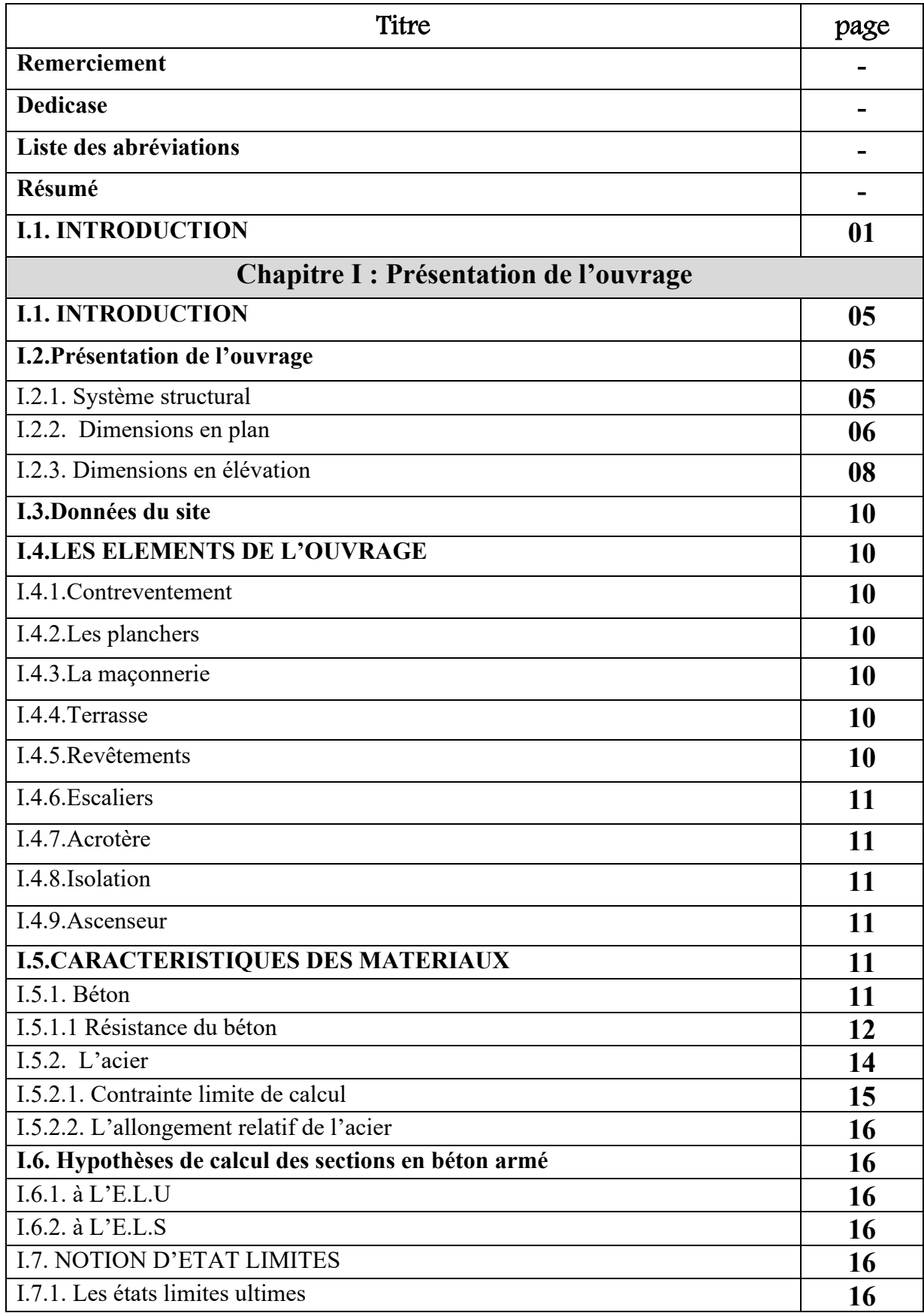

#### **Sommaire**

۳

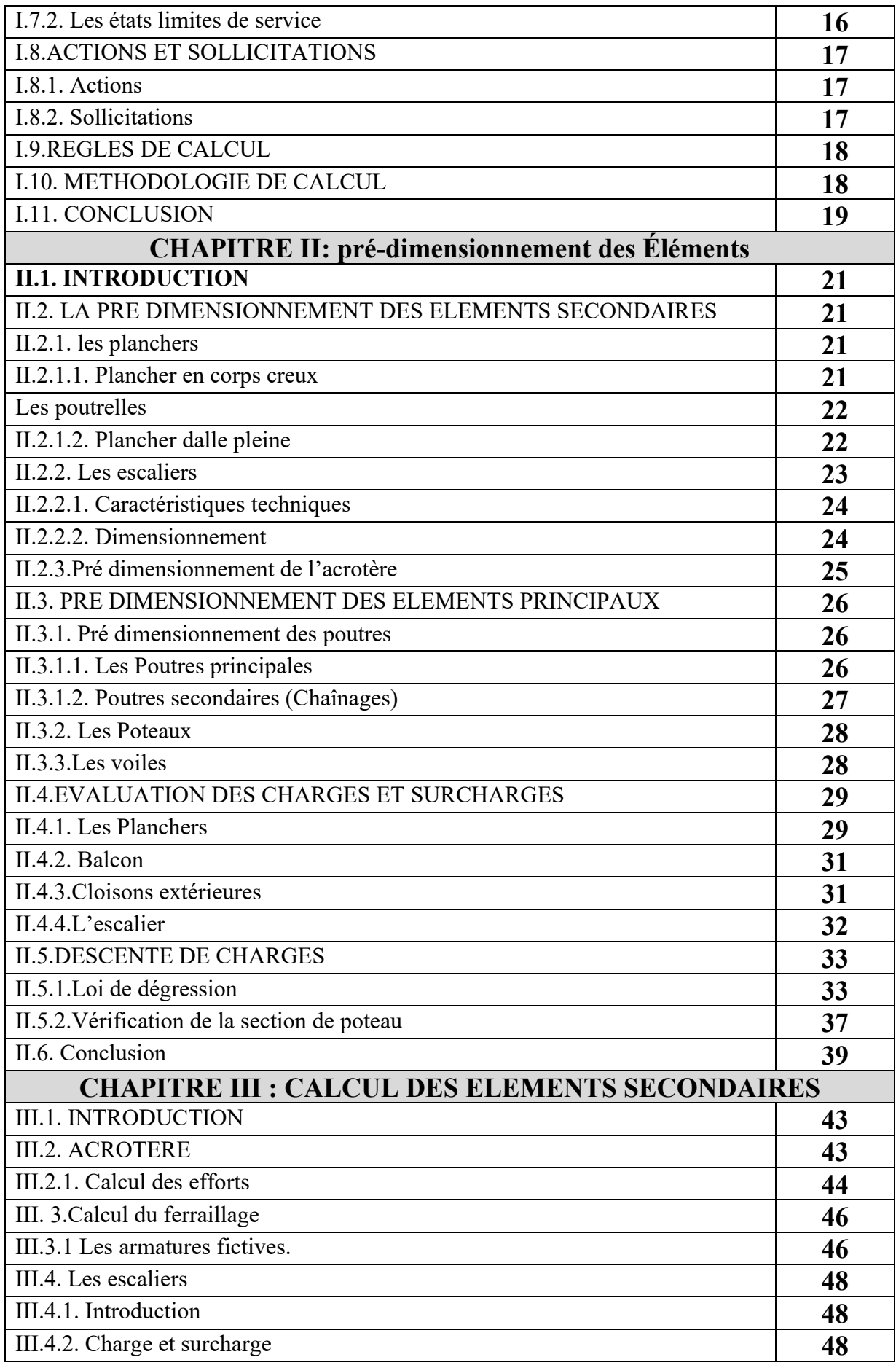

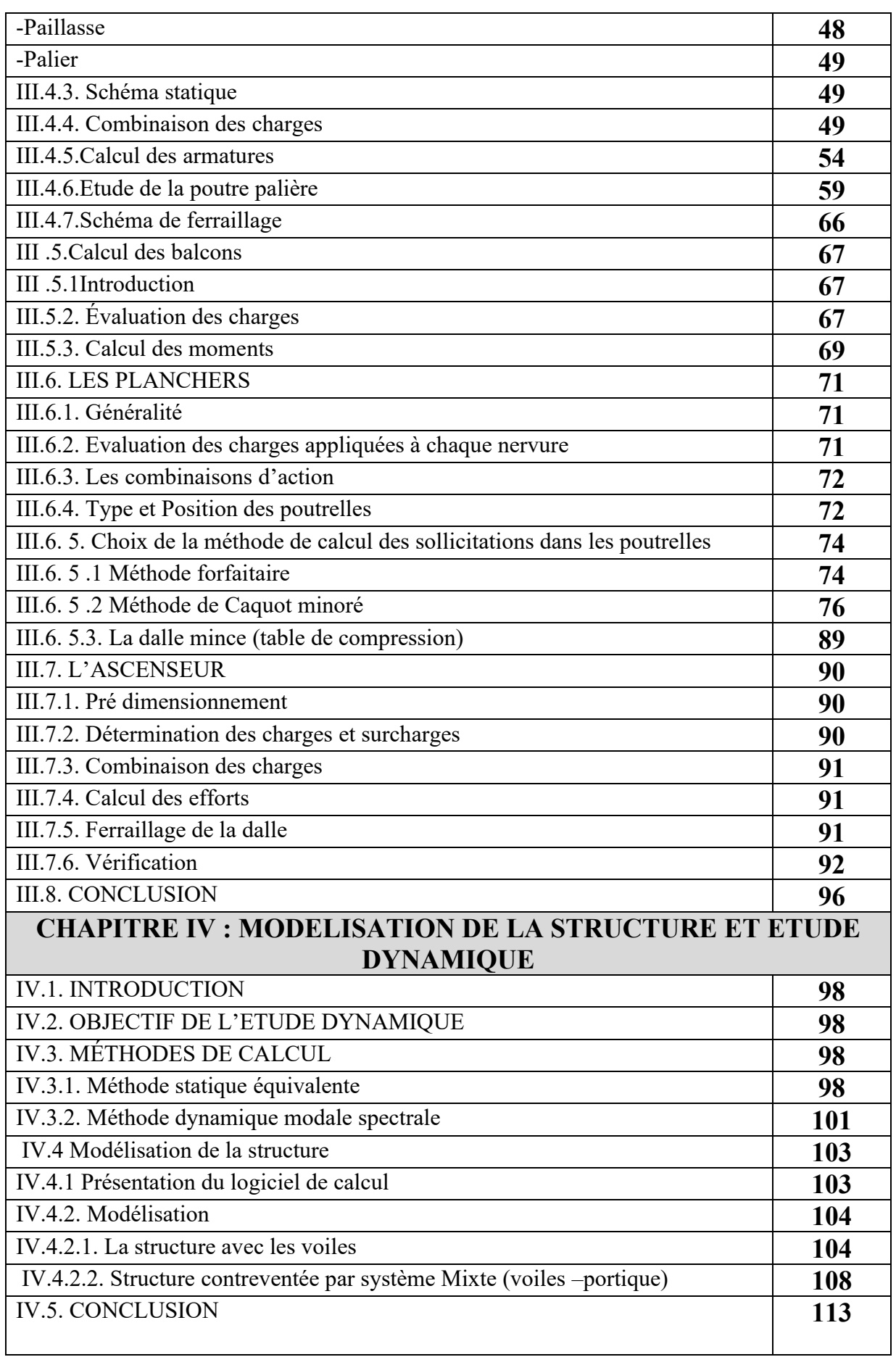

÷

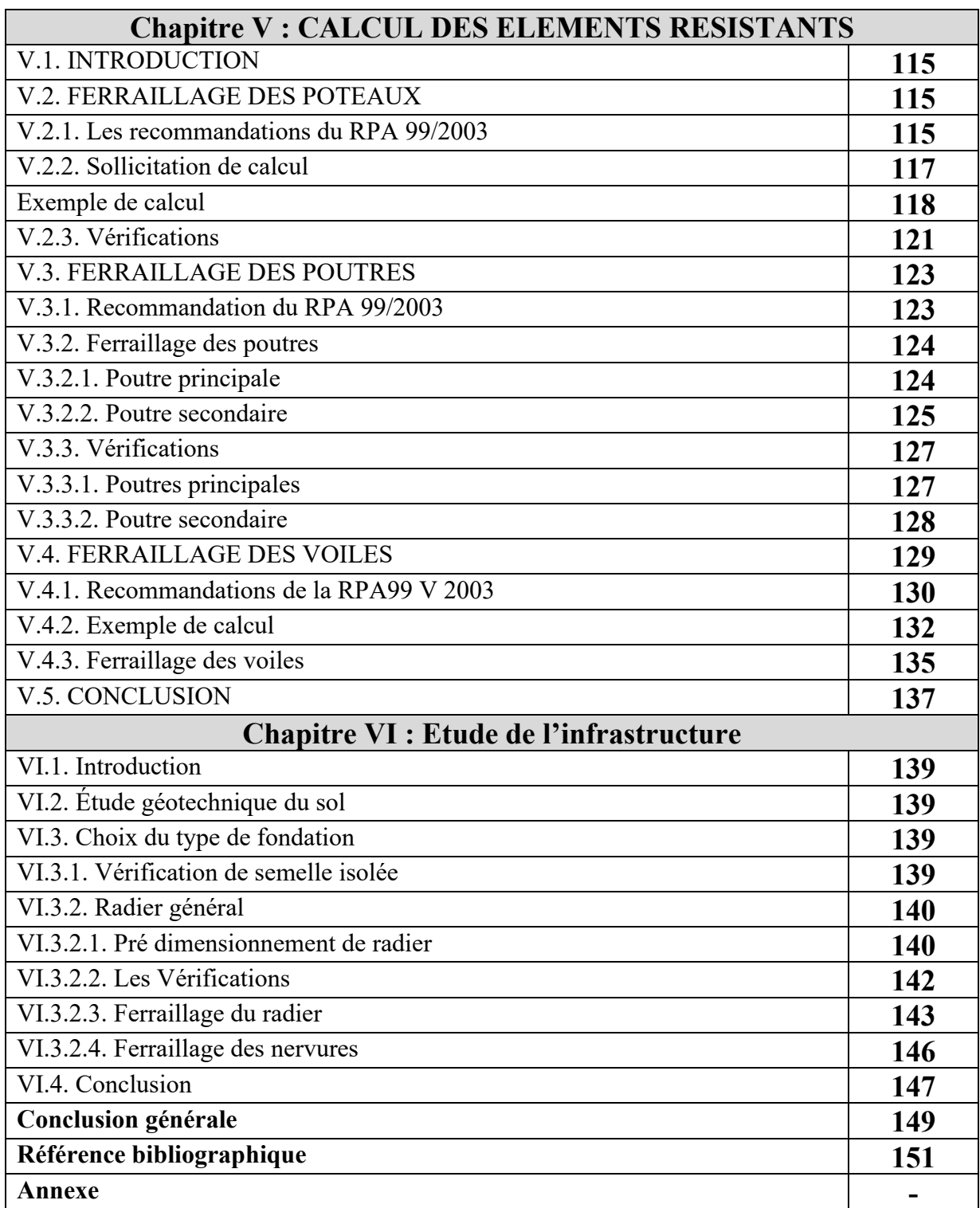

## Liste des tableaux

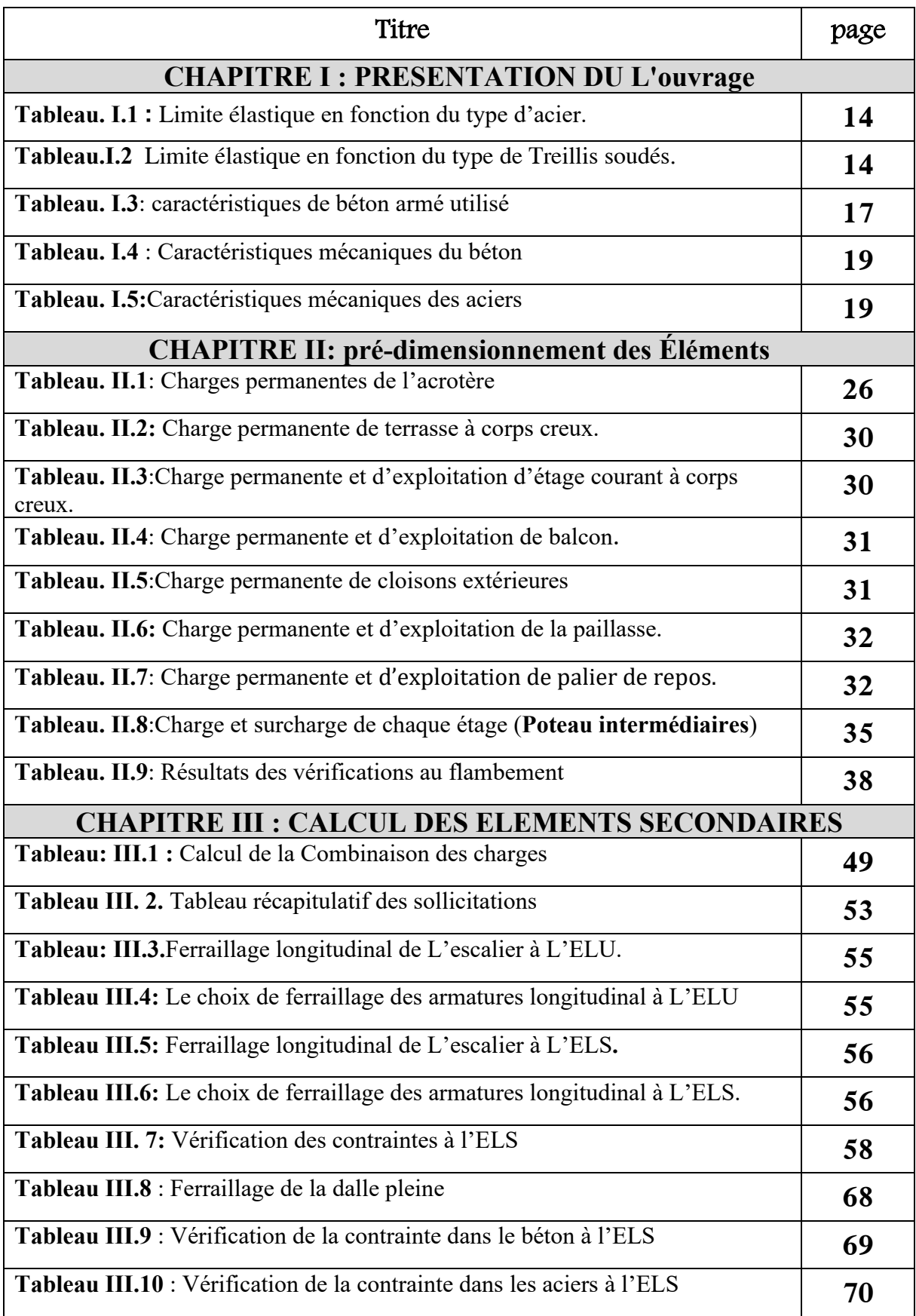

#### **Liste des tableaux**

۰

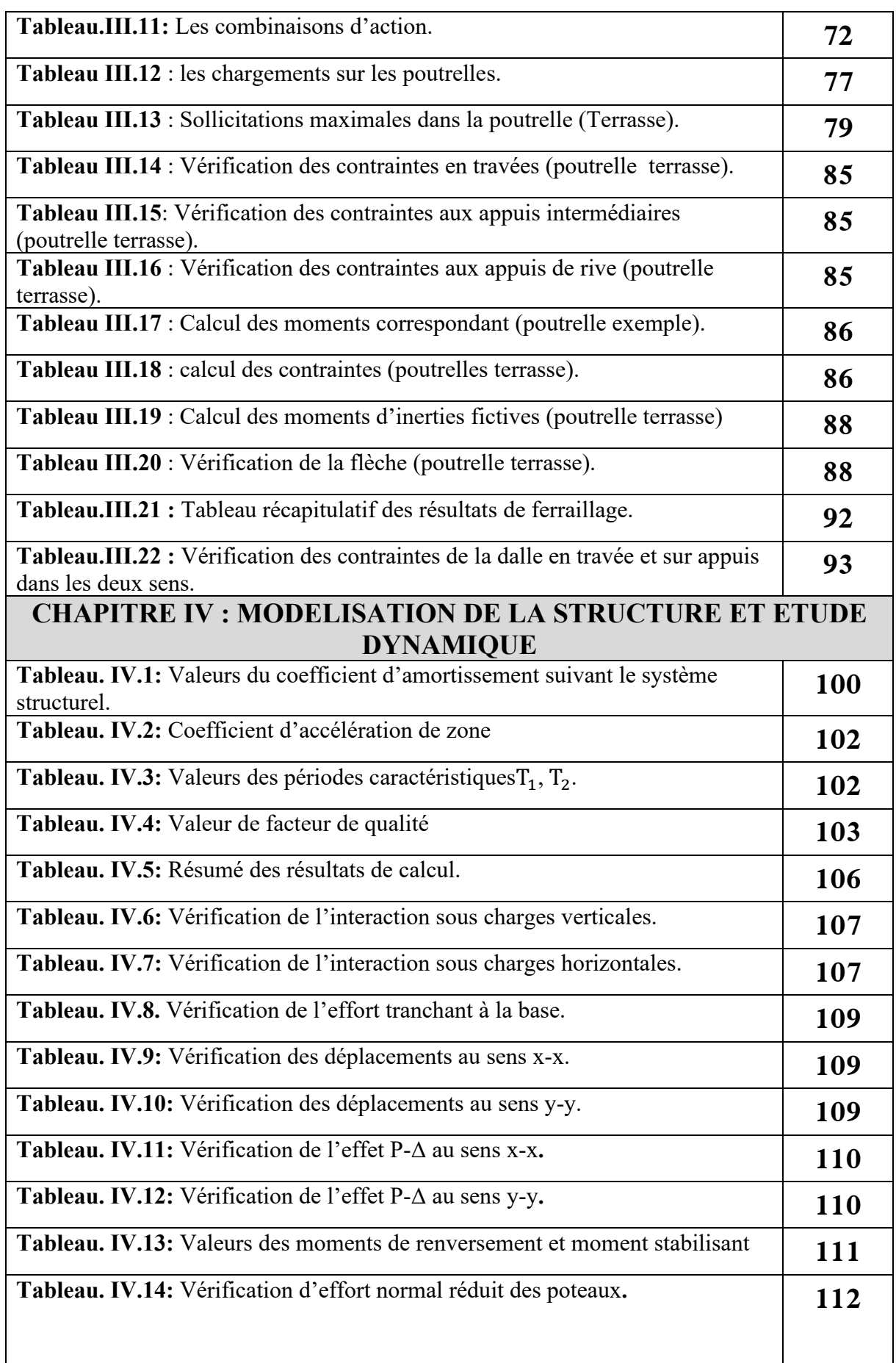

÷,

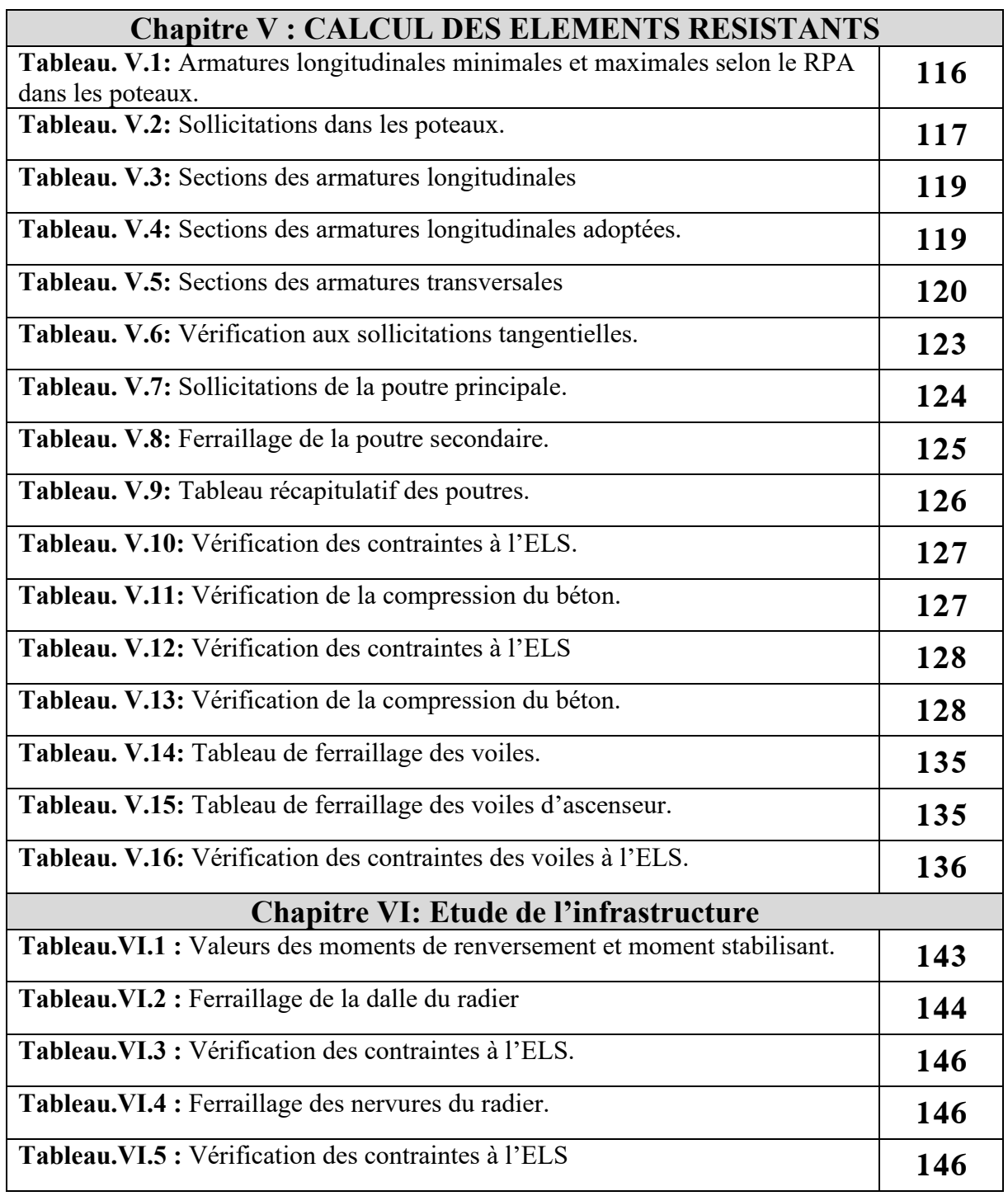

## Liste des figures

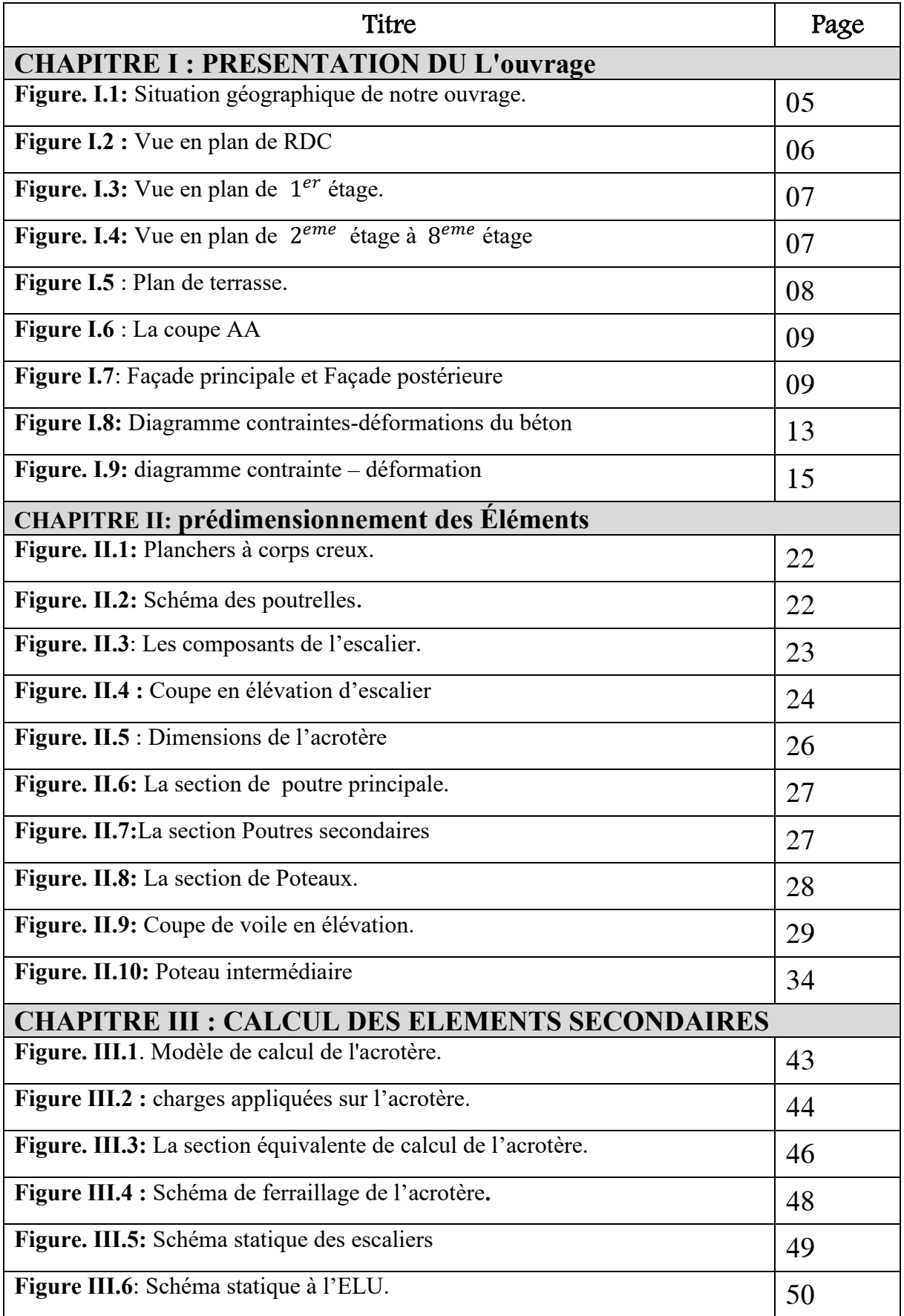

#### **Liste des figures**

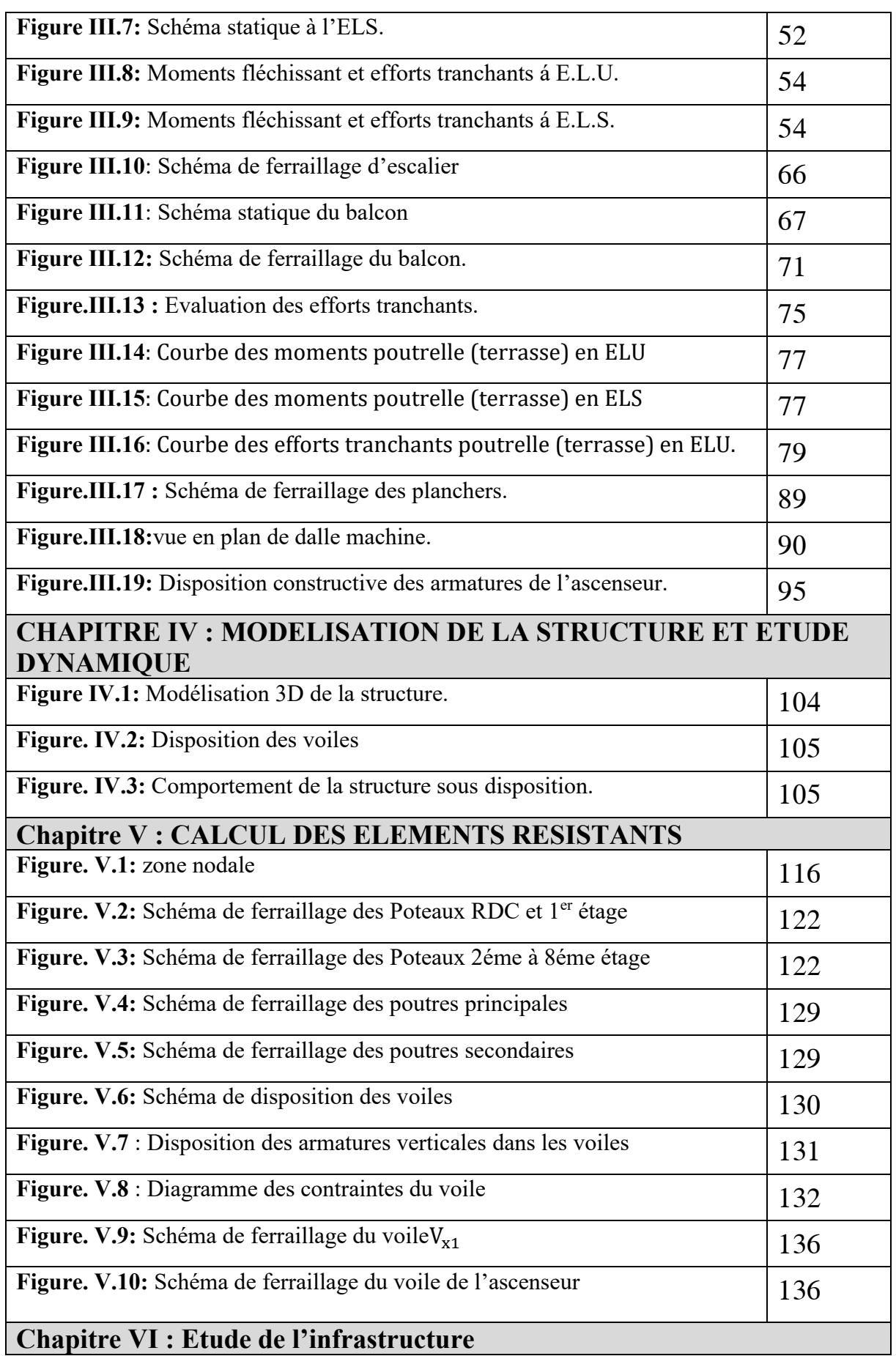

#### **Liste des figures**

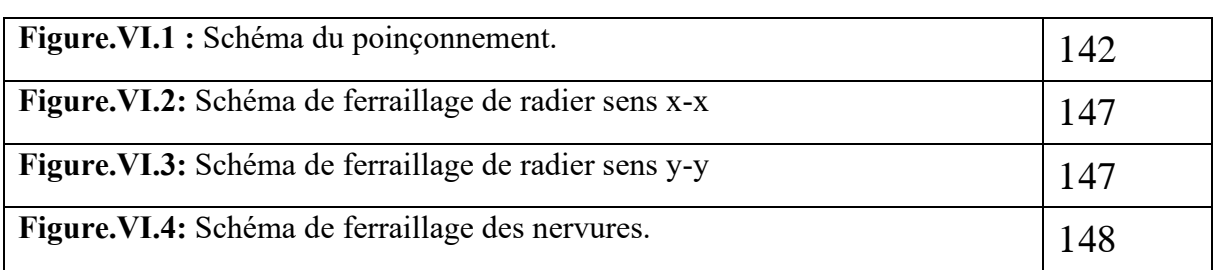

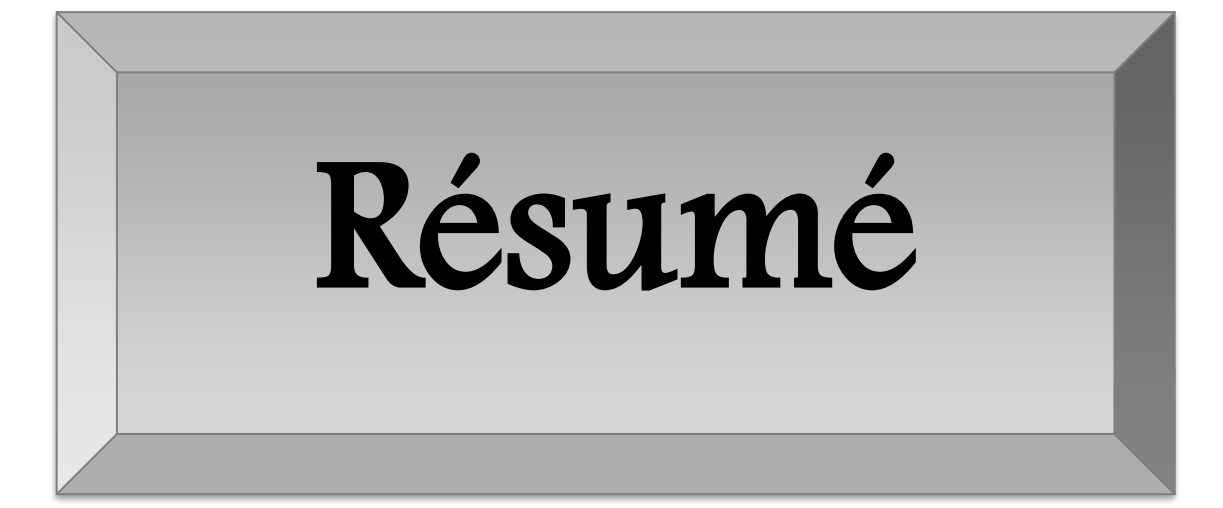

#### **ملخص:**

هذا المشروع يتكون أساسا من دراسة دينامكية لبناية مقاومة لزلازل بواسطة الجدران المشكلة من الخرسانة المسلحة. تتألف من طابق ارضي وهو عبارة عن محالت تجارية وثمانية طوابق سكنية والواقعة في والية ميلة المصنفة ضمن المنطقة الزلزاليةIia .

من اجل ذلك كانت الدراسة المطبقة على هذه البناية وفقا للمعايير الزلزالية الجزائري RPA99/VERSION2003 أما بخصوص الابعاد والتسليح لمختلف العناصر الأساسية المشكلة للبناية فقد استعملنا القوانين المعمول بها في الجزائر  $BAEL91, CBA$ 

**الكلمات المفتاحية:** روبو,2014 تحليل ديناميكي، خرسانة مسلحة، بناية.

#### **Abstract**

This project mainly consists of dynamic analysis of a mutli-porpose structure  $(R+8)$ .

The structure is located in Mila which is characterized by a medium seismic activity (zone IIa).

The study is carried out regarding the Algerian seismic code (RPA99 modified in 2003). The structural elements dimension and their reinforcement were carried out according to the Algerian reinforced concrete code (CBA93) and the limits states of reinforced concrete (BAEL91).

Key words: Building, reinforced concrete, dynamic analysis, robot 2014.

#### **Résume**

Ce projet consiste principalement en une analyse dynamique d'une structure (R+8) à usage multiple.

La structure est située à Mila qui se caractérise par une activité sismique moyenne (zone IIa).

L'étude est réalisée au regard du code sismique algérien (RPA99 modifié en 2003). Le dimensionnement des éléments structuraux et leur ferraillage ont été réalisés selon le code algérien du béton armé (CBA93) et les états limites du béton armé (BAEL91).

Les mots clés : Bâtiment, béton arme, analyse dynamique, robot 2014.

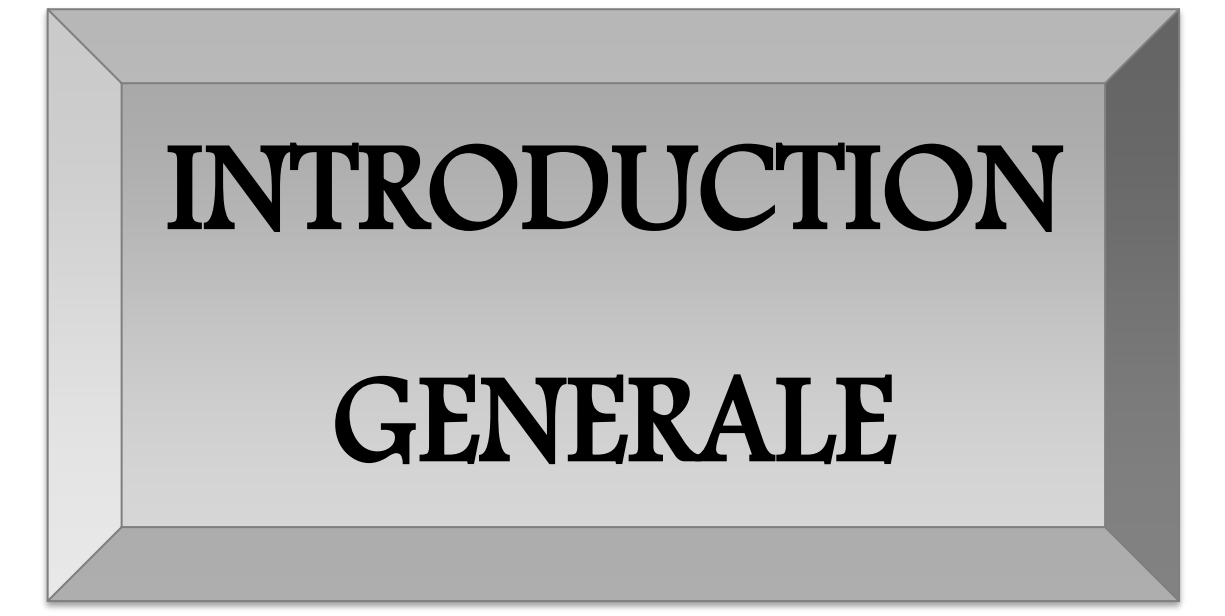

#### **I**. **INTRODUCTION GENERALE :**

Le besoin de construire des bâtiments en Algérie augment de plus en plus à cause de l'augmentation de la population en Algérie dans les zones du nord, le manque du foncier pour la construction conduit le concepteur à projeter des bâtiments de hauteur considérables et dans des sites parfois de caractéristiques médiocres,

Pour répondre au besoin. Vu que le nord algérien est susceptible de subir des séismes majeurs. Alors construire de bâtiments de telle importance l'ingénieure sera confronté à plusieurs contraintes. Pour répondre à toutes les exigences il doit avoir des connaissances approfondies dans plusieurs domaines, conception, modélisation, géotechnique règlement, Maitrise des matériaux …etc.

Après la conception architecturale des structures, et l'étude géotechnique du site d'implantation, la structure sera transmise pour le dimensionnement génie civil selon les règles en vigueur. L'ingénieur génie civil va veiller à dimensionner les éléments de la structure sous différents chargements toute en respectant les prescriptions réglementaires. La conception parasismique des bâtiments et des ouvrages de génie civil fait désormais partie taches de l'ingénieur. Dans le domaine du bâtiment, la bonne utilisation d'une norme parasismique par un ingénieur de structures suppose qu'il comprenne les particularités de l'action sismique.

Une bonne étude d'un ouvrage de génie civil repose principalement sur la qualité des études aux plans de la conception et du calcul, aussi sur la reconnaissance du sol et du site d'implantation des ouvrages. A cela s'ajoute la qualité des matériaux et des produits de construction, la qualité des travaux d'exécution, la qualité du suivi des travaux de réalisation et du contrôle technique de construction, conformément aux exigences réglementaires requises en particulier et aux règles de l'art en général.

Dans ce présent travail nous présentons une étude d'un bâtiment en béton armé R+8 destiné à être utilisé vie. Le bâtiment en question se compose d'un rez-de-chaussée destiné à l'usage Commercial et 8 étages dédiés au logement. Le bâtiment sera construit dans l'état de Mila. Selon les systèmes sismiques algériens, la région de Mila est classée comme zone sismique IIa. Le bâtiment a des usages mixtes commerciaux et résidentiels soumis à la même réglementation. Classé en groupe d'usage 2. L'ouvrage considéré sera construit en ossature béton renforcée, cette charpente sera constituée d'huisseries en béton armé, et des voiles de contreventement aussi en béton armé, et des planchers qui constituent les diaphragmes. L'ensemble des cloisons de séparation sont des mures en maçonnerie (en brique et mortier) et les éléments non structuraux sont réalisés en béton armé.

Le travaille est divisé en Six chapitres, le premier portera sur la présentation complète de la structure étudiée, du site d'implantation, des règlements utilisés et le deuxième sera consacrer pour la définition des différents éléments et le choix des matériaux à utiliser. Le troisième sera consacré pour redimensionnement des éléments non structuraux (les planchers, les escaliers, l'acrotère…) et pour la détermination des actions verticales présentes dans le bâtiment et le pré dimensionnement des éléments non structuraux et structuraux du bâtiment. Le quatrième chapitre portera sur l'étude dynamique du bâtiment. L'étude sera réalisée par l'analyse du modèle de la structure en 3D sur le logiciel de calcul ROBOT. La structure est modélisée sous forme d'une ossature en portique poteau et poutre et des planchers modéliser sous forme de diaphragmes rigides. Le modèle de la structure est composé de 9 étages encastrés à la base. Le cinquième chapitre portera sur le calcul du ferraillage des éléments structuraux (poteaux, poutres, voiles). Le sixième chapitre portera sur l'étude de l'infrastructure(les fondations) Dans cette partie de notre travail on va présenter les différentes étapes du dimensionnement des fondations de l'ouvrage en question toute en respectant les règles en vigueur. Et en termine par une conclusion générale.

## Chapitre I

## Présentation de l'ouvrage

#### **I.1. INTRODUCTION :**

L'étude d'un bâtiment en béton armé nécessite des connaissances de base sur lesquelles l'ingénieur prend appuis, et cela pour obtenir une structure la fois sécuritaire et économique. A cet effet, on consacre ce chapitre pour donner quelques rappels et des descriptions du projet à étudier.

Ce travail consiste en l'étude d'un bâtiment en béton armé. Tous les calculs sont effectués conformément aux règlements en vigueur, à savoir :

- **BAEL 91 modifié 99** et **CBA93.**

#### - **RPA99 version 2003**.

#### **I.2.Présentation de l'ouvrage :**

 L'ouvrage étudié est un bâtiment constitué d'un Rez De Chaussée (RDC) plus 8 étages à usage d'habitation. Le bâtiment est implanté à la wilaya de **MILA** qui est classée comme une région de moyenne sismicité **(ZONE )** selon le règlement parasismique algérien **RPA 99**  version **2003**.

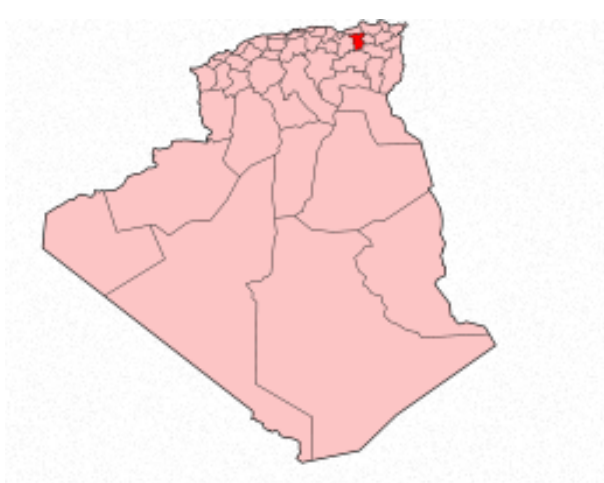

**Figure. I.1:** Situation géographique de notre ouvrage.

Il est classé, selon le même règlement, en **groupe d'usage 2 : ouvrage de moyenne importance** car il peut accueillir plus de 200 personnes.

Le bâtiment est composé de :

- le rez-de-chaussée (RDC à usage commercial).

- Le 1er étage jusqu'au 8ème étage à usage d'habitation (4 logements F3).

#### **I.2.1.Système structural :**

La structure choisie est contreventée par un système mixte (voile –portique) pour mieux reprendre les efforts sismiques et pour une meilleure rigidité.

#### • **Choix du système de contreventement.**

Notre bâtiment dépasse quatre niveaux (14 mètres) et est situé en zone IIa. Le contreventement par portique est donc écarté (**Art. 1-b du RPA99/version 2003**) et le choix va se porter sur un contreventement mixte (voiles et portiques).

Pour un système de contreventement mixte, il y a lieu de vérifier ce qui suit :

❖ Les voiles de contreventement ne doivent pas reprendre plus de 20% des sollicitations dues aux charges verticales.

❖ Les charges horizontales sont reprises conjointement par les voiles et les portiques proportionnellement à leurs rigidités relatives ainsi que les sollicitations résultant de leurs interactions à tous les niveaux.

❖ Les portiques doivent reprendre, outre les sollicitations dues aux charges verticales, au moins 25 % de l'effort tranchant d'étage.

#### **I.2.2. Dimensions en plan :**

Le bâtiment a une forme rectangulaire avec :

- Longueur en plan…………………………………..**24.80 m**
- Largeur en plan ……………………………………**19.80 m**

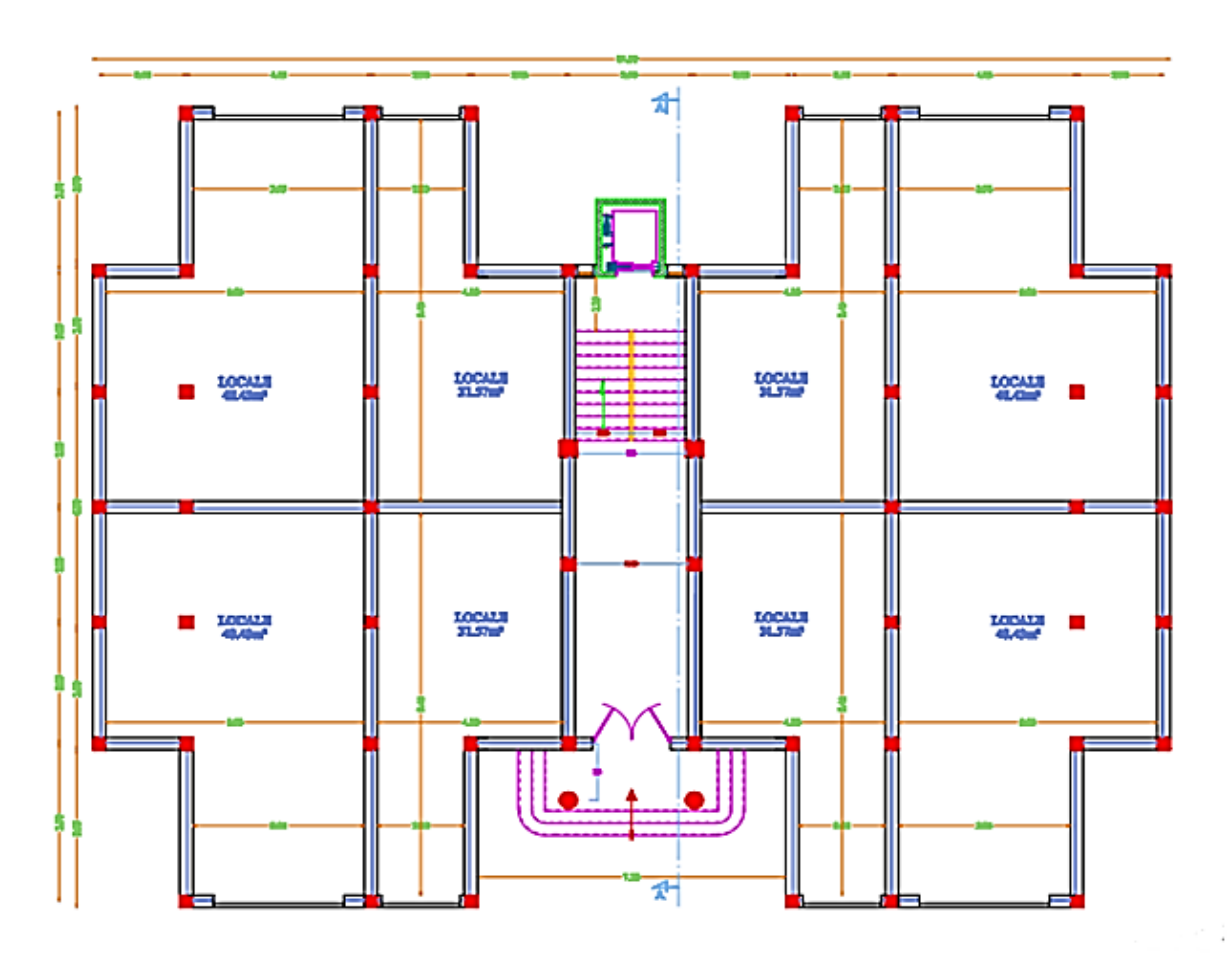

**Figure I.2 :** Vue en plan de RDC

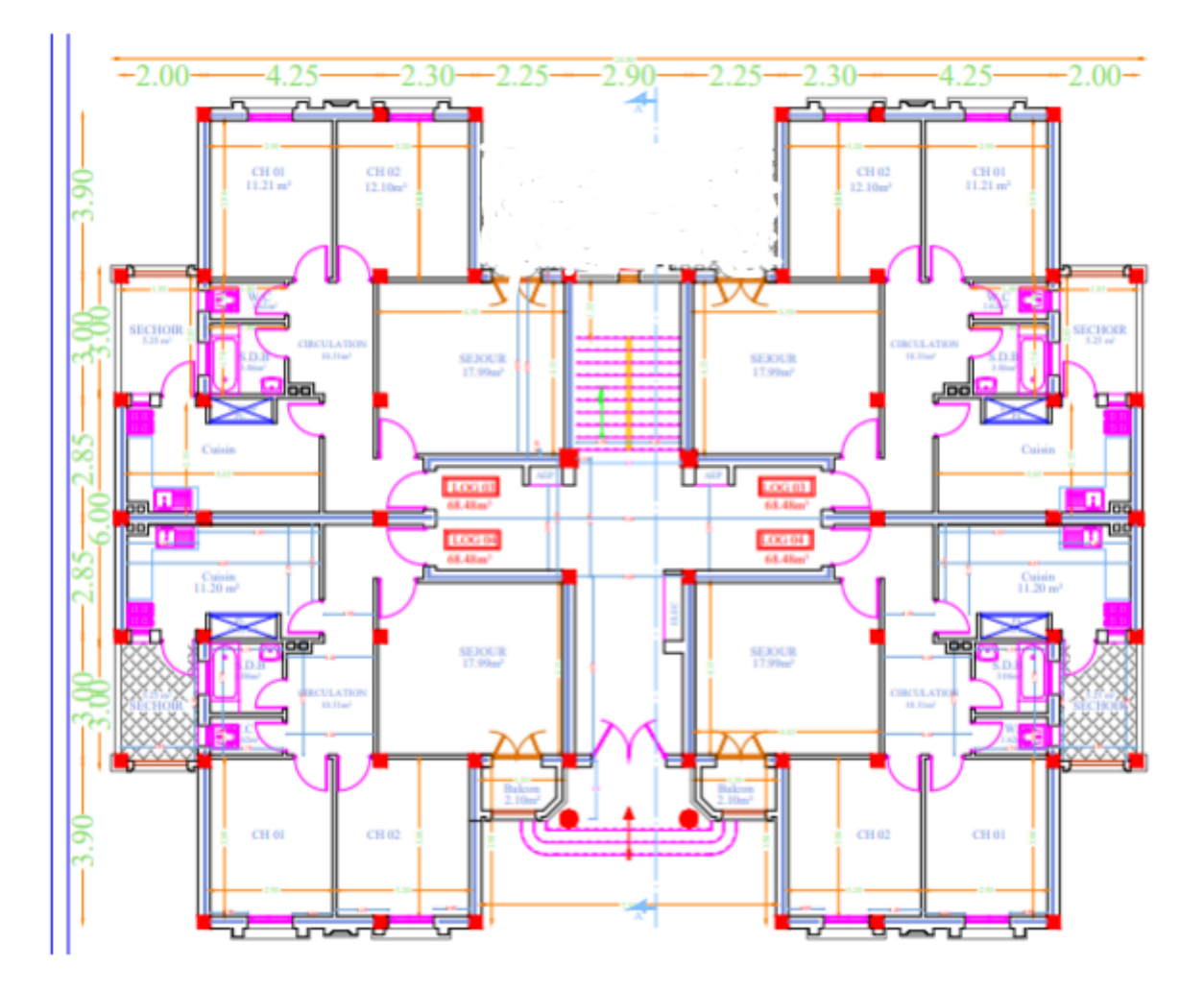

Figure. I.3: Vue en plan de 1<sup>er</sup> étage.

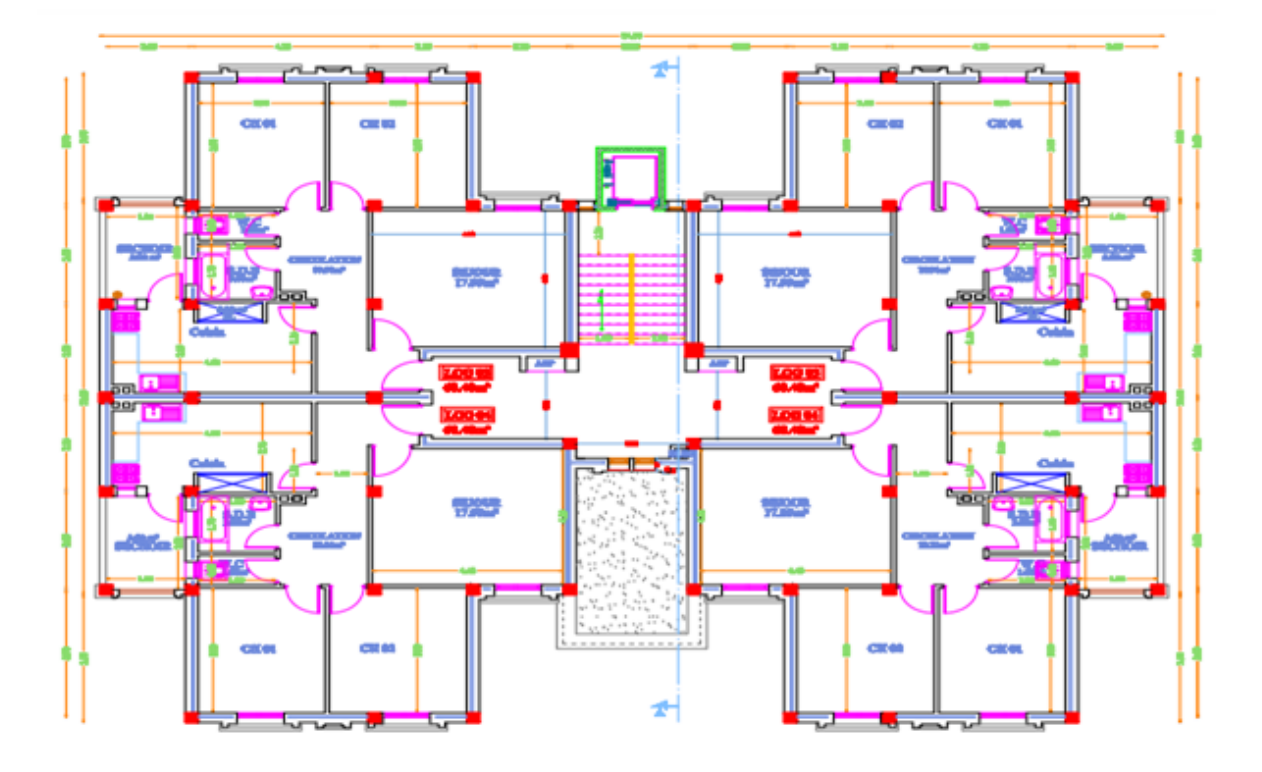

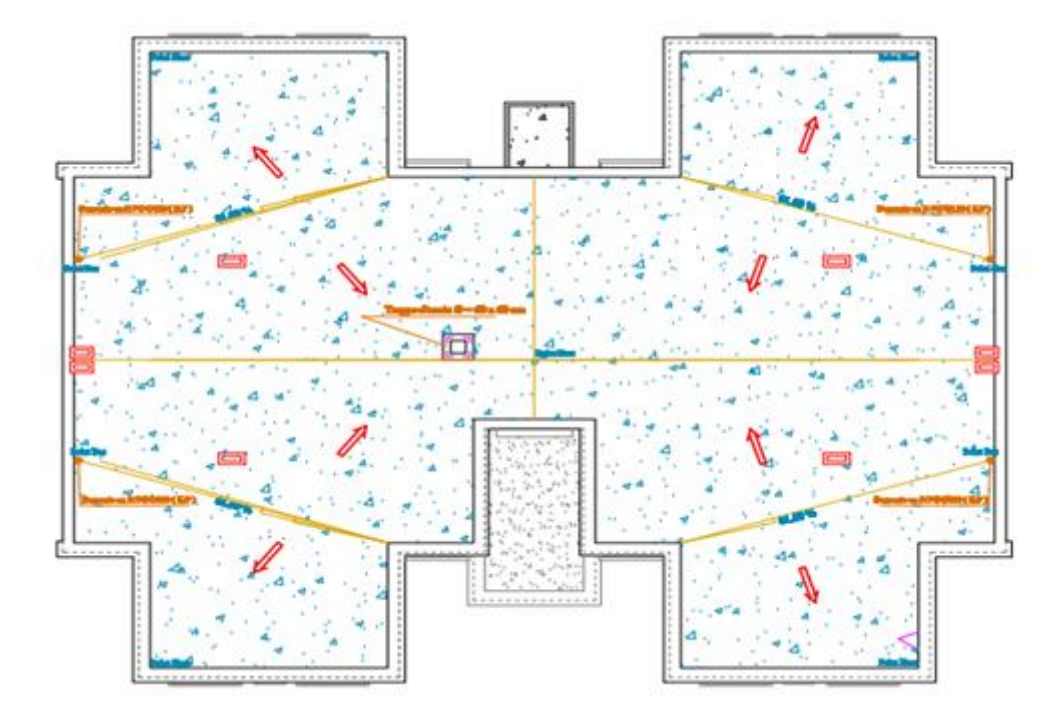

Figure. I.4: Vue en plan de 2<sup>eme</sup> étage à 8<sup>eme</sup> étage

**Figure I.5** : Plan de terrasse.

#### **I.2.3. Dimensions en élévation :**

En élévation le bâtiment a une hauteur totale de 27.54m avec :

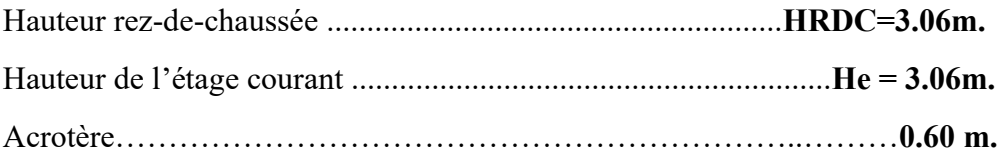

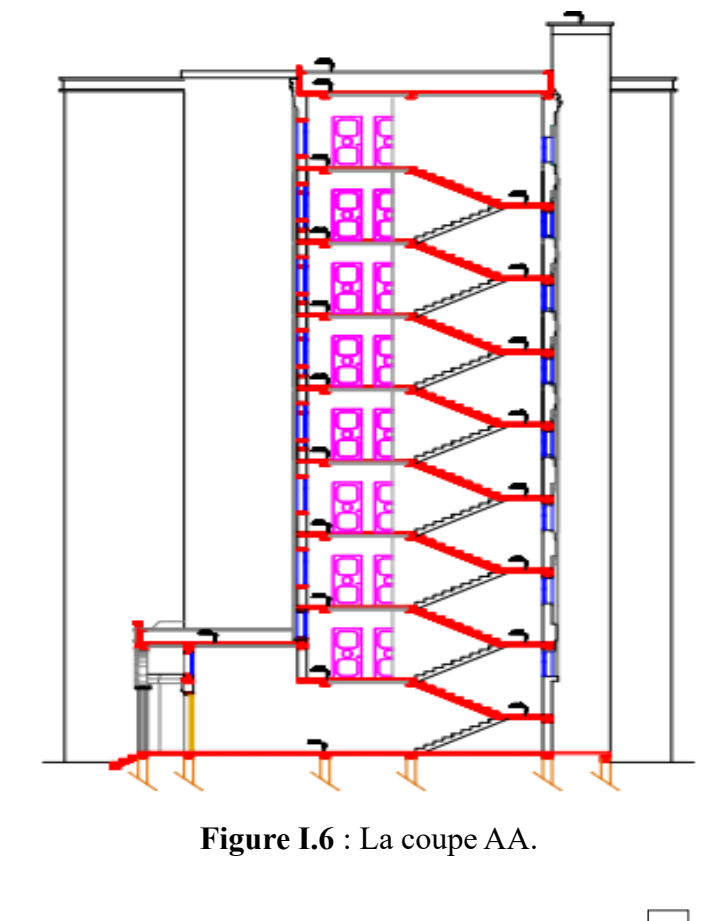

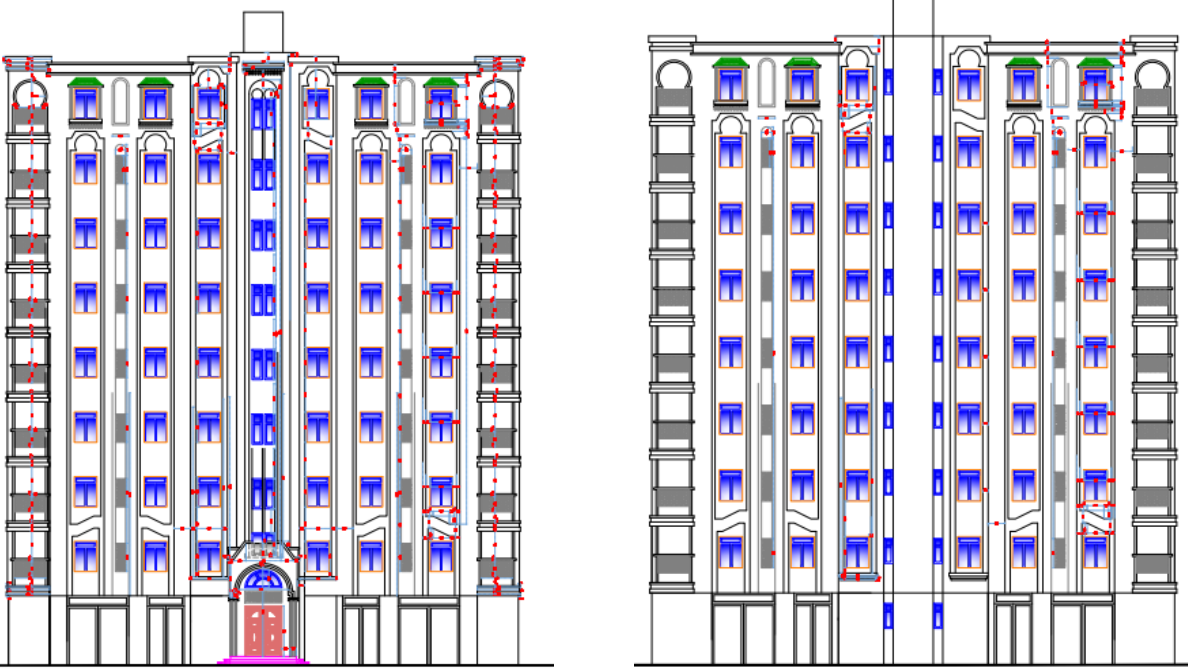

**Figure I.7**: Façade principale et Façade postérieure.

#### **I.3.Données du site :**

Le bâtiment est implanté dans une zone classée par le **RPA 99/version 2003** comme :

- Une zone de sismicité moyenne (zone **).**
- L'ouvrage appartient au groupe **d'usage 2.**
- Le site est considéré comme : **meuble (Site 3).**
- Contrainte admissible du sol **=2 bars.**

#### **I.4.LES ELEMENTS DE L'OUVRAGE :**

#### **I.4.1.Contreventement :**

Le contreventement est assuré par les éléments structuraux qui concourent à la résistance et la stabilité de construction contre les actions horizontales telle que le séisme et le vent. En utilisant pour cela :

- Des voiles intérieurs et dans les deux sens longitudinal et transversal.
- Des portiques constituent par des poteaux et des poutres.

#### **I.4.2.Les planchers :**

Les planchers sont des éléments porteurs horizontaux qui ont deux fonctions principales qui sont la séparation des différents niveaux et de reprendre les différentes charges et surcharges, dans notre projet on a opté pour (02) deux types de plancher :

❖ Plancher en corps creux« 16+4 cm» pour RDC et les différents étages (08 étages).

❖ Plancher dalle pleine pour balcon.

#### **I.4.3.La maçonnerie :**

La maçonnerie du bâtiment est réalisée en briques creuse :

#### **a. Murs extérieurs :**

Constitués d'une double paroi en briques (10 cm et 15 cm d'épaisseur) séparées par une l'âme d'air de 5 cm d'épaisseur (15+5+10).

#### **b. Murs intérieurs :**

Constitués par une seule paroi de briques creuses de 10 cm d'épaisseur.

#### **I.4.4.Terrasse :**

La terrasse inaccessible sauf pour entretien avec un acrotère périphérique en béton armé de 60 cm de hauteur. Elle comporte des pentes de 1,5% pour l'évacuation des eaux pluviales.

#### **I.4.5.Revêtements :**

#### **a. Terrasse**

- Protection gravillon.
- Etanchéité multicouche.
- Forme de pente.
- Isolation thermique.
- Enduit en plâtre.

#### **b. Étage courant**

- Carrelage.
- Mortier de pose.
- Lit de sable.
- Enduit en plâtre.

#### **I.4.6.Escaliers :**

Le bâtiment est munit de une cage d'escalier, composée d'un palier et de paillasse, réalisés en béton armé coulé sur place.

#### **I.4.7.Acrotère :**

Comme la terrasse est inaccessible, le dernier niveau du bâtiment est entouré d'un acrotère en béton armé de **60 cm** de hauteur et de10 cm d'épaisseur.

#### **I.4.8.Isolation :**

L'isolation acoustique est assurée par le vide de corps creux et la masse du plancher, par contre au niveau des murs extérieurs l'isolation est assurée par le vide d'air entre les deux parois qui compose se dernier, et par la minimisation des ponts thermique en cour de réalisation.

#### **I.4.9.Ascenseur :**

C'est un appareil automatique élévateur installé, comportant une cabine dont les dimensions et la constitution permettant l'accès des personnes et de matériels aux différents niveaux du bâtiment. Dans notre structure on utilise un ascenseur pour 4 personnes.

#### **I.5.CARACTERISTIQUES DES MATERIAUX :**

#### **I.5.1. Béton :**

Le rôle fondamental du béton dans une structure est de reprendre les efforts de compression qui seront développés. Le ciment utilisé est le CPA 325 avec un dosage de 350 kg/m<sup>3</sup>.

La résistance du béton dépend d'un grand nombre de paramètres : le type et le dosage des matériaux utilisés, le degré et la condition de réalisation etc.

Par exemple Pour 1m<sup>3</sup> il nous faut :

- $\geq$  350 kg du ciment (CPA-325, CRS).
- $\geq 400$  litres de sable « D  $\leq 5$ mm ».
- $\geq 800$  litres de gravier « 10mm < D < 30 mm ».
- ➢ 180 litres de l'eau de gâchage.

Le béton ordinaire est constitué en générale de :

- Pate pure : (Ciment, eau et air).
- Granulats : (Sable, gravillons).
- Produits d'addition éventuels (Adjuvants).

#### **I.5.1.1 Résistance du béton :**

#### **a. Résistance à la compression :**

La résistance caractéristique à la compression du béton  $f_{ci}$  à j jours d'âge est déterminée à partir d'essais sur des éprouvettes cylindriques normalisées de 16 cm de diamètre et de 32cm de hauteur. Le plus souvent la résistance est mesurée à l'Age de 28 jours fc28.

Selon les règles de CBA93 (Art A2.1)

La résistance du béton à la compression peut être estimée suivant la loi. **[2]** 

$$
j<28 \text{ jours} \begin{cases} f_{cj} = \frac{j}{4.76 + 0.83j} \times fc28 & \text{pour } f \le 40MPa \\ f_{cj} = \frac{j}{1.4 + 0.95j} \times fc28 & \text{pour } f > 40MPa \end{cases}
$$
  

$$
f_{cj} = fc28 \text{ pour } j > 28 \text{ jour}
$$

La réalisation du projet en étude fait normalement l'objet d'un contrôle régulier, Dans ce projet on adopte: ƒc28=25MPA

#### **b. Résistance du béton à la traction (CBA.93 Art A. 2.1.1.2) [2] :**

Généralement le béton est un matériau travaillant bien en compression avec une mauvaise résistance à la traction, mais on a parfois besoin de connaître la résistance en traction. La résistance en traction à 28 jours est désignée par ft28

La résistance caractéristique à la traction du béton à  $(i)$  jours désignée par f<sub>ti</sub>est conventionnellement définie par la relation:

$$
f_{tj} = 0.6 + 0.06f_{cj} \qquad \text{pour} \qquad f_{cj} \leq 60 \text{MPA}
$$
  

$$
f_{c28} = 25 \text{MPA} \qquad \text{donc} \qquad f_{t28} = 2.1 \text{MPA}
$$

#### **c. Module de déformation longitudinale du béton(BAEL91.A.2.1.21)**[]

Sous des contraintes normales d'une durée d'application inférieure à 24heures, on admet à défaut des mesures qu'à l'âge de (j) jours le module de déformation longitudinale instantanée du béton  $(E_{ii})$  est égale.

$$
E_{ij} = 11000 \sqrt[3]{\text{(fcj)}} \qquad \text{donc}: \qquad E_{ij} = 32164.195 \text{ MPA}
$$

Les déformations différées du béton

Module de déformation différée  $(E_{vi})$  correspondant à des charges de longue durée d'application (réglementairement plus de 24 comprennent le retrait et le fluage. Les heures) est :

$$
E_{\mathbf{v}j} = 3700 \sqrt[3]{\text{(fcj)}} \qquad \text{donc}: \qquad E_{\mathbf{v}j} \approx 10818.87 \text{ MPa}
$$

#### **d. Module de poisson :(Art A-2.1.3 BAEL91) [3] :**

υ =0.2 Pour la justification aux ELS.

 $v = 0$  Pour la justification aux ELU.

#### **e. Contrainte limite du béton CBA93 (Art A 4.3) [2] :**

#### ➢ **Etat limite ultime :**

Dans les calculs relatifs à l'état limite ultime de résistance on utilise pour le béton Un diagramme conventionnel dit (parabole-rectangle).

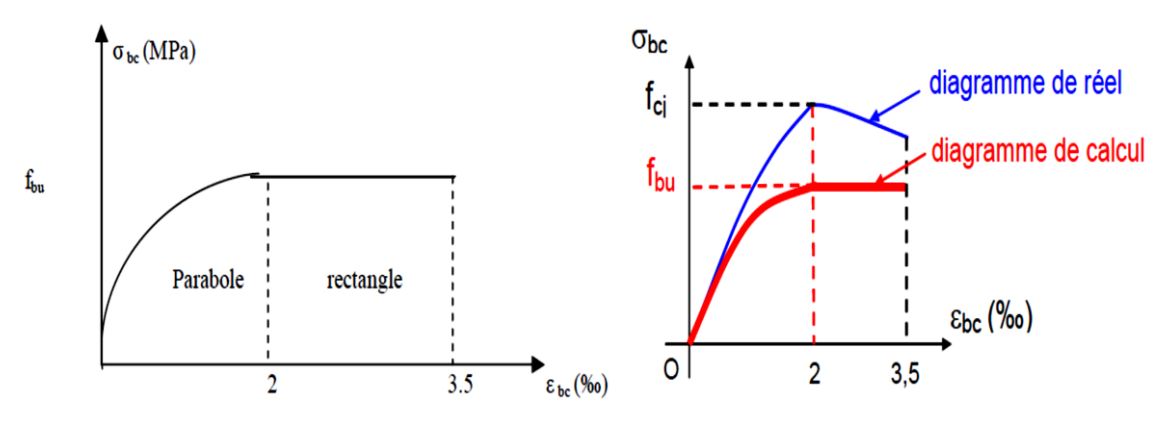

**Figure I.8:** Diagramme contraintes-déformations du béton.

La Contrainte ultime du béton en compression **(Art A-4. 3.4 BAEL91) [3]**:

$$
f_{\text{bu}} = 0.85 \times \frac{\text{fc28}}{\text{Hg}}
$$

Avec :

 $\sqrt{f_{\text{bc}}}$ : contrainte limite ultime de compression.

 $\sqrt{\gamma_b}$ : coefficient de sécurité.

 $\sqrt{\gamma_b}$  =1, 15 « pour les situations accidentelles ». Donc f<sub>bu</sub>= 18.48 MPa

 $\sqrt{\gamma_b}$ =1.50 « pour les situations durables ». Donc : f<sub>bu</sub>= 14.16 MPa.

✓ 0, 85: coefficient de minoration de la résistance du béton tenant compte de l'influence défavorable de la durée d'application de la charge et de la condition de bétonnage.

 $\sqrt{\theta}$ : dépend de la durée d'application des charges.

- $\theta = 1$ : lorsque la durée probable d'application des charges considérées  $est > 24h$
- $\theta = 0.9$ : lorsque cette durée est comprise entre 1 heure et 24 heures.
- $\theta = 0.85$ : lorsqu'elle est < 1 heure.

#### ➢ **Etat limite de service CBA93 (Art A 4.5) [2]:**

- Contrainte admissible de compression dans le béton CBA 93 (Art A.4.5.2) [2]:  $\overline{\sigma_{bc}}$ = 0.6fc28=15 MPa

- Contrainte ultime du béton au cisaillement : BAEL91 (A.5.1.2) [3].

 $\bar{\tau}$  = Min  $\left(\frac{0.20 \text{ x f c28}}{v_{\text{B}}}\right)$ ᵞb Si : la fissuration et non préjudiciable  $\bar{\tau} = \text{Min}\left(\frac{0.15 \times \text{fc28}}{v_{\rm b}}\right)$  $\frac{x_{j}c_{j}}{b}$ ; 4MPA ) Si : la fissuration est préjudiciable ou très préjudiciable.

#### **I.5.2. L'acier :**

Les armatures pour béton armé sont constituées par des aciers qui se distinguent Par leur nuance et leur état de surface « barres lisses et a haute adhérence ». Ces aciers sont livrés en barres de 12m à 15m avec des diamètres qui varient de : « 6 , 8 , 10 , 12 , 14 , 16 , 20 , 25 , 32 , 40 ».

On définit la résistance caractéristique de l'acier comme étant sa limite d'élasticité  $f_e$ :

#### **a) Aciers en barres:**

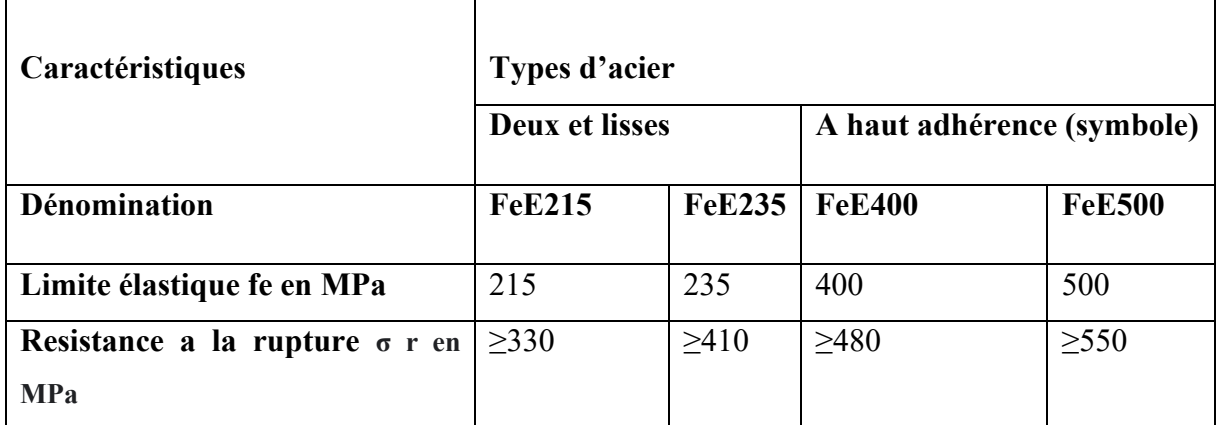

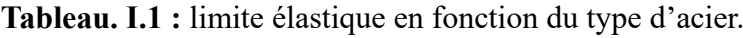

#### **b. Treillis soudés:**

**Tableau.I.2**: limite élastique en fonction de type de treillis sousés

|                                                     | <b>Types de treillis</b> |                                        |
|-----------------------------------------------------|--------------------------|----------------------------------------|
| Caractéristiques                                    | Lisser (symbole T.S.L)   | A haute a dérence (symbole)<br>T.S.H.A |
| Limite élastique Fe en MPa                          | 500 (tous diamétres)     | 500 (tous diamétres)                   |
| Resistance a la rupture $\sigma$ r en<br><b>MPa</b> | 550                      | 550                                    |
| Allongement à la rupture                            | 8%                       | 8%                                     |

Dans notre projet on utilise l'acier **Fe E400**

- Les caractéristiques des aciers utiles pour la justification d'une section sont**:(Art A-2.2.1 BAEL91) [3]** :

- $\triangleright$  La limite d'élasticité «f<sub>e</sub>».
- ➢ Le diagramme « contraintes-déformations ».

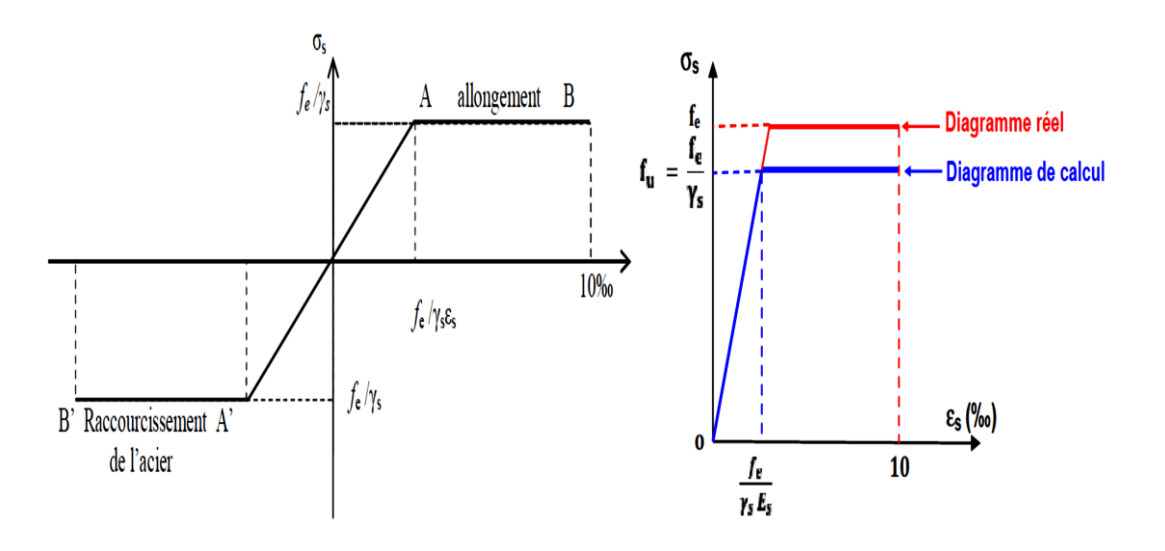

**Figure. I.9:** diagramme contrainte – déformation

Ce diagramme se compose :

- De la loi de « Hooke » de pente Es=200000MPA « module d'élasticité longitudinale ».

- D'un palier horizontal d'ordonnée :  $f_e/\gamma_s$ 

#### **I.5.2.1. Contrainte limite de calcul :**

 $\triangleright$  **à L'E.L.U** : On à :  $\sigma_s = f_e / \gamma_s$ .

: Limite d'élasticité.

γs : Coefficient de sécurité.

 $\gamma_s$ : 1,15 dans les cas courants.

 $\gamma_s$ : 1,10 dans les cas accidentels.

#### ➢ **à L'E.L.S :**

La contrainte de traction des armatures est limitée à certaines valeurs dans différent cas :

#### ➢ **Fissuration peu nuisible (Art A-4.5.32 BAEL91) [3]** :

Aucune vérification n'est requise.

 $\overline{\sigma_s} = f_e$ 

➢ **Fissuration préjudiciable (Art A-4.5.33 BAEL91) [3]:**

 $\overline{\sigma_s}$ =min ( $\frac{2}{3}$ fe, 110  $\sqrt{\eta \times \text{ftj}}$ )

➢ **Fissuration très préjudiciable (Art A-4.5.34 BAEL91) [3] :**

 $\overline{\sigma_s}$ =min ( $\frac{1}{2}$  fe ,  $90\sqrt{n \times ftj}$ )

Avec n: Coefficient de fissuration.

 $\eta$  = 1 pour les ronds lisses.

η =1,6 pour les hautes adhérences.

#### **I.5.2.2. L'allongement relatif de l'acier :**

On à:  $\epsilon_s = (f_e/\gamma_s)/Es$ 

**Avec:** Es module d'élasticité longitudinale « Es=200000MPA ».

#### **I.6. Hypothèses de calcul des sections en béton armé :**

#### **I.6.1. à L'E.L.U :**

- ✓ **H 1**: « Hypothèse de NAVIER\_BERNOULLI »Les sections droites restent planes après déformation.
- ✓ **H 2:** IL n' ya pas de glissement relatif entre les armatures d'acier et le béton.
- ✓ **H3:** La résistance a la traction du béton est négligée a cause de la fissuration.
- $\checkmark$  H4: Le raccourcissement relatif du béton est limité à 3,5 ‰ en flexion à 2‰ en compression simple.
- ✓ **H5:**L'allongement relatif de l'acier est limité à 10‰.
- ✓ **H6**: Les matériaux « Acier béton »sont considérés dans leur comportement plastique.
- ✓ **H7:** Le diagramme de déformation d'une section droite satisfait la règle des trois pivots décrite dans le règlement « B.A.E .L.91 ».

#### **I.6.2. à L'E.L.S :**

Les trois premières hypothèses sont conservées de plus :

- ✓ **H4:** Le béton et acier sont considérés comme des matériaux linéairement Elastiques.
- ✓ **H5** : Par convention le rapport des modules d'élasticité longitudinaux de l'acier et béton **(C.B.A.93.art. A.4.5.1)** [2]:  $n = E_s / E_b = 15$

n : coefficient d'équivalence acier-béton.

#### **I.7. NOTION D'ETAT LIMITES :**

Un état limite est un état au de la du quel la structure, ou l'élément de la structure, est mise hors services, c'est –à- dire ne dépend plus des fonctions pour les quelles elle a été conçue. - Les états limites se classent en deux catégories :

#### **I.7.1. Les états limites ultimes :**

Correspondant a la perte d'équilibre statique « basculement » à la perte de stabilité de forme « flambement » et surtout à la perte de résistance « rupture » qui conduisent à la ruine de l'ouvrage.

#### **I.7.2. Les états limites de service :**

Etas limites au service de la du quels ne sont plus satisfaites les conditions normales d'exploitation et de durabilité, qui comprennent les états limites de fissuration et de déformation.
# **I.8.ACTIONS ET SOLLICITATIONS :**

#### **I.8.1. Actions :**

#### **1. Actions permanentes :**

Ces actions représentées par « **G** » sont celles dons l'intensité est constante, ou très peu variable dans le temps, elles comprennent :

- ➢ Le poids propre de la structure.
- ➢ Le poids des équipements fixe, tels que les cloisons dans les bâtiments et les machines dans les constructions industrielles.
- ➢ Les poussés et les pressions des terres.
- ➢ Les déformations imposées à la construction « retrait tassement différentiels les appuis ».

# **2. Actions variables :**

Ces actions représentées par « **Q** » sont celles dont l'intensité varie fréquemment et de façon importante dans le temps, elles comprennent :

- ➢ Les charges d'exploitations.
- $\triangleright$  Les charges climatique « vent et neige ».
- ➢ Les charges appliquées en cours d'exécution.
- ➢ Les effets dus à la température.

#### **03. Actions accidentelles :**

- ➢ Séismes.
- $\triangleright$  Effet des chocs « explosion ».

# **I.8.2. Sollicitations :**

Les sollicitations sont les efforts provoqués, en charge point et sur chaque section de la structure par les actions qui s'exercent sur elle, elles sont exprimées sous forme de forces :

- effort normal : N
- effort tranchant : V
- moment fléchissant : M
- Couple de torsion : T

Le tableau ci-dessous récapitulatif les différentes caractéristiques de béton armé utilisé :

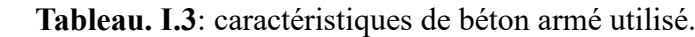

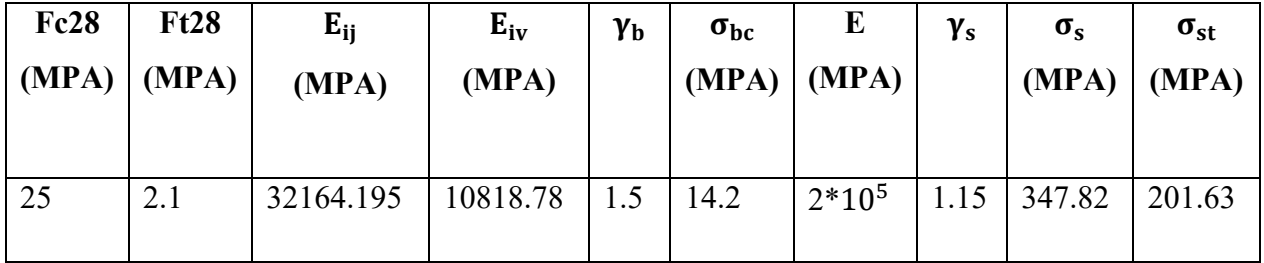

# **I.9.REGLES DE CALCUL :**

On utilise pour le calcul de Ce projet les règlements suivants :

- ✓ Règles Parasismique Algérienne **(RPA99 version 2003). [1]**
- ✓ Charges permanentes et charges d'exploitations **(DTR-BC.2.2). [5]**
- ✓ Règles Techniques de Conception et de Calcul des Ouvrages et Constructions en Béton Armé suivant la Méthode des États Limites **(BAEL 91 modifiée en 99). [3]**
- ✓ règles de calcul du béton armé Algérien (**CBA93) [2]**

# **I.10. METHODOLOGIE DE CALCUL :**

La méthodologie adoptée s'articule autour des points suivants :

- ➢ Etablissement d'un modèle numérique de calcul tridimensionnel en Élément finis de la structure par le logiciel **Auto desk Robot 2014.**
- ➢ Définition des différentes charges statiques **G** et **Q**.
- ➢ Calculs et vérifications selon le **BAEL91** et le **RPA99 version2003**.

# **I.11. CONCLUSION :**

Les tableaux ci-dessous récupulatif les différentes caractéristiques du béton utilisées pour nos calcul :

| Résistance            | A la compression               |                  | 25MPa        |
|-----------------------|--------------------------------|------------------|--------------|
|                       | A la traction                  |                  | 2.1MPa       |
| Contrainte admissible | <b>Situation</b><br><b>ELU</b> |                  | 14.16MPa.    |
|                       |                                | durable          |              |
|                       |                                | <b>Situation</b> | 18.48MPa.    |
|                       |                                | accidentelle     |              |
|                       | <b>ELS</b>                     |                  | 15MPa        |
| Module de déformation | Instantané<br>Différé          |                  | 32164.195MPa |
|                       |                                |                  | 10818.87MPa  |

**Tableau. I.4** : Caractéristiques mécaniques du béton.

**Tableau. I.5:** Caractéristiques mécaniques des aciers

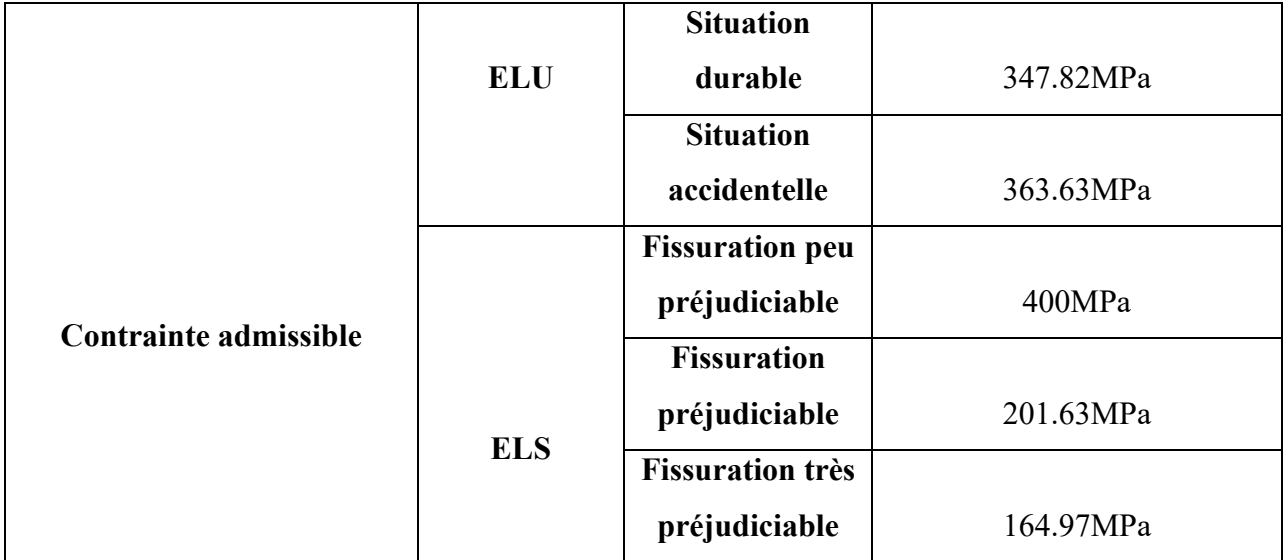

# Chapitre II

# Prédimensionnement des éléments

# **II.1. INTRODUCTION :**

Le pré dimensionnement a pour but de déterminer l'ordre de grandeur du point du vue coffrage des différents éléments résistants. Ces dimensions sont choisies selon les préconisations du RPA 99/Version 2003, BAEL 91 modifié 99 et du CBA93. Les résultats obtenus ne sont pas définitifs, ils peuvent augmenter après vérifications dans la phase du dimensionnement.

# **II.2. LA PRE DIMENSIONNEMENT DES ELEMENTS SECONDAIRES :**

# **II.2.1. Les planchers :**

Pour notre bâtiment on a utilisés deux types de planchers :

- $\checkmark$  Plancher à corps creux.
- $\checkmark$  Plancher à dalle pleine.

# **II.2.1.1. Plancher en corps creux:**

Ce plancher est constitué d'éléments résistants ; ce sont les poutrelles en béton armé et des éléments de coffrage « les entres vous » ; corps creux. Après la mise en place d'un ferraillage complémentaire, une dalle de répartition est coulée sur place (hourdis). L'épaisseur des planchers est choisie d'une manière à satisfaire des conditions d'utilisation plus que les conditions de résistance. Pour trouver cette épaisseur on vérifiera les conditions ci-après :

#### **a) Condition acoustique :**

Pour assurer une isolation phonique minimale, l'épaisseur de plancher doit être supérieure Ou égale à 15 cm ; on adopte une épaisseur de : e=20 cm.

# **b) Condition de résistance à la flèche :**

# **CBA93 [4]**

La hauteur du plancher est déterminée à partir de la condition de rigidité donnée par le

#### **CBA93 comme suit :**  $e \ge \frac{L_{\text{max}}}{22.5}$ 22.5

**Avec : e:** Épaisseur de la dalle de compression + corps creux.

**L :** La portée maximale entre axe d'appuis dans le sens de disposition des poutrelles  $L_{\text{max}} = \text{min } (L_x \text{ (max)}, L_y \text{ (max)}).$ 

# **=390 cm.**

 $\mathbf{h}_{t} \ge \frac{390}{22.5} = 17.33$  cm

On opte pour la hauteur du plancher  $h_f$  = 20cm (16+4) tel que 4cm est l'épaisseur de la dalle de Compression.

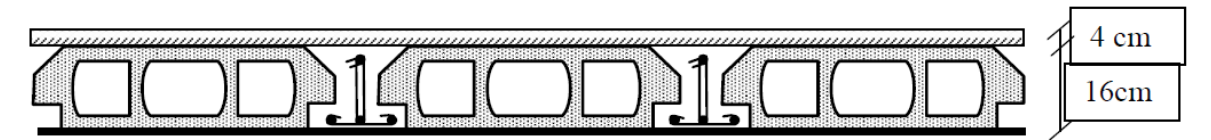

**Figure. II.1:** Planchers à corps creux.

# ❖ **Les poutrelles :**

Les poutrelles sont des sections en Té en béton armé, servant à transmettre les charges Réparties ou concentrées aux poutres principales, elles sont calculées en flexion simple.

#### ➢ **Dimensionnement des poutrelles**

Détermination de la largeur de la table de compression : D'après le BAEL. $6.11 : L_{min} = 390$  cm On a  $b = 2b_1 + b_0$ .  $b_0 \ge [0,3]$  ht; 0,4 ht] avec  $h_t = 20$  cm donc on adopte  $b_0 \ge [6]$ ; 8]  $\Rightarrow$  On adopte  $b_0 = 10$  cm.  $b_1 \ge \min$  [L/2; L<sub>min</sub>/10] tel que : L= b - b<sub>0</sub> = 65 – 10 = 55 cm.  $b_1 \ge \min$  [55/2; 390/10] = min (27,5; 39) cm; on adopte  $b_1 = 27.5$  cm.  $b = 2b_1 + b_0 = 2(27.5) + 10 = 65$  cm.

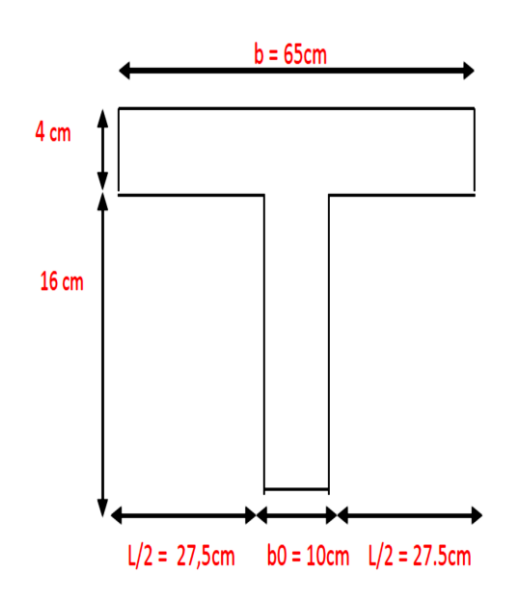

**Figure. II.2:** Schéma des poutrelles.

#### **II.2.1.2. Plancher dalle pleine :**

Ce sont des planchers totalement en béton armé coulé sur place. Elles reposent sur 1, 2, 3, ou 4 Appuis constitués par des poutres en béton armé. Le dimensionnement de ce type de plancher dépend de trois critères :

#### **a) Résistance au feu :**

- $\geq$  e  $\geq$  7 cm pour une heure de coup de feu.
- $\geq e \geq 11$  cm pour deux heures de coup de feu.
- $\ge e \ge 17.5$  cm pour quatre heures de coup de feu.

Nous optons :  $e = 16$  cm.

#### **b) Isolation phonique :**

Selon les règles techniques **CBA93** en vigueur en Algérie l'épaisseur du plancher doit être supérieure ou égale à 13 cm pour obtenir une bonne isolation acoustique. Nous limitons donc notre épaisseur à **16 cm**.

#### **c) Critère de résistance [6] :**

- Si  $\alpha = \frac{L_x}{L_x}$  $\frac{L_x}{L_y}$  < 0.4 la dalle porte suivant sa petite portée uniquement et son calcul se fera comme pour une **poutre de 1 mètre de largeur**.
- Si  $\alpha = \frac{L_x}{L_x}$  $\frac{L_x}{L_y}$  > 0.4 La dalle porte suivant les 2 directions x et y, et c'est le cas pour lequel on pré

dimensionne les planchers

#### **Avec :**

Lx : petite portée du plancher.

Ly: grande portée du plancher.

Dans tous les cas on a :

 $\checkmark$  Dalle pleine portant dans deux directions (L<sub>x</sub>/L<sub>y</sub> > 0.4) :

Travée isostatique :  $L_x/40 \le h_0 \le L_x/25$ 

Travée hyperstatique :  $L_x/50 \le h_0 \le L_x/35$ 

 $\checkmark$  Dalle pleine portant dans une direction (L<sub>x</sub>/L<sub>y</sub> < 0.4) :

Travée isostatique :  $L_x/30 \le h_0 \le L_x/20$ 

Travée hyperstatique :  $L_x/35 \le h_0 \le L_x/25$ 

Lx étant la plus petite portée de panneau le plus sollicité (cas le plus défavorable) Dans notre cas les dalles reposant sur quatre appuis ont une portée

$$
L_x = 1.40 \text{ m}
$$
;  $L_y = 1.95 \text{ m}$ 

Donc  $\alpha = \frac{L_x}{L_x}$  $\frac{L_x}{L_y}$  = 0.71 > 0.4 ................ Le panneau isostatique porte dans les deux directions.

Alors la dalle est reposée sur quatre appuis :

$$
\frac{L_x}{30} \leq h_0 \leq \frac{L_x}{20}
$$
  

$$
\frac{140}{30} \leq h_0 \leq \frac{195}{20}
$$
  

$$
4.66 \leq h_0 \leq 9.75
$$

Finalement et d'après les conditions ci-dessus on prend :  $h_0 = 16$ cm.

# **II.2.2.Les escaliers :**

L'escalier est la partie d'ouvrage qui sert à assurer la liaison entre les différents niveaux D'une construction, est déterminé par sa montée, son emmarchement, son giron, sa hauteur de marche.

# **II.2.2.1. Caractéristiques techniques :**

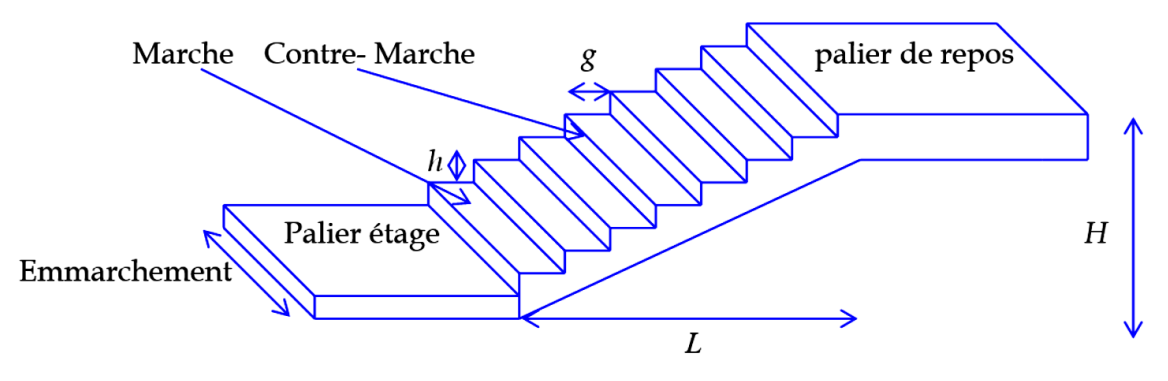

**Figure. II.3**: Les composants de l'escalier.

Dans notre projet on a un type d'escalier :

**Type :** escalier a deux volées pour le RDC et les étages courants.

#### **II.2.2.2. Dimensionnement :**

En utilise la formule de **BLONDEL** pour dimensionner la géométrie de l'escalier.

En pratique, nous avons : ■ La hauteur  $h : 14 \le h \le 18$ ■ La largeur g :  $25 \le h \le 32$ On prend : **h = 17 cm, g = 30 cm** 59 ≤ 2h+g ≤ 66 ⇨ 2 x17 + 30 = 64 cm …………….. (cv)

#### **a) Escalier RDC + EC :**

Nombre de contre marches :  $n = \frac{H}{L}$  $\frac{H}{h} = \frac{306}{17}$  $\frac{306}{17}$  = 18 contre Marche  $\Rightarrow$  n<sub>t</sub>= 18 contre marche

#### ➢ **Paillasse :**

 $n = \frac{H}{L}$  $\frac{H}{h} \Rightarrow n = \frac{153}{17}$  $\frac{133}{17}$  = 9 contre marche;

Détermination de l'épaisseur de la paillasse : tan  $\alpha = \frac{H}{L}$  $\frac{H}{L}$  $\Rightarrow$  tan  $\alpha = \frac{153}{270}$  $\frac{133}{270}$  = 0.56

$$
\Rightarrow \alpha \cong\!\!30^{\circ}
$$

La paillasse est une dalle appuyée sur deux appuis inclinés d'épaisseur e.

$$
\frac{\text{L}_{\text{max}}}{30} \le e \le \frac{\text{L}_{\text{max}}}{20} \Rightarrow \cos \alpha = \frac{\text{L}}{\text{L}_{\text{max}}} \Rightarrow \text{L}_{\text{max}} = \frac{\text{L}}{\cos \alpha} + 135
$$
  

$$
\Rightarrow \text{L}_{\text{max}} = \frac{270}{\cos 30} + 135 = 446.76 \text{cm}
$$
  

$$
\Rightarrow 14.89 \le e \le 22.33 \text{ on prend : } e = 16 \text{ cm}
$$

#### **Épaisseur de palier :**

Pour le palier, on adopte une épaisseur de **16cm.**

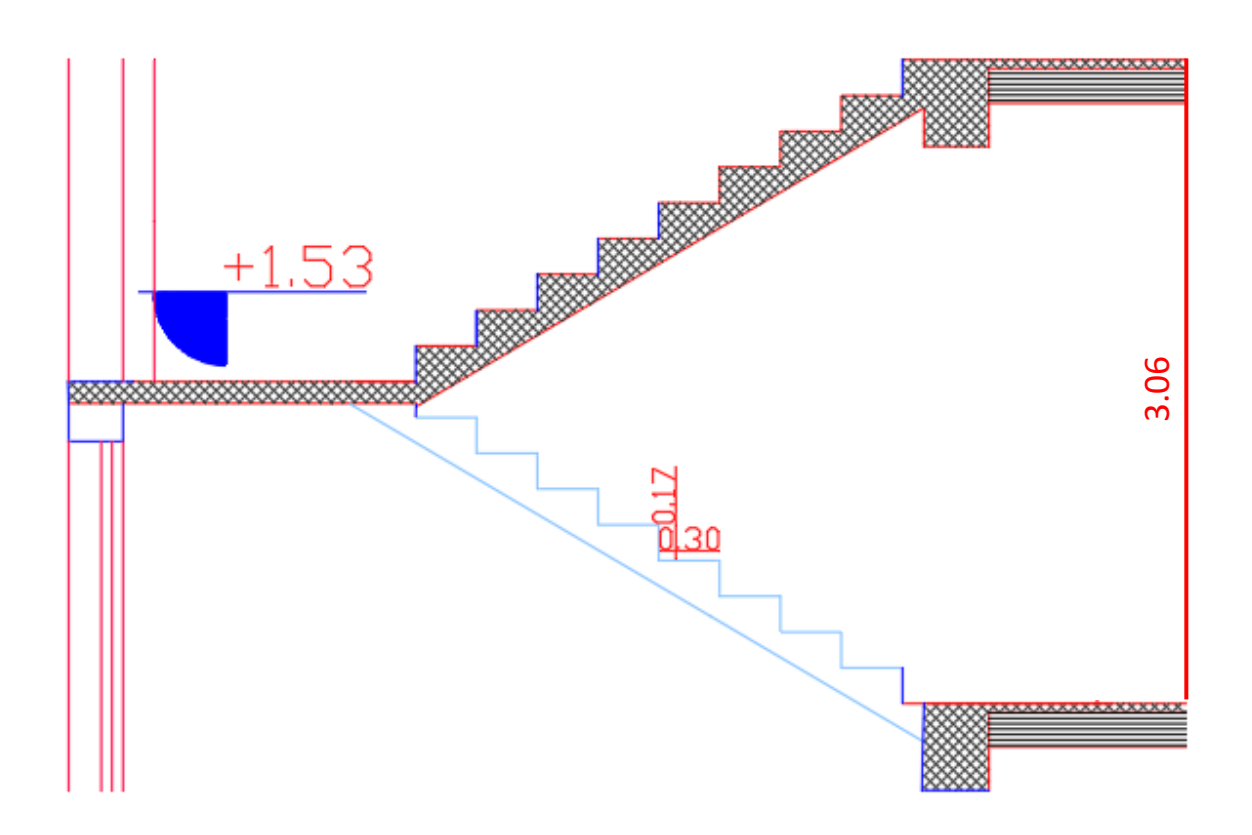

**Figure. II.4 :** Coupe en élévation d'escalier

#### **II.2.3.Pré dimensionnement de l'acrotère :**

C'est un élément en béton armé qui assure la sécurité totale au niveau de la terrasse. Elle est un rôle d'empêcher l'infiltration des eaux pluviales entre la forme de pente et le plancher terrasse, ces dimensions sont mentionnées dans le plan d'architecture. L'acrotère est sollicité par :

• Un effort normal (G) dû à son poids propre,

• Un effort horizontal (Q) dû à la main courante engendrant un moment de renversement (M). Le calcul se fera pour une bande de 1m dans la section d'encastrement. Evaluation des charges de calcul :

Les sollicitations à utiliser pour le calcul du ferraillage

Sont données dans le tableau suivant :

 $γ<sub>b</sub>=25000 N/m<sup>3</sup>$ 

 $S = (0.6 \times 0.1) + (0.06 \times 0.1) + [(0.1 \times 0.04)/2] = 0.068$  m<sup>2</sup>

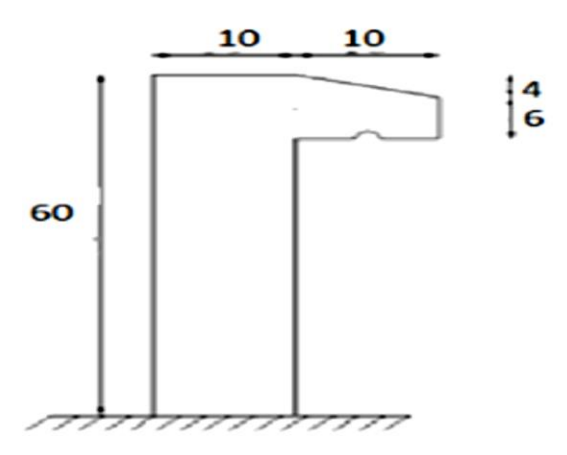

**Figure. II.5** : Dimensions de l'acrotère

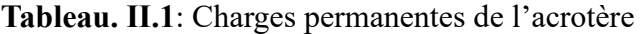

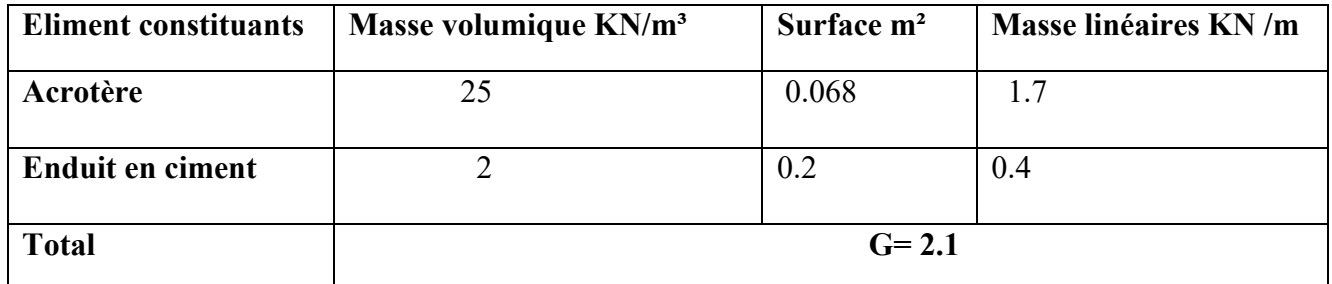

# **II.3. PRE DIMENSIONNEMENT DES ELEMENTS PRINCIPAUX :**

#### **II.3.1. Pré dimensionnement des poutres :**

D'une manière générale on peut définir les poutres comme étant des éléments porteurs horizontaux de section  $(b \times h)$ . Il y a deux types de poutres :

#### **II.3.1.1. Les Poutres principales :**

Elles sont disposées perpendiculairement aux poutrelles, leur hauteur est donnée selon la condition de la flèche qui est :

{ Lmax  $\frac{\text{max}}{15} \leq h \leq \frac{L_{\text{max}}}{10}$ 10  $0.3h \le b \le 0.7h$ 

 $L_{\text{max}}$ : est la longueur maximale entre les nus (BAELB.6.1.1) [1].

**h** = hauteur de la poutre

**b** = largeur de la poutre

Dans notre cas la poutre la plus sollicitée est de longueur entre nus :

 $L_{\text{max}}$  = 425cm. Donc  $\frac{425}{15} \le h \le \frac{425}{10}$  $rac{425}{10}$   $\Rightarrow$  28.33 $\leq$ h $\leq$ 42.5  $\Rightarrow$  on prend : **h=40cm.** Donc :  $12 \le b \le 28$   $\Rightarrow$  on prend : **b=30cm.** 

Une vérification vis-à-vis le RPA99 version 2003(RPA Article 7.5.1) [1] est effectué par la suite pour satisfaire aux valeurs minimales exigées pour les dimensions de la poutre :

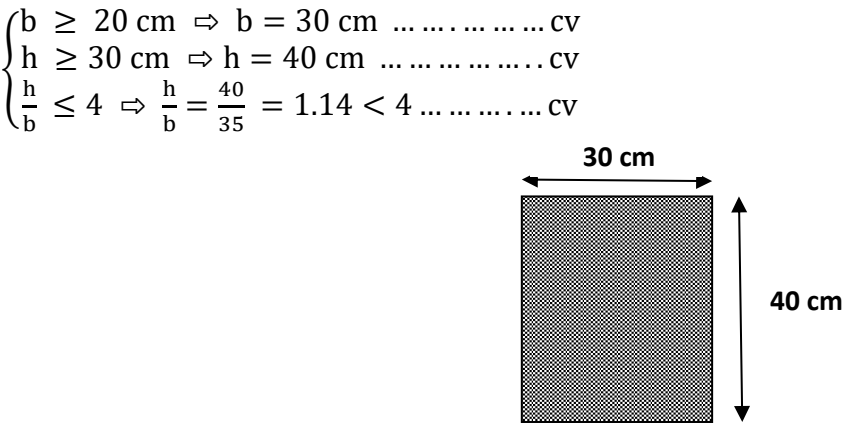

 **Figure. II.6:**La section de poutre principale.

La condition est vérifiée, donc on adopte Pour les poutres principales Une section de :  $b \times h = (30 \text{cm} ; 40 \text{cm})$ 

#### **II.3.1.2. Poutres secondaires :**

Elles sont disposées parallèlement aux poutrelles, leur hauteur est donnée par :

L<sub>max</sub>  $\frac{\text{max}}{15} \leq h \leq$ L<sub>max</sub> 10

Dans notre cas la poutre secondaire la plus sollicitée est de longueur :

$$
L_{x_{max}} = 390 \text{cm}
$$
\n
$$
\begin{cases}\n\frac{L_{x_{max}}}{15} \le h \le \frac{L_{x_{max}}}{10} & \Rightarrow & \frac{390}{15} \le h \le \frac{390}{10} \\
0.3h \le b \le 0.7h\n\end{cases}
$$
\n
$$
\begin{cases}\n26 \le h \le 39 \Rightarrow h = 35 \text{ cm} \\
10.5 \le b \le 24.5 = 30 \text{ cm}\n\end{cases}
$$

Une vérification vis-à-vis le RPA99 version 2003(RPA Article 7.5.1) [1] est effectué par la suite pour satisfaire aux valeurs minimales exigées pour les dimensions de la poutre :

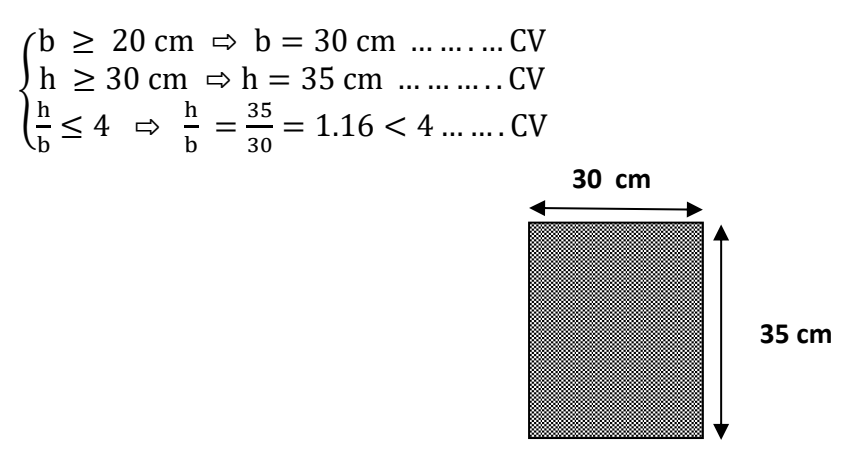

 **Figure. II.7:**La section Poutres secondaires.

La condition est vérifiée, donc on adopte pour les poutres Secondaires une section de :

#### $\mathbf{b} \times \mathbf{h} = (30 \text{cm} \times 35 \text{cm})$

#### **II.3.2. Les Poteaux :**

Le pré dimensionnement des poteaux se fera en fonction des sollicitations de calcul en compression centrée selon les règles du **BAEL91**, en appliquant les trois critères suivants :

- ✓ Critère de résistance.
- ✓ Critère de stabilité de forme.

#### ✓ Règles du **RPA99 (version2003)**

Les exigences de **RPA** en zone .

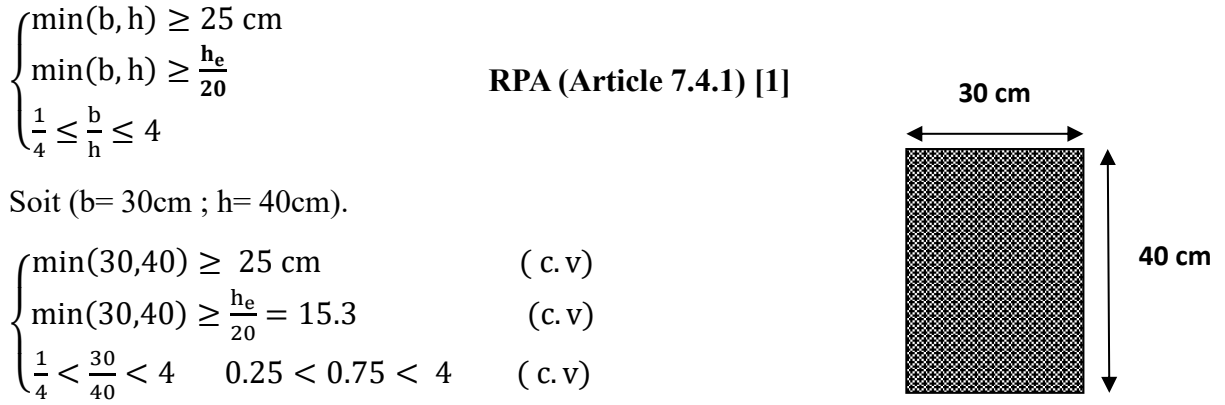

 **Figure. II.8:** La section de Poteaux.

#### **II.3.3.Les voiles :**

Le pré dimensionnement des murs en béton armé justifié par l'article 7.7 de **RPA99 version 2003**. Les voiles servent, d'une part, à contreventer le bâtiment en reprenant les efforts horizontaux (séisme et/ou vent), et d'autre part, à reprendre les efforts verticaux.

D'après le **RPA99 version 2003** article 7.7.1 [1] les voiles sont considérés comme des éléments satisfaisant la condition **L≥4a**. Dans le cas contraire, les éléments sont considérés comme des éléments linéaires. Avec :

L : longueur de voile.

a : épaisseur du voile.

L'épaisseur du voile doit être déterminée en fonction de la hauteur libre d'étage et des conditions de rigidité aux extrémités.

Les dimensions des voiles doivent satisfaire les conditions suivantes :

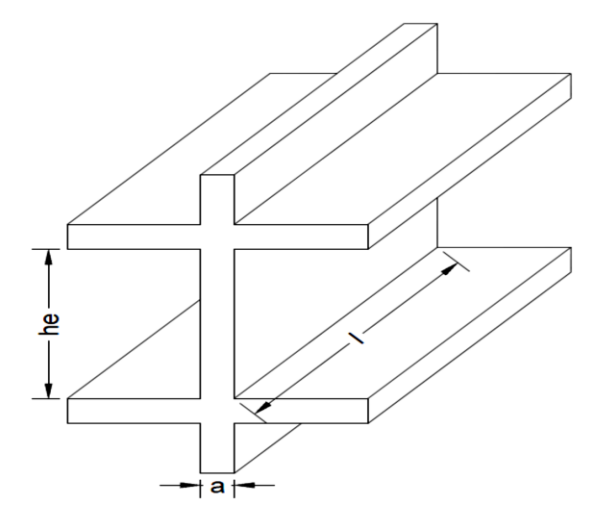

**Figure. II.9:** Coupe de voile en élévation.

Amin ≥max {15cm ; $\frac{h_e}{2}$ 22 } **RPA (Article .7.7.1)**

Avec :

**h<sub>e</sub>**: Hauteur libre d'étage. Amin: épaisseur du voile

Pour l'étage courant  $h_e = (3,06-0,40)=2,66$ m=266cm Amin ≥max {15cm ; 12.09cm} ⇨ Amin ≥15cm

On adopte pour tous les voiles une épaisseur de : **15 cm**

# **II.4.EVALUATION DES CHARGES ET SURCHARGES:**

Le but de la descente des charges est de déterminer la charge et les surcharges que peut supporter chaque élément porteur de structure, afin d'assurer la stabilité de l'ouvrage.

#### **II.4.1. Les Planchers :**

#### **a) Plancher terrasse :**

- 1) Gravillon de protection.
- 2) Etanchéité multicouches.
- 3) Béton de pente.
- 4) Isolation thermique.
- 5) Plancher à corps creux.
- 6) Enduit en plâtre.

# ❖ Charge permanente et d'exploitation (**DTR B.C 2.2**) [5] :

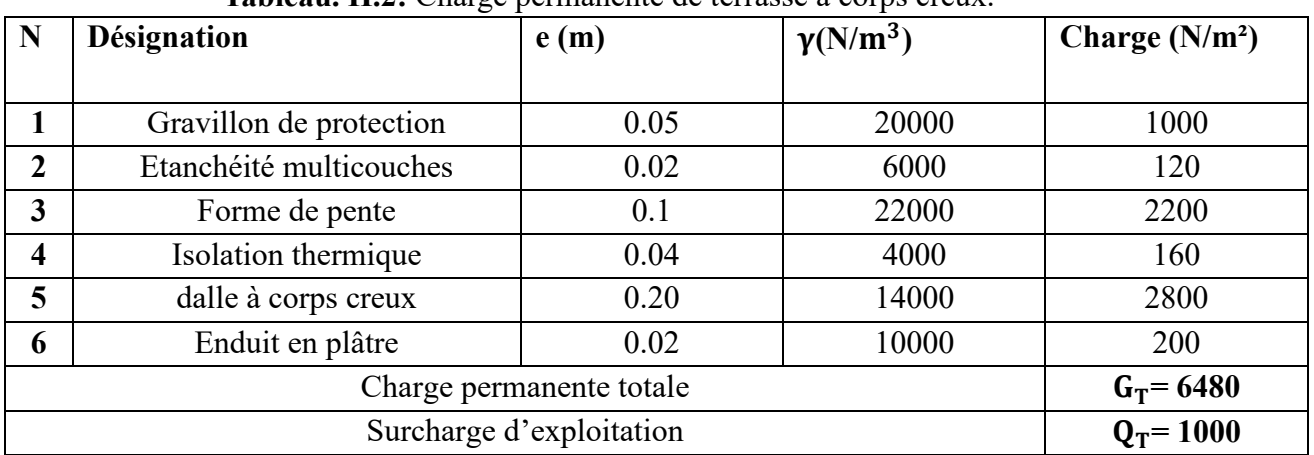

#### **Tableau. II.2:** Charge permanente de terrasse à corps creux.

#### **b) Plancher étage courant :**

- 1) Carrelage
- 2) Mortier de pose
- 3) Lit de sable
- 4) Plancher à corps creux.
- 5) Enduit en plâtre.
- ❖ Charge permanente (**DTR B.C 2.2**) [6]:

#### **Tableau. II.3**:Charge permanente et d'exploitation d'étage courant à corps creux.

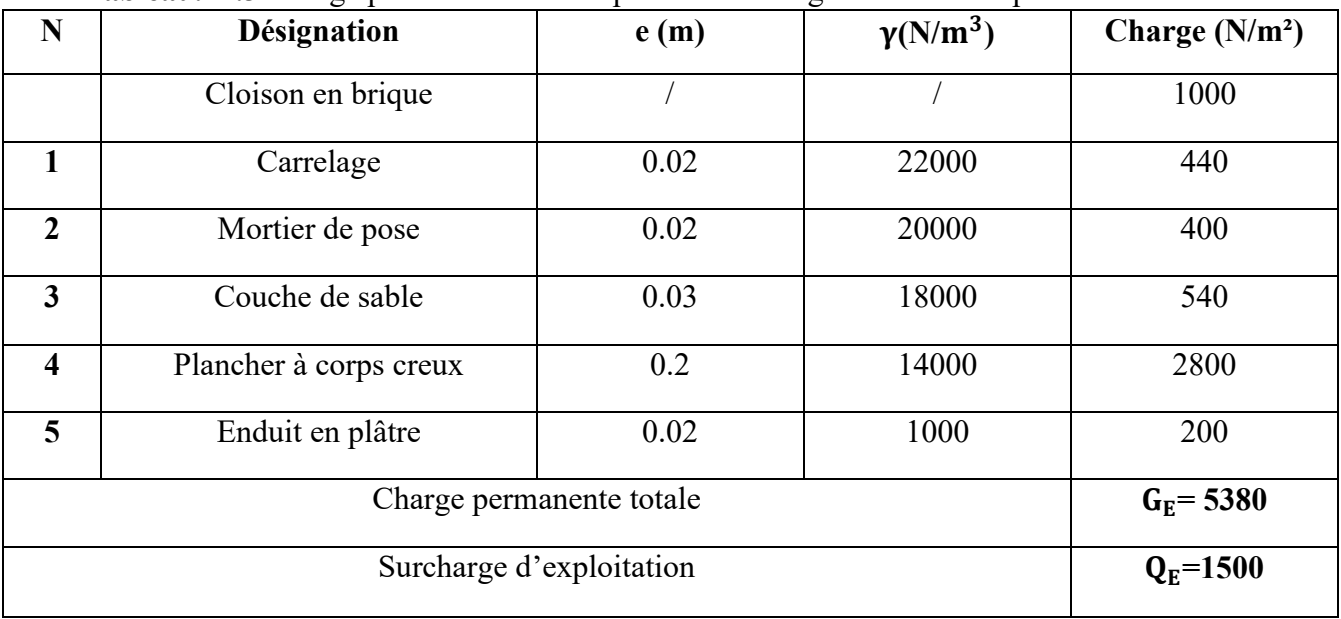

#### **II.4.2. Balcon :**

**Tableau. II.4**: Charge permanente et d'exploitation de balcon.

| ${\bf N}$                | Désignation              | e(m)         | $\gamma(N/m^3)$ | Charge $(N/m2)$ |
|--------------------------|--------------------------|--------------|-----------------|-----------------|
|                          |                          |              |                 |                 |
| $\mathbf{1}$             | Carrelage                | 0.02         | 22000           | 440             |
| $\overline{2}$           | Mortier de pose          | 0.02         | 20000           | 400             |
| $\mathbf{3}$             | Lit de sable             | 0.03         | 18000           | 540             |
| $\overline{\mathbf{4}}$  | Dalle                    | 0.15         | 25000           | 3750            |
| 5                        | Enduit en plâtre         | 0.02         | 10000           | 200             |
|                          | Charge permanente totale | $G_h = 5330$ |                 |                 |
| Surcharge d'exploitation |                          |              |                 | $Q_h = 3500$    |

# **II.4.3.Cloisons extérieures :**

**Tableau. II.5**:Charge permanente de cloisons extérieures

| Désignation                  | e(m) | $\gamma(N/m^3)$ | Charge $(N/m2)$ |
|------------------------------|------|-----------------|-----------------|
|                              |      |                 |                 |
| Enduit de ciment (extérieur) | 0.02 | 18000           | 360             |
| Brique creux de 15           | 0.15 | 9000            | 1350            |
| Lame d'air                   | 0.05 |                 |                 |
| Brique creux de 10           | 0.1  | 9000            | 900             |
| Enduit plâtre (intérieure)   | 0.02 | 10000           | 200             |
| Charge permanente totale     |      |                 | $G_F = 2810$    |

# **II.4.4. L'escalier :**

# **a) La paillasse RDC + EC :**

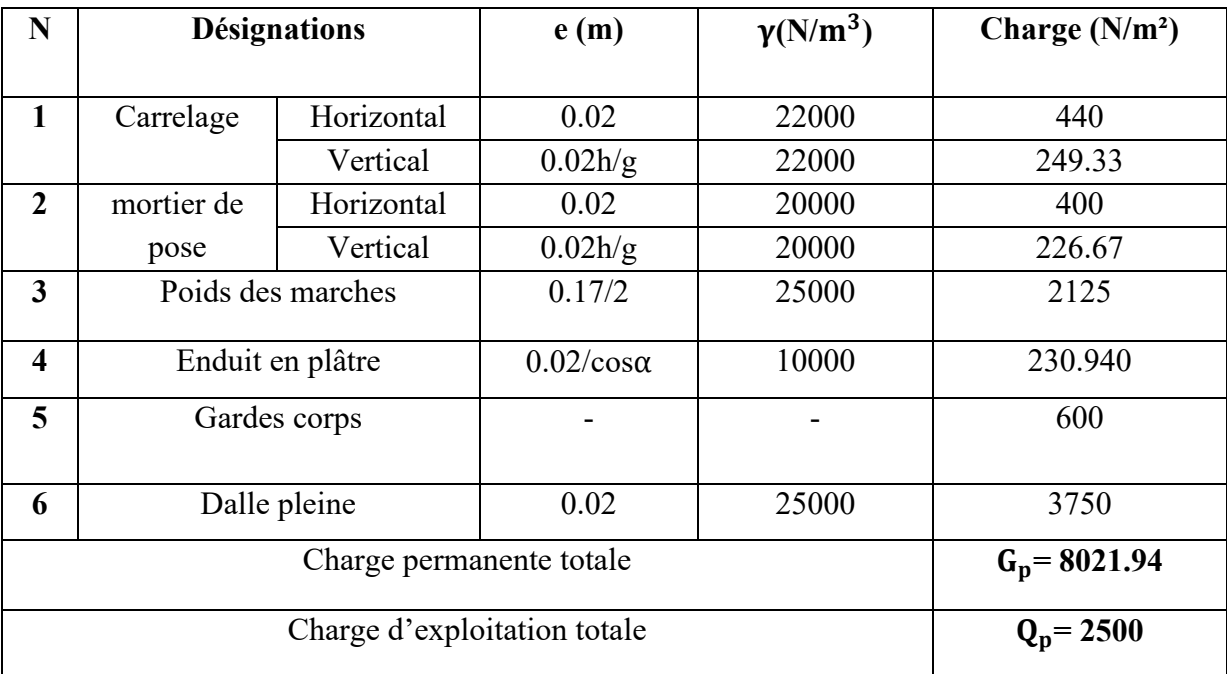

**Tableau. II.6:** Charge permanente et d'exploitation de la paillasse.

# **b) Palier de repos RDC + EC :**

**Tableau. II.7**: Charge permanente et d'exploitation de palier de repos.

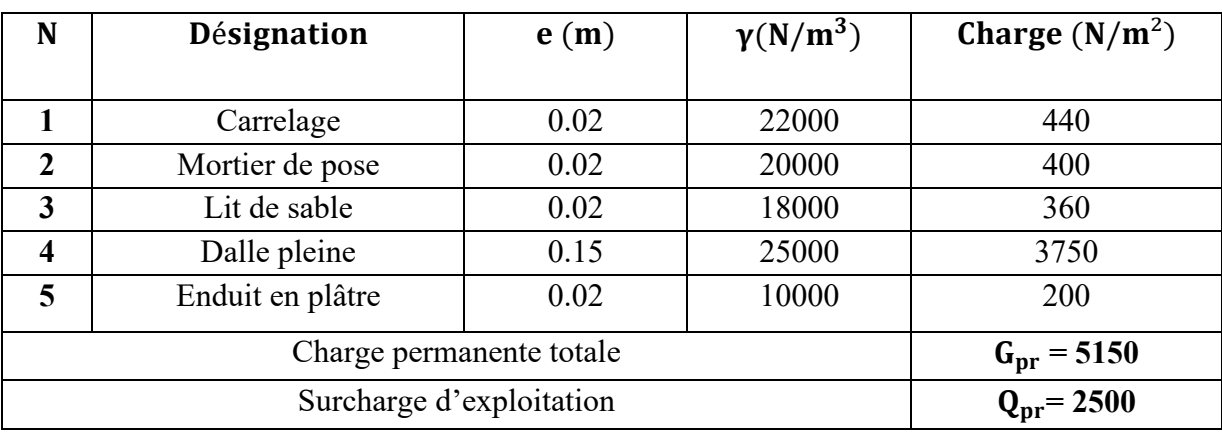

# **II.5.DESCENTE DE CHARGES :**

Afin d'assurer la résistance et la stabilité de l'ouvrage, une distribution des charges et surcharges pour chaque élément s'avèrent nécessaire. La descente des charges permet l'évaluation de la plupart des charges revenant à chaque élément de la structure, on aura à considérer :

- $\checkmark$  Le poids propre de l'élément.
- $\checkmark$  La charge de plancher qu'il supporte.
- ✓ La part de cloison répartie qui lui revient.
- ✓ Les éléments secondaires (escalier, acrotère…..).

La descente de charge se fait du niveau le plus haut (charpente ou toiture terrasse) vers le niveau inférieur et cela jusqu'au niveau le plus bas (les fondations).

Nous appliquons les lois de dégression uniquement pour les étages à usages d'habitation.

#### **II.5.1.Loi de dégression : (DTR B.C.2.2) [6]**

Soit q0 la charge d'exploitation sur le toit ou la terrasse couvrant le bâtiment

Q1, Q2, Q3 on les charges d'exploitation respectives des planchers des étages

1, 2,3…n numérotés à partir du sommet du bâtiment. On adoptera pour le calcul des points d'appui les charges d'exploitation

Suivantes :

Sous toit ou terrasse ………………………………Q<sup>0</sup> Sous dernier étage (étage 1) ………………………….. $Q_0+Q_1$ Sous étage immédiatement inferieur : (Étage 2)  $Q_0 + 0.95 (Q_1 + Q_2)$ (Étage 3)  $Q_0$ +0.90 ( $Q_1$  +  $Q_2$ + $Q_3$ ) (Étage 4)  $Q_0$ +0.85 ( $Q_1$  +  $Q_2$ +  $Q_3$ + $Q_3$ ) (Étage n)  $Q_0 + \frac{3+n}{2n}$  $\frac{1}{2n} (Q_1 + Q_2 + Q_3 + Q_3 + \dots Q_3)$ En tenant compte de la dégression des surcharges de la façon suivante  $Q=Q_0= 1000 N$  $Q=Q_0+Q_1= 2500 \text{ N}$  $Q=Q_0+0.95 (Q_1+Q_2) = 3850 N$  $Q=Q_0+0.90 (Q_1+Q_2+Q_3) = 5050 N$  $Q=Q_0+0.85 (Q_1+Q_2+Q_3+Q_4) = 6100 N$  $Q=Q_0+0.80 (Q_1+Q_2+Q_3+Q_4+Q_5) = 7000 N$  $Q=Q_0+0.75 (Q_1+\ldots+Q_6) = 7750 N$  $Q=Q_0+0.71 (Q_1+\ldots+Q_7) = 8455 N$  $Q=Q_0+0.68 (Q_1+\ldots+Q_8) = 9160 N$ 

➢ **Poteau plus solicite : (la surface afférente)**

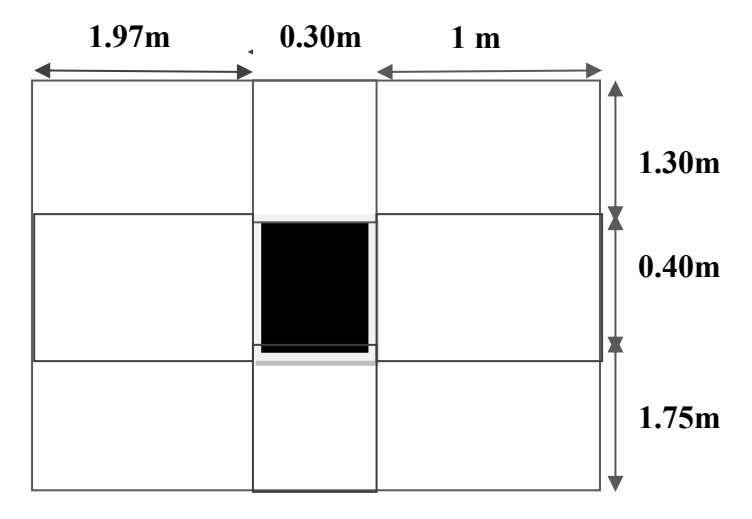

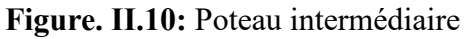

S1=1.97 $\times$ 1.30=2.561 m<sup>2</sup>  $S2=1\times1.30=1.30m^2$ S3=1.75×1.97=3.447 m<sup>2</sup>  $S4=1\times1.75=1.75$  m<sup>2</sup>  $S = \Sigma$  Si = 9.058 m<sup>2</sup>

#### **❖ Les charges permnentes:**

• **Plancher terrasse**:

G=9.058×6.48=58.69KN Q=9.058×1=9.058 KN

#### • **Plancher étage courant**

G =  $9.058 \times 5.380 = 48.73$  KN Q=9.058×1.5=13.58 KN

#### • **Les poutres :**

 $G_{pp}$ = (1.97+1) ×0.40×0.35×25=10.395 KN  $G_{ps}$  = (1.30+1.75) ×0.35×0.30×25=8.006 KN

# • **Poteau étage courant et RDC : (la même hauteur H=3.06 m)**

 $G= 0.30\times0.40\times3.06\times25 = 9.18$ KN

| <b>Niveau</b> | $\circ$<br>$\circ$<br>$\circ$ $\circ$<br>Désignation | G (KN)        | $Q$ (KN)            |
|---------------|------------------------------------------------------|---------------|---------------------|
| $N-1$         | · Plancher terrasse inaccessible+ l'acrotère         | $58.69 + 2.1$ | $1\times9.058$      |
|               | •Poutre principales                                  | 10.395        |                     |
|               | • Poutre secondaire                                  | 8.006         |                     |
|               |                                                      |               |                     |
|               | <b>Total</b>                                         | 79.192        | 9.058               |
| $N-2$         | • Venant N-1                                         | 79.192        |                     |
|               | • Poteaux                                            | 9.18          |                     |
|               | $\bullet$ Murs                                       | 0.0281        |                     |
|               | <b>Total</b>                                         | 88.400        |                     |
| $N-3$         | • Venant N-2                                         | 88.400        | $2.5 \times 9.058$  |
|               | · Plancher étage courant                             | 48.73         |                     |
|               | • Poutre principales                                 | 10.395        |                     |
|               | • Poutre secondaires                                 | 8.006         |                     |
|               |                                                      |               |                     |
|               | <b>Total</b>                                         | 155.531       | 22.645              |
| $N-4$         | •Venant N-3                                          | 155.531       |                     |
|               | • Poteaux                                            | 9.18          |                     |
|               | $\bullet$ Murs                                       | 0.0281        |                     |
|               |                                                      |               |                     |
|               | <b>Total</b>                                         | 164.739       |                     |
| $N-5$         | • Venant N-4                                         | 164.739       | $3.85 \times 9.058$ |
|               | · Plancher étage courant                             | 48.73         |                     |
|               | • Poutre principales                                 | 10.395        |                     |
|               | • Poutre secondaires                                 | 8.006         |                     |
|               |                                                      |               |                     |
|               | <b>Total</b>                                         | 231.87        | 34.873              |
| $N-6$         | $\bullet$ Venant N-5                                 | 231.87        |                     |
|               | • Poteaux                                            | 9.18          |                     |
|               | $\bullet$ Murs                                       | 0.0281        |                     |
|               |                                                      |               |                     |
|               | <b>Total</b>                                         | 241.078       |                     |
| $N-7$         | $\bullet$ Venant N-6                                 | 241.078       | $5.05 \times 9.058$ |
|               | • Plancher étage courant                             | 48.73         |                     |
|               | • Poutre principales                                 | 10.395        |                     |
|               | • Poutre secondaires                                 | 8.006         |                     |
|               |                                                      |               |                     |
|               | <b>Total</b>                                         | 308.209       | 45.742              |

**Tableau. II.8**:Charge et surcharge de chaque étage (**Poteau intermédiaires**)

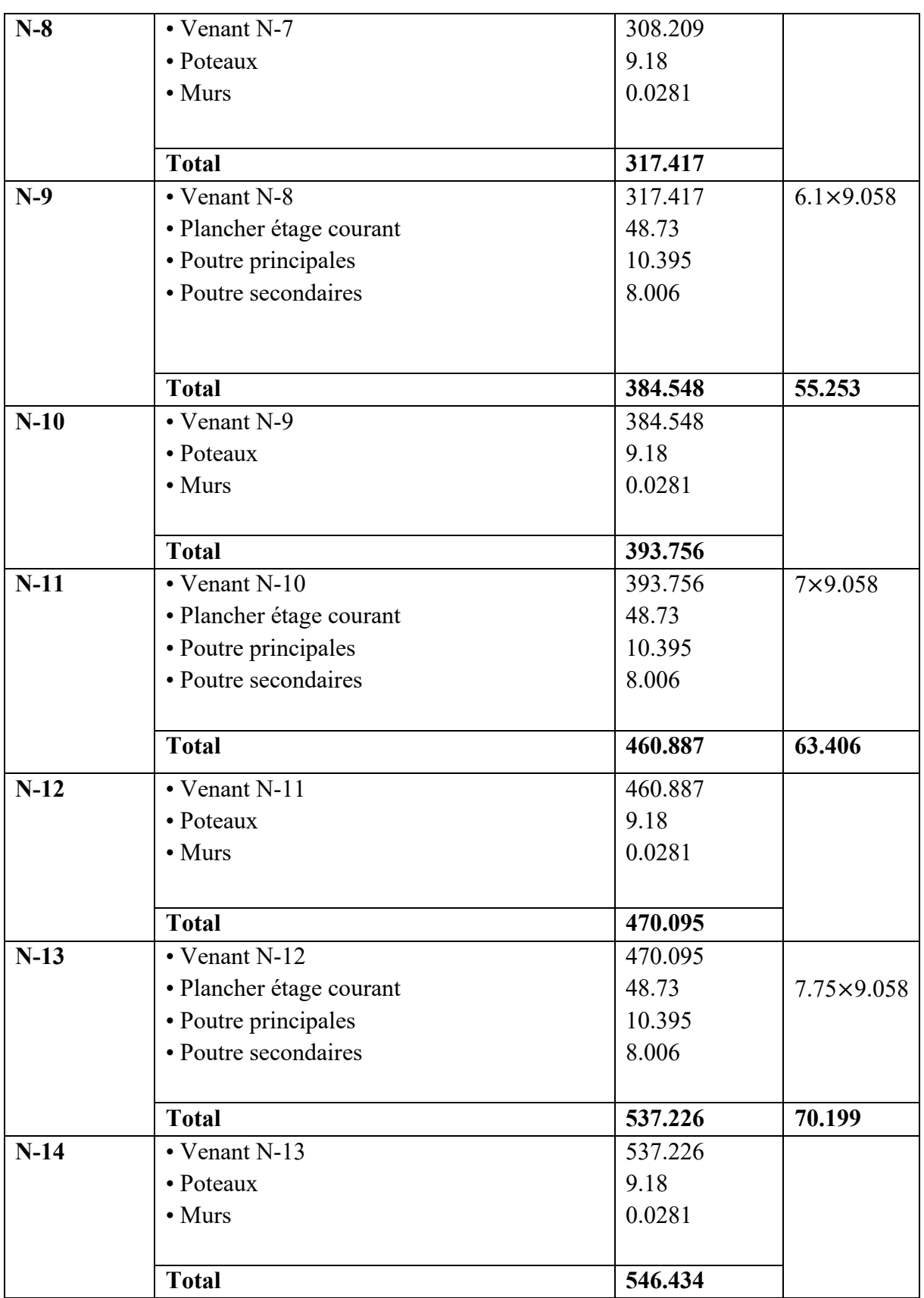

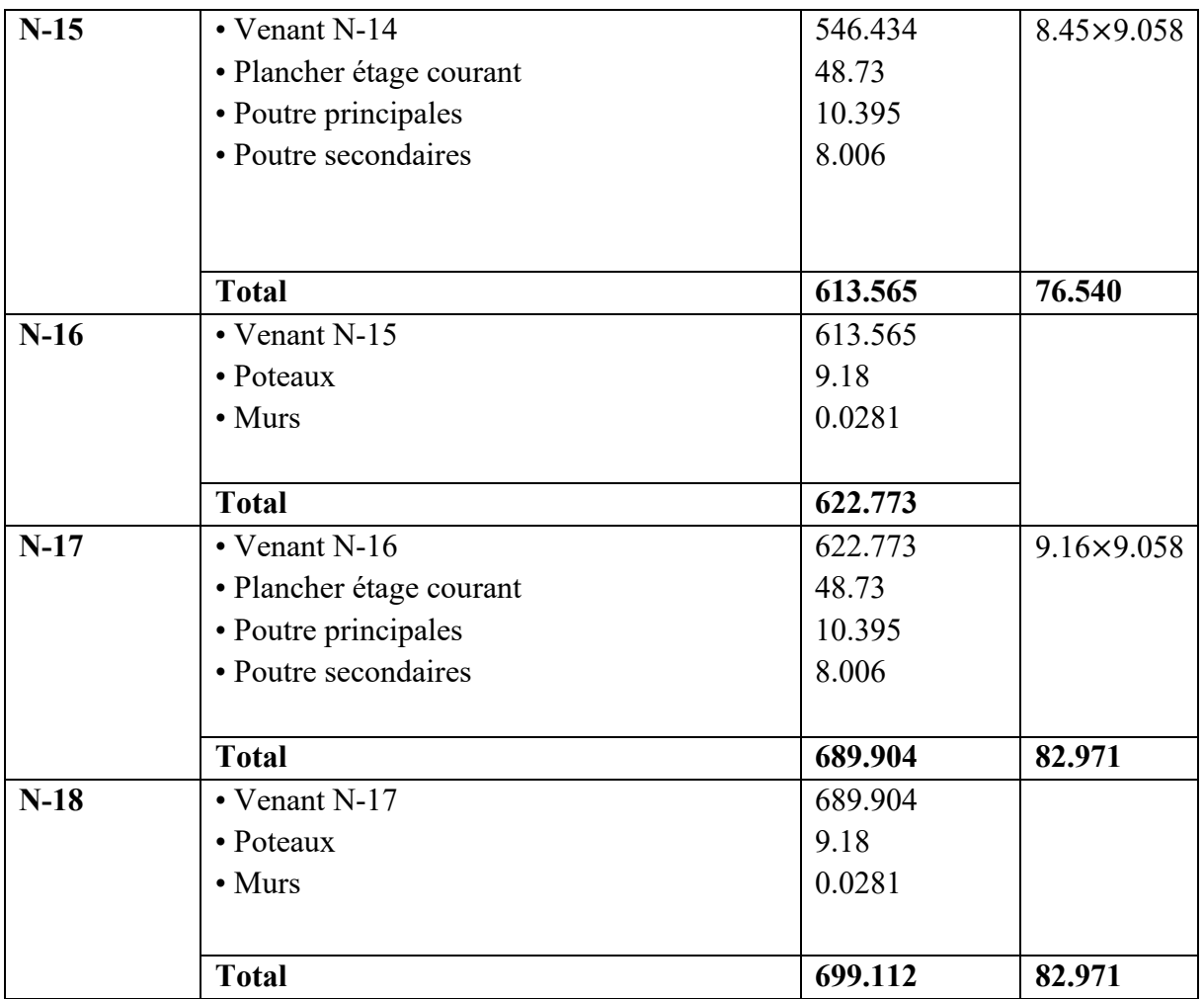

 $N_{\text{u}}$ =1.35 G + 1.5 Q

 $N_{\text{u}} = (1.35 \times 699.112) + (1.5 \times 82.971) = 1068.257$  KN

# **II.5.2. Vérification de la section de poteau :**

# • **L'effort normal ultime :**

L'effort normal agissant ultime Nu d'un poteau doit être au plus égale la valeur suivante :  $N_{\text{u}} = 1.35 \text{ G} + 1.5 \text{ Q}$ 

 $N_u = (1.35 \times 699.112) + (1.5 \times 82.971) = 1068.257$  KN

# • **Vérification :**

Selon le **CBA93 (article B.8.11) [2]** on doit majorer pour les poteaux centraux dans le Cas d'un bâtiment a deux travées l'effort de compression ultime  $N_u$ \*a 15% telle que :  $Nu = 1.15(1.35G + 1.5Q)$ 

 $-L$ 'effort normal maximum :  $N_u^* = 1.15 \times 1068.257 = 1228.495$  KN

# **Donc : \* = 1228.495 KN (Pour le poteau (30×40)**

• **Vérification à la compression simple :**

On doit vérifier la condition suivante :

Nu  $\frac{N_u}{B} \leq 0.6 \times \text{fc28} \Rightarrow B \geq \frac{N_u}{0.6 \text{ fc}}$  $\frac{N_u}{0.6 \text{ fc28}}$   $\Rightarrow$   $B \ge \frac{1228.495 \times 10^{-3}}{0.6 \times 25}$  $\frac{1.495 \times 10^{-3}}{0.6 \times 25}$  =0.08 m<sup>2</sup> On a :  $B = 0.3 \times 0.4 = 0.12$  m<sup>2</sup> B = 0.12 m2> 0.08 m2…………..**Condition vérifiée.**

#### • **Vérification au flambement :**

 $N_u \leq \overline{N} = \alpha \left[ \frac{B_r \times f c 28}{0.9} \right]$  $\frac{\times$ fc28</sup> + A  $\frac{f_e}{\gamma s}$  $\frac{16}{\gamma s}$ 

Avec :B<sub>r</sub>: Section réduite du poteau.  $B_r = (h - 2) (b - 2)$ fc28: Contrainte de compression du béton a 28 jours ( $fc28 = 25MPa$ ). **f<sub>e</sub>**: Contrainte limite élastique des aciers (**f**<sub>e</sub>=400MPa).  $\gamma_h$ : Coefficient de sécurité du béton ( $\gamma_h$ = 1.5).  $\gamma_s$ : Coefficient de sécurité de l'acier ( $\gamma_s$ =1.15). **:** est un coefficient fonction de l'élancement mécanique λ.  $\lambda$  = max  $(\lambda_x;\lambda_y)$  Avec  $\lambda_{\rm x} = \sqrt{12} \times \frac{{\rm l}_{\rm f}}{\rm h}$  $\frac{d_f}{d_b}$  ;  $\lambda_y = \sqrt{12} \times \frac{1}{h}$  $\frac{1}{h}$  $I_f = 0.7 \times 10^{\circ}$  (BAEL91ArtB. 8. 3. 31)  $\Rightarrow$   $I_f = 0.7 \times 3.06 = 2.142$ m  $\lambda_{\rm x} = \sqrt{12} \times \frac{2.142}{0.30}$  $\frac{2.142}{0.30} = 24.732$  ;  $\lambda_y = \sqrt{12} \times \frac{2.142}{0.40}$  $\frac{2.142}{0.40}$  = 18.532  $\lambda = 24.732 < 50 \Rightarrow$  selon (BAEL91ArtB. 8. 4. 1):  $\alpha = \frac{0.85}{\sqrt{2}}$  $1 + 0.2\left(\frac{\lambda}{35}\right)$  $\frac{1}{2}$  =  $\frac{0.85}{0.24}$  $1+0.2\left(\frac{24.732}{35}\right)$  $\sqrt{2}$  = 0.77

B<sub>r</sub>: est la section réduite du poteau obtenue en déduisant de sa

Section réelle 1 cm d'épaisseur sur tout son périphérique.  $B_r = (h-2) (b-2)$ 

**A:** est la section d'armature comprimée.

 $A = max (A<sub>BAEL</sub>; A<sub>RPA</sub>)$ ABAEL= max (4 cm2/m de périmètre, 0,2%B)  $A_{\text{min}}^{\text{RPA}}$  = 0.8 % B (zone IIa)

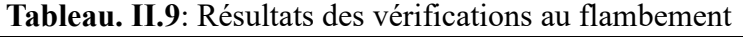

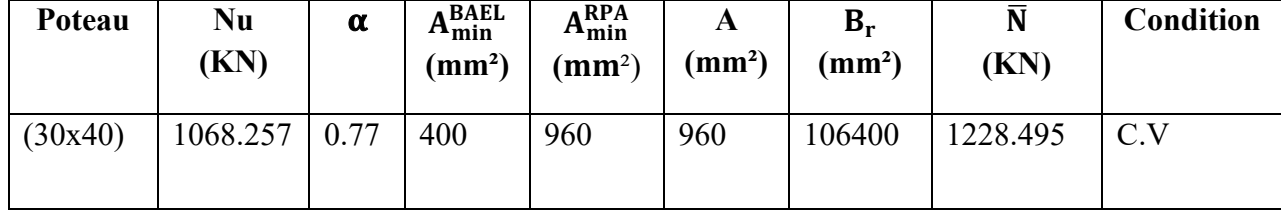

**Donc** : pas de risque de flambement

# **II.6. Conclusion :**

Pour clôturer ce chapitre relatif au pré dimensionnement des éléments, nous présentons cidessous les dimensions adoptées pour les différents éléments composant la structure de notre bâtiment :

#### **a) Plancher :**

Plancher à corps creux 20+4 cm. Plancher à dalle pleine de 16 cm.

#### **b) Voile :**

Un voile d'épaisseur de 15 cm.

#### **c) Poutres :**

Poutre principale :  $b = 30$  cm ;  $h = 40$  cm. Poutre secondaire :  $b = 30$  cm ;  $h = 35$  cm.

#### **d) Poteau :**

Poteaux RDC+8 étages (40×30) cm.

#### **e) Escalier :**

e =16 cm pour la paillasse. e =16 cm pour le palier de repos

# Chapitre III

Calcule des éléments secondaires

# **III.1. INTRODUCTION**

Dans une structure quelconque on distingue deux types d'éléments :

• Les éléments porteurs principaux qui contribuent directement au contreventement.

• Les éléments secondaires qui ne contribuent pas directement au contreventement.

Dans le présent chapitre nous considérons l'étude des éléments que comporte notre bâtiment. Nous citons les escaliers, les planchers; l'acrotère dont l'étude est indépendant de l'action sismique, mais ils sont considérés comme dépendant de la géométrie interne de la structure.

# **III.2. ACROTERE :**

L'acrotère est un élément non structural coulé sur place en tournant le bâtiment au niveau du plancher terrasse inaccessible et protéger le gravier de la poussée, assurer la sécurité des personnes circulant au niveau de la terrasse et d'empêcher la filtration des eaux pluviales entre la forme de pente et le plancher. L'acrotère est assimilé à une console encastrée au niveau du plancher terrasse ; elle est soumise à son poids propre **« G »** et à la surcharge d'exploitation **« Q »** due à la main courante qui crée un moment **« MQ »** au niveau de l'encastrement et la force sismique. Le calcul sera faire en flexion composée au niveau de la section d'encastrement pour une bande d'un mètre linéaire, la fissuration étant préjudiciable.

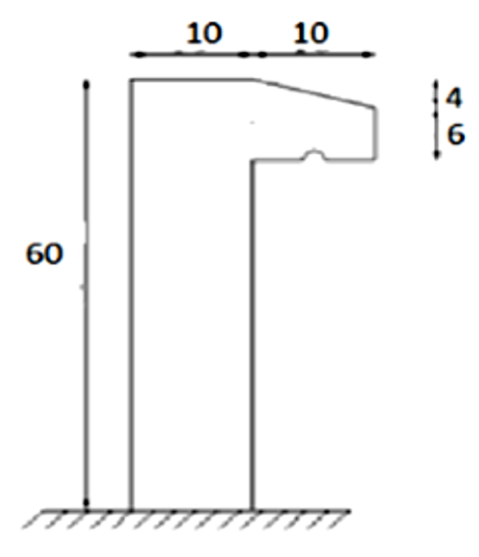

**Figure. III.1**.Modèle de calcul de l'acrotère.

# **a) Hypothèses de calcul :**

- L'acrotère est sollicité en flexion composée.
- La fissuration est considéré comme préjudiciable.
- Le calcul se fait pour une bande d'un mètre linéaire

# **b) Evaluation des Charges :**

D'après le chapitre précédent on a :

**S=** 0.068 m²

 $G = 2.1$  KN/ml

 $Q = 1$  KN/ml (plancher terrasse inaccessible).

La force sismique est donnée par la formule suivante :

 $f_p = 4 \times A \times c_p \times w_p$  ...... **RPA 99 version 2003(Art 6.2.3)** [1]

#### **Avec :**

- -A =0.15 coefficient d'accélération de zone.
- $-c_p=0.8$ : facteur de force horizontale

 $-w_p = 2.1$  KN/ml: Poids propre de l'acrotère

Donc,  $f_p = 1.008$  KN/ml

<1.5Q ⇨1.008 KN/ml<1.5 KN/ml **……………………… (c.v)**

On va ferrailler l'acrotère avec la force  $f_p$ .

Alors pour une bande de 1m de largeur :

G= 2.1 KN/ml; Q= 1 KN/ml;  $f_p$ =1.008 KN/ml

# **III.2.1. Calcul des efforts :**

Pour déterminer les sollicitations, on va utiliser 3 combinaisons, et on choisit la plus défavorable. Ces combinaisons Pour une bande de 1m de largeur sont :

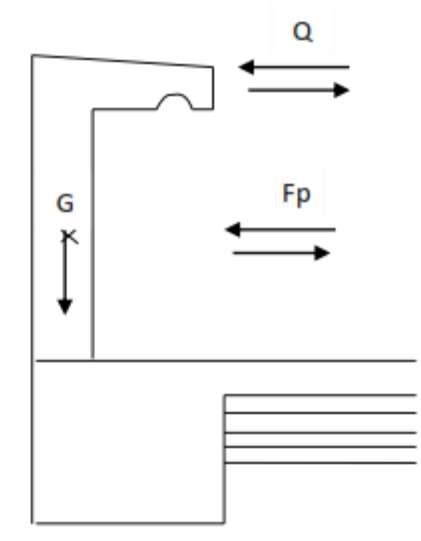

**Figure III.2 :** charges appliquées sur l'acrotère.

➢ **E.L.U :**  $N_u$ = 1.35 G = 2.835 KN  $M_{\rm u}$  = 1.5×Q×h = 0.9KN.m  $T_u$  = 1.5 Q = 1.5 KN ➢ **E.L.S :**  $N_{ser} = G = 2.1$  KN  $M_{ser}$  = Q×h = 0.6 KN.m ❖ **Calcul de l'excentricité :** Selon l'article A.4-4du B.A.E.L91, en adoptant une excentricité totale de calcul :  $e = e_1 + e_2 + e_a$ ❖ **Excentricité de la résultante des contraintes normales ():**  $e_1 = \frac{M_u}{N_u}$  $\frac{M_u}{N_u} = \frac{0.9}{2.83}$  $\frac{0.9}{2.835} = 0.317$  m  $e_1 \geq \frac{h}{6}$  $\frac{h}{6} = \frac{0.1}{6}$ 6 =0.016 m ……………………..cv.

Le centre de pression se trouve à l'extérieur de la section, la section est alors partiellement comprimée, elle sera calculée en flexion simple sous l'effet d'un moment fictif  $M_f$  par rapport aux armatures tendues.

# **❖ Excentricité dus aux effets de second ordre (e<sub>2</sub>):**

$$
e_2 = \frac{3L_f^2}{10^4 h_0} (2 + \alpha \phi)
$$

φ = 2 c'est le rapport de la déformation final due au fluage et a la déformation Instantanée sous charge considéré ce rapport est généralement pris égal à 2. Calcul de l'élancement :

Caicul de l'|  

E<sub>lf</sub> = 2×L ⇒ L<sub>f</sub> = 2×0.6 ⇔ L<sub>f</sub> = 1.2 m  

i: rayon de gyration: 
$$
i = \sqrt{\frac{l}{s}}
$$
  

I= $\frac{h h^3}{12} = \frac{1 \times 0.1^3}{12} = 8.33 \times 10^{-5} \text{ m}^4$   

S = b ×h = 1×0.1=0.1m<sup>2</sup>  

S = 0.1m<sup>2</sup>  

Donc:  $i = 0.028 \text{ m}$   

Alors :  $\gamma = \frac{L_f}{i} = \frac{1.2}{0.028} = 42.85$   

**Y**<sub>max</sub> ≤ {50; min  $(\frac{67 \times e_1}{h}; 100)$ }  

**Y**max ≤ **100**  

Alors : **γ** ≤ **Y**<sub>max</sub>  

Donc pas de risque de flambement.  

Et : α =  $\frac{M_G}{M_{\text{off}}M_Q}$   

M<sub>G</sub> =  $\frac{q \times l^2}{2} = \frac{2.1 \times 0.6^2}{2} = 0.378 \text{ KN} \cdot \text{m}$   

M<sub>Q</sub> =  $\frac{q \times l^2}{2} = \frac{4 \times 0.6^2}{2} = 0.18 \text{ KN} \cdot \text{m}$   

Alors : α =  $\frac{0.378}{0.378 + 0.18} = 0.677$   

Donc :  

 $e_2 = \frac{3 \times 1.2^2}{10^4 \times 0.1} (2 \times 0.677 + 2) = 0.014 \text{ m}$   

**4** Excentricité **additionnelle** (e<sub>a</sub>):  

 $e_a = \max_{a = 0.677} (2 \text{ cm}; \frac{h}{250}) = \max_{a = 0.317 + 0.014 + 0.02} \Rightarrow e_t = 0.351 \text{ m}$   

Alors :  $e_t = e_1 + e_2$ 

Le centre de pression se trouvé l'extérieur de la section limitée par les armatures d'où la section est partiellement comprimée, et donc assimilable à une section en flexion simple sous l'effort d'un moment fictif  $(M_{ua})$ .

#### **III. 3.Calcul du ferraillage :**

Le calcul se fait sur une section rectangulaire

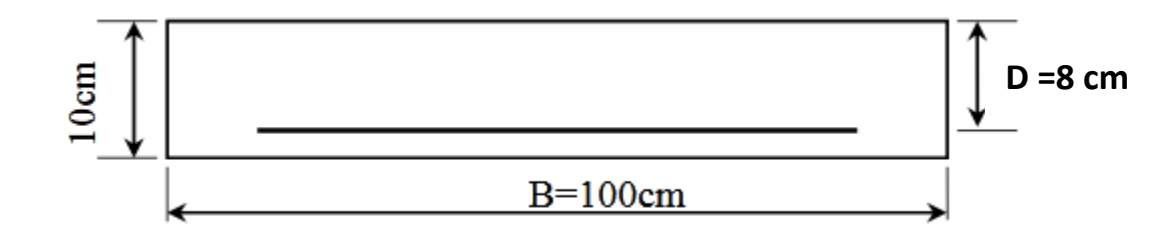

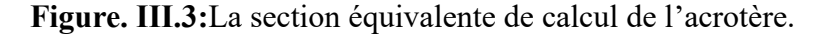

-Epaisseur de la section :  $h = 0.1$ m -Largeur de la section : b=1 m  $-Enrobage : c= 0.02 m$ -Hauteur utile :  $d= h-c$  d= 0.08 m  $-$ **Moment fictif (** $M_{ua}$ **) :** Moment fictif calculé par rapport au C.D.G des armatures tendues.  $M_{ua} = M_u + N_u (d - \frac{h}{2})$  $\frac{\text{h}}{\text{2}}$ )  $\Rightarrow$  M<sub>ua</sub> =900+2835 (0.08- $\frac{0.1}{2}$ )  $\frac{3.1}{2}$ ) = 985.05N.m **III.3.1 Les armatures fictives.** = Mua  $f_{\text{bu}} \times b \times d^2$  $\mu = \frac{985.05 \times 10^3}{44.46 \times 1000 \times 6}$ 14.16×1000×802 ;  $f_{\text{bu}} = 14.16 \text{ MPa}$  $\mu = 0.010 < \mu_{\text{lim}} = 0.392$ Donc les armatures comprimées ne sont pas nécessaires  $(A' = 0)$ .  $\mu$  = 0.010 <  $\mu$ <sub>1</sub> = 0.186 .............. Pivot A.  $\alpha = (1 - \sqrt{1 - 2 \mu_{\rm u}}) = 0.010$  $Z = d (1 - 0.4\alpha) = 79.68$  mm  $\mu$  = 0.010  $\Rightarrow \alpha$  = 0.010 ; Z = 79.68mm  $A_{\rm u}=\frac{M_t}{z\overline{a}}$  $z.\overline{\sigma}_s$  $\overline{\sigma}_{s} = \frac{f_{e}}{v}$ γ s = 348 MPa  $A_{u} = \frac{985.05 \times 10^{3}}{79.68 \times 348}$  $\frac{385.05 \times 10^{6}}{79.68 \times 348}$  = 35.52 mm<sup>2</sup>  $mm<sup>2</sup>$ Donc: Au =  $0.35$  cm<sup>2</sup> A<sub>min</sub> > 0.23 × b × d  $\times \frac{f_{t28}}{f}$ fe ;  $f_{t28} = 0.6+0.06f_{c28} = 2.1 \text{MPa}$  $A_{\text{min}}$  > 0.23 × 1 × 0.08  $\times \frac{2.1}{4.00}$  $\frac{2.1}{400}$  = 96.6 mm<sup>2</sup>  $A<sub>min</sub>$  > 96.6 mm<sup>2</sup> Donc :  $A_s = max (A_u ; A_{min}) \Rightarrow A_s = max (0.35 ; 0.96)$ Alors :  $A_s = 0.96$  cm<sup>2</sup>  $\Rightarrow$  on adopte **: 4T8** = 2.01 cm<sup>2</sup> ➢ **Condition de non fragilité : (BAEL 91) [3]**   $A_{\text{min}} < A_{\text{adopte}} \Rightarrow 0.96 < 2.01$  ............ (cv).

➢ **L'espacement « e » :** e≤ min (3h ; 33cm)  $e \le min(30; 33cm) \Rightarrow e \le 30cm$ On prend :  $e = 20$  cm **III.3.2.Armature de répartition :**  $A_r = \frac{A_s}{4}$  $\frac{A_s}{4} = \frac{2.01}{4}$  $\frac{101}{4}$  = 0.50 cm<sup>2</sup> On adopte  $4T8 = 2.01$  cm<sup>2</sup> ➢ **L'espacement « e » :** e≤ min (4h ; 45cm) e $\leq$  min (40 ; 45cm)  $\Rightarrow$  e $\leq$ 40 cm On prend :  $e = 20$  cm **III.3.3.Vérification de l'effort de tranchant « cisaillement » [BAEL91] [3]:** On doit vérifier que :  $\tau_u < \bar{\tau}$  tel que : τ̅= min (0.1528 ; 4 MPa) ……………. (Fissuration préjudiciable)  $\overline{\tau}$ = min (2.5MPa ; 4MPa)  $\Rightarrow \overline{\tau}$  = 2.5 MPA  $T_{u} = F_{p} + Q = 2.008$  KN  $\tau_{\rm u} = \frac{\rm T_{\rm u}}{\rm h v}$  $\frac{T_u}{b \times d} = \frac{2.008 \times 10^3}{1000 \times 80}$  $\frac{1.008 \times 10}{1000 \times 80} = 0.0251 MPa$ τu< τ̅ ⇨ 0.0251MPa < 2.5MPa ………………vérifiée. Les armatures transversales ne sont pas nécessaires. **III.3.4.Vérification à L'ELS : III.3.4.1 Vérification des contraintes :** a) En travée : On doit vérifier que : ✓ **Pour le béton :**  $\bar{\sigma}_{bc}$ =0.6 $f_{c28}$  $\bar{\sigma}_{bc}$ =0.6×25=15MPa ✓ **Pour l'acier :** La fissuration est peu préjudiciable :  $\bar{\sigma}_{\rm st}$ =min ( $\frac{2}{3}$ f<sub>e</sub>; 110 $\sqrt{\eta f_{c28}}$ )= 266.66MPa  $\alpha_r = \frac{n \times \sigma_{bc}}{n \times \sigma_{bc} + \sigma_{bc}}$ n×σ<sub>bc</sub>+σ<sub>st</sub>  $n= 15$  $\alpha_r = \frac{15 \times 15}{15 \times 15 + 26}$  $\frac{13\times15}{15\times15+266.66}$  = 0.45  $U_r = \frac{\alpha_r}{2}$  $\frac{\alpha_{\rm r}}{2}(1-\frac{\alpha_{\rm r}}{3})$  $\frac{\alpha_r}{3}$ ) =  $\frac{0.45}{2}$  (1- $\frac{0.45}{3}$  $\frac{43}{3}$ )  $U_r = 0.19$ Moment de service limite :  $\overline{M}_1 = U_r \times b \times d^2 \times \overline{\sigma}_{bc}$  $\overline{M}_1$  = 0.19 × 1000 × 80<sup>2</sup> × 15 = 18240000N.mm  $\overline{M}_1$  = 18240N.m  $\overline{M}_{ser}$ = $M_{ser}$  +  $N_{ser}$ (d- $\frac{h}{2}$  $\frac{1}{2}$  $\overline{\rm M}_{\rm ser}$ =600 + 2100(0.08- $\frac{0.1}{2}$  $\frac{1}{2}$  $\overline{M}_{\text{ser}}$ =663N.m

M̅ser < M̅ <sup>1</sup> ⇨ 663 N.m<18240 N.m ……………vérifiée A'=0 (La section est sans aciers comprimés).  $Z = d(1 - \frac{\alpha_r}{2})$  $\frac{x_{\rm r}}{3}$ ) = 68 mm  $A_{st} = \frac{\bar{M}_{ser}}{Z_{s} \times \sigma_{st}}$  $rac{\overline{\text{M}}_{\text{ser}}}{\text{z}_1 \times \sigma_{\text{st}}} = \frac{663 \times 10^3}{68 \times 266.6}$  $\frac{663 \times 10}{68 \times 266.66}$  = 36. 56 mm<sup>2</sup>  $A_s = A_{st} - \frac{N_{ser}}{\overline{\sigma}}$  $\frac{N_{\text{ser}}}{\sigma_{\text{st}}}$   $\rightarrow$  As= 36.56- $\frac{2100}{266.6}$  $\frac{2100}{266.66}$  = 28.68 mm<sup>2</sup> As=0.28 cm² <Aadopt<sup>é</sup> = 2.01 cm² ……………vérifiée  $A_s = \max(A_s; A_{\min}) \Rightarrow As = \max(0.28; 0.96)$ Alors :  $A_s = 0.96$  cm<sup>2</sup> On adopte : **4T8 =2.01 cm² III.3.5. Schéma de Ferraillage :**

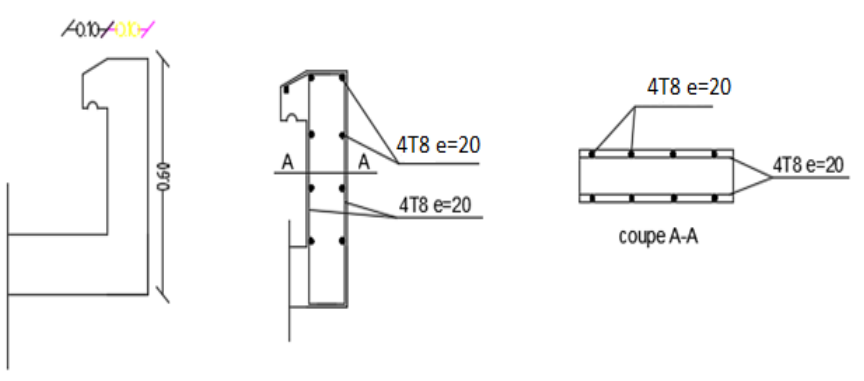

**Figure III.4 :** Schéma de ferraillage de l'acrotère**.**

# **III.4. Les escaliers :**

#### **III.4.1. Introduction :**

Un escalier permet le déplacement vertical des usagers entre les différents niveaux d'une construction en toute sécurité. Les escaliers sont considérés comme des dalles portant sur un seul sens, reposant sur un ou deux appuis, assimilés à une poutre soumise aux poids propres et aux charges d'exploitation qui ont été déterminés au chapitre pré-dimensionnement et descente de charge.

L'escalier travaille à la flexion simple en considérant la dalle comme une poutre uniformément chargée et en tenant des types d'appuis sur lesquels elle repose : Pour déterminer les sollicitations, on a se base sur la méthode RDM.

On a un seul type d'escalier pour l'RDC et l'étage courant : l'escalier droit à deux volées et un palier intermédiaire.

#### **III.4.2. Charge et surcharge :**

Le calcul se fera pour une bande de 1 ml.

#### ❖ **Paillasse:**

 $G_p = 8.02$  KN/  $m^2 = 8.02 \times 1$  m $\Rightarrow G_p = 8.02$  KN/ml  $Q_p = 2.5$  KN/ m<sup>2</sup>=2.5×1ml  $\Rightarrow$   $Q_p = 2.5$ KN/ml

#### ❖ **Palier :**

 $G_{\text{pr}}$ =5.15KN/ m<sup>2</sup>=5.15×1ml  $\Rightarrow G_{\text{pr}}$  = 5.15 KN/ml  $Q_{pr}$ =2.5KN/ m<sup>2</sup>=2.5×1ml  $\Rightarrow$   $Q_{pr}$  = 2.5 KN/ml Avec : **:** Charge permanente de la paillasse.

Q<sub>p</sub>: Charge variable de la paillasse

G<sub>pr</sub>: Charge permanente du palier.

Q<sub>pr</sub>: Charge variable du palier.

**III.4.3. Schéma statique :**

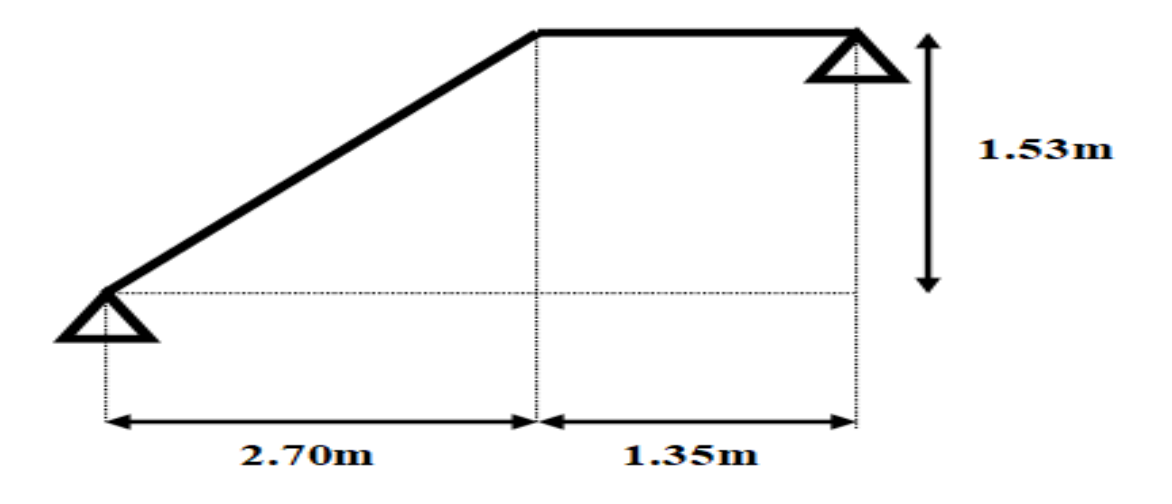

**Figure .III.5:** Schéma statique des escaliers

#### **III.4.4. Combinaison des charges :**

- **ELU** :  $q_u$  = 1,35 G + 1,5 Q
- **ELS**:  $q_s = G + Q$

**Tableau: III.1.** Calcul de la Combinaison des charges.

|                  | G(KN/ml) | $Q$ (KN/ml) | $\circ$<br><b>ELU</b> | <b>ELS</b> |
|------------------|----------|-------------|-----------------------|------------|
| <b>Palier</b>    | 5.15     | ر . ب       | 10.70                 | 7.65       |
| <b>Paillasse</b> | 8.02     | ر . ب       | 14.57                 | 10.52      |

#### **III.4.4.1. Calcul des réactions :**

➢ **E LU :**

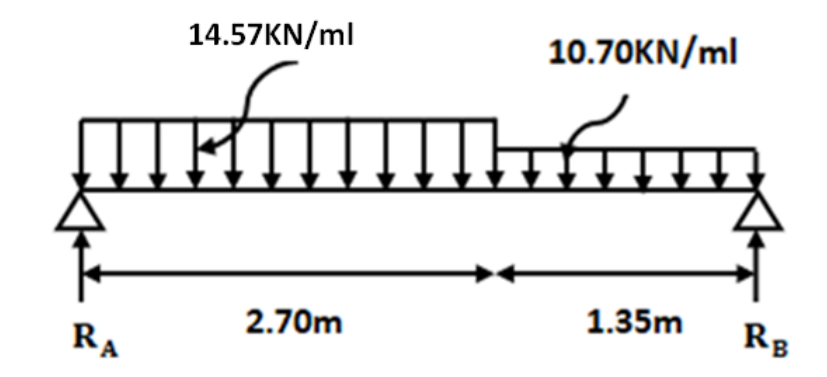

**Figure III.6**: Schéma statique à l'ELU.

$$
\sum F_v = 0; \quad R_A + R_B = (10.70 \times 1.35) + (14.57 \times 2.70)
$$
  
\n
$$
R_A + R_B = 53.78KN
$$
  
\n
$$
\sum M_A = 0 \Rightarrow -R_B \times 4.05 + (14.57 \times 2.70 \times \frac{2.70}{2}) + (10.70 \times 1.35 \times (2.70 + \frac{1.35}{2})) = 0
$$
  
\n
$$
R_B = \frac{101.85}{4.05} = 25.14KN
$$
  
\n
$$
R_B = 25.14KN
$$
  
\n
$$
R_A = 28.64KN
$$
  
\nIII.4.4.2.Calcul des moments et efforts tranchants :  
\n
$$
\sum \text{ELU :}
$$

**Tronçon I :** Pour :  $0 \le x \le 2.70$  m

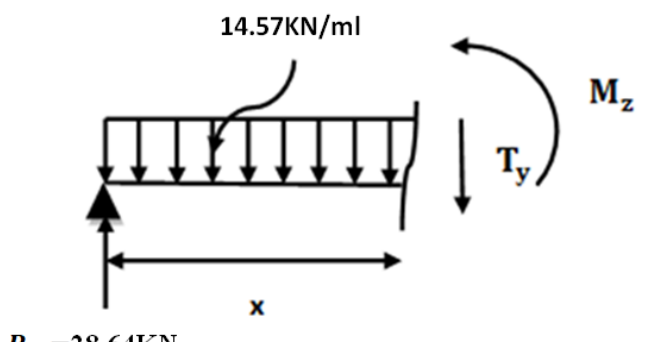

 $R_A = 28.64$ KN

■ L'effort tranchant :

 $\Sigma F_v = 0$ ; T(x)=28.64-14.57x Pour :  $x = 0$ ;  $T(x) = 28.64$  KN  $x = 2.70m$ ;  $T(x) = -10.69$  KN ▪ Moment fléchissant :  $M(x)=28.64x-14.57\frac{x^2}{2}$  $rac{c^2}{2} \Rightarrow \frac{dM(x)}{dx}$  $\frac{dN(x)}{dx} = 0 \Rightarrow 28.64 - 14.57x = 0 \Rightarrow x = 1.96$  m Pour :

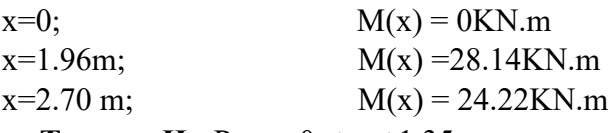

• **Tronçon II :** Pour :  $0 \le x \le 1.35$  m

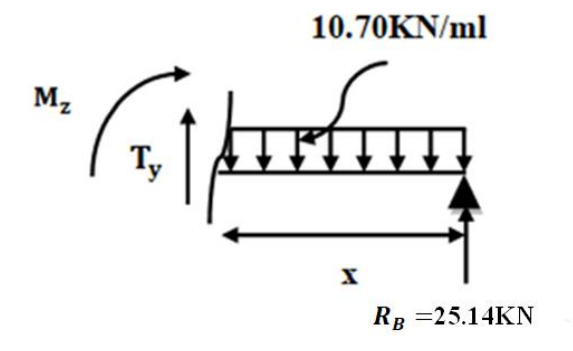

▪ **L'effort tranchant :**  $\sum F_{v} = 0$ ; T(x)=10.70x-25.14 Pour :  $x=0$ ;  $T(x)=-25.14KN$  $x=1.35m$ ;  $T(x)=-10.69KN$ ▪ **Moment fléchissant :** M(x)=25.14x-10.70 $\frac{x^2}{2}$  $rac{x^2}{2} \Rightarrow \frac{dM(x)}{dx}$  $\frac{dX}{dx} = 0 \Rightarrow 10.70x-25.14 = 0 \Rightarrow x = 1.96$ Pour :  $x=0;$   $M(x) =0KN.m$  $x=1.35$ m;  $M(x) = 24.18$ KN.m  $x=2.34m$ ;  $M(x) = 29.53KN$ .m  $M_{\text{max}}$  = 28.72 KN.m ▪ **Moment en travée**  $M_t = 0,85$  M<sub>0</sub>  $M_t$ =0,85 ×29.53 =25.10 KN.m ▪ **Moment sur appuis**  $M_a=0,5$  M<sub>0</sub>  $M_a=0,5 \times 29.53=14.76$ KN.m

#### ➢ **ELS :**

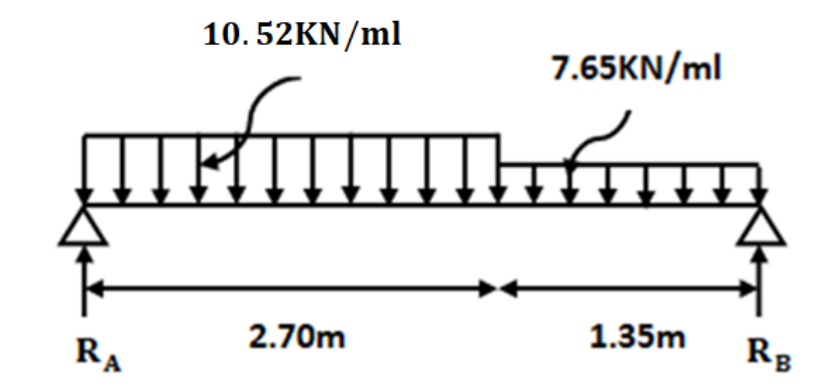

**Figure III.7:** Schéma statique à l'ELS.

$$
\sum F_v = 0; \quad R_A + R_B = (7.65 \times 1.35) + (10.52 \times 2.70)
$$
  
\n
$$
R_A + R_B = 38.73 \text{KN}
$$
  
\n
$$
\sum M_A = 0 \rightarrow -R_B \times 4.05 + (10.52 \times 2.70 \times \frac{2.70}{2}) + (7.65 \times 1.35 \times (2.70 + \frac{1.35}{2})) = 0
$$
  
\n
$$
R_B = \frac{73.20}{4.05} = 18.07 \text{KN}
$$
  
\n
$$
R_B = 18.07 \text{KN}
$$
  
\n
$$
R_A = 20.66 \text{KN}
$$
  
\n
$$
\text{*(ELS :}
$$
  
\n**Tronçon I : Pour : 0 \le x \le 2.70 m**

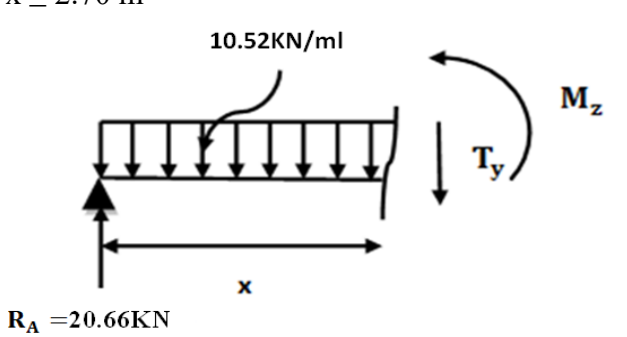

▪ **L'effort tranchant :**  $\Sigma F_v = 0$ ; T(x)=20.66-10.52x Pour :  $x = 0$ ;  $T(x) = 20.66$  KN  $x = 2.70m$ ;  $T(x) = -7.74KN$ ▪ **Moment fléchissant :**  $M(x)=20.66x-10.52\frac{x^2}{2}$  $rac{x^2}{2} \Rightarrow \frac{dM(x)}{dx}$  $\frac{dX}{dx} = 0 \Rightarrow 20.66 - 10.52x = 0 \Rightarrow x = 1.96$  m Pour :  $x=0;$   $M(x) = 0KN.m$  $x=1.96m$ ;  $M(x) = 20.28KN.m$  $x=2.70$ m;  $M(x) = 17.43$ KN.m

• **Tronçon II :** Pour :  $0 \le x \le 1.35$  m

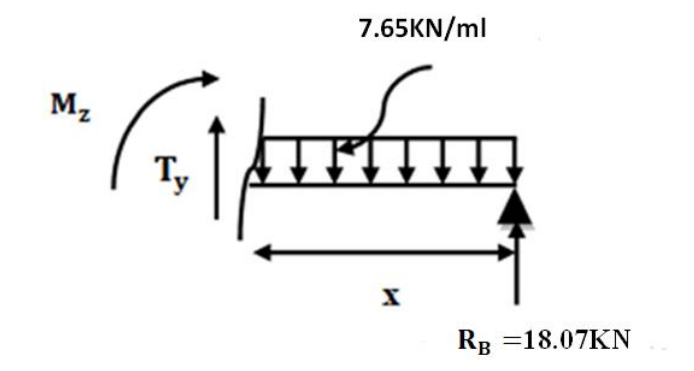

#### ▪ **L'effort tranchant :**

 $\Sigma F_v = 0$ ; T(x)=7.65x-18.07 Pour :  $x=0$ ;  $T(x)=-18.07KN$  $x=1.35m$ ;  $T(x)=-7.74KN$ ▪ **Moment fléchissant :**  $M(x)=18.07x-7.65\frac{x^2}{2}$  $rac{x^2}{2} \Rightarrow \frac{dM(x)}{dx}$  $\frac{dX}{dx} = 0 \Rightarrow 7.65x - 18.07 = 0 \Rightarrow x = 2.36$ Pour :  $x=0;$   $M(x) =0KN.m$  $x=1.35m$ ;  $M(x) = 17.42KN$ .m  $x=2.36m$ ;  $M(x)=14.10KN$ .m  $M_{\text{max}}$  = 20.28KN.m ▪ **Moment en travée**  $M_t = 0.85 M_0$  $M_t$ =0,85 ×20.28 =17.23KN.m ▪ **Moment sur appuis**  $M_a=0,5$  M<sub>0</sub>  $M_a=0.5 \times 20.28 = 10.14$ KN.m

**Tableau III. 2.** Tableau récapitulatif des sollicitations.

|            | $M_{\text{max}}$ (KN.m) | $M_t^{max}(KN.m)$ | $M_a^{max}$ (KN.m) | $V$ max (KN) |
|------------|-------------------------|-------------------|--------------------|--------------|
| <b>ELU</b> | 23.91                   | 14.07             | 11.955             | 28.64        |
| <b>ELS</b> | 20.28                   | 17.23             | 10.14              |              |

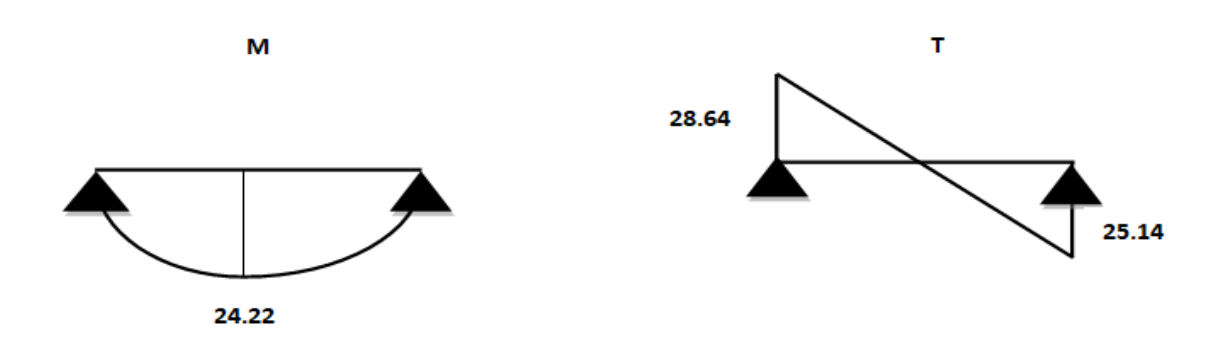

**Figure III.8:** Moments fléchissant et efforts tranchants á E.L.U.

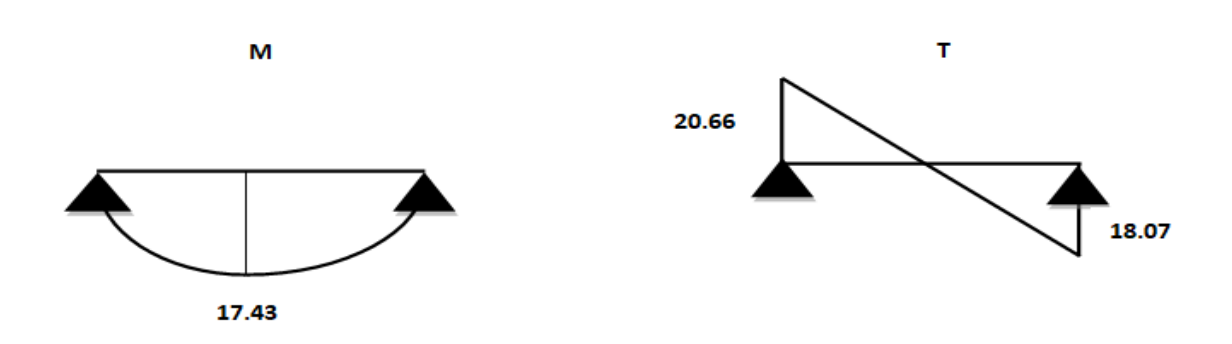

**Figure III.9:** Moments fléchissant et efforts tranchants á E.L.S.

#### **III.4.5.Calcul des armatures :**

Le ferraillage sera déterminé par une bande de 1m de longueur soumise à la flexion simple.

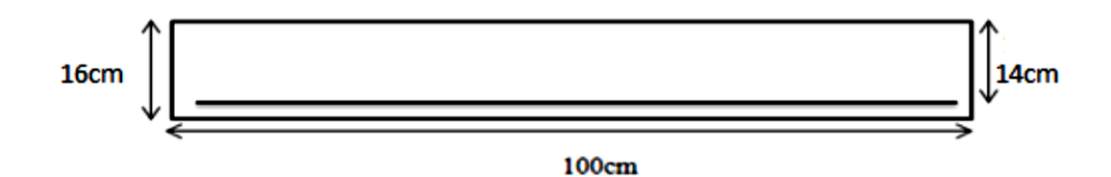

- -Epaisseur de la section :  $h = 16$ cm
- -Largeur de la section : b=100cm
- -Enrobage : c= 2cm
- -Hauteur utile :  $d= h-c = 14cm$
#### ✓ **ELU :**

#### **a) Les armatures longitudinales :**

f<sub>c28</sub>=25 MPa ; f<sub>bu</sub>=14.16 MPa ;  $\sigma_s$ =348 MPa ; f<sub>e</sub>=400 MPa  $f_{t28}=2.1 \text{ MPa}$ ;  $\mu_1=0.392; d=14 \text{ cm}$  $\mu = \frac{M_u}{f_{bu} \times b \times d^2} \Rightarrow \mu < \mu_1 \Rightarrow A' = 0$  $\alpha=1.25$  (1- $\sqrt{1-2\mu}$ ) Z = d (1 **-**0.4α)  $A_u = \frac{M_u}{\sigma}$  $\sigma_{s} \times z$ 

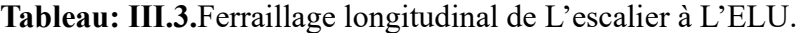

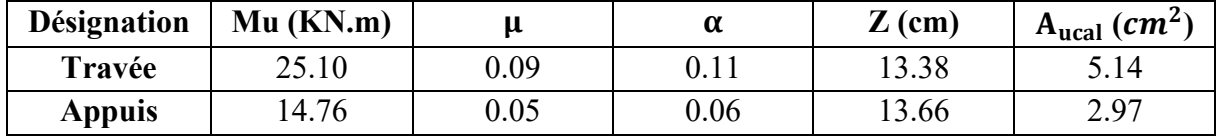

#### **b) Condition de non fragilité : (BAEL A.4.2.1)**

$$
A_{\min} \ge 0.23 \times b \times d \times \frac{f_{tj}}{f_e}
$$
  
\n
$$
A_{\min} \ge 0.23 \times 100 \times 14 \times \frac{2.1}{400} = 1.69 \text{ cm}^2
$$

 $A_{\text{min}} \geq 1.69$ cm

Donc:  $A_s = max(A_{ucal}; A_{min})$ 

#### **Tableau III.4:** Le choix de ferraillage des armatures longitudinal à L'ELU

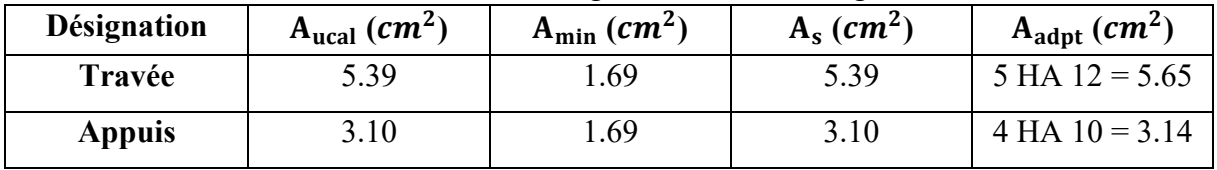

#### c) **L'espacement :**

 $s_t \leq min(3h; 33cm)$  $s_t \leq min(48; 33cm)$  $s_t \leq 33$ cm  $s_t = 33$ cm  $s_t = \frac{100}{4}$  $\frac{00}{4}$  = 25cm d) **Les armatures de répartition :** • **En travée :**  $A_r = \frac{A_{adpt}}{4}$  $rac{apt}{4} = \frac{7.70}{4}$ 4  $A_r = 1.92 \text{cm}^2$ On adopte : **4T8 = 2.01**  • **En appui :**  $A_r = \frac{A_{adpt}}{4}$  $\frac{dpt}{4} = \frac{4.52}{4}$ 4  $A_r = 1.13$ cm<sup>2</sup> On adopte : **4T8 = 2.01 L'espacement :**

 $s_t \leq min(4h; 45cm)$ 

 $s_t \leq min(64; 45cm)$  $s_t \leq 45$ cm  $s_t = 33$ cm  $s_t = \frac{100}{4}$  $\frac{00}{4}$  = 25cm ✓ **ELS :**

a) **Les armatures longitudinales :**

**Tableau III.5:** Ferraillage longitudinal de L'escalier à L'ELS**.**

| <b>Désignation</b> | Ms(KN.m) | μ    | α    | $Z$ (cm) | $A_{scal}$ (cm <sup>2</sup> ) |
|--------------------|----------|------|------|----------|-------------------------------|
| Travée             | 17.23    | 0.06 | 0.07 | 13.60    | 3.64                          |
| <b>Appuis</b>      | 10.14    | 0.03 | 0.04 | 13.77    | 2.11                          |

## **b) Condition de non fragilité : (BAEL A.4.2.1) [3]**

 $A_{\text{min}} \ge 0.23 \times b \times d \times$  $f_{tj}$  $f_e$  $A_{\text{min}} \ge 0.23 \times 100 \times 14 \times \frac{2.1}{4.00}$  $\frac{2.1}{400}$ =1.69cm<sup>2</sup>  $A_{\text{min}} \geq 1.69 \text{cm}^2$ Donc:  $A_s = max(A_{ucal}; A_{min})$ 

**Tableau III.6:** Le choix de ferraillage des armatures longitudinal à L'ELS.

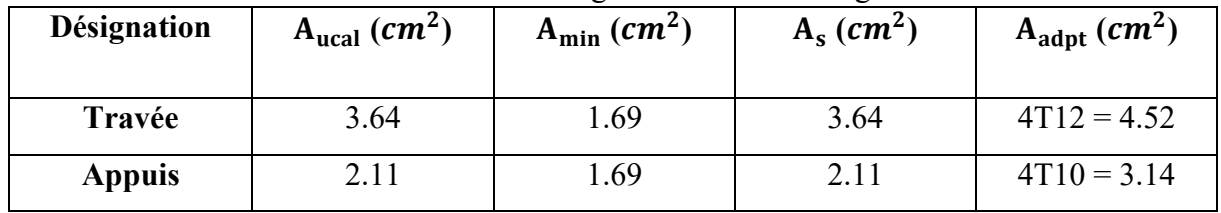

#### c) **L'espacement :**

 $s_t \leq min(3h; 33cm)$  $s_t \leq min(48; 33cm)$  $s_t \leq 33$ cm  $s_t = 33$ cm  $s_t = \frac{100}{4}$  $\frac{00}{4}$  = 25cm d) **Les armatures de répartition :** • **En travée :**  $A_r = \frac{A_{adpt}}{4}$  $\frac{dpt}{4} = \frac{4.52}{4}$ 4  $A_r = 1.13$ cm<sup>2</sup> On adopte :  $2T10 = 1.57$  cm<sup>2</sup> **En appui :**  $A_r = \frac{A_{adpt}}{4}$  $\frac{dy}{4} = \frac{3.14}{4}$ 4  $A_r = 0.78 \text{cm}^2$ On adopte : **2T8 = 1.01 L'espacement :**  $s_t \leq min(4h; 45cm)$ 

 $s_t \leq min(64; 45cm)$  $s_t \leq 45$ cm  $s_t = 33$ cm  $s_t = \frac{100}{4}$  $\frac{00}{4}$  = 25cm ➢ **Vérification de la contrainte de cisaillement (BAEL 91 A.5.1, 1)** [3]  $\tau_{\rm u}$   $\leq$   $\overline{\tau}$ u $\overline{\tau}$  $\tau_{\rm u} =$  $V_{\text{max}}$  $b \times d$ = 28.64  $\times$  10<sup>3</sup>  $\frac{1000 \times 140}{1000 \times 140} = 0.20 \text{ MPa}$ Les armatures d'âme sont droites, la fissuration est peu nuisible…... (BAEL 91 A.5.1, 1)[3]  $πū=min (0.07\frac{f_{c28}}{ν_b}; 5MPa) = min (3,33MPa ; 5MPa) = 3,33MPa$  $\tau_u \leq \overline{\tau} \overline{u} \Rightarrow 0,20MPa \leq 3,33MPa \dots$  Condition Vérifiée.  $\Rightarrow$ Pas de risque de rupture par cisaillement, les armatures transversales ne sont pas nécessaires. ✓ **Vérification à l'ELS : a) Vérification des contraintes :**  $\sigma_{bc} = \frac{M_s \times y}{I}$  $\frac{\Delta y}{I} \leq \overline{\sigma_{bc}} = 0.6 \times f_{c28}$ Avec :  $\overline{\sigma_{bc}}$  = 0.6 ×25 = 15MPa **y:** Distance de l'axe neutre à la fibre la plus comprimé. **I:** Moment d'inertie. ▪ **En travée :**  $M_{\text{ser}}=17.23 \text{ KN/ml}; \quad A_{st}=4.52 \text{cm}^2; \quad \mu \leq \mu_l \quad A_s = 0; \quad n = 15$ -La position de l'axe neutre : 1  $\frac{1}{2}b\times y^2 + n\times (y-c)\times A_s' - n\times A_{st} (d-y)=0$ Avec :  $n = 15$ ;  $A_s' = 0$ 1  $\frac{1}{2}$ ×100y<sup>2</sup>-15×4.52 (14-y)=0  $\sqrt{\Delta}$  = 440.94 **y = 3.73cm** • **Moment d'inertie:** I<sup>= $\frac{1}{3}$ </sup> b×y<sup>3</sup> +n×A<sub>st</sub>(d − y)<sup>2</sup>+n×A<sub>s</sub><sup>'</sup>(d−y) =0  $I = \frac{1}{3} \times 100 \times 3.73^{3} + 15 \times 4.52(14 - 3.73)^{2}$ **I=8880.89**  $\sigma_{bc} = \frac{M_s \times y}{I}$  $\frac{dy}{dt} = \frac{17.23 \times 10^6 \times 37.3}{8880.89 \times 10^4}$ 8880.89 ×104  $\sigma_{bc} = 7.23 MPa$  $\sigma_{bc}$ =7.23MPa $\leq \overline{\sigma_{bc}}$  =15MPa ........................... Condition Vérifiée. ▪**En appui :**  $M_{\text{ser}}=10.14 \text{ KN/ml}; A_{st}=3.14 \text{cm}^2; \mu \leq \mu_l; A_s=0; n=15$ -La position de l'axe neutre : 1  $\frac{1}{2}b\times y^2 + n\times (y-c)\times A_s - n\times A_{st} (d-y)=0$ Avec :  $n = 15$ ;  $A_s' = 0$ 1  $\frac{1}{2}$ ×100y<sup>2</sup>-15× 3.14 (14-y)=0  $\sqrt{\Delta}$ = 366.19 **y = 3.19 cm**

#### •**Moment d'inertie:**

$$
I = \frac{1}{3} b \times y^3 + n \times A_{st} (d - y)^2 + n \times A_s' (d - y)^2 = 0
$$
  
\n
$$
I = \frac{1}{3} \times 100 \times 3.19^3 + 15 \times 3.14 (14 - 3.19)^2
$$
  
\n
$$
I = 6585.98cm^4
$$
  
\n
$$
\sigma_{bc} = \frac{M_s \times y}{I} = \frac{10.14 \times 10^6 \times 31.9}{6585.98 \times 10^4}
$$

 $\sigma_{bc} = 4.91$  MPa =4.91MPa≤̅̅̅̅ =15MPa ……………………………… Condition Vérifiée.

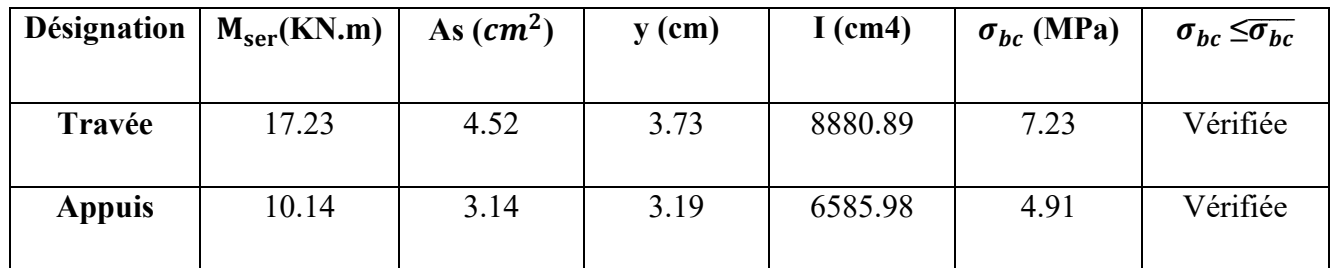

## **Tableau III. 7:** Vérification des contraintes à l'ELS

#### ❖ **Vérification de la flèche: (B.6.5.1 1) : [3]**

La vérification de la flèche n'est pas nécessaire si les conditions suivantes sont vérifiées **BAEL.91** :

Avec : h=16cm ; L=270cm ; A =  $4.52cm<sup>2</sup>$ 

- $\bullet$   $\frac{h}{h}$  $rac{h}{L}$  10M  $\frac{\text{Mt}}{10\text{M0}} \Rightarrow \text{Mt} = 0.85\text{M0} \Rightarrow \frac{16}{405}$  $\frac{16}{405} = 0.039 \leq \frac{0.85}{10}$  $\frac{10}{10}$  = 0.085..........CNV
- $\bullet$   $\rho = \frac{A}{h}$  $\frac{A}{b \times d} \leq \frac{4.2}{fe}$  $\frac{4.2}{\text{fe}} \Rightarrow \frac{4.52}{100 \times}$  $\frac{4.52}{100 \times 14}$  = 0.003  $\leq \frac{4.2}{400}$ 400 = 0.010…………………**CV**
- $\bullet$   $\frac{h}{h}$  $\frac{\text{h}}{\text{L} - 16}$  $rac{1}{16}$   $\Rightarrow$   $rac{16}{40!}$  $\frac{16}{405} = 0.039 \le \frac{1}{16}$ 16 =0.062………………………….….**CNV**

Comme les conditions (1) et (3) ne sont pas vérifiées, donc il y'a un risque de la flèche il faut calcul la flèche.

D'après le [**BAEL 91**] la flèche totale est :  $f = \frac{M_t \times 1^2}{4.0 \times F}$  $\frac{M_t \times l^2}{10 \times E_i \times I_{fi}} \leq \frac{L}{f} = \frac{L}{50}$ 500

-La flèche admissible est:

 $\overline{f} = \frac{L}{F}$ 500 Si  $L < 5m$  $\bar{f}=0.5+\frac{L}{1.28}$  $\frac{L}{1000}$ ; Si L>5m Dons notre cas  $L = 2.7$  m  $< 5m$ Moment d'inertie fictif : I<sub>fi</sub>= $\frac{1.1I_0}{1 + \lambda \cdot I}$  $1+\lambda_i\mu$ Moment d'inertie de la section totale homogène:  $I_0 = \frac{b \times h^3}{12}$  $\frac{\times h^3}{12}$  +15As( $\frac{h}{2}$  $(\frac{h}{2}-d)^2$   $\Rightarrow$   $I_0 = \frac{100 \times 16^3}{12}$  $\frac{1\times16^3}{12}$ +15×4.52( $\frac{16}{2}$  $\frac{16}{2}$  – 14)<sup>2</sup> **=**36574.13 **.** Pourcentage des armatures : ρ= As b×d  $p=\frac{4.52}{1.88 \times 10^{-4}}$  $\frac{4.52}{100\times14}$   $\Rightarrow$  **p=0.003**  $\mu$ = 1 -  $\frac{1.75 \times f_{t28}}{44.0 \times 10^{-4} \text{ s}}$  $4\times \rho\times \sigma_s + f_{t28}$ 

Avec :  $\sigma_s = \frac{M_{\text{ser}}}{4 \text{ s} \times 7}$ As×Z  $y =$  $b \times h^2$  $\frac{\gamma h}{2} + A_S \times d$  $\frac{2}{b \times h + 15 \times A_s} =$  $100\times16^{2}$  $\frac{16}{2}$  +4.52×14  $\frac{2}{100\times16+15\times4.52}$   $\Rightarrow$  **y** =7.71  $Z=14-\frac{7.71}{3}$  $Z = 11.43$  cm Donc:  $\sigma_s = \frac{17.23 \times 10^6}{452 \times 114.3}$ 452×114.3 **=333.50MPa**  $\mu = 1 - \frac{1.75 \times 2.1}{4 \times 0.003 \times 333.50 + 2.1}$ **μ=0.39**  $\lambda_i = \frac{0.05 \times f_{t28}}{2.0 \times 10^{10}}$  $\frac{0.05 \times f_{t28}}{\rho \left(2+3 \times \frac{b_0}{b}\right)} = \frac{0.05 \times 2.1}{0.003 \left(2+3 \times \frac{b_0}{b}\right)}$  $0.003\left(2+3\times\frac{100}{100}\right)$  $\Rightarrow \lambda_i = 7$  $I_{fi} = \frac{1.1 \times 36574.13}{1 + 7 \times 0.39}$ 1+7×0.39

## $I_{fi}$ =10785.93cm<sup>4</sup>

## • **Calcul de module de déformation longitudinale instantané du béton :**

$$
E_{i}=11000\sqrt[3]{f_{c28}}
$$
  
\n
$$
E_{i}=32164.2MPa
$$
  
\nAlors:  $f=\frac{M_{t}}{10\times E_{i}\times I_{fi}} \leq \overline{f}=\frac{L}{500}$   
\n
$$
\int_{\overline{f}} = \frac{17.23 \times 10^{6}}{10 \times 32164.2 \times 10785.93} = 0.004 cm
$$
  
\n
$$
\overline{f} = \frac{405}{500} = 0.81 cm
$$

#### $f = 0.004$  cm  $\leq \bar{f} = 0.81$ .......Condition de la flèche est vérifiée

#### **III.4.6.Etude de la poutre palière :**

Le moment de torsion provoqué sur la poutre palière est transmis par la volée et le palier. On prend.  $L=2.50$  m

D'après la condition de flèche définit par le **BAEL91 [3]**:

L  $\frac{L}{15}$   $\leq$   $\frac{L}{10}$   $\Rightarrow$  16.66  $\leq$  h  $\leq$  25  $\Rightarrow$  h = 30 cm  $0.3 \times 30 \le b \le 0.7 \times 30 \Rightarrow 9 \le b \le 21$ 

## On prend  $b=30$ cm.

Les dimensions des poutres doivent respecter l'article 7.5.1 de RPA99/version 2003 (Zone IIa) suivant:

 $h \geq 30$  cm  $\Rightarrow 30 \geq 30$  cm … … … … … … … … Condition vérifiée.  $b \ge 20 \text{ cm } \Rightarrow 30 > 20 \text{ cm } ... \text{ m } ... \text{ m } ... \text{ m } ...$  Condition vérifiée. h b  $\leq 4 \Rightarrow 1 < 4 ... ... ... ... ... ... ... ... ... ... ... ...$  Condition vérifiée.

Donc on adopte  $b \times h = (30 \text{ cm} \times 30 \text{ cm})$ **III.4.6.1Calcul à la flexion simple.**

• **Poids propre de la poutre**

 $G_{pp}$ =0,3×0,3×25=2,25 KN/m.

• **La charge transmise par l'escalier:**

 $ELU:R_A^u = 28.64$  KN **ELS:**  $R_A^s = 20.66$ KN

➢ **ELU :**  $q_u$  = 1.35 (G<sub>pp</sub>) + R<sup>u</sup><sub>A</sub> = 1.35 (2.25) + 28.64  $q_u$  = 31.67 KN/m  $\text{Tu} = \frac{q_u \times 1}{2} = \frac{31.67 \times 2.5}{2}$ 2  $Tu = 39.58$  KN  $M_u^t = \frac{q_u \times l^2}{24}$  $\frac{1}{24} \times 1^2 = \frac{31.67 \times 2.5^2}{24}$ 24  $M_u^t = 8.24$ KN.m  $M_u^a = \frac{q_u \times l^2}{12}$  $\frac{d^{2}x^{1}}{12} = \frac{31.67 \times 2.5^{2}}{12}$ 12  $M_u^a = 16.49$ KN.m

## **III.4.6.2.Calcul de la section d'armature à la flexion simple:**

- Epaisseur de la section :  $h = 30$  cm.
- Largeur de la section :  $b = 30$  cm.
- Enrobage :  $c = 2$  cm.
- hauteur utile :  $d = h c = 28$  cm

#### ➢ **ELU :**

**a) En travée : Moment ultime réduite :**  $\mu = \frac{M_u^t}{f}$  $\frac{M_{u}^{t}}{f_{bu} \times bx d^{2}} = \frac{8.24 \times 10^{6}}{14.16 \times 300 \times 10^{6}}$  $\frac{6.24 \times 10}{14.16 \times 300 \times 280^2} = 0.024$  $\mu = 0.024 < \mu_{\text{lim}} = 0.392$ Donc : les armatures comprimée ne sont pas nécessaire (A'=0)  $\mu = 0.024 < \mu_l = 0.186$  (Pivot A)  $\alpha=1.25$   $(1-\sqrt{1-2\mu})=1.25$   $(1-\sqrt{1-2\times0.024})$  $\alpha$  = 0.03 Z = d (1 - 0.4 $\alpha$ ) = 28 (1 – 0.4  $\times$  0.03)  $Z = 27.66$  cm  $A_u^t = \frac{M_u^t}{s}$  $\frac{M_{\rm u}^{\rm t}}{\sigma_{\rm s} \times z} = \frac{8.24 \times 10^6}{348 \times 276.0}$ 348×276.6  $A_{u}^{t}$ =0.85 cm<sup>2</sup> ➢ **Condition de non fragilité :[BAEL91A.4.2.1][3]**  $A_{\text{min}} \ge 0.23 \times b \times d \times \frac{f_{t28}}{f_e}$  $f_{t28}=0.6+0.06f_{c28}=2.1MPa$  $A_{\text{min}} \ge 0.23 \times 300 \times 280 \times \frac{2.1}{400} = 101.43 \text{mm}^2$  $A_{\text{min}} \ge 1.01 \text{ cm}^2$ Donc:  $A_s = max(A_u^t; A_{min}) = max(0.85; 1.01)$ Alors :  $A_s = 1.01 \text{ cm}^2$  donc on adopte :  $2T12 = 2.26 \text{ cm}^2$ **b).En appui : -**Moment ultime réduite :  $\mu = \frac{M_u^a}{f}$  $\frac{M_{\text{u}}^{3}}{f_{\text{bu}} \times b \times d^{2}} = \frac{16.49 \times 10^{6}}{14.16 \times 300 \times 2}$  $\frac{16.49 \times 10}{14.16 \times 300 \times 280^2} = 0.049$  $\mu = 0.049 < \mu_{\text{lim}} = 0.392$ Donc : les armatures comprimées ne sont pas nécessaire (A'=0)

 $\mu = 0.049 < \mu_1 = 0.186$  (Pivot A)

 $\alpha=1.25 \left(1-\sqrt{1-2\mu}\right)=1.25 \left(1-\sqrt{1-2 \times 0.049}\right)$  $\alpha$  =0.06 Z = d (1 - 0.4 $\alpha$ ) = 28 (1 – 0.4  $\times$  0.06)  $Z = 27.32$  cm  $A_u^a = \frac{M_u^a}{\sigma}$  $\frac{M_{\rm U}^{\rm a}}{\sigma_{\rm s} \times z} = \frac{16.49 \times 10^6}{348 \times 273.2}$ 348×273.2  $A_u^a = 1.73$  cm<sup>2</sup> ➢ **Condition de non fragilité : [BAEL91A.4.2.1][3]**  $A_{\text{min}} \ge 0.23 \times b \times d \times \frac{f_{t28}}{f_e}$  $f_{t28}=0.6+0.06f_{c28}=2.1MPa$  $A_{\text{min}} \ge 0.23 \times 300 \times 280 \times \frac{2.1}{400} = 101.43 \text{mm}^2$  $A_{\text{min}} \geq 1.01 \text{cm}^2$ Donc:  $A_s = max(A_u^a; A_{min}) = max(1.73; 1.01)$ Alors :  $A_s = 1.73 \text{cm}^2$ Donc on adopte :  $2T12 = 2.26$ cm<sup>2</sup> Amin=1.01cm<sup>2</sup> ≤Aadopt =2.26cm2………….**Condition vérifiée** ➢ **L'espacement St:[BAEL91][3]** s<sub>t</sub>≤ min (0.9×d; 40 cm) = min (0.9×28; 40 cm) = (25.2 ; 40 cm) = 25.2 cm On adopte :  $s_t = 20$  cm ➢ **Contrainte de cisaillement:**  $\tau_{\rm u} = \frac{\tau_{\rm U}}{\rm h}$  $rac{T_U}{b \times d}$   $\Rightarrow \tau_u = \frac{39.58 \times 10^3}{300 \times 280}$  $\frac{39.58 \times 10}{300 \times 280} = 0.47 \text{MPa}$ τ<sup>u</sup> =0.47MPa ≤ τ̅<sup>u</sup> = 3.33 MPa ……………. (c.v) Pas de risque de rupture par cisaillement. **III.4.6.3.Armature transversal :**  $A_t \geq \frac{0.4 \times b \times S_t}{f_e}$  $A_t \geq \frac{0.4 \times 30 \times 20}{400}$ 400  $A_t \geq 0.6$ cm<sup>2</sup>  $A_t \geq \frac{b \times s_t \times (\tau_u - 0.3f_{t28})}{0.9f}$  $0.9f_e$  $A_t \geq \frac{30 \times 20 \times (0.47 - 0.3 \times 2.1)}{0.9 \times 400}$ 0.9×400  $A_t$  > -0.26cm<sup>2</sup>  $A_t = max(0.6 ; -0.26)$  $A_t = 0.60$  cm<sup>2</sup> **III.4.6.4Vérification à ELS:** ❖ **Vérification des contraintes:**  $\sigma_{bc} = \frac{M_s \times y}{I}$  $\frac{\sigma_{\rm b}}{\sigma_{\rm b}} \leq \overline{\sigma}_{\rm bc} = 0.6 \times f_{\rm c28}$ Avec :  $\bar{\sigma}_{bc}$ =0.6×25=15MPa **y:** Distance de l'axe neutre à la fibre la plus comprimé. **I:** Moment d'inertie. **a) En travée :** Ms =5.96KN.m;  $A_s$ =2.26cm<sup>2</sup>;  $A_{sc}$ =0; n=15

• **La position de l'axe neutre :**

1  $\frac{1}{2}$ by<sup>2</sup> + n (A<sub>s</sub>-A<sub>sc</sub>) y – n (A<sub>sc</sub>+ A<sub>s</sub>× d) = 0 1  $\frac{1}{2}$  × 30×y<sup>2</sup> + 15 × 2.26×y - 15(2.26×28) = 0;  $\sqrt{\Delta}$  = 241.04  $y = 9.16$  cm Le moment d'inertie : I =  $\frac{1}{3}$ by<sup>3</sup>+ n A<sub>s</sub> (d – y)<sup>2</sup> – n A<sub>sc</sub> (d-y)  $I = \frac{1}{3} \times 30 \times (9.16)^3 + 15 \times 2.26 (28 - 9.16)^2$  $I = 19718.40$  cm<sup>4</sup> **Donc :**  $\sigma_{bc} = \frac{5.96 \times 10^6 \times 91.6}{19718.40 \times 10^4}$  $\frac{3.90 \times 10^{-6} \times 91.0}{19718.40 \times 10^{4}} = 2.76 MPa$ σbc=2.76MPa <σ̅bc=15MP…………**Condition vérifiée** Donc : il n'ya pas risque de fissuration du béton en compression. **b) En appui :**  $M_s$ = 11.93KN.m;  $A_s$ =2.26cm<sup>2</sup>;  $A_{sc}$ =0; n=15 • **La position de l'axe neutre :** 1  $\frac{1}{2}$ by<sup>2</sup> + n (A<sub>s</sub>-A<sub>sc</sub>) y – n (A<sub>sc</sub>+ A<sub>s</sub> × d) = 0 1  $\frac{1}{2}$  × 30×y<sup>2</sup> + 15 × 2.26×y - 15(2.26×28) = 0;  $\sqrt{\Delta}$  = 241.04  $y = 9.16$  cm • Le moment d'inertie :  $I = \frac{1}{3}by^3 + n A_s(d - y)^2 - n A_{sc} (d-y)^2 = 0$ 3  $I = \frac{1}{3} \times 30 \times (9.16)^3 + 15 \times 2.26 (28 - 9.16)^2 = 0$  $I = 19718.40$ cm<sup>4</sup> **Donc :**  $\sigma_{bc} = \frac{11.93 \times 10^6 \times 91.6}{19718.40 \times 10^4}$  $\frac{1.95 \times 10^{-6} \times 91.6}{19718.40 \times 10^{4}} = 5.54 MPa$ =5.54MPa <σ̅bc=15MPa………**Condition vérifiée** Donc : il n'ya pas risque de fissuration du béton en compression.

## **III.4.6.5.Etude de la poutre palière à la torsion:**

• Moment de torsion :

La poutre palière est soumise à un moment de torsion uniformément reparti sur sa longueur, c'est le moment sur appui de l'escalier.

$$
M_{\text{tor}} = \frac{M_a \times L}{2}; \qquad M_a = 0.3 M_0
$$

Avec :M<sub>a</sub> : moment d'appui de la paillasse et du palier sur la poutre palière.

 $M_a = 0.3 \times 29.53$ M<sup>a</sup> =24.20 KN.m Alors :  $M_{\text{tor}} = \frac{8.85 \times 2.5}{2}$  $\frac{32.5}{2}$   $\Rightarrow$  M<sub>tor</sub>=3.87 KN.m

• Contrainte de cisaillement en torsion :

 $\tau_{\text{u tor}} = \frac{M_{\text{tor}}}{2 \times 0 \times 1}$ 2×Ω×e

Avec : **e :** épaisseur de la section creuse.

**:** Air du contour tracé à mi-hauteur.

$$
\begin{cases}\ne = \frac{b}{6} \Rightarrow e = \frac{30}{6} \Rightarrow e = 5 \text{cm} \\
\Omega = (b - e) \times (h - e) = (30 - 5) \times (30 - 5) \\
\Omega = 625 \text{ cm}^2\n\end{cases}
$$

 $\tau_{\rm{u\,tor}} = \frac{11.06 \times 10^6}{2 \times 62500 \times 5}$  $\frac{11.06 \times 10}{2 \times 62500 \times 50}$  = 1.76MPa

#### **III.4.6.5.1.Justification du béton:**

Pour notre cas : section pleine et d'après la BAEL91 [3], on doit avoir :

{ τut <sup>2</sup> + τuv <sup>2</sup> ≤ τ<sup>u</sup> 2 τuv = Tu b × d = 39.58 × 10<sup>3</sup> <sup>300</sup> <sup>×</sup> <sup>280</sup> <sup>=</sup> 0.47MPa τ̅<sup>u</sup> = min ( 0.2 × fc28 γ b ; 5MPa) … … … … … . (Fissuration peu préjudiciable) τ̅u= min (3.33 MPa ; 5MPa) τ̅u**=** 3.33MPa √1.76<sup>2</sup> + 0.472=1.82MPa √τut <sup>2</sup> + τuv <sup>2</sup>= 1.82MPa<τ̅u=3.33MPa …………….**Condition vérifiée.** Donc les armatures transversales sont perpendiculaires à la fibre moyenne.

## ❖ **Calcul des armatures longitudinales :**

 $A_1^{\text{tor}} = \frac{M_{\text{tor}} \times U \times \gamma_s}{2 \times O \times f_s}$ 

2×Ω×f<sub>e</sub> Avec : $\sum A_i^{tor}$  : sont des sections d'acier long de torsion.

**U:** périmètre de contour d'air Ω.

**:** équidistance selon ces axes.

A<sup>tor</sup>Section d'un cours des cadres de torsion orthogonaux à l'axe de la pièce.

$$
U = 2[(b - e) + (h - e)] = 2[(30 - 5) + (30 - 5)]
$$

$$
U = 100 \text{ cm}
$$

Alors :  $A_1^{\text{tor}} = \frac{11.06 \times 10^6 \times 1000 \times 1.15}{2 \times 625 \times 10^2 \times 400}$ 2×625×102×400

 $A<sub>l</sub><sup>tor</sup> = 254.38$ mm<sup>2</sup>=5.56 cm<sup>2</sup>

## ❖ **Calcul des armatures transversal :**

 $A_t^{tor} = \frac{M_{tor} \times S_t \times \gamma_s}{2 \times 0 \times f}$ 2× $\Omega \times f_e$ Avec:  $S_t \le \min(0.9 \times d; 40cm) \rightarrow S_t \le \min(0.9 \times 28; 40cm)$  $S_t \le \text{min} (25.2 \text{cm}; 40 \text{cm}) \rightarrow S_t \le 25.2 \text{cm}$ On adopte :  $S_t = 15$  cm Avec :  $A_t^{tor}$  Les armatures transversal autorisons. Alors :  $A_t^{tor} = \frac{11.06 \times 10^6 \times 150 \times 1.15}{2 \times 625 \times 10^2 \times 400}$ 2×625×102×400  $A_{t}^{tor}$  = 38.15 mm<sup>2</sup> = 0.38 cm<sup>2</sup> **Armatures transversales :**  $A_{t}^{fs} \geq \frac{0.4 \times b \times S_{t}}{f}$  $_{\rm f_e}$ Avec :  $A_t^{fs}$  : Les armatures transversal au flexion simple.  $A_{t}^{fs} \geq \frac{0.4 \times 30 \times 15}{400}$ 400  $A_{t}^{fs}$  = 0.45 cm<sup>2</sup>

**Calcul des armatures total:**

**a).les armatures longitudinales :** En travée :

$$
A_t^{\text{tot}} = A_t^{\text{FS}} + \frac{A_l^{\text{tor}}}{2} = 1.01 + \frac{2.54}{2}
$$
  
\n
$$
A_t^{\text{tot}} = 2.28 \text{ cm}^2 \Rightarrow 3 \text{T} 12 = 3.39 \text{ cm}^2
$$
  
\n
$$
A_c = \frac{A_t^{\text{tor}}}{2} = \frac{3.39}{2} \Rightarrow Ac = 1.69 \text{ cm}^2 \Rightarrow 2 \text{T} 12 = 2.26 \text{ cm}^2
$$

**En appui :**

$$
A_t^{\text{tot}} = A_t^{\text{FS}} + \frac{A_t^{\text{tor}}}{2} = 1.73 + \frac{0.38}{2} \Rightarrow A_t^{\text{tot}} = 1.92 \text{ cm}^2 \Rightarrow 3T10 = 2.36 \text{ cm}^2
$$
  

$$
A_c = \frac{A_t^{\text{tor}}}{2} = \frac{1.92}{2} \Rightarrow Ac = 0.96 \text{ cm}^2 \Rightarrow 2T12 = 2.26 \text{ cm}^2
$$

#### **b).les armatures transversal :**

 $A_t^{tot} = A_t^{FS} + A_t^{tor} = 0.60 + 0.38$ 

$$
A_{t}^{tot}=0.98 \text{ cm}^2 \Rightarrow 1 \text{ cadre } \emptyset_{8}+1 \text{ étrier } \emptyset_{8}=2.01 \text{ cm}^2
$$

## • **La Vérification de l'effort tranchant « cisaillement » [BAEL91] [3]:**

 $\tau_{\rm u} = \frac{T_{\rm u}}{h \times d}$  $rac{\tau_u}{b \times d}$   $\Rightarrow \tau_u = \frac{39.58 \times 10^3}{300 \times 280}$ 300×280  $\tau_u$ = 0.47MPa  $\bar{\tau}_{\text{n}}$  = 0.47MPa < $\tau u$ <sup> $\equiv$ </sup> 3.33MPa ………Condition vérifiée.

Donc les armatures transversales sont perpendiculaires à la fibre moyenne.

#### • **La vérification de la flèche:**

La vérification de la flèche n'est pas nécessaire si les conditions suivantes sont vérifiées **BAEL.91 [2]**:

Avec : h=30cm ; b= 30 cm ; d=28 cm ; L=250cm ; As = 4.52 <sup>2</sup> { h L ≥ 1 16 ⇨ 30 <sup>250</sup> <sup>=</sup> 0.12 <sup>≥</sup> 1 <sup>16</sup> <sup>=</sup> 0.062 … … … … … … . . . **éé** As b × d ≤ 4.2 fe ⇨ 4.52 <sup>30</sup> <sup>×</sup> <sup>28</sup> <sup>=</sup> 0.005 <sup>≤</sup> 4.2 <sup>400</sup> <sup>=</sup> 0.010 … . **éé** h L ≥ Mt 10M<sup>0</sup> ⇨ M<sup>t</sup> = 0.85M0 ⇨ 30 <sup>250</sup> <sup>=</sup> 0.12 <sup>≥</sup> 0.85 <sup>10</sup> <sup>=</sup> 0.085 … . **éé**

Donc la vérification de la flèche n'est pas nécessaire.

#### **III.4.7.Schéma de ferraillage:**

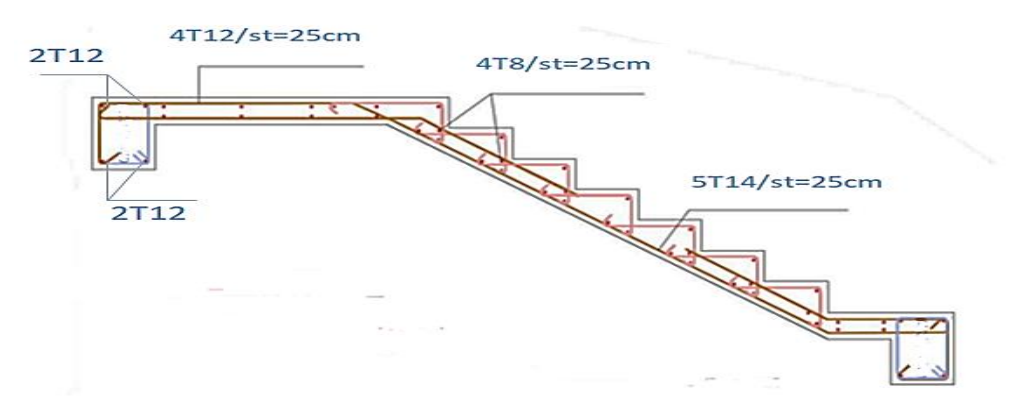

**Figure III.10**:Schéma de ferraillage d'escalier.

## **III .5.Calcul des balcons :**

### **III .5.1Introduction :**

Le balcon est constitué d'une dalle pleine encastré dans les poutres.

Sont des éléments décoration dans les bâtiments, ils sont calculés comme des consoles encastrées.

On a e=15cm

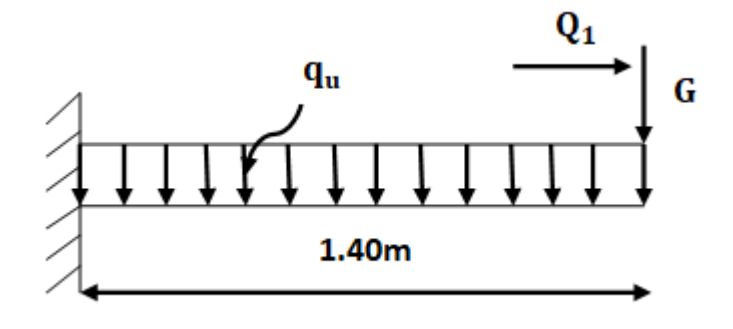

**Figure III.11**: Schéma statique du balcon

 $l_x=1.40$ m;  $l_y=1.95$ m

Il faut vérifier d'abord coefficient  $\rho$ :

ρ≤0.4 La dalle travaille suivant un seul sens.

ρ>0.4 La dalle travaille suivant les deux sens.

#### **III.5.2. Évaluation des charges :**

- Charge permanente : G=5.33KN/m<sup>2</sup>

- Charge d'exploitation : Q=3.5KN/m<sup>2</sup>

$$
\div\ \text{ELU}:
$$

$$
q_u = (1.35G + 1.5Q) \times 1m = (1.35 \times 5.33 + 1.5 \times 3.5) \times 1m
$$

q<sup>u</sup> **=**12.44 KN/ml

## ❖ **ELS :**

qs= (G+Q) ×1m=5.33+3.5**=** 8.83KN/ml

 $\rho = \frac{L_x}{L_y}$  $\frac{L_{x}}{L_{y}} = \frac{1.40}{1.95}$  $\frac{1.40}{1.95}$ =0.71 > 0,4 La dalle travaille suivant les deux sens.

Dans ce cas les moments sont déterminés suivant les deux directions  $l_x$ et  $l_y$ .

#### **III.5.3. Calcul des moments :**

Pour le calcul des moments on utilise les dispositions indiquées à l'annexe E3 des règles BAEL91 :

- Dans le sens de la petite portée:  $M_x = \mu_x q_u l_x^2$
- Dans le sens de la grande portée: $M_y = \mu_y M_x$

Les coefficients  $\mu_x$  et  $\mu_y$  sont fonction de :

$$
\rho = \frac{1}{1y} \text{ et de } v.
$$

- ν: Coefficient de poisson  $\begin{cases} 0 & \text{if } l \in L \\ 0 & \text{if } l \in L \end{cases}$ 

0.2 à l ′E. L.S

μ<sub>x</sub> et μ<sub>y</sub> sont donnés par l'abaque de calcul des dalles rectangulaire.

• **ELU :**

 $\rho$ =0.71 Donc  $\int_{11}^{\mu}$  = 0.066  $\mu_y = 0.450$  $M_x = \mu_x q_u l_x^2 = 0.066 \times 12.44 \times 1.4^2 = 1.60$  KN.m  $M_y = \mu_y$   $M_x = 0.450 \times 1.60 = 0.72$  KN. m

• Moments en travées (panneau considéré continue au-delà de ses appuis):

 $M_t^x=0$ , 75 $M_x=0$ , 75 $\times$  1.6= 1.2KN.m

 $M_t^y=0$ , 75 $M_y=0$ , 75×0.72 =0.54KN.m

• Moments sur appuis:

 $M_a^x=M_a^y=0.5M_x=0.5\times1.6=0.8$  KN.m

❖ **Ferraillage de la dalle :**

#### • **Calcul du ferraillage à l'ELU:**

b =100cm; h=15 cm; d=0,9h=13.5cm; f<sub>e</sub>=400MPa; f<sub>c28</sub>=25MPa; f<sub>t28</sub>=2,1MPa;  $\sigma_s$ =348MPa Les résultats sont récapitulés dans le tableau suivant :

|               | rabicau III o . I channage ac ia dane preme. |        |       |          |        |                            |                           |                 |                           |
|---------------|----------------------------------------------|--------|-------|----------|--------|----------------------------|---------------------------|-----------------|---------------------------|
|               | <b>Sens</b>                                  | (KN.m) | $\mu$ | $\alpha$ | Z      | $A_{cal}$                  | $A_{min}$                 | <b>Choix</b>    | $A_{\text{adp}}$          |
|               |                                              |        |       |          | $(cm)$ | $\rm \left( cm^{2}\right)$ | $\rm \left( cm^2 \right)$ |                 | $\rm \left( cm^2 \right)$ |
| Travée        | $X-X$                                        | 1.2    | 0.004 | 0.005    | 13.47  | 0.25                       | 1.63                      | 4T8             | 2.01                      |
|               | $y-y$                                        | 0.54   | 0.002 | 0.002    | 13.48  | 0.11                       | 1.63                      | 4T <sub>8</sub> | 2.01                      |
| <b>Appuis</b> | $X-X$                                        | 0.8    | 0.003 | 0.003    | 13.48  | 0.17                       | 1.63                      | 4T8             | 2.01                      |
|               | $y-y$                                        |        |       |          |        |                            |                           |                 |                           |

**Tableau III-8** : Ferraillage de la dalle pleine.

#### **a) Espacement :**

• Travée:

{ sensx – x :  $s_t = \frac{100}{4}$  $\frac{60}{4}$  = 25 cm < Min (3h.33cm)..........cv sensx – y :  $s_t = \frac{100}{4}$  $\frac{60}{4}$  = 25 cm < Min (4h.45*cm*).........*cv* • Appuis: { sensx – x :  $s_t = \frac{100}{4}$  $\frac{60}{4}$  = 25 cm < Min (3h.33cm)..........cv sensx – y :  $s_t = \frac{100}{4}$  $\frac{60}{4}$  = 25 cm < Min (4h.45*cm*).........*cv* **b) Condition de non fragilité :** On a:  $12 cm \le e \le 30 cm$ h= $e= 15$  cm b=100cm  $\begin{cases} x - 2 \ 2 \end{cases}$  $A_x \ge \rho_0 \frac{(3-\rho)}{2} bh = 1.37 cm^2$  $A_y \ge \rho_0$  bh = 1.2 cm<sup>2</sup> Avec  $\{$  $\rho_{_0} = 0.8\%$ 0 pour les barres HA  $\rho = \frac{Lx}{L}$  $\frac{L}{Ly}$  = 0.71

• Travée:  $\{\text{sensor} \times \text{S} : \text{Ax} = 2.01 \text{ cm}^2 > \text{A} \text{min} = 1.37 \text{ cm}^2 \dots \text{C} \}$  $sensy - y$ : Ay = 2.01cm<sup>2</sup> > Amin = 1.20cm<sup>2</sup>..........cv

• Appuis:  $\{\text{sensx} - \text{x} : \text{Ax} = 2.01 \text{cm}^2 > A \text{min} = 1.37 \text{cm}^2 \dots \text{cm} \times \text{cm} \}$  $sensy - y$ : Ay = 2.01cm<sup>2</sup> > Amin = 1.20cm<sup>2</sup>..........cv

#### **c) Vérification de l'effort tranchant :**

Les armatures transversales ne sont pas nécessaires si la condition ci-dessous est vérifiée :

$$
\tau_{u} = \frac{T_{u}}{b \times d} = \frac{0.07 f_{c28}}{\gamma_{b}} = 1.16 \, MPa
$$
\n
$$
T_{x} = \frac{q_{u} l_{x} l_{y}}{2 l_{x} + l_{y}} = \frac{12.44 \times 1.4 \times 1.95}{2 \times 1.4 + 1.95} = 7.14 \, KN
$$
\n
$$
T_{y} = \frac{q_{u} l_{x}}{3} = \frac{12.44 \times 1.4}{3} = 5.80 \, KN
$$
\n
$$
T_{u}^{max} = 7.14 \, KN
$$
\n
$$
\tau_{u} = \frac{7.14 \times 10^{3}}{1000 \times 135} = 0.05 MPa \le \bar{\tau}_{u} = \frac{0.07 f_{c28}}{\gamma_{b}} = 1.16 MPa
$$
..........cv

$$
\div
$$
 A *l'ELS*

#### **a) Evaluation des sollicitations à l'ELS :**

$$
q_s = G + Q \times 1m l \Rightarrow q_s = 8.83 \text{ KN/ml}
$$
  
\n
$$
\frac{L_x}{L_y} = 0.71 \quad \text{alors} \begin{cases} \mu_{x=0.072} \\ \mu_{y=0.59} \end{cases}
$$
  
\n
$$
\begin{cases} M_x = \mu_x q_{ser} L_x^2 = 1.24 \text{KN. m} \\ M_y = \mu_y M_x = 0.73 \text{KN. m} \end{cases}
$$
  
\n
$$
\begin{cases} M_{tx} = 0.75 M_x = 0.93 \text{KN. m} \\ M_{ty} = 0.75 M_y = 0.54 \text{KN. m} \\ M_{ax} = M_{ay} = 0.5 M_x = 0.62 \text{KN. m} \end{cases}
$$

#### **a. État limite d'ouverture de fissure**

La dalle D1 se trouve à l'extérieur (FN), alors on doit vérifier la contrainte de compression dans le béton  $\sigma_{bc}$ ainsi que la contrainte de traction dans l'acier  $\sigma_{st}$ 

- **Vérification de la contrainte dans le béton :**

 $\sigma_{bc} = \frac{M_{\rm ser} \times y}{I}$  $\frac{\partial F}{\partial I} \leq \bar{\sigma}_{bc} = 0.6 f_{c28} = 15 MPa$ 

La position de l'axe neutre

$$
\frac{1}{2}by^2 + n (y-d') A_s' - n A_{st} (d-y) = 0
$$

Détermination du moment d'inertie

 $I=\frac{1}{3}by^3+nA_s'(d-y)^2+nA_{st}(d-y)^2$ 

y : Distance de l'axe neutre a la fibre la plus comprimée

I : Moment d'inertie  $n = 15$ 

Tableau récapitulatif des résultats :

**Tableau III-9** : Vérification de la contrainte dans le béton à l'ELS

|               |         | $M_{\rm{ser}}(KN.m)$ | $A_s$ (cm <sup>2</sup> ) | $y$ (cm) | I $\text{(cm}^4)$ | $\sigma_{\rm hc}(\text{MPa})$ | $\sigma_{\rm bc} \leq \overline{\sigma}_{\rm bc}$ |
|---------------|---------|----------------------|--------------------------|----------|-------------------|-------------------------------|---------------------------------------------------|
| Travée        | $(x-x)$ | 0.93                 | 2.01                     | 2.56     | 4167.70           | 0.57                          |                                                   |
|               | $(y-y)$ | 0.54                 | 2.01                     | 2.56     | 4167.70           | 0.33                          | vérifiée                                          |
| <b>Appuis</b> | $(x-x)$ | 0.62                 | 2.01                     | 2.56     | 4167.70           | 0.38                          |                                                   |
|               | $(v-v)$ |                      |                          |          |                   |                               |                                                   |

#### **-Vérification des contraintes à l'ELS**

Les vérifications se font comme pour la dalle calculée précédemment nous aurons:

$$
\begin{aligned}\n\sigma_{st} &= \frac{15 \times M_{\text{ser}}}{I} \times (d - y) \le \overline{\sigma}_{st} \\
\overline{\sigma}_{st} &= \min \left( \frac{2}{3} f_e; \, 110 \sqrt{\eta f_{tj}} \right), \qquad \eta = 1.6, \qquad f_e = 400, \quad f_{t28} = 2.1 \text{Mpa}\n\end{aligned}
$$

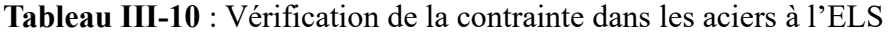

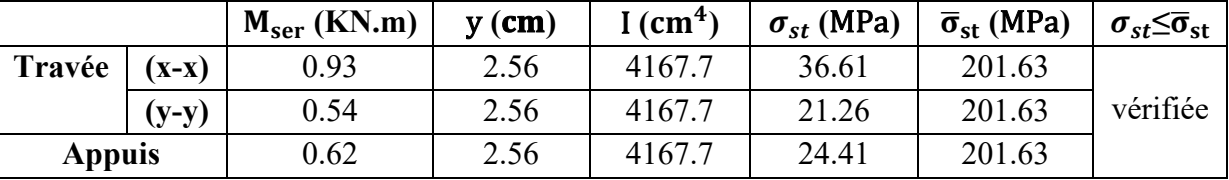

#### **a. Vérification de la flèche ( B.6.5, 1)** [3]

Pour les dalles rectangulaires appuyées sur un, deux ou trois cotés l'article B6.5.1 relatif aux poutres est applicable. Toutefois, dans le cas des dalles rectangulaires appuyées sur leurs quatre côtés on peut appliquer l'article B.7.5.

La vérification de la flèche n'est pas nécessaire si les conditions suivantes sont vérifiées : **Sens X-X :**

$$
\begin{cases}\n1: \frac{h}{L} = \frac{15}{140} = 0.107 > \max\left[\frac{M_t}{10M_0}; \frac{1}{16}\right] = 0.075 \dots \dots \dots (C \dots V) \\
2: \rho = \frac{A}{b_0 \cdot d} \le \frac{4.2}{f_e} \Rightarrow \frac{2.01}{100 \times 13.5} = 0.0014 \le 0.0105 \dots \dots \dots (C \cdot V) \\
3: L = 1.4 < 8m \dots \dots \dots \dots \dots (C \cdot V)\n\end{cases}
$$

 $h_t$ : Épaisseur de la dalle = 15cm;

 $M_{\text{t ser}}$ : Moment maximale en travée à l'ELS  $M_{\text{t ser}}$ =0.93KN.m; A<sub>t travée</sub>: Section d'armature en travée A<sub>t</sub> = 2.01cm<sup>2</sup>; L: longueur de la travée considérée (selon sens x. x) : L =1.4m ;

 $M_{0,ser}$ : Moment isostatique à l'ELS  $M_{0,ser}$  (x.x)= 1.24KN.m

Donc la flèche est vérifiée.

## **Sens Y-Y :**

$$
\begin{cases} 1: \ \frac{h}{L} = \frac{15}{195} = 0.076 > max \left[ \frac{M_t}{10M_0} : \frac{1}{16} \right] = 0.062 \dots \dots \dots (C \dots V) \\ 2: \ \rho = \frac{A}{b_0 \cdot d} \le \frac{4.2}{f_e} \Rightarrow \frac{2.01}{100 \times 13.5} = 0.0014 \le 0.0105 \dots \dots \dots (C \dots V) \\ 3: \ L = 1.95 < 8m \dots \dots \dots \dots \dots (C \dots V) \end{cases}
$$

 $h_t$ : Épaisseur de la dalle = 15cm;

 $M_{\text{t,ser}}$ : Moment maximale en travée à l'ELS  $M_{\text{t,ser}}$ =0.93KN.m;  $A_{\text{t travel}}$ : Section d'armature en travée  $A_{\text{t}} = 2.01 \text{cm}^2$ ; L: longueur de la travée considérée (selon sens y. y) : L =1.95m ; (cas plus défavorable)  $M_{0 \text{ ser}}$ : Moment isostatique à l'ELS  $M_{0 \text{ ser}}$  (y. y)= 0.73KN.m Donc la flèche est vérifiée.

Il faut que

 $f = \frac{M_t L_0^2}{4.0 \times F}$  $\frac{M_t L_0^2}{10 \times E_i \times I_{fi}} \leq \overline{f} = 0.5 \text{cm} + \frac{L}{1000}$ Avec

 $I_{fi}$ : L'inertie fissurée  $E_i$ : Module instantané de béton ( $E_i$ = 32164.2MPa)  $\mu = 1 - \frac{1.75 \text{ F}_{\text{t28}}}{4.25 \text{ F}}$  $\frac{1.73 \text{ ft}_{28}}{4 \rho \sigma_s + \text{ft}_{28}} \Rightarrow \mu = 0.59$  $\lambda i = \frac{0.05f_{t28}}{6.6}$  $\frac{0.031_{28}}{\rho(2+3\frac{b_0}{b})}$   $\Rightarrow \lambda i = 15$  $I_{fi} = \frac{1.1I_0}{1+\lambda i}$  $\frac{1.11_0}{1+\lambda i\mu}$   $\Rightarrow$  I<sub>fi</sub> = 465.42 cm<sup>4</sup>  $f = \frac{0.54 \times 10^6 \times 1950^2}{10 \times 331643 \times 46541}$  $\frac{0.54 \times 10^6 \times 1950^2}{10 \times 32164.2 \times 465.41 \times 10^4} = 1.37 \text{ mm} = 0.13 \text{ cm} \leq \overline{f} = 0.5 \text{ cm} + \frac{195}{1000} = 0.695 \text{ cm}$ 

Donc la flèche est Vérifiée.

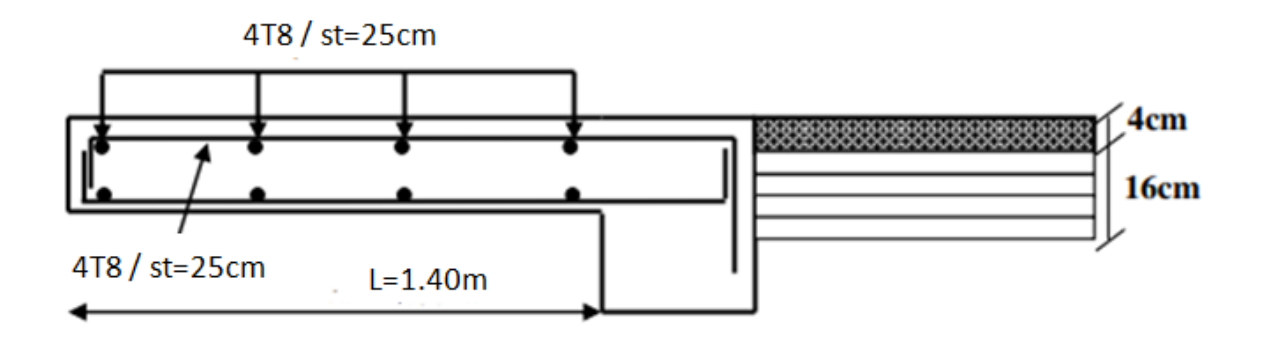

**Figure III.12:**Schéma de ferraillage du balcon.

## **III.6. LES PLANCHERS :**

#### **III.6.1. Généralité :**

Les planchers sont les aires ou les surface planes séparant les étages d'une structure et supportant les charges d'exploitation, les charges de revêtement ainsi que leur poids propre. Pour notre cas d'étude, on a opté pour des planchers à corps creux du fait de leurs performances en matière d'isolation thermique et phonique.

Cette solution, très communément employée dans les bâtiments, consiste à utiliser des corps creux, ces dernières sont liées et supportées par des nervures coulées sur place ou bien préfabriquées. La nervure est calculée comme une section en T soumise à la flexion simple.

### **III.6.2. Evaluation des charges appliquées à chaque nervure :**

#### **a) Plancher terrasse : (terrasse inaccessible) :**

 $G<sub>terrase</sub> = 6480 N/m<sup>2</sup>.$  $Q<sub>terrase</sub>= 1000 N/m<sup>2</sup>.$  $g = G \times 0.65 = 6480 \times 0.65 = 4212$  N/ml.  $q = Q \times 0.65 = 1000 \times 0.65 = 650$  N/ml. **b) Plancher étage courant :**  $G_{\text{etage country}} = 5380 \text{ N/m}^2$ .  $Q_{\text{etage courant}} = 1500 \text{ N/m}^2$ .  $g = G \times 0.65 = 5380 \times 0.65 = 3497$  N/ml.

 $q = Q \times 0.65 = 1500 \times 0.65 = 975$  N/ml.

## **III.6.3. Les combinaisons d'action :**

 $E.L.U:p_u = 1,35g + 1,5q$ 

 $\bullet$  E.L.S:  $p_{ser} g + q$ 

**Tableau.III.11:** Les combinaisons d'action.

| <b>Désignation</b> | <b>Terrasse inaccessible</b> | <b>Etage courant</b> |
|--------------------|------------------------------|----------------------|
| ELU                | 6661.2                       | 6183.45              |
| ELS                |                              | 447 <sup>°</sup>     |

#### **III.6.4. Type et Position des poutrelles :**

#### ❖ **Différents types de poutrelles :**

Dans le cas de notre projet on plusieurs types de poutrelles a étudiées :

➢ **Plancher étage courant :** on a 4 types de poutrelles :

**Type 1** : poutrelle sur 7 appuis a 6 travées :

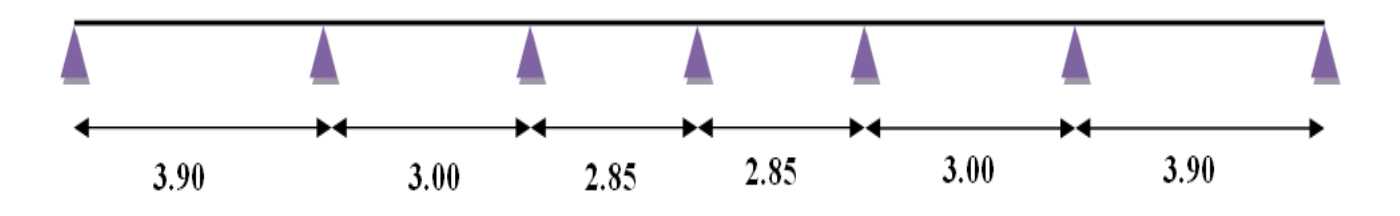

**Type 2** : poutrelle sur 5 appuis a 4 travées :

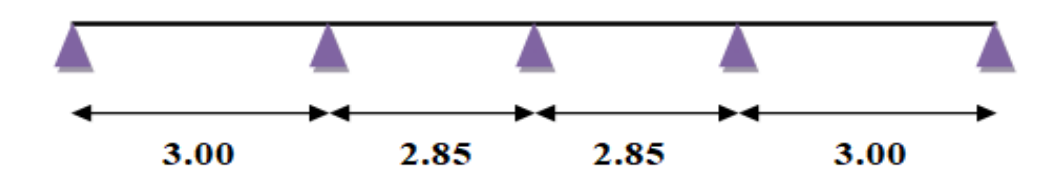

**Type 3** : poutrelle sur 4 appuis a 3 travées :

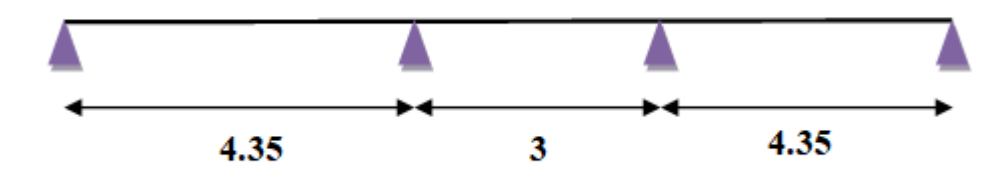

**Type 4** : poutrelle sur 3 appuis a 2 travées :

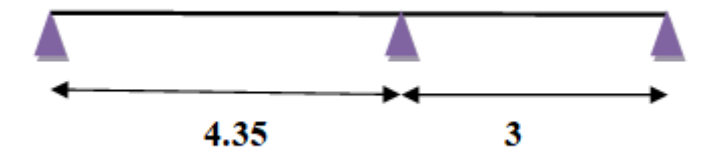

❖ **Plancher terrasse inaccessible :** on a 3 types de poutrelles :

**Type 1** : poutrelle sur 7 appuis a 6 travées :

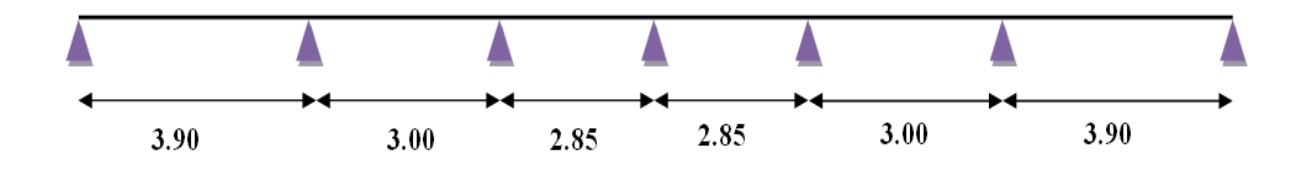

**Type 2** : poutrelle sur 5 appuis a 4 travées :

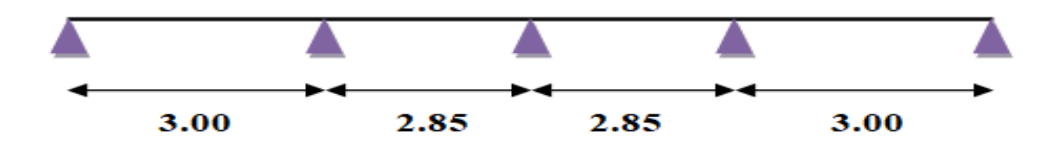

**Type 3** : poutrelle sur 4 appuis a 3 travées :

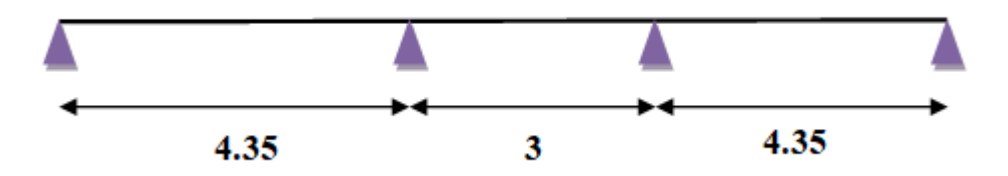

#### **III.6. 5. Choix de la méthode de calcul des sollicitations dans les poutrelles :**

Les poutrelles sont calculées comme des poutres continues soumises à la flexion simple et au cisaillement, pour cela il existe deux méthodes de calcul, la méthode Forfaitaire et la méthode de Caquot.

#### **III.6. 5 .1 Méthode forfaitaire** *(***annexe E.1 du BAEL 91/99***)* **[3]**

- Conditions d'application *(Article .B6.2.210)*
- Cette méthode s'applique si les conditions suivantes sont satisfaites :
- **1.** Plancher à surcharge modérée  $Q \leq min(5KN/m^2 ; 2G)$ ;
- **2.** le rapport entre deux portées successives doivent satisfaire la condition ;

 $0.8 \leq (Li/Li+1) \leq 1.25$ :

**3.** La fissuration doit être est peu nuisible (F.P.N) (élément qui n'est pas en contact avec les intempéries);

**4**. Les moments d'inertie des sections transversales sont les mêmes dans les différentes travées

en continuité ( $I = Constant$ ).

#### **Remarque:**

➢Si la première condition n'est pas vérifiée cela signifie que c'est un plancher a surcharge élevée, donc nous appliquons « la méthode de Caquot »;

➢Si la première condition est vérifiée mais la seconde, la troisième ou la quatrième condition ne sont pas vérifiées, nous appliquons « la méthode de Caquot minorée ».

**b) Exposée de la méthode :** Soit une poutre continue soumise à une charge q.

Et Soit : α=Q/ (G+Q) avec α : Coefficient traduit l'importance.

- ➢ **Moment appuis :**
- ✓ **Sur les Appuis de rive :** les moments sont nuls cependant on les ferraille (aciers de fissuration) avec une quantité d'acier équilibrant un moment égale :  $(-0.15M_0)$ .
- ✓ **Appuis intermédiaires : Poutres à deux travées :** Les moments sont de l'ordre de  $(-0.6M_0)$ .

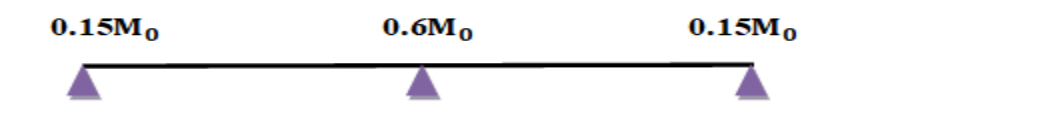

#### **Poutres à plus de deux travées :**

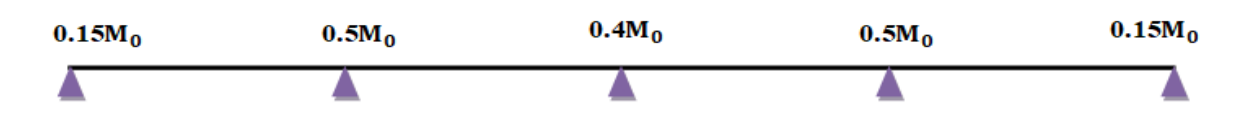

Ces moments sont de l'ordre de :

**-** (- 0.50) : Pour les appuis voisins de l'appui de rive.

**-** (- 0,40) : Pour les autres appuis intermédiaires.

#### **Tel que :**

 $M_0$ : Le maximum des deux moments isostatique encadrant l'appui considéré.

$$
M_0 = \frac{\mathbf{q} \mathbf{l}^2}{8}
$$

#### • **Moment en Travées :**

Les moments en travée sont déterminés à partir des deux conditions suivantes :

(1) :
$$
M_t + \frac{(M_d + M_g)}{2} \ge \max\left\{ \frac{1.05M_0}{(1 + 0.3\alpha)M_0} \right\}
$$
  
\n(2) : $\begin{cases} M_t \ge \frac{(1+0.3\alpha)M_0}{2} \\ M_t \ge \frac{(1.2+0.3\alpha)M_0}{2} \end{cases}$  dans une través de intermédiaire.

 $M_t$ : Est le maximum entre (1)et (2).

M<sub>0</sub>: Moment isostatique de la travée considérée.

## **Evaluation des efforts tranchants :**

Les efforts tranchants sont évalués soit forfaitairement en supposant la discontinuité entre les travées, dans ce cas les efforts tranchants hyperstatiques sont confondue même avec les efforts tranchants isostatiques sauf pour les premiers appuis intermédiaires (voisin de rive)

#### ✓ **L'effort tranchant isostatique doit être majoré de:**

**-** 15 % s'il s'agit d'une poutre deux travées.

**-** 10 % s'il s'agit d'une poutre plus de deux travées.

#### **Soit par la méthode RDM :**

Compte tenu de la continuité :  $v_u = v_{u0}$ (isostatique) + (M<sub>i</sub> − M<sub>i−1</sub>)/L<sub>i</sub>

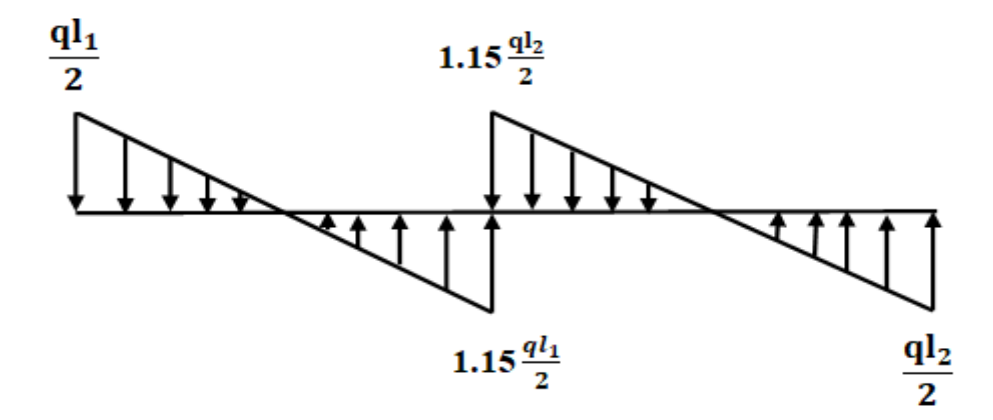

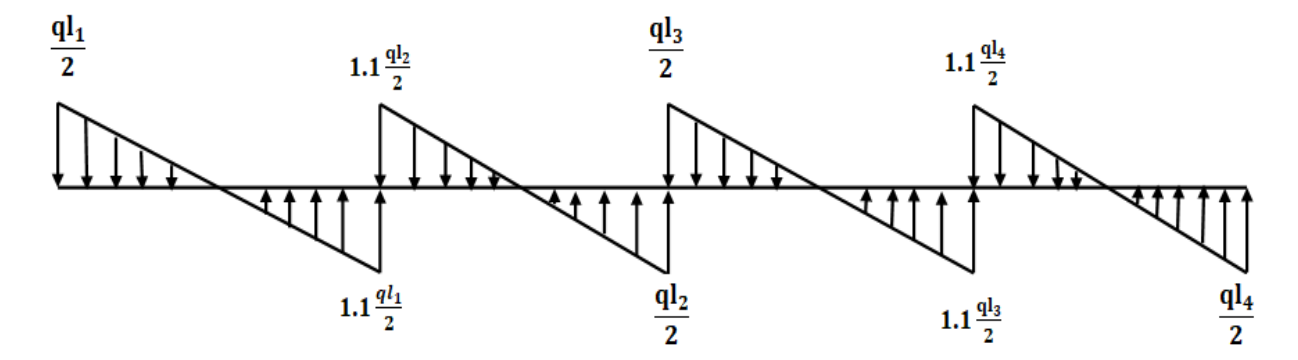

**Figure.III.13:** Evaluation des efforts tranchants.

## ❖ **Application :**

**a)** Plancher à surcharge modérée :  $Q \leq min(2G; 5)$  KN /  $m^2$ .

 $\sqrt{\text{Plancher}}$  terrasse inaccessible : G = 6.48KN / m<sup>2</sup>

 $Q = 1.00$ KN /  $m^2 \Rightarrow 1.00$  < min (2×6.48 ; 5) KN /  $m^2$ …………………… Vérifiée.

 $\sqrt{\text{Plancher}}$  étage courant : G = 5.38KN / m<sup>2</sup>

Q =1.5KN / m² ⇨1.5 ≤ min (2×5.38; 5) KN / m² …………………….Vérifiée.

**b)** Fissuration peu préjudiciable.

**c)** Le moment d'inertie est constant sur tout le long de la travée.

**d**) Le rapport  $0.8 \le \frac{Li}{Li+1} \le 1.25$ : {  $0.8 \leq$ 3.90  $\frac{3.00}{3.00} \le 1.25$  ... ... ... ... ... ... CNV  $0.8 \leq$ 3.00

 $\frac{1}{2.85} \leq 1.25$  ... ... ... ... CV **Remarque:** les conditions d'application ne sont pas vérifié on utilise **la méthode de Caquot minorée.**

## **III.6. 5 .2 Méthode de Caquot minoré**

Cette méthode consiste à calculer les moments au niveau des appuis avec la méthode de Caquot mais en remplaçant la charge permanente G par une charge permanente minorée

 $G' = 2/3$  G.

## **Remarque :**

Pour le calcul des moments max en travée, nous utilisons la charge permanente réelle G.

## • **Application de la méthode de Caquot minorée :**

### ❖ **terrasse inaccessible :**

La charge permanente  $G = 6.48$  KN/ m<sup>2</sup> La surcharge d'exploitation  $Q = 1$  KN/ m<sup>2</sup>  $G' = \frac{2}{3} \times (G) = \frac{2}{3} \times (6.48)$  $G' = 4.32$  KN/m<sup>2</sup> **À L'ELU**  $p_{\rm u}$ ' = 1.35 G' + 1.5 Q  $p_u' = 1.35 \times (4.32) + 1.5 \times (1)$  $p_{\rm u}$ '= 7.33 KN/m<sup>2</sup>  $q_{\rm u}$ ' = Pu' × 0.65  $q_{\text{u}} = 7.33 \times 0.65 \implies q_{\text{u}} = 4.76 \text{ KN/m}$ **À L'ELS**  $p_s' = G' + Q \Longrightarrow p_s' = (4.32) + (1)$  $p_s' = 5.32$  KN/m<sup>2</sup>  $q_s' = p_u' \times 0.65 = 5.32 \times 0.65 \implies q_s' = 3.45 \text{ KN/m}$ ❖ **Calcul des charges revenant aux poutrelles**

Les charges reprises par la poutrelle sont résumées comme suit :

| <b>DESIGNATION</b>                          | <b>rapicau III-12</b> . ICS Chargements sur ICS pountenes.<br>$G^{\prime}$ | Q                    | <b>ELU</b><br>$1.35G' + 1.5Q$ |                                   | <b>ELS</b><br>$G' + Q$ |                                                  |
|---------------------------------------------|----------------------------------------------------------------------------|----------------------|-------------------------------|-----------------------------------|------------------------|--------------------------------------------------|
|                                             | (KN/m <sup>2</sup> )                                                       | (KN/m <sup>2</sup> ) | $\mathbf{p}_\mathbf{u}$       | $q_u$<br>$0.65 \times$<br>$p_u$ ' | $\mathbf{p_s}$         | $q_s$<br>$0.65\times$<br>$\mathbf{p}_\mathbf{u}$ |
|                                             |                                                                            |                      | (KN/m <sup>2</sup> )          | (KN/m <sup>2</sup> )              | (KN/m <sup>2</sup> )   | (KN/m <sup>2</sup> )                             |
| <b>Terrasse</b><br>inaccessible<br>$(16+4)$ | 4.32                                                                       |                      | 7.33                          | 4.76                              | 5.32                   | 3.45                                             |

**Tableau III-12** : les chargements sur les poutrelles.

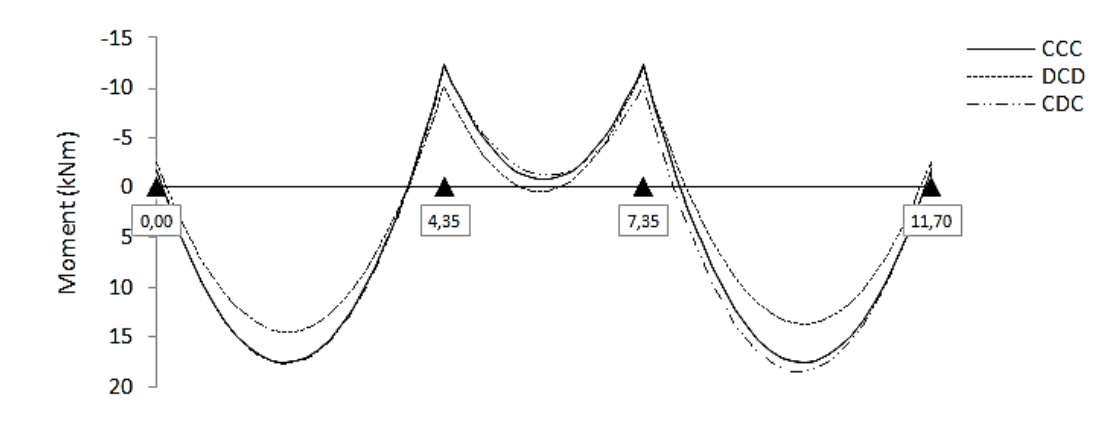

**Figure III.14**: Courbe des moments poutrelle (terrasse) en ELU

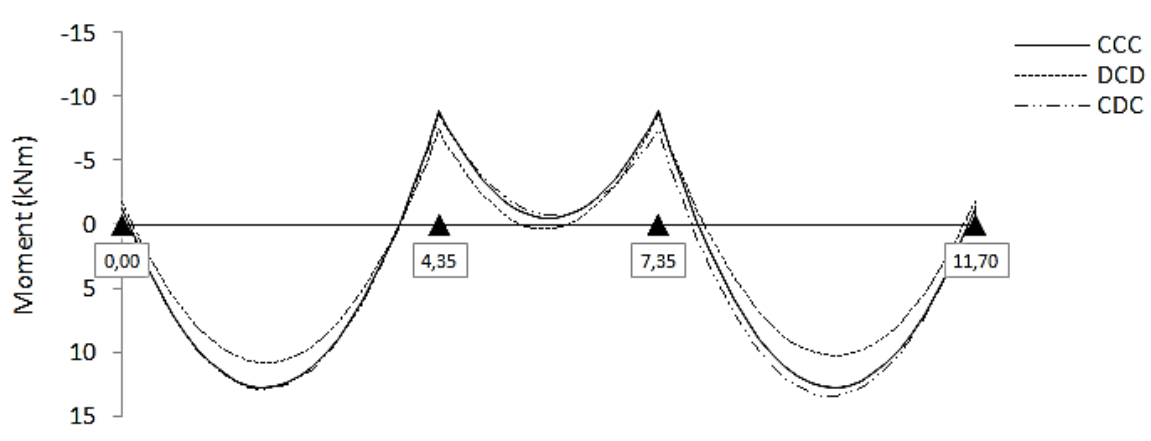

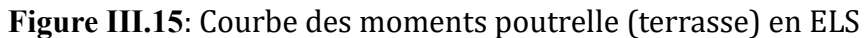

#### ❖ **Calcul les moments et les efforts tranchants : (terrasse inaccessible)**

Pour calculer les moments max sur appuis et sur travée on trois type de combinaison de charge: **Cas 01 : CCC :** 

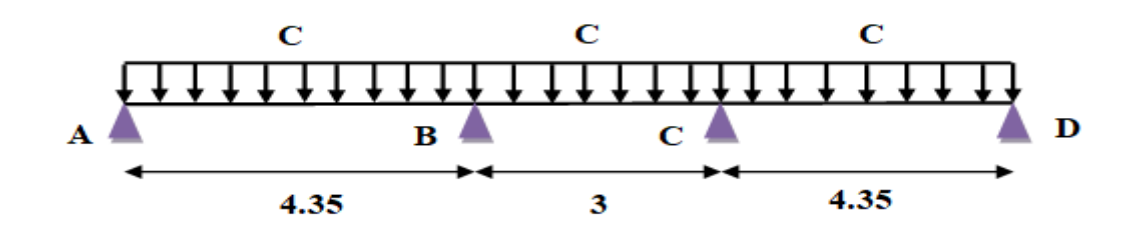

**Cas 02 : DCD :**

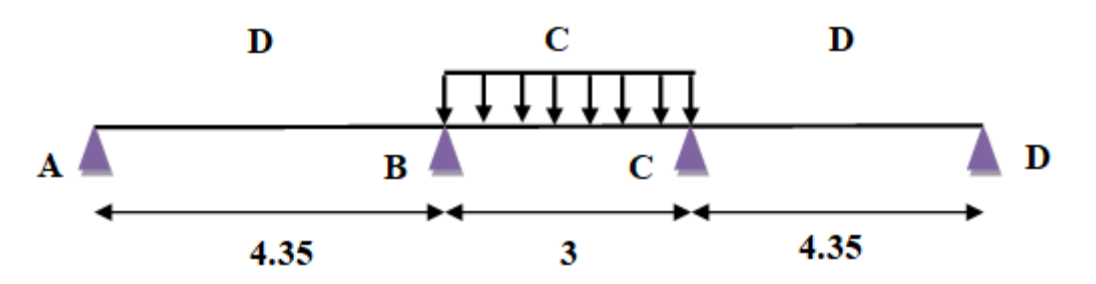

**Cas 03 : CDC :**

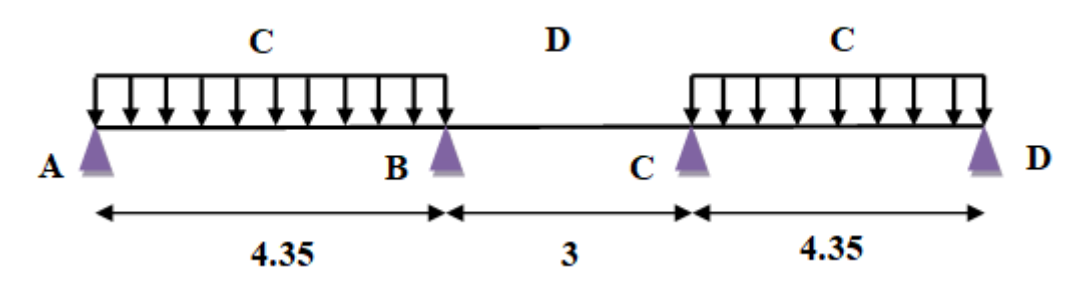

#### **Avec :**

En ELU : C= 1,35G+1,5Q ; D= 1,35G

En ELS :  $C = G+1, 5Q$ ;  $D = G$ 

Pour chaque cas on fait le calcul en ELU et en ELS des moments sur appuis et sur travée enfin on prend le maximum des moments (courbes enveloppe).

### ❖ **Ferraillage des poutrelles :**

Les armatures seront calculées sous les sollicitations les plus défavorables et le calcul est conduit pour une section en Té soumise à la flexion simple. (Poutrelle type 1 du plancher terrasse).

#### **a) Sollicitations maximales**

|                                      | ELU      | EL S    |
|--------------------------------------|----------|---------|
| Moment en travée (KN.m)              | 18.49    | 13.46   |
| Moment en appui intermédiaire (KN.m) | $-12.29$ | $-8.91$ |
| Moment en appui de rive (KN.m)       | $-2.42$  | $-1.77$ |
| <b>Effort tranchant (KN)</b>         | 24.71    |         |

**Tableau III-13** : Sollicitations maximales dans la poutrelle (Terrasse).

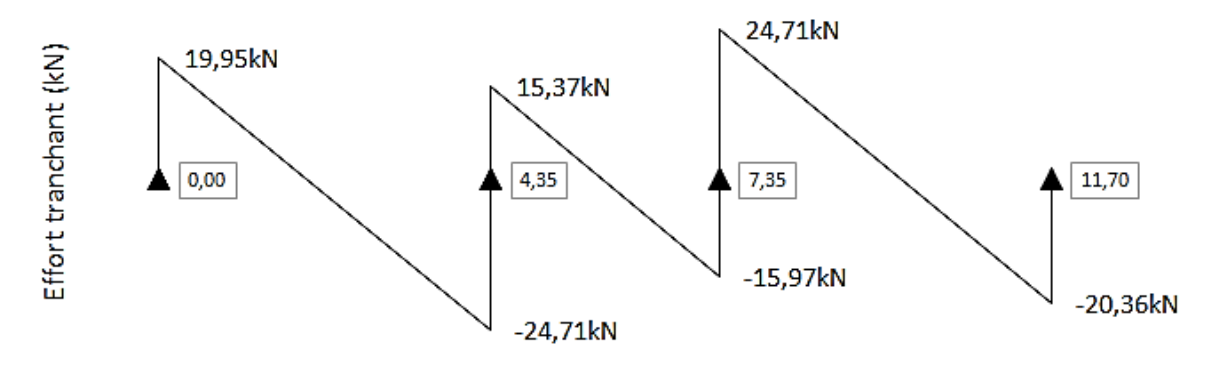

**Figure III.16**: Courbe des efforts tranchants poutrelle (terrasse) en ELU. **b) Ferraillage en travée**

Données :  $b = 65$  cm ;  $b_0 = 10$  cm ; h = 20 cm ;  $h_0$ = 4 cm; d = 18 cm;  $f_e$ = 400MPa;  $f_{c28}$ = 25MPa.

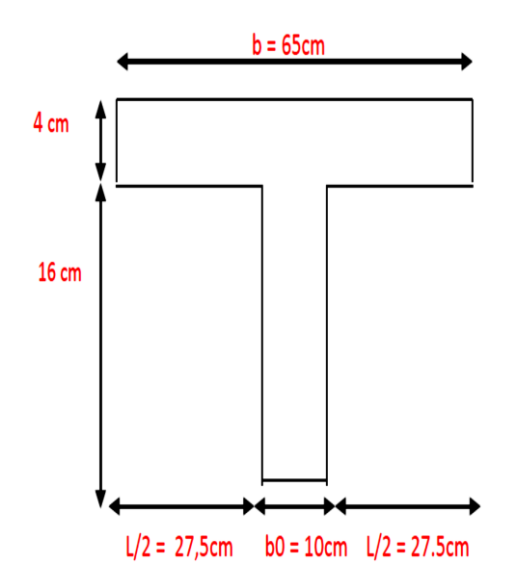

#### **Moment équilibré par la table de compression MTU:**

 $M_{Tu} = f_{bu} \times b \times h_0 \left(d - \frac{h_0}{2}\right)$ 2 ) Avec : fbu : Résistance du béton à l'ELU  $f_{\text{bu}} = \frac{0.85 \times f_{\text{c28}}}{\theta \times \alpha}$ θ $\times$ γ<sub>b</sub>  $=\frac{0.85\times25}{1\times1.5}$  $\frac{1.65 \times 25}{1 \times 1.5}$  = 14.2MPA.

- ❖ **Si** ; Mu≤MTu ⇨ la table n'est pas entièrement comprimée, l'axe neutre est dans la table de compression, de ce fait nous calculons une section rectangulaire (b×h).
- **❖ Si**;  $M_u > M_{Tu}$   $\Rightarrow$  l'axe neutre passe par la nervure, dans e cas nous calculons une section T  $M_{Tu}$ =14.2 ×0.65 × 0.04 (0.18<sup>- $\frac{0.04}{2}$ </sup>)=59.07KN.m

 $M_{Tu}$ =59.07KN.m>Mu=18.49 KN.m  $\Rightarrow$  Calcul d'une section rectangulaire (b×h).

Calculate the probability of the following matrices:

\n
$$
\mu_{\text{bu}} = \frac{M_{\text{u}}}{f_{\text{bu}} \times \text{b} \times \text{d}^2} = \frac{18.49 \times 10^{-3}}{14.20 \times 0.65 \times 0.18^2} = 0.061 < 0.186 \Rightarrow \text{pivot A}
$$
\nDonc: A<sub>s</sub>' = 0 ⇒ f<sub>su</sub> =  $\frac{f_e}{\gamma_s} = \frac{400}{1.15} = 348 \text{MPA}$ 

\nSo, we have:

Ce qui donne :

Calcul de la section d'acier tendue A<sub>st</sub>:

 $A_{st} = \frac{M_u}{f}$  $f_{su} \times Z$ 

Avec,

**Z** : bras de levier = distance entre la résultante des efforts de compression et celle des efforts de traction.

$$
\alpha = 1.25 \times (1 - \sqrt{1 - 2 \times \mu_{bu}}) = 1.25 \times (1 - \sqrt{1 - 2 \times 0.061}) = 0.07
$$
  
Z=d (1-0.4× $\alpha$ )=0.18×(1 – 0.4 × 0.07) = 0.175m  

$$
A_{st} = \frac{18.49 \times 10^{-3}}{348 \times 0.175} = 3.03 \text{ cm}^2
$$
  
 $\checkmark \text{ Verification de la condition de non fragilité : BALL (Art A.4.2, 1) [3]}$   
 $A_{\text{min}} \ge 0.23 \times b \times d \times \frac{f_{t28}}{f_e}$  Avec :  $f_{t28} = 0.6 + 0.06f_{c28} = 2.1 \text{MPa}$ 

 $A_{\text{min}} \ge 0.23 \times 0.65 \times 0.18 \times \frac{2.1}{4.00}$  $\frac{2.1}{400}$   $\Rightarrow$  A<sub>min</sub>  $\geq$  1.41cm<sup>2</sup>/ml Amin = 1.41cm<sup>2</sup> < Ast = 3.03 cm2**…………......**condition vérifiée **Choix des barres :**  $A_{st}$  = 3.03cm<sup>2</sup>  $\Rightarrow$  soit : 3HA12= 3.39 cm<sup>2</sup>

## **c. Ferraillage aux appuis**

Le moment aux appuis est négatif, ce qui revient à dire que la table de compression est tendue, et le béton tendu n'intervient pas dans la résistance, pour cela, on va considérer une section  $(b_0\times h)$ .

## ❖ **Appui intermédiaire**

 $\mu_{\text{bu}} = \frac{M_{\text{au}}^{\text{interm}}}{f_{\text{bu}} \times b_0 \times c}$  $\frac{\text{Mjutterm}}{\text{f}_{\text{bu}} \times \text{b}_0 \times \text{d}} = \frac{12.29 \times 10^{-3}}{14.20 \times 0.1 \times 0.1}$  $\frac{12.29 \times 10}{14.20 \times 0.1 \times 0.18^2} = 0.267 > 0.186$   $\Rightarrow$  Pivot B  $\mu_{\text{bu}} = 0.267 < \mu_{\text{l}} = 0.392$  $\Rightarrow$ A<sup>'=0</sup> Ainterm  $\frac{\text{M}(righterm)}{f \sqrt{7}}$  $\frac{d_{\text{au}}^{\text{interm}}}{f_{\text{su}} \times Z}$  avec  $\begin{cases} \alpha = 1.25 \times (1 - \sqrt{1 - 2 \times \mu_{\text{bu}}}) = 0.396 \\ Z = d(1 - 0.4 \times \alpha) = 0.151 \text{ m} \end{cases}$  $Z = d(1 - 0.4 \times \alpha) = 0.151$  m Ainterm  $=\frac{12.29\times10^{-3}}{348\times0.151}$  $\frac{12.29 \times 10^{-3}}{348 \times 0.151} = 2.33 \text{ cm}^2$ 

#### ❖ **Appui de rive**

$$
\mu_{bu} = \frac{M_{au}^{rive}}{f_{bu} \times b_0 \times d} = \frac{2.42 \times 10^{-3}}{14.20 \times 0.1 \times 0.18^2} = 0.052 > 0.186 \Rightarrow \text{Pivot A}
$$
  
Donc A' = 0  $\Rightarrow f_{su} = \frac{fe}{\gamma_s} = \frac{400}{1.15} = 348 \text{MPa}$   
A<sub>au</sub><sup>rive</sup> =  $\frac{M_{au}^{rive}}{f_{su} \times Z}$  avec  $\begin{cases} \alpha = 1.25 \times (1 - \sqrt{1 - 2 \times \mu_{bu}}) = 0.066 \\ Z = d(1 - 0.4 \times \alpha) = 0.175 \text{ m} \end{cases}$   
A<sub>au</sub><sup>rive</sup> =  $\frac{2.42 \times 10^{-3}}{348 \times 0.175} = 0.39 \text{ cm}^2$ 

**d. Vérification de la condition de non fragilité : (CBA93 Art A.4.2.1) [2]** A<sup>min</sup>=0.23× b<sub>0</sub> × d ×  $\frac{f_{t28}}{f}$  $\frac{\text{t28}}{\text{f}_{\text{e}}}$ =0.23× 0.10 × 0.18 ×  $\frac{2.1}{400}$  $\frac{2.1}{400}$ =0.21cm<sup>2</sup> Aa min=0.21cm<sup>2</sup> < Aau interm = 2.33cm2………………….condition vérifiée Aa min=0.21cm<sup>2</sup> < Aau rive = 0.39cm2…………………….condition vérifiée

## **e. Choix des barres**

**En appui intermédiaire :**…….  $A_{\text{au}}^{\text{interm}}=2.33 \text{ cm}^2 \Rightarrow \text{soit 2 HA12} = 2.26 \text{ cm}^2$ **En appui de rive :**…………..…..... Aau rive=0.39cm2⇨ soit **= 0.79 Ferraillage transversal**

**Diamètre des armatures transversales :***(*  **A.7.2, 2) [3]**

 $\phi_t \geq \min (\phi_l^{\min} ; \frac{h}{2}$  $\frac{h}{35}, \frac{b_0}{10}$  $\frac{10}{10}$ ) ⇒ $\emptyset$ <sub>t</sub> ≥ min (10mm ;5.71mm ;10mm )

On prend  $\phi_t$ = 8 mm

D'où,  $\phi_t$ = 2  $\phi$ 8 = 1.01 mm<sup>2</sup>

❖ **Vérifications nécessaires**

#### **- Vérifications à l'ELU**

## **a) Vérification de rupture par cisaillement : BAEL A.5.1, 211[3]**

On calcul tous les types de poutrelles avec l'effort tranchant maximal  $V_{\text{max}}$  = 24.71 KN; On vérifie la condition de rupture par cisaillement  $\tau_u < \overline{\tau}$ ;

Avec :

$$
\tau_{u} = \frac{v_{u}^{\text{max}} - 24.71 \times 10^{-3}}{b_{0} \times d} = 1.37 \text{MPa}
$$
  
FPN  $\Leftrightarrow \bar{\tau} = \min \left( \frac{0.20f_{c28}}{\gamma_{b}} \right)$ ; 5MPa)=min  $\left( \frac{0.20 \times 25}{1.5} \right)$ ; 5MPa)=3.33MPa

Donc ;  $\tau_u \leq \bar{\tau} \Rightarrow$  pas de risque de rupture par cisaillement.

## **b) Espacement ( ) : BAEL A.5.1, 22[3]**

L'espacement des armatures transversales  $s_t$  est défini par le minimum entre les valeurs suivantes :

 $s_{t_{\text{max}}} \le \min(0.9d; 40cm) = 16.2cm$ 

 ${s_{t}}_{\min} \ge 7$ cm  $\Rightarrow$  on pose s<sub>t</sub> = 15cm

Pour assurer que notre choix d'armature transversale et espacement on doit vérifier la condition ci-dessous :

 $A_t \times f_e$  $\frac{A_t \times f_e}{s_t \times b_0} \geq 0.40 \text{MPa} \Rightarrow \frac{101 \times 400}{150 \times 100}$  $\frac{101\times400}{150\times100}$  = 2.69 > 0.4MPa ... ... ... ... ... cv Donc la section choisis est largement vérifiée

**Vérification des armatures longitudinales inferieures vis-à-vis de l'effort tranchant :** ❖ **Appui de rive (BAEL A.5.1, 312) [3] :**

 $A_l^{\min} \geq \frac{\gamma_s}{f_s}$  $\frac{\gamma_s}{f_e} \times v_u \Rightarrow A_l^{\min} \ge \frac{1.15}{400}$  $\frac{1.15}{400}$  × 24.71 × 10<sup>-3</sup> = 0.71cm<sup>2</sup> Or Al=3 10+1 10= 3.14 cm<sup>2</sup> >0.71 cm2…………………. Condition vérifiée.

#### ❖ **Appui intermédiaire : (BAEL A.5.1, 321) [3] :**

 $\text{SilM}_{\text{u}} \geq 0.9d \times T_{\text{u}}$  les effort  $T_{\text{u}}$  sont négligéable

$$
F_{st} = |T_u| - \frac{M_u}{0.9d} \text{ donc:} \left\{ \frac{1}{s} |M_u| < 0.9d \times T_u : A_s \ge \frac{\gamma_s \left( (|T_u|) - \frac{|M_u|}{0.9d} \right)}{f_e} \right\}
$$

 $|M_{\rm u}| = 12.29$ KN. m  $> 0.9 \times 0.18 \times 24.71 = 4$ KN. m Donc: les effort T<sub>u</sub> sont négligéables

**Commentaire :**

Il n'y a pas de risque de cisaillement des armatures longitudinales par l'effort tranchant. **c) Vérification de la bielle : ( A.5.1, 313)** [3]

 $2\times V_{\rm u}$  $\frac{2 \times V_{\rm u}}{a \times b_0} \leq 0.8 \frac{f_{\rm cj}}{\gamma_{\rm b}}$ γb ⇨ avec a=min (0.9d ;(40-2-c)cm)=min (0.9d ;(40−4) cm)=16.2 cm Ce qui donne :

 $V_{\rm u} \leq 0.4 \frac{f_{\rm c28}}{v}$  $\frac{c_{28}}{v_{b}}$  × a× b<sub>0</sub> = 0.4 $\frac{25}{1.5}$  × 0.162 × 0.10 = 108KN

V<sup>u</sup> = 24.71KN ≤ 108KN……………………...Condition Vérifiée.

**Commentaire :**

Il n'y a Pas de risque d'écrasement du béton au niveau de l'appui.

**d) Condition de non fragilité : (BAEL 91 A.4.2.1) [3]**

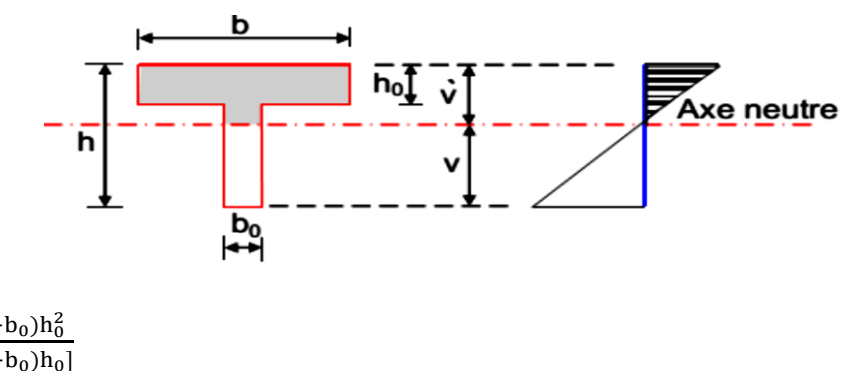

V ′= b0h <sup>2</sup>+(b−b0)h<sup>0</sup> 2 2[b0h+(b−b0)h0] V ′= 10×202+(65−10)4 2 2[10×20+(65−10)4] =5.80cm V=h-V ′ V=20 -5.80= 14.20 cm IGZ =b<sup>0</sup> h 3 3 + (b − b0) h0 3 3 -[b0h + (b − b0)h0]v ′2 <sup>I</sup>GZ <sup>=</sup><sup>10</sup> <sup>20</sup><sup>3</sup> 3 + (65 − 10) 4 3 3 -[10 × 20 + (65 − 10)4](5.80) 2 IGZ =13711.2cm<sup>4</sup> Amin= IGZ (d− h0 3 )v × ft28 fe Amin= 13711.19×10<sup>4</sup> (180− 40 3 )142 × 2.1 400 =0.31cm<sup>2</sup> A<sup>s</sup> > Amin … … … … … … … … … … … … . cv

## **e) Vérification de la jonction table nervure : (BAEL 91 A.5.3.2) [3] :**

Il existe des contraintes tangentes dans le plan de jonction verticale du débord de la table et de l'âme de la poutre. Ces contraintes ont pour valeur :

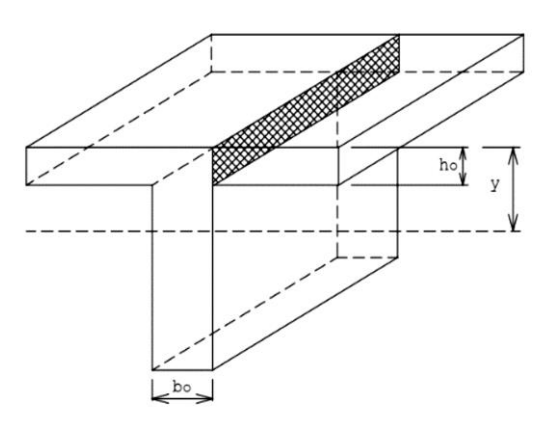

$$
\tau_1^u \le \frac{b_1 \times v_u}{0.9 \times b \times h_0 \times d} \le \overline{\tau} = 3.33 MPa
$$
  
avec :  

$$
b_1 = \frac{b - b_0}{2} = 27.5 cm
$$
  

$$
\tau_1^u = \frac{0.275 \times 24.71 \times 10^{-3}}{0.9 \times 0.65 \times 0.04 \times 0.18} \le \overline{\tau} = 3.33 MPa
$$

 $τ_1^u=1.61MPa \leq \bar{τ}=3.33MPa$ ............................Condition Vérifiée.

## **Commentaire :**

Il n'y a pas de risque de rupture à la jonction table nervure.

## - **Vérifications à l'ELS**

Les vérifications concernées sont les suivantes :

**−** Vérification de l'état limite d'ouverture des fissures

**−** Vérification de l'état limite de compression du béton ;

**−** Vérification de la flèche.

## **a. Etat limite d'ouverture de fissure**

L'état de fissuration est peut nuisible, donc aucune vérification à faire **(BAEL91 Art. B.6.3)**

## **b. Etat limite de compression du béton**

$$
\sigma_{bc} \!\!=\!\!\! \frac{\scriptstyle M_{ser} \times y}{\scriptstyle I} \!\leq \overline{\sigma_{bc}} \!\!=\!\! 0.6 f_{c28}
$$

Avec :

y : distance de l'axe neutre a la fibre la plus comprimée

I : moment d'inertie

Mser: Le moment en ELS

 $\overline{\sigma_{bc}}$ =0.6f<sub>c28</sub>=15 MPA  $\Rightarrow$  (Contrainte admissible du béton).

Fissuration peu préjudiciable :  $\overline{\sigma_{st}}=f_e = 400$ Mpa

## - position de l'axe neutre (y) :

Pour savoir ou se situera l'axe neutre y, il est nécessaire d'effectuer un premier calcul arbitraire pour déterminer le  $\frac{by^2}{a}$  $\frac{y^2}{2}$  + nA<sub>sc</sub>(y – d') – nA<sub>st</sub>(d – y) signe de :

En remplaçant y par  $h_0$ .

**(Cas 1)** Si le signe est positif,  $(y \le h_0)$  : l'axe neutre est dans la table de compression les calculs sont identiques au cas d'une section rectangulaire (les équations ne changent pas).

 $by<sup>2</sup>$  $\frac{y}{2}$  + nA<sub>sc</sub>(y – d') – nA<sub>st</sub>(d – y) = 0 Donc l'équation de moment d'inertie quadratique sera :  $I = \frac{by^3}{2}$  $\frac{y^{5}}{3}$ +nA<sub>st</sub>(d – y)<sup>2</sup>+nA<sub>sc</sub>(y – d<sup>'</sup>)<sup>2</sup> **(Cas 2):** Si le signe est négatif,  $(y > h_0)$ : l'axe neutre est dans la nervure (section en T) L'équation pour de terminer y devient :  $\frac{dy^2}{2} - \frac{(b-b_0)(y-h_0)^2}{2} + nA_{sc}(y-d') - nA_{st}(d-y) = 0$ 2 2 Donc l'équation de moment d'inertie quadratique sera :  $I=\frac{by^3}{a}$  $rac{y^3}{3} - \frac{(b-b_0)(y-h_0)^3}{3}$  $\frac{(y-h_0)^3}{3}$ +nA<sub>st</sub> $(d-y)^2$ -nA<sub>sc</sub> $(y-d')^2$  $M<sub>ser</sub>: Moment max à l'ELS.$ y: distance de l'axe neutre a la fibre la plus comprimée I : moment d'intertie de la homogénéisée par rapport à l'axe neutre;  $n = 15$ • **en travée :** F (h<sub>0</sub>)  $=\frac{1}{2}bh_0^2 - nA_{st}(d - h_0) = -192$ cm  $\Rightarrow$  F (h<sub>0</sub>) < 0 ; L'axe neutre est dans la nervure  $(cas2 : y > h0)$ : l'axe neutre est dans la nervure (section en T).  $A_s = 3.39 \text{cm}^2$  $/M_t = 13.46$ KN. m y = 4.61cm  $1 = 11235.57 \text{cm}^4$  $\sigma_{bc}$ =5.52MPa $\leq \overline{\sigma_{bc}}$  =15MPa …………………………………... Condition Vérifiée. Il n'y a pas risque de fissuration du béton en compression. • **en appui intermédiaire :** F (h<sub>0</sub>)  $=\frac{1}{2}bh_0^2 - nA_{st}(d-h_0)=24.4cm \Rightarrow F(h_0) > 0$ ; L'axe neutre est dans la table de compression (cas1 : y < h0), les calculs sont identiques au cas d'une section rectangulaire

 $A_s = 2.36 \text{cm}^2$  $/M_a = -8.91$ KN. m  $y = 3.91cm$  $1 = 8323.05$ cm<sup>4</sup>  $\sigma_{bc}$ =4.18MPa $\leq \overline{\sigma_{bc}}$  =15MPa …………………………………... Condition Vérifiée. Il n'y a pas risque de fissuration du béton en compression.

• **en appui de rive :**

F (h<sub>0</sub>)  $=\frac{1}{2}bh_0^2 - nA_{st}(d-h_0)=354.1cm \Rightarrow F(h_0) > 0$ ; L'axe neutre est dans la table de compression (cas1 : y < h0), les calculs sont identiques au cas d'une section rectangulaire  $/M_a = -1.77$ KN. m

 $A_s = 0.79 \text{cm}^2$ y = 2.38cm  $l = 3183.30 \text{cm}^4$ =1.32MPa ≤̅̅̅̅ =15MPa ……………………..… Condition Vérifiée. Les résultats sont représentés dans le tableau qui suit :

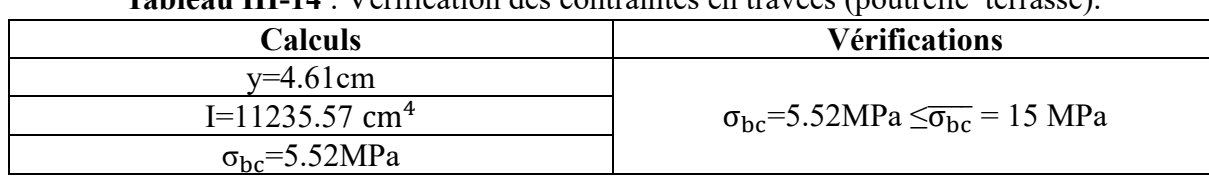

**Tableau III-14** : Vérification des contraintes en travées (poutrelle terrasse).

#### • **Aux appuis intermédiaires** :

Nous calculons de la même manière que pour la vérification des contraintes en travée, les résultats sont résumés dans le tableau suivant :

**Tableau III-15**: Vérification des contraintes aux appuis intermédiaires (poutrelle terrasse).

| <b>Calculs</b>             | Vérifications                                                         |
|----------------------------|-----------------------------------------------------------------------|
| $y=3.91cm$                 |                                                                       |
| $I=8323.05cm4$             | $\sigma_{\rm bc}$ =4.18MPa $\leq \overline{\sigma_{\rm bc}}$ = 15 MPa |
| $\sigma_{\rm bc}$ =4.18MPa |                                                                       |

#### • **Aux appuis de rive** :

Nous calculons de la même manière que pour la vérification des contraintes en travée, les résultats sont résumés dans le tableau suivant :

**Tableau III-16** : Vérification des contraintes aux appuis de rive (poutrelle terrasse).

| <b>Calculs</b>             | <b>Vérifications</b>                                                  |
|----------------------------|-----------------------------------------------------------------------|
| $v=2.38cm$                 |                                                                       |
| $I=3183.30cm4$             | $\sigma_{\rm bc}$ =1.32MPa $\leq \overline{\sigma_{\rm bc}}$ = 15 MPa |
| $\sigma_{\rm hc}$ =1.32MPa |                                                                       |

#### **c. Vérification de la flèche**

La vérification de la flèche n'est pas nécessaire si les conditions suivantes sont Vérifiées (B.A.E.L.91modifié 99) :

Avec : h=0.20 m ; l=4.35 m ; A<sub>st</sub>=2.36cm<sup>2</sup>

h L ≥ 1 16 ⇨ 0.20 4.35 <sup>=</sup> 0.045 <sup>&</sup>lt; 1 <sup>16</sup> <sup>=</sup> 0.062 … … … … … … . . . As b<sup>0</sup> × d ≤ 4.2 fe ⇨ 2.36 <sup>10</sup> <sup>×</sup> <sup>18</sup> <sup>=</sup> 0.013 <sup>≤</sup> 4.2 <sup>400</sup> <sup>=</sup> 0.010 … . h L ≥ Mt 10M<sup>0</sup> ⇨ M<sup>t</sup> = 0.85M0 ⇨ 0.20 4.35 <sup>=</sup> 0.045 <sup>≤</sup> 0.85 <sup>10</sup> <sup>=</sup> 0.085 …

Étant donné que les conditions ne sont pas satisfaites ; la vérification de la flèche est nécessaire. On doit vérifier que :  $\Delta_f \leq \bar{f}$ 

#### **Soit :** (**Article B.6.5.3**)

$$
\begin{cases}\n\Delta_f = \left(f_{gv} - f_{ji}\right) + \left(f_{pi} - f_{gi}\right) \\
\qquad \qquad \left(\frac{L}{500} \Leftrightarrow \text{pourL} \le 5m \\
0.5 \text{cm} + \frac{L}{1000} \Leftrightarrow \text{pourL} > 5m \\
\frac{L}{250} \text{Pour les consoles que L} \le 2m \\
\frac{M_{ser} \times L^2}{10E \times I_f}\n\end{cases}
$$

#### Avec:

L : porté entre nue d'appuis (CBA **B.6.1.1**). [2]

 $L= 4.35 - 0.3 = 4.05$  m

∆ : La flèche à calculer selon le **BAEL** en considérant les propriétés du béton armé (retrait, fissure,).

 $f_{\text{ov}}$  et : les flèches différées et instantanées respectivement dues aux charges permanentes totales (poids propre + revêtements + cloisons) ;

 : La flèche instantanée due aux charges permanentes appliquées au moment de la mise en oeuvre des cloisons (poids propre cloisons).

 $f_n$ : La flèche instantanée due à l'ensemble des charges appliquées (G + Q).

**j** : la charge permanente au moment de la mise des cloisons ;

**g** : la charge permanente après la mise des cloisons ;

**p** : la somme des charges permanentes et des charges d'exploitation.

La flèche admissible  $\bar{f}$  pour une poutre inférieure à 5 m est de :

 $\overline{f} = \frac{L}{F}$  $\frac{L}{500} = \frac{405}{500}$  $\frac{403}{500}$  = 0.81cm = 8.1mm

#### - **Evaluation des moments en travée :**

On note:

G (total) =  $(G<sub>plancher</sub> terrasse<sup>+</sup>G<sub>cloison</sub> + G<sub>revetement</sub>)$  =4.70KN/m<sup>2</sup>

 $j=(G_{\text{plancher}}+G_{\text{cloison}})=2.80+0.90=3.70\text{KN/m}^2$ 

 $p = G_{\text{totale}} + Q_{\text{totale}} = 4.70 + 1 = 5.70 \text{KN/m}^2$ 

- **Evaluation des charges :**

 $q_i = 0.65 \times 3.70 = 2.40$ KN/ml

 $q_g = 0.65 \times 4.70 = 3.05$ KN/ml

 $q_p = 0.65 \times 5.70 = 3.70$ KN/ml

- **Evaluation des moments**

Les moments correspondant à chaque charge sont résumés sur le tableau suivant:

**=**2.009× q − 0.674 × q ′obtenu par la méthode de Caquot minorée.

**′ :** La charge répartie minorée (2/3(q))

**Tableau III-17** : Calcul des moments correspondant (poutrelle exemple).

| Moments correspondant à $q_i$        | $M_i = 2.009 \times 2.40 - 0.674 \times 1.60$ | $M_i = 3.74 KN.m$       |
|--------------------------------------|-----------------------------------------------|-------------------------|
| Moments correspondant à $q_{\sigma}$ | $Mg=2.009\times3.05-0.674\times2.03$          | $M_{\rm g} = 4.75 KN.m$ |
| Moments correspondant à $q_n$        | $M_p = 2.009 \times 3.70 - 0.674 \times 2.46$ | $M_p = 5.77 KN.m$       |

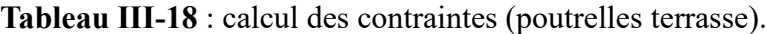

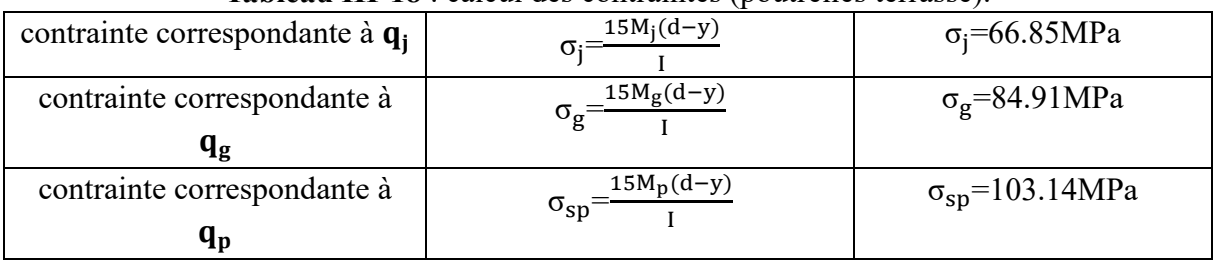

## - **Caractéristiques de la section**

Position du centre de gravité de la section homogène :

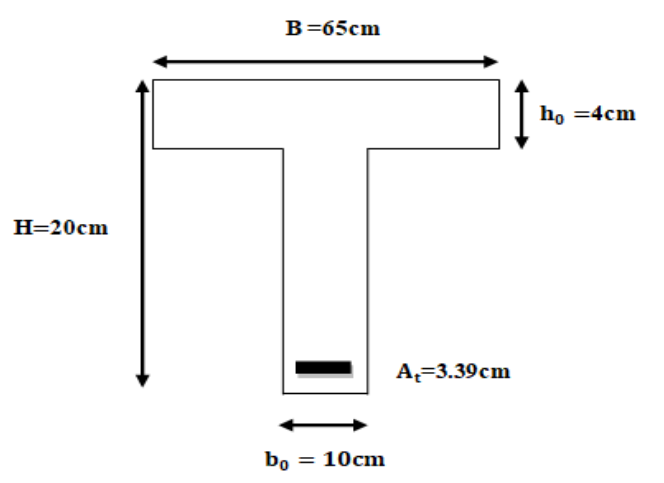

$$
y_{g} = \frac{\sum s_{i} \times y_{i}}{\sum s_{i}} \Rightarrow \text{avec} \begin{cases} s_{1} = b \times h_{0} \\ s_{2} = b_{0} \times (h - h_{0}) \\ s_{3} = 15 \times A_{t} \end{cases}
$$
  
\n
$$
t \begin{cases} y_{1} = \frac{h_{0}}{2} \\ y_{2} = h_{0} + (\frac{h - h_{0}}{2}) \\ y_{3} = d \end{cases}
$$
  
\n
$$
y_{G} = \frac{b_{0} \times \frac{h_{0}^{2}}{2} + (b - b_{0}) \times \frac{h_{0}^{2}}{2} + 15A_{t}d}{b_{0} \times h + (b - b_{0})h_{0} + 15A_{t}} = 7.12 \text{ cm}
$$
  
\n
$$
I_{0} = \frac{b_{0} \times y_{0}^{3}}{3} + \frac{b_{0}(h - y_{G})^{3}}{3} - \frac{(b - b_{0})(y_{G} - h_{0})^{3}}{3} + 15A_{t}(d - y_{G})^{2} + 15A_{s}'(y_{G} - d')^{2}
$$
  
\n
$$
I_{0} = 13788.07 \text{ cm}^{4}
$$
  
\n**Calculate moments d'inertie fissurés If : (BAEL B.6.5.2) [3]  
\n
$$
I_{f} = \frac{1.10 \times I_{0}}{1 + 1.2 \times 11}
$$**

$$
1t = 1 + \lambda \times \mu
$$

- **Calcul des coefficients**  :

Les coefficients  $\lambda$  et  $\mu$  sont définit par le BAEL (article B.6.5.2) pour prendre en considération la fissuration du béton.

$$
\lambda = \begin{cases}\n\lambda_i = \frac{0.05f_{t28}}{\rho(2+3\frac{b_0}{b})} \Rightarrow \text{instantanée} \\
\lambda_v = \frac{2}{5} \times \lambda_i \Rightarrow \text{différée} \\
\rho = \frac{A}{b_0 d} : \text{Le pourcentage d'arma ture tendue } \Rightarrow \rho = \frac{A}{b_0 d} = \frac{3.39}{10 \times 18} = 0.018 \\
\Rightarrow \lambda = \begin{cases}\n\lambda_i = 2.36 \\
\lambda_v = 0.94\n\end{cases}; \ \mu = \max \begin{cases}\n0 \\
1 - \left[\frac{1.75 \times f_{t28}}{4 \times \rho \times \sigma_s + f_{t28}}\right]\n\end{cases}
$$

σs : La contrainte de traction effective de l'armature correspondant au cas de charge considéré

$$
\begin{cases} \n\mu_{j} = 1 - \frac{1.75 \times f_{t28}}{4 \times \rho \times \sigma_{j} + f_{t28}} = 0.46\\ \n\mu_{g} = 1 - \frac{1.75 \times f_{t28}}{4 \times \rho \times \sigma_{g} + f_{t28}} = 0.55\\ \n\mu_{p} = 1 - \frac{1.75 \times f_{t28}}{4 \times \rho \times \sigma_{p} + f_{t28}} = 0.61 \n\end{cases}
$$

#### **Calcul des moments d'inerties fictives**

Les résultats des moments d'inerties fictives sont représentés dans le tableau qui suit:

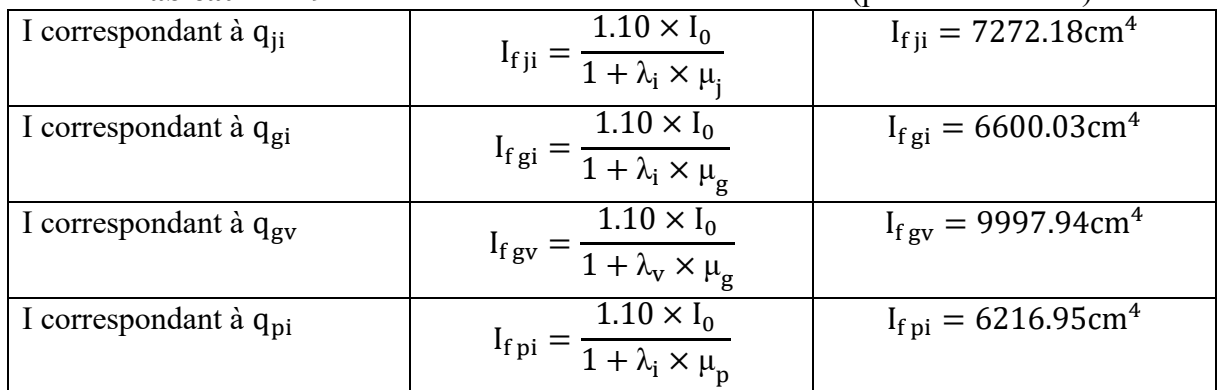

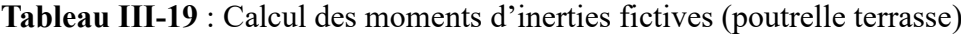

## **Calcul des modules de déformation**

 $E_v = 3700 \sqrt[3]{f_{c28}} = 10818.86 MPa$  ⇔Module de déformation longitudinale différée du béton - **Modules de déformation longitudinale différée du béton**

 $E_i = 3E_v = 32456.58 MPa \Rightarrow$ Module de déformation longitudinale instantanée du béton. Pour ce faire le calcul de la flèche Δ<sub>f</sub> est donné dans le tableau suivant :

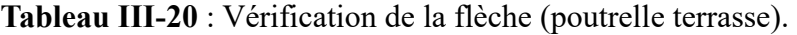

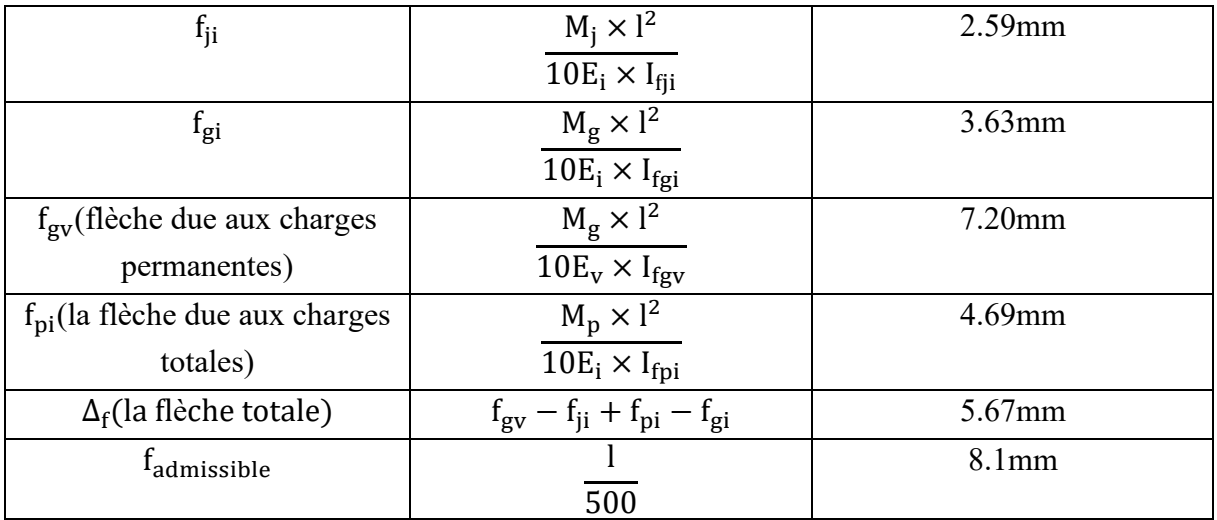

 $\Delta_f$ = 5.67 mm <  $f_{admissible}$ =8.1 mm **Commentaire :** la flèche est vérifiée

## **III.6. 5.3. La dalle mince (table de compression) : (BAEL B.6.8, 423)** [3]

La dalle de compression résiste donc elle n'a pas besoin de ferraillage de résistance, cependant il faut mettre des aciers de fissurations à cause des fissurations dues au retrait du béton (quantité de ciment, intempéries …)

Pour ce faire le règlement recommande un ferraillage dans les deux sens (utilisation du treillis soudés). D'après, le hourdis doit avoir une épaisseur minimale de 4 cm. Il est armé d'un quadrillage de barres dont les dimensions de mailles ne doivent pas dépasser.

 $\checkmark$  s<sub>t</sub>  $\leq$ 20 cm (5 p.m.) pour les armatures perpendiculaires aux nervures (A $\perp$ ).

 $\checkmark$  s<sub>t</sub>  $\leq$ 33 cm (3 p.m.) pour les armatures parallèles aux nervures (A||).

Quand l'écartement L entre axes des nervures est compris entre 50 et 80 cm, la section A des armatures perpendiculaires aux nervures doit être au moins égale à  $A \perp = 0.021 \frac{200}{f_e} = \frac{41}{f_e}$ fe

$$
\Rightarrow A \perp = 4 \times \frac{65}{500} = 0.52 \text{cm}^2/\text{ml}
$$

Pour le ferraillage des dalles en corps creux deux conditions vont être respecté :

1. Le diamètre ne doit jamais être sup à 1/10 de l'épaisseur.

Pour h<sub>0</sub>=4 cm  $\Rightarrow \phi \leq \frac{h_0}{10}$  $\frac{11}{10}$  =4mm

2. Selon l'article B. 7.4 du B.A.E.L Le pourcentage d'armature minimal pour les dalles avec Tsde fils à haute adhérence 400 est de 0.0006

 $A_{\text{min}} = 0.0006B = 0.0006 \times h_0 \times b = 0.0006 \times 4 \times 100 = 0.24 \text{cm}^2/\text{ml}$ 

On adapte ⊥**=** 5Ø5 = 0.98cm<sup>2</sup> > Amin = 0.24cm2…………….….cv  $||A||=\frac{A\perp}{2}$  $rac{\Delta\perp}{2} \Rightarrow A \parallel = \frac{0.98}{2}$  $\frac{1.98}{2}$ =0.49cm<sup>2</sup>/ml

On adapte :  $305 = 0.59 \text{cm}^2$ . Pour un choix pratique, on va opter pour un treillis soudé Ø 5  $(20/20).$ 

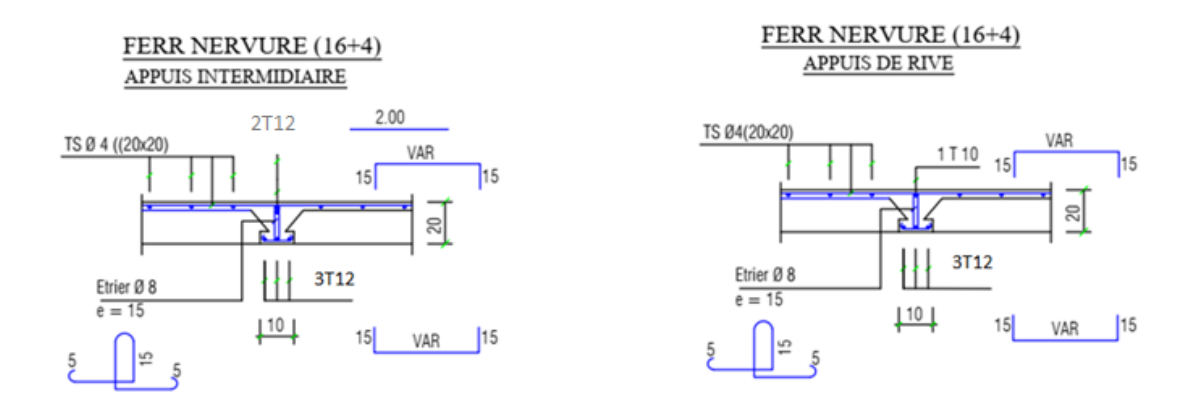

**Figure.III.17 :** Schéma de ferraillage des planchers.

## **III.7. L'ASCENSEUR :**

La dalle machine est une dalle pleine, qui reprend un chargement important par rapport à celle des dalles de l'étage courant ou terrasse, cela est due au mouvement de l'ascenseur ainsi qu'à son poids, en tenant compte de la variation des efforts de la machine par rapport à la dalle.

### **III.7.1. Pré dimensionnement :**

La dalle d'ascenseur doit avoir une certaine

Rigidité vu le poids de la machine.

Nous avons deux conditions à vérifier :

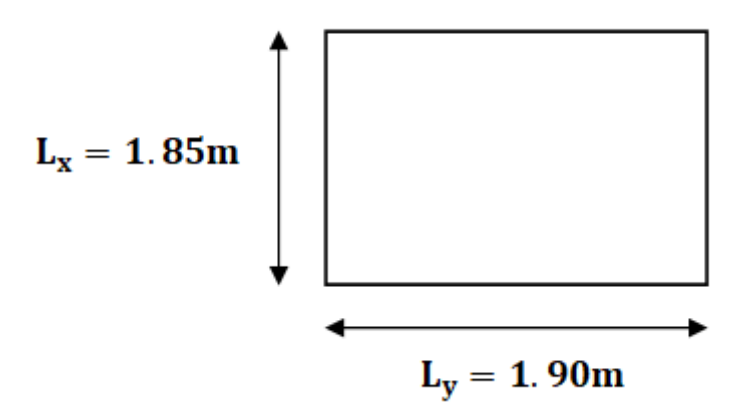

**Figure.III.18:**vue en plan de dalle machine.

## **a) Résistance à la flexion :**

 $L_x$  $\frac{-x}{50} \le e \le$  $L_x$ 40 185  $\frac{1}{50} \le e \le$ 185 40

 $3.7 cm \le e \le 4.625 cm$ 

## **b) Condition de l'E.N.A :**

L'entreprise nationale des ascenseurs **(E.N.A)** préconise que l'épaisseur de la dalle machine est *e* ≥ 25*cm*

On prend : **e=25cm**

## **III.7.2. Détermination des charges et surcharges :**

## **a) Charges permanentes :**

- ✓ Poids de la dalle machine supportée………………… 50,00 KN/m<sup>2</sup>
- $\checkmark$  Poids propre de la dalle…………………………0,25×25=6,25 KN/m<sup>2</sup>

 $\Rightarrow$ G= 50+6.25=56,25 KN/m<sup>2</sup>

#### **b) Surcharge d'exploitation :**

 $Q=1,00$  KN/m<sup>2</sup>.

#### **III.7.3. Combinaison des charges :**

 $\checkmark$  **E.L.U** :  $q_u$ =1,35G+1,5Q=77,438 KN/m<sup>2</sup>

 $\checkmark$  **E.L.S** :  $q_{\text{ser}}$ =G+Q=57,25 **KN/m<sup>2</sup>** 

#### **III.7.4. Calcul des efforts :**

Le calcul des efforts de la dalle se fait selon la méthode de calcul des dalles reposantes sur 4 côtés.

#### ➢ **Calcul de « ρ » :**

 $0.4 < \rho = \frac{L_x}{L_x}$  $rac{L_x}{L_y} = \frac{1.85}{1.90}$  $\frac{1.83}{1.90} = 0.97 < 1$ 

❖ La dalle travail dans les deux sens.

$$
M_x = \mu_x q_u L_x^2
$$
  

$$
M = \dots M
$$

 $M_y = \mu_y M_x$ 

➢ **E.L.U :**

 $\mu_y = 0.934 \Rightarrow M_y = 9.64$ KN. m  $\mu_x = 0.039 \Rightarrow M_x = 10.33$ KN. m

Selon les conditions d'encastrement d'appuis, on obtient les moments suivants :

#### ✓ **Moments en travées :**

 $M_{tx}$ =0, 85 M<sub>x</sub> =8.78 kNm

 $M_{\text{tv}}=0$ , 85  $M_{\text{v}}=8.19$  kNm

✓ **Moments sur appuis:**

 $M_{ax} = 0,3Mx = 3.1$  KN. m

 $M_{av} = 0,3My = 2.89$  KN. m

 $M_a = Max (M_{ax}; M_{av}) = 3.1$  KN. m

#### **III.7.5. Ferraillage de la dalle :**

Le ferraillage de la dalle machine se fait comme suit :

Pour une bande de 1m, on aura une section (b x h) = (100x25) cm2 qui travaille en flexion simple.

On a: b=100 cm; h=25cm; d=0, 9h=22,5cm; c=2cm;  $\sigma_{bc}$ =14,17MPa;  $\sigma_s$ =348MPa

|        |          | $M_t$   | μ      | $A_{\rm s}$        | $\alpha$ | Z     | $A_s^{\text{cal}}$ | <b>Choix</b>    | $A_s^{adp}$ |
|--------|----------|---------|--------|--------------------|----------|-------|--------------------|-----------------|-------------|
|        |          | (KN. m) |        | (cm <sup>2</sup> ) |          | (cm)  | $(cm^2)$           |                 | $(cm^2)$    |
| travée | Sens x-x | 8.78    | 0.0122 | $\overline{0}$     | 0.0153   | 22.36 | 1,13               | 5T <sub>8</sub> | 2,51        |
|        | Sens y-y | 8.19    | 0.0113 | $\boldsymbol{0}$   | 0.0142   | 22.37 | 1.05               | 5T8             | 2,51        |
| appui  | Sens x-x | 3.1     | 0.0043 | $\boldsymbol{0}$   | 0.0053   | 22.45 | 0.39               | 5T8             | 2,51        |
|        | Sens y-y | 3.1     | 0.0043 | $\boldsymbol{0}$   | 0.0053   | 22.45 | 0.39               | 5T8             | 2,51        |

**Tableau.III.21:** Tableau récapitulatif des résultats de ferraillage.

# **Espacement :**

## ✓ **En travée:**

$$
s_t = \begin{cases} \frac{100}{5} = 20 \text{cm} < \min(3\text{h}; 33 \text{cm}) = 33 \text{cm}(\text{sens } x - x) \dots \dots \dots \text{vérifiée} \\ \frac{100}{5} = 20 \text{cm} < \min(4\text{h}; 45 \text{cm}) = 45 \text{cm}(\text{sens } y - y) \dots \dots \dots \text{vérifiée} \end{cases}
$$

## ✓ **En appui:**

St=
$$
\frac{100}{\frac{5}{5}}
$$
 = 20cm <  $\lt min(3h; 33cm) = 33cm(sens x - x) \dots \dots \dots \text{veirifiée}$   
 $\frac{100}{5}$  = 20cm  $\lt min(4h; 45cm) = 45cm(sens y - y) \dots \dots \dots \text{veirifiée}$ 

### ➢ **Calcul des armatures transversales:**

Les armatures transversales ne sont pas nécessaires si la condition ci-dessous est

Vérifiée :

$$
\tau_{u} = \frac{T_{u}^{\text{max}}}{b\bar{d}_{u_{c28}}}
$$
\n
$$
T_{x} = \frac{q_{u}L_{x}L_{y}}{2L_{x} + L_{y}} = 48.60 \text{KN}
$$
\n
$$
T_{y} = \frac{q_{u}L_{x}}{3} = 47.75 \text{KN}
$$
\n
$$
\tau_{u} = \frac{48.60 \times 10^{3}}{1000 \times 225} = 0.21 \text{MPa} < \bar{\tau}_{u} = 1.25 \text{MPa} \dots \dots \dots \dots \dots \dots \text{Vérifiée}
$$

Les armatures transversales ne sont pas nécessaires.

### **III.7.6. Vérification :**

#### **a) Vérification des contraintes :**

➢ **Béton:**

$$
\sigma_{\rm b} = \frac{M_{\rm ser}}{I} \, \text{y} \le \overline{\sigma}_{\rm bc} = 0.6 \, \text{f}_{\rm c28} = 15 \, \text{MPa}
$$
➢ **Acier :**

$$
\sigma_s = \eta \frac{M_{ser}}{I}(d-y) \le \bar{\sigma}_s
$$

La fissuration est considérée comme préjudiciable.

$$
\bar{\sigma}_{s} = \min(\frac{2}{3} f_{e}; 150\eta) = 240 MPa
$$

# **Acier :**

 $η = 1.6$ pourHA:  $f_e = 400MPa$  $\rho = \frac{L_x}{L}$  $\frac{L_{\rm X}}{L_{\rm y}}$  = 0.97  $M_x = \mu_x \times q_{ser} L_x^2$  $M_v = \mu_v \times M_x$  $\mu_x = 0.046 \Rightarrow M_x = 9.013$ KN. m  $\mu_y = 0.961 \Rightarrow M_y = 8.66$ KN. m

# ✓ **Moments en travées :**

$$
M_{tx}=0
$$
, 85  $M_x = 7.66$  KN. m  
 $M_{ty}=0$ , 85  $M_y = 7.36$  KN. m

#### ✓ **Moments sur appuis:**

 $M_a = max(0, 3M_x; 0, 3M_y) = 2.70$  KN. m

# ➢ **Détermination de la valeur de « y »:**

1  $\frac{1}{2}$  by <sup>2</sup> + nA'<sub>s</sub> (y – c')<sup>2</sup> - nA<sub>s</sub> avec :  $n = 15$ 

➢ **Moment d'inertie:**

$$
I = \frac{by^3}{3} + nA'_s(d - c')^2 + nA_s(d - y)^2
$$

Les résultats trouvés en travée et sur appui dans les deux sens sont regroupés dans le

tableau suivant :

**Tableau.III.22:** Vérification des contraintes de la dalle en travée et sur appuis dans les deux

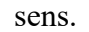

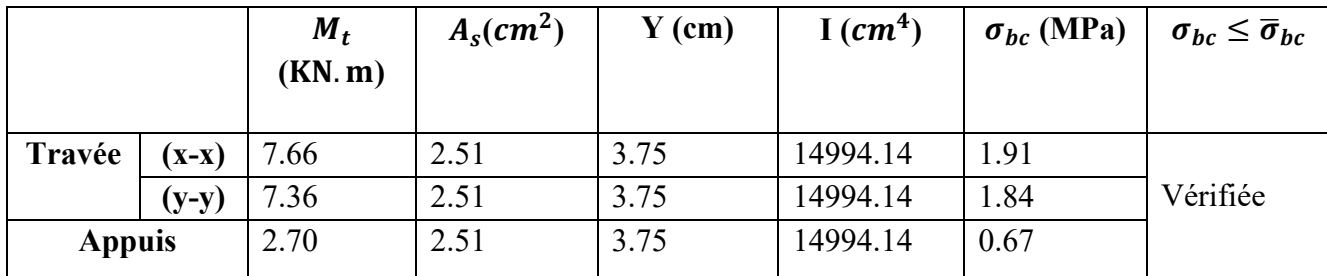

# **b) Vérification de la condition de non fragilité :**

h=25cm ; b=100cm  $A_x \ge \rho_0$  $(3 – ρ)$ 2  $bh = 2.03cm<sup>2</sup>$  $A_y \ge \rho_0 bh = 2.00 \text{cm}^2$ Avec :{  $\rho_0 = 0.8\%$ o pour les barres à haute adhérence  $\rho_0 = \frac{L_x}{L}$  $\frac{L_x}{L_y} = 0.97$ 

**Sens Lx-x :**

- √ Sur appuis :  $A_x$ =2,51cm<sup>2</sup>/ml>2,03**cm<sup>2</sup>**....................vérifiée
- ✓ En travée : =2,51cm<sup>2</sup> /ml>2,03………………vérifiée

➢ **Sens Ly-y :**

√ Sur appuis :  $A_y$ =2,51cm<sup>2</sup>/ml>2,00**cm<sup>2</sup>**...................vérifiée

✓ En travée : =2,51cm<sup>2</sup> /ml>2,00………………vérifiée

**c) Vérification de la flèche : (BAEL 91)** La vérification de la flèche n'est pas nécessaire si les conditions suivantes sont vérifiées (**B.A.E.L.91modifié 99**) **[2]** :

Avec :  $h=0.25$  m et  $l=1.9$  m.

 $A_{st}$  = 2.51 cm<sup>2</sup> h  $\frac{h}{1-10}$ 16 0.131>0.062 ............c.v h  $\frac{\text{h}}{\text{l}} \geq \frac{1}{10} \times \frac{\text{M}_\text{t}}{\text{M}_\text{0}}$  $M_0$  0.131>0.084 ............c.v  $A_{Sapp}$  $\frac{\text{A}_{\text{Sapp}}}{\text{b} \times \text{d}} \leq \frac{4.2}{f_{\text{e}}}$ fe 0.0011<0.010............c.v

Les trois conditions sont vérifiées donc le calcul de la flèche n'est pas nécessaire

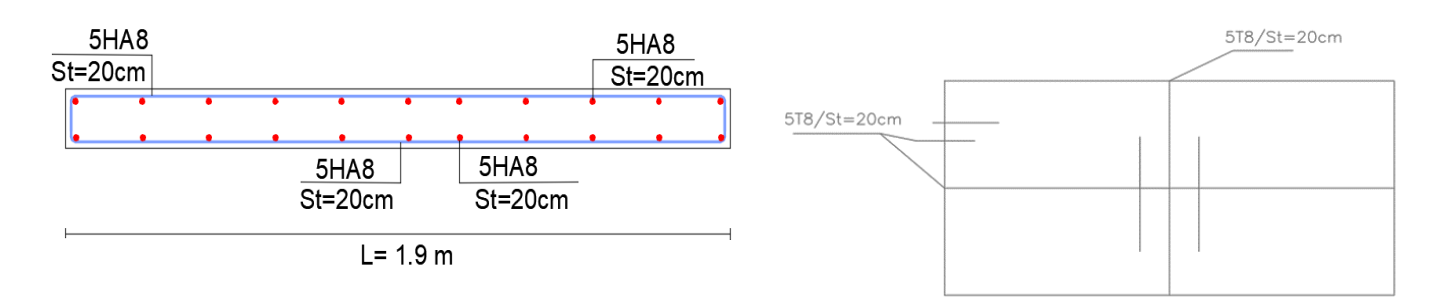

**Figure.III.19:** Disposition constructive des armatures de l'ascenseur.

# **III.8. CONCLUSION :**

Dans ce chapitre, on a pu déterminer le ferraillage des éléments secondaires de notre structure, et ceci on répond à toutes les exigences du RPA99 version 2003, BAEL 91 modifié

en 99, et le CBA 93.

# ❖ **Après les calculs on trouve :**

```
1. L'acrotère :
```
- ✓ Les armatures longitudinales : **4T8**
- ✓ Les armatures transversales : **4T6**
- **2. Les escaliers :**
- Les armatures longitudinales :

Appui : **4T12** travée : **5T14**

- Les armatures transversales : **4T8**
- ✓ La poutre palière :
- Les armatures longitudinales :

Appui : **3T10 +2T12** travée : **3T12 +2T12**

Les armatures transversales : **1cadre T8+1étrier T8** 

# **3. Les planchers :**

Les armatures longitudinales :

Appui intermédiaire : **2T12** travée : **3HA12** Appui de rive:

Les armatures transversales : **1étrier Ф8**

**4. L'ascenseur :** - Sens x-x :

Appui : **5T8** travée : **5T8**

- Sens y-y :

Appui : **5T8** travée : **5T8**

# Chapitre IV

# Modélisation de la structure et Example<br>isation de la structure<br>étude dynamique

# **IV.1. INTRODUCTION :**

Le séisme correspond à une vibration du sol provoquée par une libération de l'énergie de déformation accumulée dans la croûte terrestre.

Le Nord de l'Algérie est une région où de violents séismes peuvent se produire ainsi il est utile de souligner que lors de la dernière décennie pas moins de 03 séismes de magnitude supérieure ou égale à 5.5 sur l'échelle de Richter ont eu lieu. Ces séismes qui ont touché aussi bien les régions du centre que les régions ouest du pays, ont provoqué d'importants dégâts matériels, et occasionné la perte de nombreuses vies humaines.

L'une des questions qui se posent est : Comment limiter les endommagements causés aux constructions par le séisme ?

Il est donc nécessaire de construire des structures résistant aux séismes « constructions parasismiques » selon le règlement en vigueur (**RPA 99 Version 2003**). [1]

# **IV.2. OBJECTIF DE L'ETUDE DYNAMIQUE :**

Le but de ce chapitre est de définir un modèle de structure qui vérifie les conditions et critères de sécurités imposées par RPA99/version 2003.

L'étude dynamique d'une structure telle qu'elle se présente réellement, est souvent très complexe et demande un calcul très fastidieux voire impossible. C'est pour cette raison qu'on on fait souvent appel à des modélisations qui permettent de simplifier suffisamment le problème pour pouvoir l'analyser.

La modélisation de notre structure a été effectuée à l'aide du logiciel «**ROBOT»** qui est un logiciel de calcul automatique des structures conçu spécialement pour la modélisation des bâtiments de grande hauteur.

# **IV.3. MÉTHODES DE CALCUL :**

Selon RPA99/version2003 le calcul des forces sismiques peut être mené suivant trois méthodes:

- ➢ Par la méthode statique équivalente.
- ➢ Par la méthode d'analyse modale spectrale.
- ➢ Par la méthode d'analyse dynamique par accélérogrammes.

# **IV.3.1. Méthode statique équivalente :** (**article 4.2 du RPA99/2003**) [1]

Le règlement parasismique Algérien permet sous certaines conditions de calculer la structure par une méthode pseudo dynamique qui consiste à remplacer les forces réelles dynamiques qui se développent dans la construction par un système de forces statiques fictives dont les effets sont considérés équivalents à ceux de l'action sismique. Les forces sismiques horizontales équivalentes seront considérées appliquées successivement suivant deux directions orthogonales X et Y.

**a) Conditions d'application :** La méthode statique équivalente peut être utilisée dans les conditions suivantes :

- ✓ Le bâtiment ou bloc étudié, satisfaisait aux conditions de régularité en plan et en élévation avec une hauteur au plus égale à 65m en zones I et II et à 30m en zone III.
- ✓ Le bâtiment ou bloc étudié présente une configuration irrégulière tout en respectant, outres les conditions de hauteur énoncées en (a), les conditions complémentaires suivantes :
- **1- Zone I :** Tous groupes
- **2- Zone II** : Groupe d'usage 3
- Groupe d'usage 2, si la hauteur est inférieure ou égale à 7 niveaux ou 23m.
- Groupe d'usage 1B, si la hauteur est inférieure ou égale à 5 niveaux ou 17m.
- Groupe d'usage 1A, si la hauteur est inférieure ou égale à 3 niveaux ou 10m.
- **3- Zone III :** Groupes d'usage 3 et 2, si hauteur est inférieure ou égale à 5 niveaux ou 17m.
- Groupe d'usage 1B, si la hauteur est inférieure ou égale à 3 niveaux ou 10m.
- Groupe d'usage 1A, si la hauteur est inférieure ou égale à 2 niveaux ou 8m.

#### **b) Méthode de modélisation :**

- ➢ Le modèle du bâtiment à utiliser dans chacune des deux directions de calcul est plan avec les masses concentrées au centre de gravité des planchers et un seul degré de liberté en translation horizontale par niveau sous réserve que les systèmes de contreventement dans les deux (2) directions puissent être découplés.
- ➢ La rigidité latérale des éléments porteurs du système de contreventement est calculée à partir de sections non fissurées pour les structures en béton armé ou en maçonnerie.
- ➢ seul le mode fondamental de vibration de la structure est à considérer dans le calcul de la force sismique totale.

# **C)** Calcul de la force sismique totale : (RPA art 4, 2,3) [1]

La force sismique totale V, appliquée à la base de la structure, doit être calculée successivement dans deux directions horizontales orthogonales selon la formule :

$$
V = \frac{A \times D \times Q}{R} \times W
$$

**A** : coefficient d'accélération de zone, donné par le tableau 4.1 du RPA suivant la zone sismique et le groupe d'usage du bâtiment.

**D** : facteur d'amplification dynamique moyen, en fonction de la catégorie de site, du facteur de correction d'amortissement (ξ) et de la période fondamentale de la structure (T).  $(2.5n)$ 

$$
D = \begin{cases} 2.5\eta \left(\frac{T_2}{T}\right)^{\frac{2}{3}} \\ 2.5\eta \left(\frac{T_2}{3}\right)^{\frac{2}{3}} \left(\frac{3}{T}\right)^{\frac{5}{3}} \\ 2.5\eta \left(\frac{T_2}{3}\right)^{\frac{5}{3}} \left(\frac{3}{T}\right)^{\frac{5}{3}} \end{cases} \rightarrow \begin{cases} 0 \le T \le T_2 \\ T_2 \le T \le 3.0 \text{ s} \\ T \ge 3.0 \text{ s} \end{cases}
$$

**T2** : période caractéristique, associée à la catégorie du site et donnée par le tableau 4.7 du **RPA n**: facteur de correction d'amortissement donné par la formule :

$$
\eta = \sqrt{\frac{7}{(2+\epsilon)}} \ge 0.7
$$

Où **ξ (%)** est le pourcentage d'amortissement critique fonction du matériau constitutif, du type de structure et de l'importance des remplissages. est donné par le tableau (4-1) présenté ciaprès.

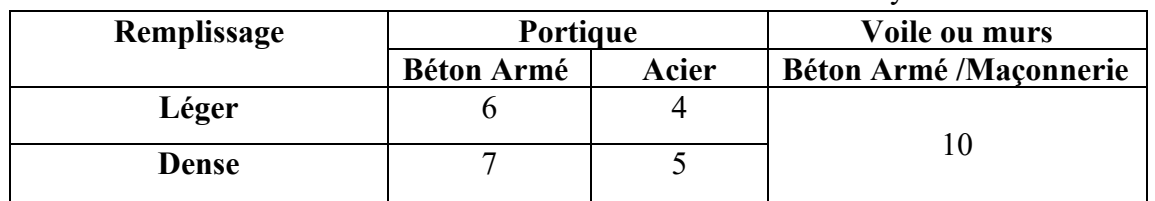

**Tableau. IV.1:** Valeurs du coefficient d'amortissement suivant le système structurel.

Nous avons un contreventement mixte voiles -portiques donc on prend une valeur moyenne :  $\xi = 8.5 \%$ .

D'où  $η = 0,816 > 0,7$ 

# **d) Estimation de la période fondamentale de la structure :**

La valeur de la période fondamentale (T) de la structure peut être estimée à partir de formules empiriques ou calculée par des méthodes analytiques ou numériques.

 $\triangleright$  La formule empirique à utiliser selon les cas est la suivante : T=C<sub>T</sub>h<sup>4</sup><sub>N</sub> 3

 $h_N$ : Hauteur mesurée en mètres à partir de la base de la structure jusqu'au dernier niveau (N).  $C_T$ : Coefficient, fonction du système de contreventement, du type de remplissage et donné par le tableau 4.6 du RPA. On peut également utiliser aussi la formule : T $=\frac{0.09h_N}{\sqrt{D}}$ 

Où D est la dimension du bâtiment mesurée à sa base dans la direction de calcul considérée. ➢ Calcul de période fondamentale de la structure T :

T=C<sub>T</sub>h<sup>3</sup><sub>N</sub>  
Dans notre cas : C<sub>T</sub>=0.050  
h<sub>N</sub>= 27.54 m  
T=0.050× 27.54<sup>3</sup>  
T=0.601 s  

$$
T=\frac{0.09h_N}{\sqrt{D}}
$$

$$
D_{x=}24.50m ; D_{y=}19.50m  
T<sub>x=</sub> 0.50 s ; T<sub>Y=</sub> 0.56 s
$$

Pour calculer la période fondamentale on prend la petite valeur de T entre ces trois valeurs Donc :  $T=1.3 \times 0.50 = 0.65$  s

**R** : coefficient de comportement global de la structure sa valeur unique est donnée par le tableau 4.3 en fonction du système de contreventement tel que défini en 3.4 (voir RPA).

**Q :** facteur de qualité : Le facteur de qualité de la structure est en fonction de :

 **-** la redondance et de la géométrie des éléments qui la constituent

- **-** la régularité en plan et en élévation
- **-** la qualité du contrôle de la construction
- **-** La valeur de Q est déterminée par la formule :

 $Q=1+\sum_{1}^{N}p_{q}$ 

 **:** est la pénalité à retenir selon que le critère de qualité q " est satisfait ou non". Sa valeur est donnée au tableau 4.4 du RPA.

**W :** poids total de la structure :

W est égal à la somme des poids Wi, calculés à chaque niveau (i)

 $W=\sum_{i=1}^n W_i$ avec  $W_i = W_{Gi} + \beta W_{Qi}$ 

W<sub>Gi</sub>: Poids dû aux charges permanentes et à celles des équipements fixes éventuels, solidaires de la structure

W<sub>Oi</sub>: Charges d'exploitation

β**:** Coefficient de pondération, fonction de la nature et de la durée de la charge d'exploitation et donné par le tableau 4.5 du **RPA.**

La force sismique totale **V**, appliquée à la base de la structure, doit être calculée successivement dans deux directions horizontales orthogonales.

# **IV.3.2. Méthode dynamique modale spectrale :**

# **a) Principe de la méthode dynamique modale spectrale :**

Selon le RPA La méthode d'analyse modale spectrale peut être utilisée dans tous les cas, et en particulier, dans le cas où la méthode statique équivalente n'est pas permise. Par cette méthode, il est recherché pour chaque mode de vibration, le maximum des effets engendrés dans la structure par les forces sismiques représentées par un spectre de réponse de calcul. Ces effets sont par la suite combinés pour obtenir la réponse de la structure.

# **b) Modélisation :**

**1-** Pour les structures régulières en plan comportant des planchers rigides, l'analyse est faite séparément dans chacune des deux directions principales du bâtiment. Celui-ci est alors représenté dans chacune des deux directions de calcul par un modèle plan, encastré à la base et où les masses sont concentrées au niveau des centres de gravité des planchers avec un seul DDL en translation horizontale.

**2-** Pour les structures irrégulières en plan, sujettes à la torsion et comportant des planchers rigides, elles sont représentées par un modèle tridimensionnel, encastré à la base et où les masses sont concentrées au niveau des centres de gravité des planchers avec trois (03) DDL (2 translations horizontales et une rotation d'axe vertical).

**3-** Pour les structures régulières ou non régulières comportant des planchers flexibles, elles sont représentées par des modèles tridimensionnels encastrés à la base et à plusieurs DDL par plancher.

**4-** La déformabilité du sol de fondation doit être prise en compte dans le modèle toutes les fois où la réponse de la structure en dépend de façon significative.

**5-** Le modèle de bâtiment à utiliser doit représenter au mieux les distributions des rigidités et des masses de façon à prendre en compte tous les modes de déformation significatifs dans le calcul des forces d'inertie sismiques (ex : contribution des zones nodales et des éléments non structuraux à la rigidité du bâtiment).

**6-** Dans le cas des bâtiments en béton armé ou en maçonnerie la rigidité des éléments porteurs doit être calculée en considérant les sections non fissurées. Si les déplacements sont critiques particulièrement dans le cas de structures associées à des valeurs élevées du coefficient de comportement, une estimation plus précise de la rigidité devient nécessaire par la prise en compte de sections fissurées.

# **c) Spectre de calcul :**

L'action sismique est représentée par le spectre de calcul suivant :

$$
\frac{S_a}{g} = \begin{cases}\n1.25A\left(1 + \frac{T}{T_1}\left(2.5\eta \frac{Q}{R} - 1\right)\right) & 0 \le T \le T_1 \\
2.5\eta(1.25A)\left(\frac{Q}{R}\right) & T_1 \le T \le T_2 \\
2.5\eta(1.25A)\left(\frac{Q}{R}\right)\left(\frac{T_2}{T}\right)^{\frac{2}{3}} & T_2 \le T \le 3.0 \text{ s} \\
2.5\eta(1.25A)\left(\frac{Q}{R}\right)\left(\frac{T_2}{T}\right)^{\frac{2}{3}}\left(\frac{3}{T}\right)^{\frac{5}{3}} & T \ge 3.0 \text{ s}\n\end{cases}
$$

**A** : coefficient d'accélération de zone (tableau 4.2)

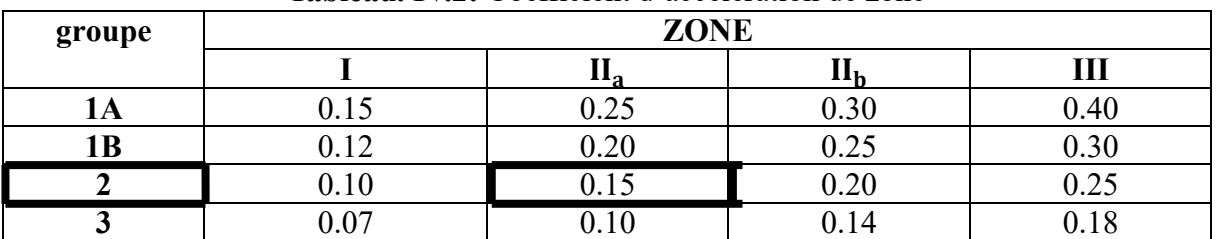

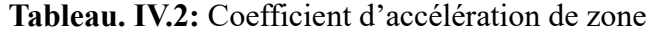

**η:** facteur de correction d'amortissement (quand l'amortissement est différent de 5%):

$$
\eta = \sqrt{\frac{7}{(2+\epsilon)}} \ge 0.7
$$

ζ: pourcentage d'amortissement critique (tableau 4.2, RPA) ξ=7%

$$
\eta = \sqrt{\frac{7}{(2+7)}} = 0.881 \ge 7
$$

**R:** coefficient de comportement de la structure (tableau 4.3, RPA)

Système de contreventement mixte portiques/voiles avec interaction ➔ **R=4**

 $T_1, T_2$ : périodes caractéristiques associées à la catégorie de site (Tableau 4.7, RPA)

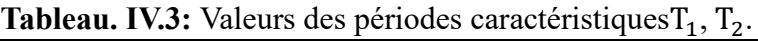

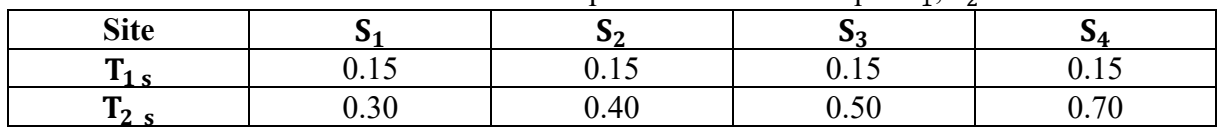

Dans notre cas le sol est meuble (site  $S_3$ ) :  $T_1 = 0.15$  s &  $T_2 = 0.50$  s

**Q** : facteur de qualité (tableau 4.4, RPA) **Q=1+**∑

| Critère q                                    | Observé | $P_{qx}$ | Observé | $P_{\rm qy}$ |  |  |  |  |  |
|----------------------------------------------|---------|----------|---------|--------------|--|--|--|--|--|
| 1. Conditions minimales sur les files de     | Non     | 0.05     | Non     | 0.05         |  |  |  |  |  |
| contreventement                              |         |          |         |              |  |  |  |  |  |
| 2. Redondance en plan                        | Non     | 0.05     | Non     | 0.05         |  |  |  |  |  |
| 3. Régularité en plan                        | Oui     | 0.00     | Oui     | 0.00         |  |  |  |  |  |
| 4. Régularité en élévation                   | Oui     | 0.00     | Oui     | 0.00         |  |  |  |  |  |
| 5. Contrôle de la qualité des matériaux      | Non     | 0.05     | Non     | 0.05         |  |  |  |  |  |
| 6. Contrôle de la qualité de l'exécution     | Oui     | 0.00     | Oui     | 0.00         |  |  |  |  |  |
| $Q_x = 1.15$<br>$= 1.15$<br>$Q_{\mathbf{v}}$ |         |          |         |              |  |  |  |  |  |

**Tableau. IV.4:** Valeur de facteur de qualité

# **IV.4 Modélisation de la structure :**

Pour l'évaluation des forces sismiques, on utilise le logiciel **«Auto desk Robot Structural Analysais Professional 2014»** qui contient différentes méthodes de calcul sismique.

Pour notre cas, on a choisie **«** Analyse modale spectrale **»** qui est basée sur la méthode dynamique modale spectrale qui prend en compte la réponse de la structure suivant les modes déterminés en se basant sur les hypothèses suivantes:

- Masse supposée concentrée au niveau des nœuds principaux (nœud maître).
- Seuls les déplacements horizontaux sont pris en compte.
- Les planchers et les fondations sont considérés rigides dans leur plan.
- Le nombre de mode à prendre en compte est tel que la somme des coefficients de participation modale soit au moins égale à 90%.

# **IV.4.1 Présentation du logiciel de calcul (Auto desk Robot 2014)**

Robot est un logiciel dérivé de la société Auto desk. Il est destiné à modéliser, analyser et dimensionner les différents types de structure, grâce à une interface graphique unique. Il offre de nombreuses possibilités pour l'analyse statique et dynamique, il est basé sur la méthode des éléments finis.

Ce logiciel permet de créer des structures, les calculées, vérifier les résultats obtenus, dimensionner les éléments spécifiques de la structure, la dernière étape gérée par robot permet de définir la note de calcul ainsi que des plans de ferraillage. Ce logiciel offre un calcul plus étendu par rapport aux autres codes car il est avantagé par l'intégration du règlement RPA et la configuration aves le règlement international BAEL.

# **A. Modélisation des éléments structuraux**

- La modélisation des éléments structuraux est effectuée comme suit :
- Les éléments en portique (poutres-poteaux) ont été modélisés par des éléments finis de type poutre à deux nœuds ayant six degrés de liberté par nœud.
- Les voiles ont été modélisés par des éléments coques à quatre nœuds.
- Les planchers sont simulés par des diaphragmes rigides et le sens des poutrelles peut être automatiquement introduit.

# **B. Modélisation de la masse**

La masse de la structure est calculée par l'équation (G+βQ) imposée par RPA/ version 2003 (dans notre cas β=0,2) pour un bâtiment à usage d'habitation.

La masse volumique attribuée au matériau constituant les éléments modélisée est prise égale à celle du béton armé 25KN/m<sup>3</sup>.

La masse des éléments non structuraux (l'acrotère et des murs extérieurs …) a été répartie sur les poutres concernées.

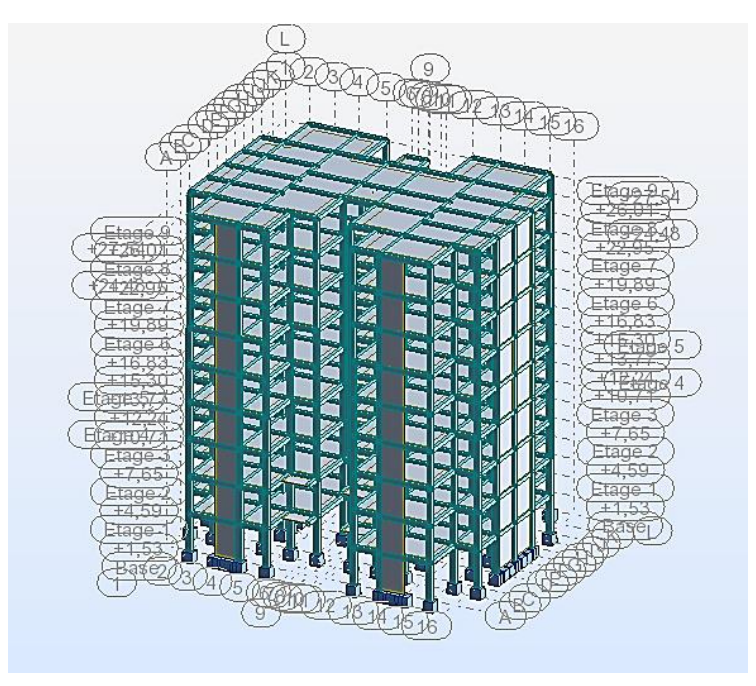

**Figure IV.1:** Modélisation 3D de la structure.

# **IV.4.2. Modélisation :**

# **IV.4.2.1. La structure avec les voiles :**

L'introduction des voiles dans la structure se fera par tâtonnement mais d'une manière réfléchie ; plusieurs essais de structure seront conduits, et la structure finale choisie sera celle qui présentera :

- ✓ Une période fondamentale proche de la limite imposée par le **RPA99 version 2003.**
- $\checkmark$  Des modes propres semblables à ceux d'une structure dont le comportement est régulier.
- $\checkmark$  Des déplacements inter-étages vérifiés.

En général les voiles de contreventement seront disposées de manière symétrique. Donc dans ce qui suit il faudra déterminer ; le nombre de voile nécessaire à rajouté et la position des voiles rajoutés.

# ❖ **Disposition des voiles :**

Pour obtenir la raideur maximale à la torsion d'ensemble, il faut que les éléments susceptibles de donner la raideur torsionnelle à la structure soient portés le plus possibles vers le pourtour de la construction.

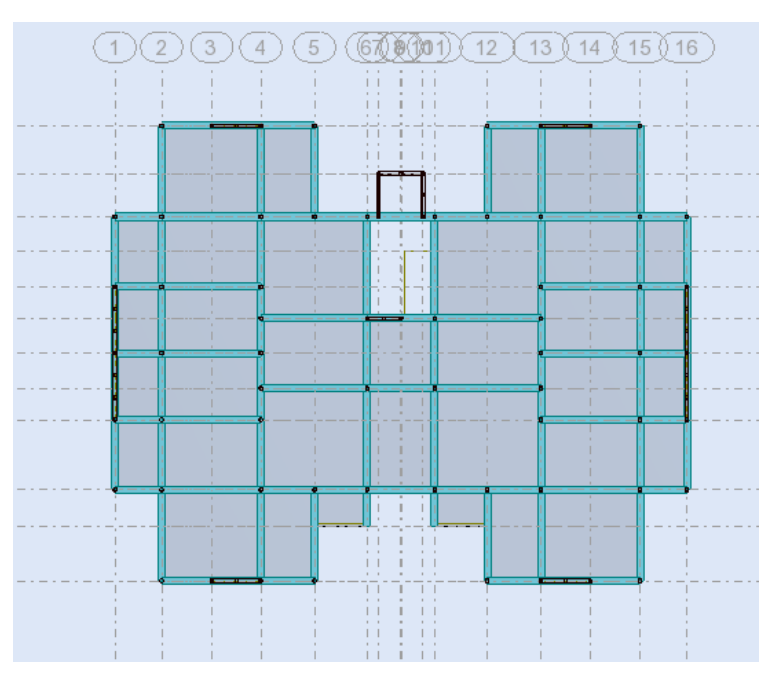

**Figure. IV.2:** Disposition des voiles.

# **a) Le comportement de la structure :**

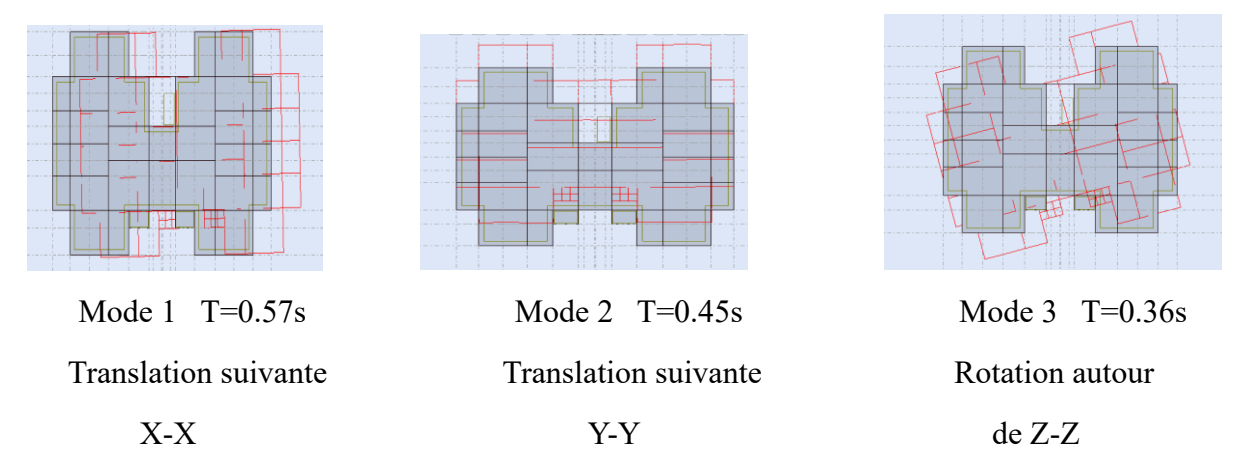

**Figure. IV.3:** Comportement de la structure sous disposition.

 Les Périodes de vibration et les taux de participation des masses modales de la disposition adopté sont illustrés dans le tableau ci-dessous :

| <b>Mode</b>      | Période s | $UX\%$ | $UV\%$ | Somm UX | Somm UY |
|------------------|-----------|--------|--------|---------|---------|
|                  |           |        |        |         |         |
|                  | 0.57      | 70.39  | 0.00   | 70.39   | 0.00    |
| $\boldsymbol{2}$ | 0.45      | 70.40  | 67.25  | 0.00    | 67.25   |
| 3                | 0.36      | 70.74  | 67.30  | 0.35    | 0.04    |
| 4                | 0.18      | 85.12  | 67.30  | 14.38   | 0.00    |
| 5                | 0.12      | 85.12  | 85.52  | 0.00    | 18.23   |
| 6                | 0.10      | 85.21  | 85.52  | 0.08    | 0.00    |
| 7                | 0.09      | 90.61  | 85.53  | 5.41    | 0.00    |
| 8                | 0.06      | 93.62  | 85.72  | 3.00    | 0.20    |
| 9                | 0.06      | 93.71  | 92.07  | 0.09    | 6.35    |
| 10               | 0.05      | 93.71  | 92.07  | 0.00    | 0.00    |

**Tableau. IV.5:** Résumé des résultats de calcul.

# **b) Remarques :**

- $\checkmark$  Ce modèle présente une période fondamentale T = 0, 57
- $\checkmark$  Les 1 er et 2ème modes sont des modes de translation
- $\checkmark$  Le 3ème mode est un mode de rotation.
- $\checkmark$  On doit retenir les 09 premiers' modes, pour que la masse modale atteigne les 90% (selon le RPA99).

# **c) Vérification de l'interaction voiles-portiques** :

L'article (3-4-4-a) du RPA99/version 2003 exige que pour les constructions à contreventement mixte avec justification de l'interaction, les voiles de contreventement doivent reprendre au plus 20% des sollicitations dues aux charges verticales, les charges horizontales sont reprises conjointement par les voiles et les portiques (au moins 25% de l'effort tranchant d'étage).

# ❖ **Sous charges verticales :**

ΣFportiques  $\frac{25-25-25}{\Sigma}$  =  $\frac{25-25}{\Sigma}$  = 80%des charges verticales reprises par les portiques.

ΣFvoiles  $\frac{25}{\Sigma}$ Fportiques +  $\frac{25}{\Sigma}$ Fvoiles  $\leq 20\%$ des charges verticales reprises par les voiles.

| <b>Niveaux</b>   |         | Charge reprise (KN) | Pourcentage reprise (%) |           |  |
|------------------|---------|---------------------|-------------------------|-----------|--|
|                  | voiles  | portiques           | voiles                  | portiques |  |
| <b>RDC</b>       | 5620.60 | 18420.60            | 23.37                   | 76.63     |  |
| 1 <sup>er</sup>  | 4628.65 | 15929.01            | 22.51                   | 77.49     |  |
| 2 <sup>éme</sup> | 4334.15 | 13254.37            | 24.64                   | 75.36     |  |
| 3 <sup>éme</sup> | 3759.86 | 11009.75            | 25.45                   | 74.55     |  |
| $4^{\text{éme}}$ | 3214.55 | 8819.87             | 26.71                   | 73.29     |  |
| 5 <sup>éme</sup> | 2527.69 | 6774.89             | 27.17                   | 72.83     |  |
| 6 <sup>éme</sup> | 1780.85 | 4785.24             | 27.12                   | 72.88     |  |
| $\tau$ éme       | 1038.51 | 2784.86             | 27.16                   | 72.84     |  |
| géme             | 350.01  | 1265.68             | 21.66                   | 78.34     |  |

**Tableau. IV.6:** Vérification de l'interaction sous charges verticales.

On constate que l'interaction sous charge verticale est non vérifiée.

# ❖ **Sous charges horizontales :**

 $\frac{\Sigma \text{Fportiques}}{\Sigma \text{Fportiques} + \Sigma \text{Fvoiles}} \geq 25\%$ des charges horizontales reprises par les portiques.

ΣFvoiles  $\frac{\Delta F}{\Sigma \text{Fportiques} + \Sigma \text{Fvoiles}}$   $\leq$ 75%des charges horizontales reprises par les voiles.

À partir du tableau on déduit que l'interaction sous charges horizontales est non vérifiée. On remarque que le taux des charges verticales reprises par les voiles dépasse la limite des 20 % exigée par le RPA 99/ version 2003 L'examen de la part de l'effort tranchant total repris par les voiles est celui repris par les portiques à chaque niveau dans les deux sens, montre que le taux d'effort tranchant repris par les voiles est supérieur à 75 % dans la majorité de niveaux et les portiques reprennent plus de 25 %.

| <b>Niveaux</b>   |            | Sens x-x      |         | Sens y-y |            |               |         |         |
|------------------|------------|---------------|---------|----------|------------|---------------|---------|---------|
|                  | voiles(KN) | portiques(KN) | $V(\%)$ | $P(\%)$  | voiles(KN) | portiques(KN) | $V(\%)$ | $P(\%)$ |
| <b>RDC</b>       | 1081.45    | 807.78        | 57.24   | 42.76    | 1472.23    | 534.64        | 73.35   | 26.65   |
| 1 <sup>er</sup>  | 807.84     | 1038.41       | 43.75   | 56.25    | 1488.26    | 470.06        | 75.99   | 24.01   |
| 2 <sup>éme</sup> | 757.02     | 997.03        | 43.15   | 56.85    | 1395.46    | 462.17        | 75.12   | 24.88   |
| 3 <sup>éme</sup> | 571.81     | 1047.79       | 35.30   | 64.70    | 1174.03    | 545.97        | 68.25   | 31.75   |
| 4 <sup>éme</sup> | 512.55     | 928.52        | 35.56   | 64.44    | 1103.11    | 441.00        | 71.43   | 28.57   |
| 5 <sup>éme</sup> | 368.57     | 847.77        | 30.30   | 69.70    | 880.56     | 435.66        | 66.90   | 33.10   |
| 6 <sup>éme</sup> | 310.90     | 629.85        | 33.04   | 66.96    | 547.64     | 489.47        | 52.80   | 47.20   |
| $\tau$ éme       | 127.42     | 485.09        | 20.80   | 79.20    | 276.71     | 417.69        | 39.84   | 60.16   |
| géme             | 100.00     | 394.61        | 20.21   | 79.79    | 114.95     | 452.83        | 20.24   | 79.76   |

**Tableau. IV.7:** Vérification de l'interaction sous charges horizontales.

Pour cela on fait une autre analyse du système portique (en supprimant les voiles) sous 25% de la charge sismique.

Pour chaque portique, on compare les efforts tranchants d'étages reprises par chaque portique du système mixte sous 100% de la charge sismique, et les efforts tranchants d'étages reprises par chaque portique du système auto-stable sous 25% de la charge sismique, pour que cette exigence soit vérifiée.

Il faut que pour chaque portique et pour chaque étage, l'effort tranchant des auto-stables sous 25% soit supérieure à celui des portiques du système mixte sous 100%, le cas contraire, le portique est dimensionné par le max des deux.

Après la vérification entre les deux systèmes. On observe que les efforts tranchants reprises par les portiques dans le système mixte est supérieur à les efforts tranchants reprises par les portiques en système portiques auto-stables.

Donc les poteaux et les poutres sont dimensionnés par les efforts de système mixte.

# **IV.4.2.2. Structure contreventée par système Mixte (voiles –portique) :**

Dans les projets de bâtiments, on combine souvent entre les deux systèmes de Contreventements : portiques et voiles, le besoin de locaux de grandes dimensions, le souci d'économie, exclut fréquemment l'emploi de voiles seuls. On peut dans ce cas associer avantageusement des voiles à des portiques. Dans ce cas le système est appelée système de contreventement mixtes.

L'interaction des deux types de structure produit par conséquent un effet de raidissage Favorable et un intérêt particulier en raison des déformations différentes qui interviennent dans Ces éléments.

RPA exige ce système de contreventement surtout pour les zones de forte sismicité, Parce que l'interaction voile-portique se manifeste surtout pour les bâtiments de moyen ou grand élancement.

# **a) Vérification des résultats vis-à-vis du RPA99/Version 2003 :** [1]

# ✓ **Vérification de la résultante des forces sismiques** :

L'une des vérifications préconisées par le RPA99/ Version 2003 (l'article 4-3-6) est relative à la résultante des forces sismiques. En effet la résultante des forces sismiques à la base  $V_t$ obtenue par la combinaison des valeurs modales ne doit pas être inférieure à 80% de la résultante des forces sismiques déterminées par la méthode statique équivalente $V_{st}$ .

Si  $V_t$  < 0.8 $V_{st}$ , il faudra augmenter tous les paramètres de la réponse (forces, déplacements, moments,...) dans le rapport  $r = \frac{0.8v_{st}}{v_t}$ 

On doit donc calculer les efforts résultants de l'application de la méthode statique équivalente.

$$
v_{st} = \frac{A \times D \times Q}{R} \times W
$$
  
\n
$$
A = 0.15; Q = 1.15; R = 4
$$
  
\n
$$
D = \begin{cases}\n2.5 \eta & 0 \le T \le T_2 \\
2.5 \eta & T_2 \le T \le 3.0 \text{ s} \\
2.5 \eta & T_2 \le T \le 3.0 \text{ s} \\
2.5 \eta & T_2 \ge 3.0 \text{ s} \\
T_{x= 0.50 \text{ s}} & T \ge 3.0 \text{ s} \\
T_{x= 0.50 \text{ s}} & T_{y= 0.56 \text{ s} \\
T_{y= 2.205}\n\end{cases}
$$

A partir des résultats de modélisation par ROBOT on trouve :

 $W = 24247.20KN$ 

 $V_{st}$  x = 1844.54 KN ;  $V_{st}$  y = 1844.54 KN. On a:  $V_{\text{dyn}}x = 1889.22 \text{ KN.}$  ;  $V_{\text{dyn}}y = 2006.85 \text{KN.}$ 

| Résultante des<br>forces sismique | 'dvn    | ″st     | $\rm V_{dyn}$ / $\rm V_{st}$ | observation           |
|-----------------------------------|---------|---------|------------------------------|-----------------------|
| <b>Sens X-X</b>                   | 1889.22 | 1844.54 | 0.02                         | $\cap$ $\overline{V}$ |
| <b>Sens Y-Y</b>                   | 2006.54 | 1844.54 | .08                          |                       |

**Tableau. IV.8.** Vérification de l'effort tranchant à la base.

Vdyn  $\frac{dyn}{V_{\rm st}} > 0.8$  Donc les paramètres de la réponse calculés ne seront pas majorés .

# **b) Calcul des déplacements :** RPA 99 article 4.4.3 [1]

Le déplacement horizontal à chaque niveau K de la structure est calculé par :

 $\delta_{\mathbf{k}}=R\times\delta_{\mathbf{e}\mathbf{k}}$ 

:Déplacement dû aux forces Fi (y compris l'effet de torsion).

# **R : Coefficient de comportement. R=4**

Le déplacement relatif au niveau K par rapport au niveau K-1 est égal à :  $\Delta_k = \delta_k - \delta_k - 1$ 

Avec :  $\Delta_k$ < 1% h<sub>k</sub> RPA 99 article 5.10

# h<sup>k</sup> **: Étant la hauteur de l'étage.**

Les résultats obtenus sont résumés dans le tableau suivant :

**Tableau. IV.9:** Vérification des déplacements au sens x-x.

| <b>Niveaux</b>   | Sens x-x |                                                                                      |                      |             |             |
|------------------|----------|--------------------------------------------------------------------------------------|----------------------|-------------|-------------|
|                  | $h_k(m)$ | $\delta_{\mathbf{k}} = \mathbf{R} \times \delta_{\mathbf{e} \mathbf{k}}(\mathbf{m})$ | $\Delta_{\bf k}$ (m) | 1% $h_k(m)$ | observation |
| Niv <sub>8</sub> | 3.06     | 0.2                                                                                  | 0.02                 | 0.0306      | C.V         |
| Niv7             | 3.06     | 0.18                                                                                 | 0.02                 | 0.0306      | C.V         |
| Niv <sub>6</sub> | 3.06     | 0.16                                                                                 | 0.02                 | 0.0306      | C.V         |
| Niv <sub>5</sub> | 3.06     | 0.14                                                                                 | 0.03                 | 0.0306      | C.V         |
| Niv <sub>4</sub> | 3.06     | 0.11                                                                                 | 0.03                 | 0.0306      | C.V         |
| Niv3             | 3.06     | 0.08                                                                                 | 0.02                 | 0.0306      | C.V         |
| Niv <sub>2</sub> | 3.06     | 0.06                                                                                 | 0.028                | 0.0306      | C.V         |
| Niv1             | 3.06     | 0.032                                                                                | 0.02                 | 0.0306      | C.V         |
| <b>RDC</b>       | 3.06     | 0.012                                                                                | 0.012                | 0.0306      | C.V         |

**Tableau. IV.10:** Vérification des déplacements au sens y-y.

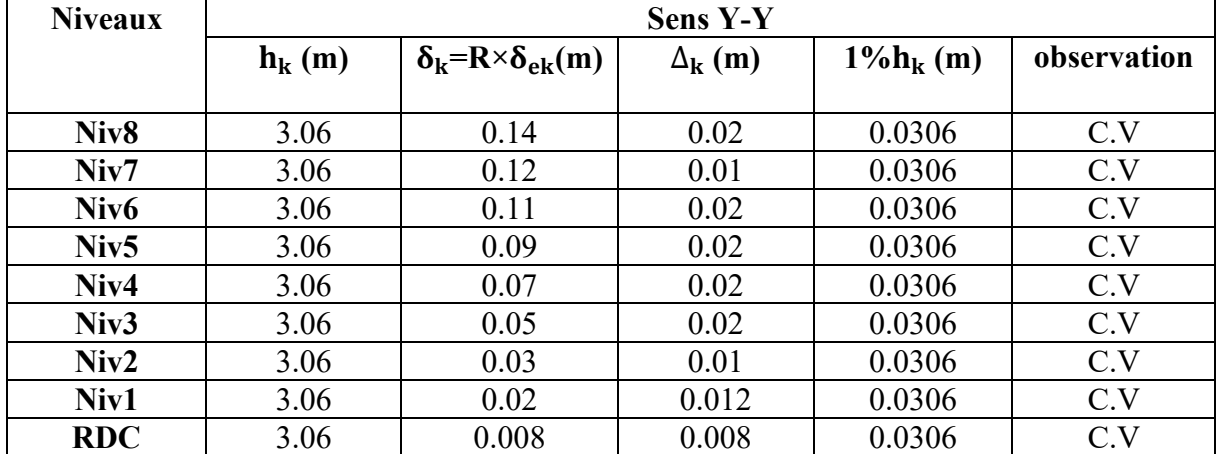

D'après le tableau ci-dessus nous constatons que les déplacements relatifs des niveaux sont inférieurs au centième de la hauteur d'étage  $\Delta_{\rm k_{max}}$ =0,007m< 1% h<sub>e</sub>=0.0306 m

# **c) Justification vis-à-vis de l'effet P-**Δ **: [1]**

L'effet P-Δ (effet de second ordre) est l'effet dû aux charges verticales après déplacement. Il est peut être négligé si la condition suivante est satisfaite à tous les niveaux :

 $\theta = \frac{P_k \times \Delta_k}{P_k \times V}$  $\frac{F_{\rm k} \times \Delta_{\rm k}}{\ln_{\rm k} \times V_{\rm k}}$  <0.1 RPA99/2003(Article 5.9)

Avec :

 **:** Poids total de la structure et des charges d'exploitations associées au-dessus du niveau k  $V_k$ : Effort tranchant d'étage de niveau « k ».

∆ **:** Déplacement relatif du niveau « k » par rapport au niveau « k-1 ».

 $\mathbf{h}_{\mathbf{k}}$ : Hauteur de l'étage « k ».

• Si :  $0, 1 \le \theta_k \le 0, 2$ , l'effet P- $\Delta$  peut être pris en compte de manière approximative en amplifiant les effets de l'action sismique calculée au moyens d'une analyse élastique du premier ordre par le facteur  $1/(1 - \theta_k)$ .

• Si  $\theta_k$  > 0,20, la structure est potentiellement instable et doit être redimensionnée.

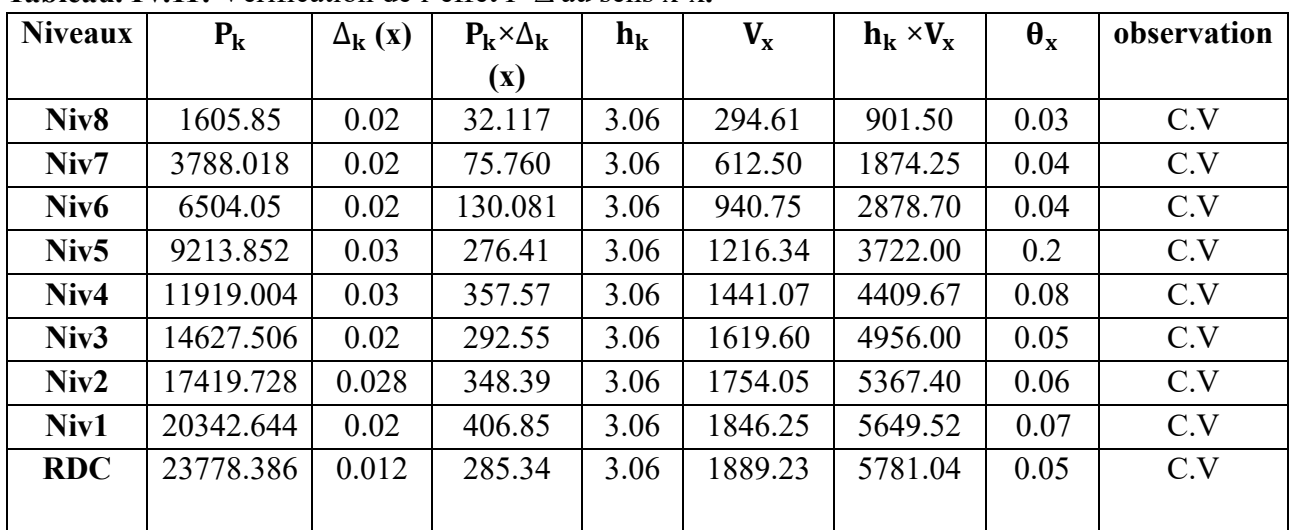

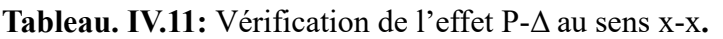

**Tableau. IV.12:** Vérification de l'effet P-Δ au sens y-y**.**

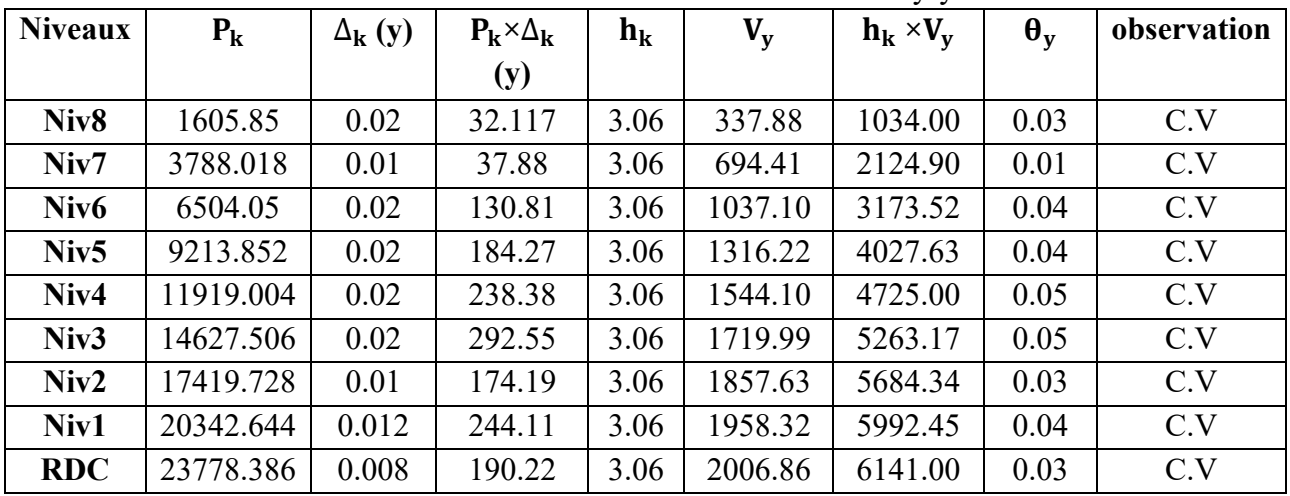

Donc l'effet P-Δ est vérifié.

# **d) Vérification au renversement** : (RPA99/V2003 Art.5.5.)[1] :

Le moment de renversement qui peut être causé par l'action sismique doit être calculé par rapport au niveau de contact sol-fondation. Le moment stabilisant sera calculé en prenant en compte le poids total équivalent au poids de la construction, au poids des fondations et éventuellement au poids du remblai.  $M_s > M_r$ 

Avec :

M<sub>s</sub>: Moment stabilisant

M<sup>r</sup> : Moment de renversement.

Cette condition d'équilibre se réfère à la stabilité

d'ensemble du bâtiment ou de l'ouvrage. Soumis à des

effets de renversement et/ou de glissement

$$
M_{\text{renversement}} = \sum\nolimits_{n-1}^{n} F_i \times D_i
$$

 $M_{stabilisant} = W \times b$ 

b: la distance au centre de gravité selon la direction x-x et y-y  $(X_g; Y_g)$ .

Il faut vérifier que :

$$
\frac{M_{stabilisant}}{M_{\text{renversement}}} \geq 1.5
$$

 $M_{s_x}$  = 24247.20×12.4= 300665. 28KN.m  $M_{s_y}$  = 24247.20×9.90= 240047. 28KN.m

**Tableau. V.13:** Valeurs des moments de renversement et moment stabilisant.

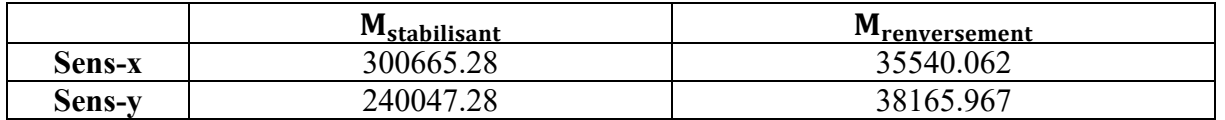

**Sens x-x :** 

$$
\frac{M_{\text{stabilisant}}}{M_{\text{renversement}}} = \frac{300665.28}{35540.062} = 8.45 > 1.5 \dots \dots \dots \dots \dots \dots \dots \dots (C.V)
$$

**Sens y-y :** 

$$
\frac{M_{\text{stabilisant}}}{M_{\text{renversement}}} = \frac{240047.28}{38165.967} = 6.28 > 1.5 \dots \dots \dots \dots \dots \dots \dots \dots (C.V)
$$

Donc il y'a pas d'un risque de renversement selon les deux sens.

# **e) Effort normal réduits : RPA Article :** 7.1.3.3 et 7.4.3 [1]

Dans le but d'éviter ou limiter le risque de rupture fragile sous sollicitation d'ensemble dues au séisme. Le **RPA99 (7.4.3.1**) exige de vérifier l'effort normal de compression de calcul qui est limité par la condition suivante :

On entend par effort normal réduit, le rapport :

$$
\nu\!\!=\!\!\tfrac{N_d}{B_c f_{c28}}\leq 0.3
$$

Où :N<sub>d</sub>: désigne l'effort normal de calcul s'exerçant sur une section de béton (obtenu par l'ETABS) B<sub>c</sub> : est l'aire (section brute) de cette dernière f<sub>cj</sub> :est la résistance caractéristique du béton

Pour calculer l'effort normal « $N_d$  » selon **le CBA**, (l'Article B.8.2.2) [2] pour un poteaux soumis aux charges dues à la pesanteur et au séisme: "Les combinaisons d'action à considérer

Sont celles données par les **RPA**." Les combinaisons du **RPA** pour un ouvrage avec des voiles (mixtes) sont connues :

# ➢ **Vérification d'effort normal réduit des poteaux :**

 $v = \frac{1070334.50}{(450)(400)(300)}$  $\frac{10^{7}0354.50}{(450 \times 400) \times 25} = 0.23 < 0.3$  (C.V)

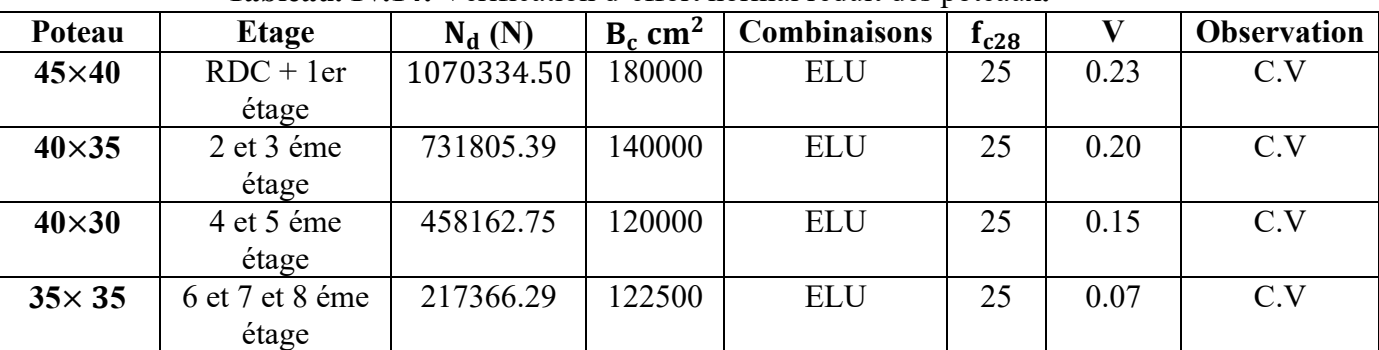

**Tableau. IV.14:** Vérification d'effort normal réduit des poteaux**.**

# **IV.5. CONCLUSION :**

Parmi les méthodes utilisées pour la modélisation, on utilise la méthode modale spectrale qui vérifier tous les critères d'utilisation.

L'exploitation des résultats donnés par le logiciel **Auto desk Robot 2014** , a permis de vérifier plusieurs critères :

- ➢ Déterminer les modes propres de telle sorte que le 1ère et 2ème translation, le 3ème torsion pour avoir plus de sécurité.
- ➢ Vérification de la période fondamentale de la structure selon les exigences de l'RPA.
- ➢ Vérifier l'effort tranchant à la base obtenu par l'approche statique équivalente est spécifié comme l'effort tranchant minimal à la base  $(=0,8. V_{mse})$
- ➢ Vérifier l'effet de torsion additionnelle.
- ➢ Vérifier le déplacement inter-étage qui est un indice de dommage de l'étage.
- ➢ Vérifier l'effet P-Δ pour la stabilité de structure vis-à-vis de moment de 2ème ordre.
- ➢ Vérifier le pourcentage donné par le **RPA99 version2003** pour justifier le choix de coefficient de comportement.
- ➢ Vérification de la condition de l'effort réduit

Nous avons trouvé une très grande difficulté pour trouver la meilleure disposition des voiles, car l'aspect architectural a été un véritable obstacle.

# Chapitre V Calcul des éléments résistants

# **V.1. INTRODUCTION :**

 La superstructure est la partie supérieure du bâtiment, c'est l'ensemble des poteaux, poutres et voiles, liés rigidement et capables de reprendre la totalité des forces verticales et horizontales (ossature auto stable). Ces éléments sont réalisés en béton armé doivent être bien armés et bien disposés de telle sorte qu'ils puissent supporter et reprendre tous genre de sollicitations.

Le ferraillage des éléments résistants devra être conforme aux règlements en vigueur le **CBA93**  et le **RPA99 version 2003.**

# **V.2. FERRAILLAGE DES POTEAUX :**

 Les poteaux sont des éléments structuraux assurant la transmission des efforts des poutres vers les fondations. Un poteau est soumis à un effort normal « N » et à un moment de flexion « M » dans les deux sens soit dans le sens longitudinal et le sens transversal.

Donc les poteaux sont sollicités en flexion composée (M, N). Les armatures seront calculées à l'état limité ultime « ELU » sous l'effet des sollicitations les plus défavorables et ce dans les couples des sollicitations suivants : RPA **article 5.2.**

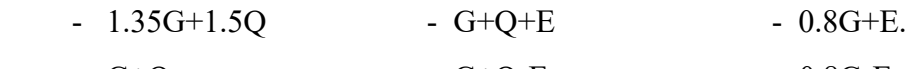

 $- G + O$  -  $G + O - E$  - 0.8G-E.

✓ Les sections d'armatures sont déterminées selon les sollicitations suivantes :

- M<sub>max</sub>  $\longrightarrow$  N<sup>corres</sup>
- N max  $\longrightarrow M^{corres}$
- N min  $\longrightarrow M^{corres}$

# **V.2.1. Les recommandations du RPA 99/2003:**

 **a) Coffrage : RPA 7.4.1 [1]** Les dimensions de la section transversales des poteaux doivent satisfaire les conditions suivantes :

- Min  $(b_1; h_1) \ge 25$  cm en zone II<sub>a</sub>.
- Min  $(b_1; h_1) \geq \frac{h_e}{20}$

$$
\text{-}\quad \frac{1}{4^-} \hspace{-2pt}\underset{\scriptscriptstyle 1}{\overset{\scriptscriptstyle 1}{\sum}}\hspace{-2pt} \leq 4.
$$

# **b) Les armatures longitudinales : RPA. article.7.4.2.1. [1]**

D'après le RPA99 version 2003, pour une zone sismiqueII<sub>a</sub>, les armatures longitudinales doivent être à haute adhérence, droites et sans crochet.

- ➢ Leur pourcentage est limité par:
- 0,8%  $\frac{A_s}{B}$  $\frac{A_S}{B}$  <4% Zone courante (Z.C).
- 0,8%  $\frac{A_s}{B}$  $\frac{A_S}{B}$  <6% Zone de recouvrement (Z.R).
- ➢ Le diamètre minimal est de 12mm.
- ➢ La longueur minimale de 40Ø en zone de recouvrement.
- ➢ La distance entre les barres verticales dans une face du poteau ne doit pas dépasser 25cm.

➢ Les jonctions par recouvrement doivent être faites si possible, à l'extérieur des zones nodales.

La zone nodales est définie par l' et h'. l'=2h

 $h' = (max \frac{h_e}{6}; b_1 ; h_1; 60cm)$ 

h<sup>e</sup> : La hauteur de l'étage.

 $(h_1; b_1)$ : Dimensions de la section transversale du poteau.

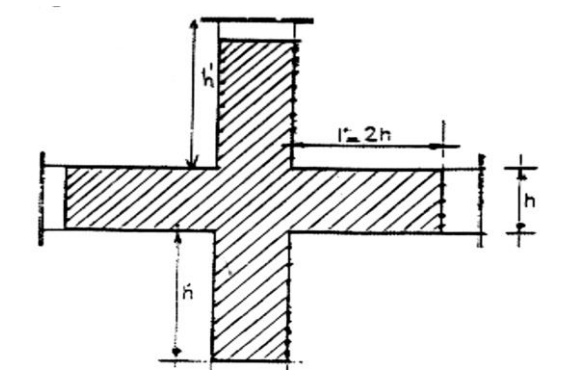

**Figure. V.1:** zone nodale.

Le tableau suivant résume le ferraillage minimal et maximal des poteaux selon le RPA :

**Tableau. V.1:** Armatures longitudinales minimales et maximales selon le RPA dans les poteaux.

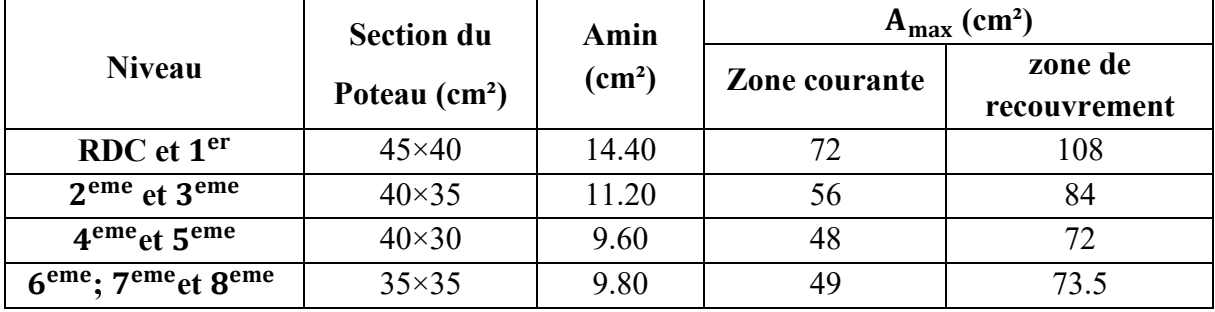

**c) Les armatures transversales : RPA article.7.4.2.2. [1]** Les armatures transversales des poteaux sont calculées à l'aide de la formule suivante :

$$
\frac{A_t}{t}=\frac{\rho V_u}{h_1\!\times\! f_e}
$$

Vu**:** est l'effort tranchant de calcul.

 $h_1$ : hauteur totale de la section brute.

f<sup>e</sup> **:** contrainte limite élastique de l'acier d'armature transversale.

ρ**:** est un coefficient correcteur qui tient compte du mode fragile de la rupture par effort tranchant, il est pris égal à 2,50 si l'élancement géométrique  $\lambda_g$  dans la direction considérée est supérieur ou égal à 5 et à 3,75 dans le cas contraire.

**t :** espacement entre les armatures transversales telle que :

➢ zone nodale :

 $t \le \min(10\emptyset_1, 15cm)$  en zone II<sub>a</sub>.

➢ zone courante :

t' $\leq 15 \varnothing_1$  en zone II<sub>a</sub>.

Où ∅<sup>1</sup> est le diamètre minimal des armatures longitudinales du poteau.

La quantité d'armatures transversales minimales :

 $Si: \lambda_{g} \ge 5 : Amin = 0.3\%$  (t×b<sub>1</sub>)

 $Si: \lambda_g \leq 3: Amin = 0.8\%$  (t×b<sub>1</sub>)

Si :  $3 < \lambda_g < 5$  : interpoler entre les valeurs limites précédentes.

λg : est l'élancement géométrique du poteau :

$$
\lambda_g = (\tfrac{l_f}{a} \ \text{ou} \ \tfrac{l_f}{b})
$$

Avec a et b, dimensions de la section droite du poteau dans la direction de déformation considérée, et l<sub>f</sub> longueur de flambement du poteau.

Les cadres et les étriers doivent être fermés par des crochets à 135° ayant une longueur droite de 10  $\phi_t$  minimum.

#### **V.2.2. Sollicitation de calcul :**

Les sollicitations dans les poteaux sont extraites du logiciel **Auto desk Robot 2014** qui a été utilisé dans la modélisation au chapitre précédent Les résultats ainsi obtenus sont résumés dans le tableau suivant :

|                | $G+O\pm E$                              |           | ELU                                     |          | $0.8G \pm E$                            |          |  |
|----------------|-----------------------------------------|-----------|-----------------------------------------|----------|-----------------------------------------|----------|--|
|                | M <sup>max</sup> et N <sup>corres</sup> |           | N <sup>max</sup> et M <sup>corres</sup> |          | N <sup>min</sup> et M <sup>corres</sup> |          |  |
| <b>Poteaux</b> | $M^{max}$<br><b>N</b> corres            |           | $N^{max}$                               | Mcorres  | $N^{min}$                               | Mcorres  |  |
| $45\times 40$  | 47.02                                   | $-107.44$ | 1070.33                                 | $-11.64$ | $-180.43$                               | 31.35    |  |
| $40\times 35$  | $-46.61$                                | 259.84    | 731.81                                  | $-13.13$ | 4.03                                    | 37.30    |  |
| $40\times30$   | $-41.96$                                | 207.32    | 458.16                                  | $-11.36$ | $-4.22$                                 | $-25.98$ |  |
| $35\times 35$  | $-31.15$                                | 36.22     | 217.37                                  | $-3.59$  | $-1.69$                                 | $-13.67$ |  |

**Tableau. V.2:** Sollicitations dans les poteaux.

# ❖ **Exemple de calcul**

# **a) Armatures longitudinales :**

Prenons un exemple de calcul le poteau de section (45×40) en adoptant les sollicitations à l'ELU.

 $N^{max}$  =1070.3KN

 $M<sup>corres</sup> = -11.64KN.m$ 

 $N_u$  >0 : Donc le poteau est soumis à un effort de compression.

$$
e_0 = \frac{M_u}{N_u} = \frac{11.64}{1070.30} = 0.010 \text{ m}
$$
  

$$
e_0 < \frac{h}{2} = \frac{0.45}{2} \Rightarrow 0.010 < 0.225 \Rightarrow \text{Le centre de pression est à l'interieure de la section.}
$$

Alors :

N est un effort de compression et le centre de pression est à l'intérieure de la section du béton, donc la section est partiellement comprimée(SPC) et le calcul sera fait par la flexion simple.

On doit vérifier la condition suivant :

 $(0.337h - 0.81d') b \times h \times f_{bu} \ge N_u \times (d-d') - M_f$ 

# -Moment fictif (M<sub>f</sub>):

$$
M_f = M_u + N_u (d - \frac{h}{2}) \Rightarrow M_f = -11.64 + 1070.33 (0.405 - \frac{0.45}{2})
$$
  
\n
$$
M_f = 181.02 \text{KN} \cdot \text{m}
$$
  
\n
$$
A = (0.337h - 0.81d') \times b \times h \times f_{bu}
$$
  
\n
$$
A = (0.337 \times 450 - 0.81 \times 30) \times 400 \times 450 \times 14.16 = 324.58 \text{KN} \cdot \text{m}
$$
  
\n
$$
B = N_u \times (d - d') \cdot M_f
$$
  
\n
$$
B = 1070.33 \times (0.405 - 0.03) \cdot 181.02 = 220.35 \text{KN} \cdot \text{m}
$$

On  $\dot{a}$  :  $A \geq B \Rightarrow$  section partiellement comprimée.

Alors :

 $N_u = 1070.33KN$ ;  $M_f = 181.02KN.m$  $u_{ua} = \frac{M_f}{f_b}$  $rac{M_f}{f_{\text{bu}}.b.d^2}$   $\Rightarrow$   $u_{\text{ua}} = \frac{181.02 \times 10^6}{14.16 \times 400 \times 40^6}$  $\frac{161.02 \times 10}{14.16 \times 400 \times 405^2} = 0.19$   $f_{\text{bu}} = 14.16 \text{ MPa}$  $u_{\text{ua}} = 0.19 < 0.493$   $\Rightarrow$  section partiellement comprimé

 $0.19 < u_{\text{lim}} = 0.392 \implies u_{\text{ua}} < u_{\text{I}}$ 

Donc : pivot A ; les armatures comprimées ne sont pas nécessaire  $(A' = 0)$ .

$$
\alpha = 1.25 (1 - \sqrt{1 - 2u})
$$
  
Z = d (1 - 0.4 \alpha)  
u = 0.19 \Rightarrow \alpha = 0.26  
Z=362.88mm

$$
A_{\text{cal}} = \frac{M}{\overline{\sigma_s} \cdot Z} \Rightarrow A_{\text{cal}} = \frac{181.02 \times 10^6}{348 \times 362.88} = 1433.45 \text{ mm}^2
$$
  

$$
A_{\text{cal}} = 14.33 \text{ cm}^2
$$

$$
A = A_{st} - \frac{N}{\sigma_s} = 1433.45 - \frac{1070.33 \times 10^3}{348} - 1642.21
$$

 $A=0$  cm<sup>2</sup>

Donc on ferrailler la section du poteau par le ferraillage minimal :

 $A_{\text{min}} = \max \{4p; 0.2\%B\}.$ 

P : périmètre de la section calculée.

B : la surface de la section calculée.

 $A_{min} = \{6.80; 3.60\}.$ 

 $A_{\text{min}}$  = 6.80 cm<sup>2</sup>

Sections des armatures longitudinales donnent par Excel dans les poteaux .

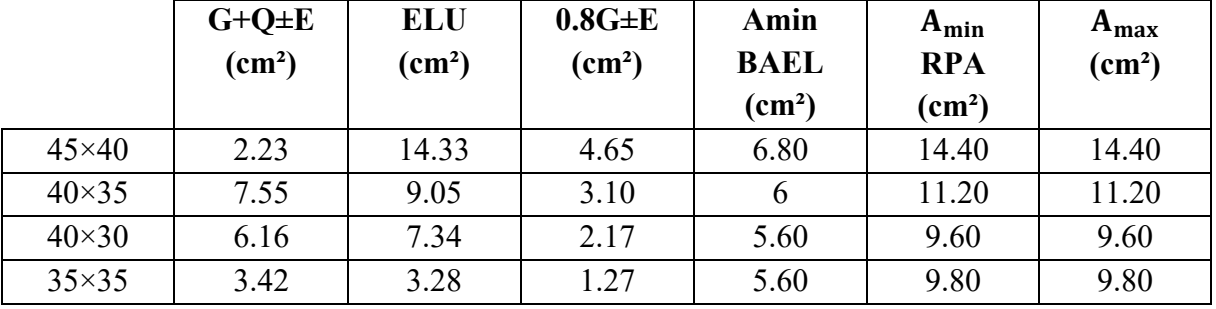

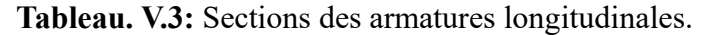

# **Choix des armatures :**

**Tableau. V.4:** Sections des armatures longitudinales adoptées.

| niveau                                                  | Section du poteau<br>$\text{(cm}^2)$ | $A_{\text{max}}$<br>(cm <sup>2</sup> ) | $A_{\text{adp}}$<br>(cm <sup>2</sup> ) |  |
|---------------------------------------------------------|--------------------------------------|----------------------------------------|----------------------------------------|--|
| RDC et $1er$                                            | $45\times40$                         | 14.40                                  | $10HA14=15.39$                         |  |
|                                                         |                                      |                                        |                                        |  |
| 2 <sup>eme</sup> et 3 <sup>eme</sup>                    | $40\times35$                         | 11.20                                  | $10HA12=11.31$                         |  |
| 4 <sup>eme</sup> et 5 <sup>eme</sup>                    | $40\times30$                         | 9.60                                   | $10HA12=11.31$                         |  |
| 6 <sup>eme</sup> : 7 <sup>eme</sup> et 8 <sup>eme</sup> | $35\times35$                         | 9.80                                   | $10HA12=11.31$                         |  |

**b) Les armatures transversales :**

 $A_{\mathsf{t}}$ t  $=\frac{\rho V_{\rm u}}{1-r}$  $h_1f_e$  $V_{\text{u}}$  = 19.05 KN  $h_1$ = 45 cm  $f_e = 400 \text{ MPa}$  $\lambda_{\rm g}$  est l'élancement géométrique du poteau:  $\lambda_{\rm g} = \left(\frac{l_{\rm f}}{a} \right)$  ou  $\frac{l_{\rm f}}{b}$  $\frac{df}{b}$ )  $\lambda$ <sub>g</sub> = (4.76 ou 5.35)=5.35  $ρ = 2.5$ t : espacement entre les armatures transversales telle que : ➢ zone nodale :  $t \le min(10\phi_1, 15cm)$  en zone II<sub>a</sub>  $t \le min (12, 15cm) \Rightarrow t \le 12$  donc t=10cm ➢ zone courante :  $t' \le 15\phi_1$ en zone  $II_a$  $t' \le 18 \Rightarrow t' = 15$ cm  $A_t = \frac{150 \times 2.5 \times 19.05 \times 10^3}{450 \times 400}$  $\frac{2.5 \times 19.05 \times 10^{5}}{450 \times 400} = 0.39$  cm<sup>2</sup> La quantité d'armatures transversales minimales :  $\lambda_g \ge 5$ : A  $_{\text{min}} = 0.3\%$  (t×b<sub>1</sub>)  $A_{\text{min}} = 1.8 \text{cm}^2$  $A_t = max (A_t; A_{min}) = 1.8$  cm<sup>2</sup>donc on adopte 6T8 = 3.018 cm<sup>2</sup> **Tableau. V.5:** Sections des armatures transversales.

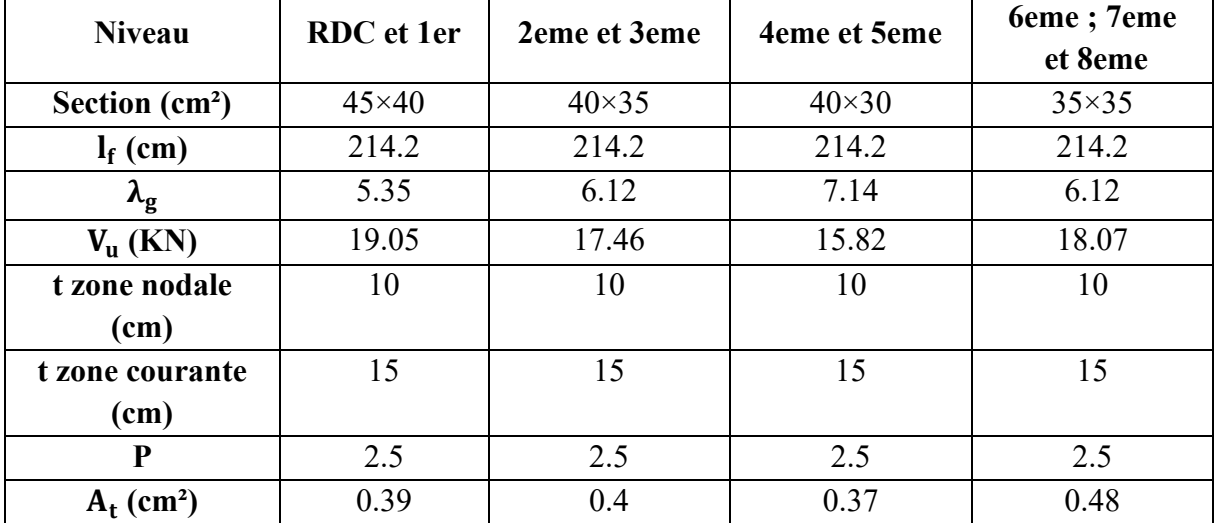

 $\checkmark$  on adopte pour tous les étages : 6T8 = 3.018 cm<sup>2</sup>.

Conformément aux règles du RPA 99/03 et au BAEL 91, le diamètre des armatures transversales doit être supérieur au tiers du maximum des diamètres des armatures longitudinales.

∅<sup>t</sup> ≥ 1 3 <sup>×</sup> <sup>∅</sup><sup>1</sup> ⇨ 8 > <sup>20</sup> 3 =6.66 ………..cv.

#### **V.2.3. Vérifications:**

#### **a) Vérification à l'état limite ultime de stabilité de forme :**

Les éléments soumis à la flexion composée, doivent être justifiés vis-à-vis du flambement, effort normal ultime est définit comme étant l'effort axial maximal que peut supporter un poteau sans subir des instabilités par flambement. Le poteau le plus élancé dans ce projet se situe au niveau du R.D.C, avec une longueur de

 $L_0$ =3.06m et un effort normal égal à 1070.33 KN. On doit vérifier ;

On doit vérifier ;

$$
N_{u} \leq \overline{N} = \alpha \left[ \frac{B_{r} \times f_{c28}}{0.9 \times \gamma_{b}} + A \frac{f_{e}}{\gamma_{s}} \right]
$$
 CBA 93(Article B.8.4.1) [2]

α : est un coefficient fonction de l'élancement mécanique λ.

λ=max ( λ<sub>x</sub>; λ<sub>y</sub>)  
\nλ=√12 × 
$$
\frac{L_f}{b}
$$
  
\nL<sub>f</sub>=0.7× L<sub>0</sub> ⇒ L<sub>f</sub>=0.7×306=214.2 cm  
\nλ=√12 ×  $\frac{214.2}{40}$ =18.55  
\nλ=18.55 < 50 ⇒ α=  $\frac{0.85}{1+0.2(\frac{\lambda}{35})^2}$  =  $\frac{0.85}{1+0.2(\frac{18.55}{35})^2}$ =0.8

Br : est la section réduite du poteau obtenue en déduisant de sa section réelle 1cm d'épaisseur sur tout son périphérique.

$$
B_r = (h-2) (b-2) = 0.1634 m^2 \t \gamma_b = 1.50; \gamma_s = 1.15
$$
  
\nA= 15.39 cm<sup>2</sup>  
\n
$$
\bar{N} = 0.8 \times \left[ \frac{0.1634 \times 10^6 \times 25}{0.9 \times 1.5} + 1539 \times \frac{400}{1.15} \right] = 2846.02 \text{ KN}
$$
  
\n
$$
N_u = 1070.33 \text{ KN} < \bar{N}.
$$

Donc pas de risque de flambement.

#### **b) Vérification aux sollicitations tangentielles :**

La contrainte de cisaillement conventionnelle de calcul dans le béton  $\tau_{bu}$  sous combinaison sismique doit être inférieure ou égale à la valeur limite suivante :

$$
\overline{\tau_{bu}} = \rho_d \times f_{c28}
$$

Telle que :

$$
\rho_{\rm d} = \begin{cases}\n0.075 & \text{si } \lambda_{\rm g} \ge 5 \\
0.04 & \text{si } \lambda_{\rm g} < 5\n\end{cases}
$$
\n
$$
\tau_{\rm bu} = \frac{v_{\rm u}}{b_{\rm 0} \times d}
$$
\n
$$
\text{RPA 99 (Article 7.4.3.2)[1]}
$$

Les résultats sont résumés dans le tableau suivant :

| niveau           | <b>Sectio</b><br>$n$ (cm <sup>2</sup> ) | $I_f$<br>(m) | $\lambda_{\rm g}$ | $\rho_d$ | d<br>(cm)      | $V_{\rm u}$<br>(KN) | $\circ$<br>τ<br>(MPa) | $\tau_{\text{adm}}$<br>(MPa) | observatio<br>n |
|------------------|-----------------------------------------|--------------|-------------------|----------|----------------|---------------------|-----------------------|------------------------------|-----------------|
| <b>RDC</b> et    | $45\times40$                            | 2.14         | 5.3               | 0.07     | 40.5           | 19.5                | 0.12                  | 1.88                         | vérifiée        |
| 1er              |                                         | 2            | 5                 | 5        | $\overline{0}$ | $\theta$            |                       |                              |                 |
| 2eme et          | $40\times35$                            | 2.14         | 6.1               | 0.07     | 36.0           | 17.4                | 0.13                  | 1.88                         | vérifiée        |
| 3 <sub>eme</sub> |                                         | 2            | $\overline{2}$    | 5        | $\theta$       | 6                   |                       |                              |                 |
| 4eme et          | $40\times30$                            | 2.14         | 7.1               | 0.07     | 36.0           | 15.8                | 0.14                  | 1.88                         | vérifiée        |
| 5eme             |                                         | 2            | 4                 | 5        | $\theta$       | 2                   |                       |                              |                 |
| 6eme;7em         | $35\times35$                            | 2.14         | 6.1               | 0.07     | 31.5           | 18.0                | 0.16                  | 1.88                         | vérifiée        |
| e et 8eme        |                                         | 2            | $\overline{2}$    | 5        | $\theta$       |                     |                       |                              |                 |

**Tableau. V.6:** Vérification aux sollicitations tangentielles.

 Du tableau ci-dessus on remarque que la condition exigée par le RPA99/2003 sur les sollicitations tangentielles est vérifiée pour tous les étages.

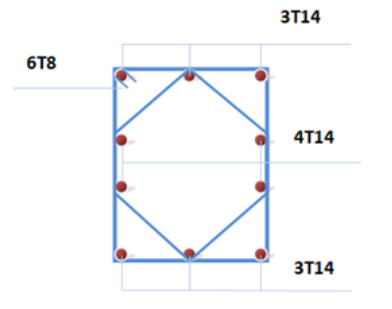

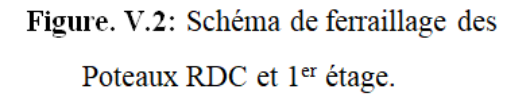

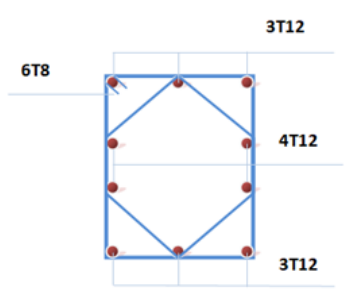

Figure. V.3: Schéma de ferraillage des Poteaux 2éme à 8éme étage.

# **V.3. FERRAILLAGE DES POUTRES :**

Les poutres sont des éléments structuraux horizontaux leur rôle est transons les charges apportées par les dalles aux poteaux. Elles sont sollicitées par des moments de flexion. Le moment fléchissant permet la détermination des dimensions des armatures longitudinales. L'effort tranchant permet de déterminer les armatures transversales.

On distingue deux types de poutres, les poutres principales qui supportent les poutrelles et les poutres secondaires assurent le chaînage.

Les poutres seront calculées en flexion simple d'après les règlements du BAEL 91 modifie 99 en tenant compte des efforts donnés par le logiciel **Auto desk Robot 2014**

On fait le calcul pour les combinaisons suivantes :

- ➢ Selon le BAEL 91 les Combinaisons fondamentales sont : article A.3.3
- $-1.35G + 1.5Q$  (ELU).

 $-G + O$  (ELS).

➢ Selon le RPA 99/v2003 les Combinaisons accidentelles sont : article 5.2

 $-G + Q \pm E$ 

 $-0.8G \pm E$ 

# **V.3.1. Recommandation du RPA 99/2003 :**

# **a) Armatures longitudinales :(RPA A.7.5.2.1) [1]**

- ✓ Le pourcentage total minimum des aciers longitudinaux sur toute la longueur de la poutre est de 0.5% de la section totale du béton,
- $\checkmark$  Le pourcentage total maximum des aciers longitudinaux est de :
- ➢ 4% de la section de béton en zone courante.
- ➢ 6% de la section de béton en zone de recouvrement.
- $\checkmark$  La longueur minimale de recouvrement est de 40 $\phi$  en zone II<sub>a</sub>.
- $\checkmark$  L'ancrage des armatures longitudinales supérieures et inférieures dans les poteaux de rive et d'angle doit être effectué avec des crochets à 90°.

# **b) Armatures transversales : (RPA A.7.5.2.2) [1]**

✓ La quantité d'armatures transversales minimale est donnée par :

 $A_t = 0.003 \times S_t \times b$ 

✓ L'espacement maximum entre les armatures transversales, est donné comme suit :

 $S_t$ =min  $(\frac{h}{4}; 12 \times \emptyset_1)$  Dans la zone nodale et en travée si les armatures Comprimées sont

nécessaires.

 $S_t \leq \frac{h}{2}$  $\frac{n}{2}$ : en dehors de la zone nodale.

 $\checkmark$  La valeur du diamètre des armatures longitudinales  $\varnothing_1$  à prendre est le plus petit diamètre utilisé et dans le cas d'une section en travée avec des armatures comprimées, c'est le diamètre le plus petit des aciers comprimés.

 $\checkmark$  Les premières armatures transversales doivent être disposées à 5cm au plus du nu de l'appui ou de l'encastrement.

# **V.3.2. Ferraillage des poutres :**

# **V.3.2.1. Poutre principale :**

✓ **Exemple de calcul :**

# **a) Les armatures longitudinales :**

Les sollicitations obtenues pour les différentes combinaisons sont données par le logiciel **Auto desk Robot 2014.**

| Tabicau. 1.7. Bonichanons de la boutie brincipale. |                |         |            |             |             |             |             |              |  |
|----------------------------------------------------|----------------|---------|------------|-------------|-------------|-------------|-------------|--------------|--|
| <b>Section</b>                                     | ELU            |         | <b>ELS</b> |             | $G+O+E$     |             | $0.8G + E$  |              |  |
|                                                    |                | (KN.m)  |            | (KN.m)      |             | (KN.m)      |             | (KN.m)       |  |
|                                                    | $M_{\rm t}$    | $M_{a}$ | M.         | $M_{\rm a}$ | $M_{\rm t}$ | $M_{\odot}$ | $M_{\rm t}$ | $M_{\alpha}$ |  |
| $40\times30$                                       | 16.52<br>38.31 |         | 2.10       | 28.18       | 61.42       | 68.55       | 61.67       | 67.47        |  |

**Tableau. V.7:** Sollicitations de la poutre principale.

# ✓ **Ferraillage en travée :**

 $M<sub>t max</sub>=61.67$ KN.m

h = 40 cm; b = 30 cm; d = 0, 9 × h = 36 cm

$$
\mu = \frac{M_u}{\sigma_b . b . d^2} = \frac{61.67 \times 10^6}{14.2 \times 300 \times 360^2} = 0.112
$$

$$
\alpha = 1.25 \times (1 - \sqrt{1 - 2\mu}) \Rightarrow \alpha = 0.148
$$

 $Z = d(1-0, 4α) = 338.688$  mm

$$
A = \frac{M_u}{\sigma_s \times Z} = \frac{61.67 \times 10^6}{348 \times 338.688} = 5.23 \text{ cm}^2
$$

On adopte: **6 HA12= 6.79**cm<sup>2</sup>

#### ✓ **Ferraillage en appui :**

 $M_{a \, max}$ = 68.55 KN .m

$$
\mu = \frac{M_u}{\sigma_b \cdot b \cdot d^2} = \frac{68.55 \times 10^6}{14.2 \times 300 \times 360^2} = 0.124
$$

 $μ < 0.186$ 

Donc :

$$
\alpha\!=\!1.25\times(1\!-\!\sqrt{1-2\mu})\!\Rightarrow\!\!\alpha\!\!=\!\!0.166
$$

 $Z = d (1 - 0.4 \alpha) = 336.096$  mm

 $A = \frac{M_u}{\sigma_s \times Z} = \frac{68.55 \times 10^6}{348 \times 336.09}$  $\frac{68.55 \times 10^{6}}{348 \times 336.096} = 5.86$  cm<sup>2</sup> On adopte: **6 HA12= 6.79** cm<sup>2</sup>

✓ **Condition de non fragilité : (BAEL 91 A.4.2.1) [3]**

 $A_{\text{min}} \ge 0.23 \times b \times d \times \frac{f_{t28}}{f_e} \Rightarrow A_{\text{min}} \ge 0.23 \times 300 \times 360 \times \frac{2.1}{400} = 1.30 \text{ cm}^2$  $A_{\text{min}} \geq 1.30 \text{ cm}^2$ 

❖ **Armatures minimales : (RPA A.7.5.2.1) [1]**

A<sub>min</sub> = 0,5% (b × h) = 0,5% (40×30) = 6 cm<sup>2</sup>

- ❖ **Armatures maximales : (RPA A.7.5.2.1) [1]**
- Zone nodale :  $A_{\text{max}} = 4\%$  (b × h) = 48 cm<sup>2</sup>
- Zone de recouvrement :  $A_{\text{max}} = 6\%$  (b  $\times$  h) = 72 cm<sup>2</sup>

# **b) Calcul du ferraillage transversal :**

Les armatures transversales des poutres sont calculées à l'aide de la formule (BAEL91) :

$$
\emptyset_t \leq \min\big(\frac{\mathrm{h}}{35};\frac{\mathrm{b}}{10};\emptyset_1\big)
$$

Avec :

∅ **:** le diamètre minimal des armatures longitudinales du poutre.

$$
\text{\O{}}_t \leq \text{min}\ (\frac{40}{35}; \frac{30}{10}; \ 1.4)
$$

 $\varphi_t$  = 1.14cm Donc on prend  $\varphi_t$  = 10mm  $\Rightarrow$   $A_t$  = 4T10 = 3.14cm<sup>2</sup> (un cadre et un étrier).

# ❖ **Calcul de l'espacement :**

L'espacement est calculé par le RPA99 V2003 :

Dans la zone nodale : S<sub>t</sub>=min ( $\frac{h}{4}$ ; 12× $\varnothing$ <sub>1</sub>)

$$
S_t = min\left(\frac{40}{4}; 12 \times 1.4\right) = 10
$$
cm.

Donc on adopte  $S_t$ =10cm.

En dehors de la zone nodale: S<sub>t</sub> $\leq \frac{h}{2}$  $\frac{h}{2} = \frac{40}{2}$  $\frac{10}{2}$  = 20cm

Donc on adopte  $S_t$ =15 cm

# ❖ **La longueur minimale de recouvrement :**

 $L_r = 40 \times \phi_1 = 40 \times 2 = 80$  cm.

# **V.3.2.2. Poutre secondaire :**

**Tableau. V.8:** Ferraillage de la poutre secondaire.

| <b>Section</b> | $M_{\rm u}$<br>(KN. m) | μ     | α     | (mm)    | $A_{st}$<br>$\rm \left( cm^2 \right)$ | A <sub>adopté</sub><br>$\text{(cm}^2)$ |
|----------------|------------------------|-------|-------|---------|---------------------------------------|----------------------------------------|
| Travée         | 36.34                  | 0.085 | 0.111 | 301.014 | 3.46                                  | $6H A 10 = 4.71$                       |
| Appuis         | 41.98                  | 0.100 | 0.131 | 298.494 | 4.04                                  | $6H A 10 = 4.71$                       |

#### ❖ **Condition de non fragilité : (BAEL 91 A.4.2.1) [3]**

 $A_{\text{min}} \ge 0.23 \times b \times d \times \frac{f_{t28}}{f_e}$  $\Rightarrow$  A<sub>min</sub>  $\geq 0.23 \times 300 \times 315 \times \frac{2.1}{400} = 1.14 \text{ cm}^2$ 

 $\Rightarrow$  A<sub>min</sub>  $\geq$  1.14 cm<sup>2</sup>

# ❖ **Armatures minimales :**

Amin =0, 5% (b×h) =0, 5% (30×35) =5.25 cm² < Aadopté………………cv

#### ❖ **Armatures maximales :**

- $\checkmark$  Zone nodale : A<sub>max</sub> = 4% (b × h) = 42 cm<sup>2</sup>
- $\checkmark$  Zone de recouvrement : A<sub>max</sub> = 6% (b x h) = 63 cm<sup>2</sup>

# ❖ **Calcul du ferraillage transversal :**

Les armatures transversales des poutres sont calculées à l'aide de la formule (BAEL91) :

$$
\emptyset_t \leq \min\big(\tfrac{h}{35};\tfrac{b}{10};\emptyset_1\big)
$$

#### **Avec :**

∅ : le diamètre minimal des armatures longitudinales du poutre.

 $\phi_t \le \min \left( \frac{35}{35}, \frac{30}{10} \right)$  $\frac{30}{10}$ ; 1.4).

 $\phi_t = 1$  cm Donc on prend  $\phi_t = 10$ mm  $\Rightarrow A_t = 4T10 = 3.14$ cm<sup>2</sup> (un cadre et un étrier).

# ❖ **Calcul de l'espacement :**

L'espacement est calculé par le RPA99 V2003 :

Dans la zone nodale :  $S_t$ =min  $(\frac{h}{4}; 12 \times \emptyset_1)$  $S_t = min\left(\frac{35}{4}; 12 \times 1.2\right) = 8.75$ cm.

Donc on adopte  $S_t = 8$  cm

En dehors de la zone nodale: S<sub>t</sub> $\leq \frac{h}{2}$  $\frac{h}{2} = \frac{35}{4}$  $\frac{35}{4}$ =17.5cm

Donc on adopte  $S_t = 15$ cm

#### ❖ **La longueur minimale de recouvrement :**

 $L_r = 40 \times \phi_1 = 40 \times 1.2 = 48$  cm  $\Rightarrow$  50cm

#### **Tableau. V.9:** Tableau récapitulatif des poutres.

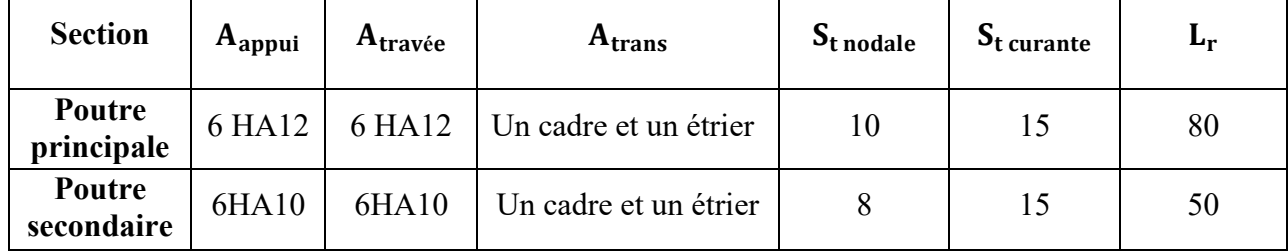

# **V.3.3. Vérifications :**

# **V.3.3.1. Poutres principales :**

#### **a) Vérification des contraintes tangentielles :**

 La vérification à faire vis-à-vis de la contrainte tangentielle maximale est celle relative à la fissuration peu nuisible suivante :

$$
\tau_{\rm u} = \frac{T_{\rm u}}{b \cdot d} \implies \frac{42750}{300 \times 360} = 0.4 \text{MPa}
$$
\n  
\n $\overline{\tau_{\rm u}} = \min (0.13 f_{c28} ; 5 \text{MPa}) \implies \overline{\tau_{\rm u}} = 3.25 \text{MPa}$ \n  
\n $\tau_{\rm u} = 0.4 \text{MPa} \le \overline{\tau_{\rm u}} = 3.25 \text{MPa}$ 

Pas de risque de cisaillement.

# **b) Vérification à l'ELS :**

✓ A l'état limite d'ouvertures des fissures : Aucune vérification à faire car la fissuration

est peu préjudiciable.

 $\checkmark$  A l'état limite de compression du béton: La fissuration est peu préjudiciable donc la vérification de la contrainte de compression du béton est nécessaire.

$$
\sigma_b \frac{M_{ser}}{I} y \le 0.6 f_{c28} = 0.6 \times 25 = 15 \text{ MPa}
$$

Détermination de la valeur de « y » :

$$
\frac{b}{2} y^2 + nA'_s(y - c') - nA_s(d - y) = 0
$$
 avec n=15  
Moment d'inertie :

$$
I = \frac{b}{3} \times y^3 + n \times A_s \left( d - c^{\cdot} \right) \times 2 + n \times A_s \left( d - y \right) \times 2
$$

Les résultats trouvés en travée et sur appui sont regroupés dans le tableau suivant :

|               | $M_{ser}$<br>(KN.m | $A_{s}$<br>$\epsilon$ cm <sup>2</sup> | (cm) | $\epsilon$ cm <sup>4</sup> | $\Sigma$ bc<br>(MPa) | $\sigma_{bc} \leq \overline{\sigma_{bc}}$ |  |  |  |  |
|---------------|--------------------|---------------------------------------|------|----------------------------|----------------------|-------------------------------------------|--|--|--|--|
| travée        | 2.10               | 6.79                                  | 2.60 | 75772.746                  | 2.01                 | Vérifiée                                  |  |  |  |  |
| <b>Appuis</b> | 28.18              | 6.79                                  | 2.60 | 75772.746                  | 4.68                 |                                           |  |  |  |  |

**Tableau. V.10:** Vérification des contraintes à l'ELS.

#### **c) Vérification de la compression du béton :**

Les résultats sont regroupés dans les tableaux suivants :

**Tableau. V.11:** Vérification de la compression du béton.

| Section          | $\Gamma_{\text{max}}$ (KN) | $0.4 \times b \times a \times \frac{1 \text{ c28}}{2}$<br>$v_{\rm h}$ | vérification |
|------------------|----------------------------|-----------------------------------------------------------------------|--------------|
| $PP(30\times40)$ | ب 1 ـ 4 ـ                  | 710                                                                   | Ju1          |

# **d) Vérification de la flèche :** (CBA article B.6.5.1) [2]

La vérification de la flèche n'est pas nécessaire si les conditions suivantes sont vérifiées:

Avec : h=0.40 m ; l=4.25 m ;  $A_{\text{st}}t = 6.79 \text{ cm}^2$ 

h  $\frac{1}{1} \geq \frac{1}{16}$ 16  $\Rightarrow$  0.094  $\geq$  0.062 ............C.V h  $\frac{1}{1} \geq \frac{1}{10}$  $\frac{1}{10} \times \frac{M_t}{M_0}$  $\frac{M_{\rm H}}{M_0}$   $\Rightarrow$  0.094 $\geq$ 0.085.............C.V  $A<sub>s</sub>$  app  $\frac{\text{d}s}{\text{b} \times \text{d}} < \frac{4.2}{f_e}$  $f_{\text{fe}}^{L2}$   $\Rightarrow$  0.0062< 0.010.........C.V

Donc : pas de risque de flèche.

# **V.3.3.2. Poutre secondaire :**

#### **a) Vérification des contraintes tangentielles :**

La vérification à faire vis-à-vis de la contrainte tangentielle maximale est celle relative à la

fissuration peu nuisible suivante :

$$
\tau_{\rm u} = \frac{T_{\rm u}}{b \cdot d} \implies \frac{38490}{300 \times 315} = 0.4 \text{ MPa}
$$
\n  
\n $\overline{\tau_{\rm u}} = \min (0.13 f_{c28} ; 5 \text{ MPa}) \implies \overline{\tau_{\rm u}} = 3.25 \text{ MPa}$ \n  
\n $\tau_{\rm u} = 0.4 \text{ MPa} \le \overline{\tau_{\rm u}} = 3.25 \text{ MPa}$ 

Pas de risque de cisaillement.

#### **b) Vérification à l'ELS :**

Les résultats trouvés en travée et sur appui sont regroupés dans le tableau suivant :

|        | $M_{ser}$<br>(KN.m) | $A_{s}$<br>$\mathbf{c}$ m <sup>2</sup> | (cm)  | $\mathbf{c} \mathbf{m}^4$ | $\sigma_{bc}$<br>(MPa) | $\sigma_{bc} \leq \overline{\sigma_{bc}}$ |
|--------|---------------------|----------------------------------------|-------|---------------------------|------------------------|-------------------------------------------|
| travée | 1.85                | 5.65                                   | 10.81 | 48911.593                 | 2.61                   | Vérifiée                                  |
| Appuis | 27.22<br>21.22      | 5.65                                   | 10.81 | 48911.593                 | 6.01                   |                                           |

**Tableau. V.12:** Vérification des contraintes à l'ELS.

#### **c) Vérification de la compression du béton :**

Les résultats sont regroupés dans les tableaux suivants :

**Tableau. V.13:** Vérification de la compression du béton.

| <b>Section</b>      | Т<br>$T_{max}(KN)$ | $\vert$ 0.4 × b × a × $\frac{r_{c28}}{r_{c28}}$<br>Yb | vérification |
|---------------------|--------------------|-------------------------------------------------------|--------------|
| $PS (30 \times 35)$ | 38.49              | 610                                                   | ∋ui          |

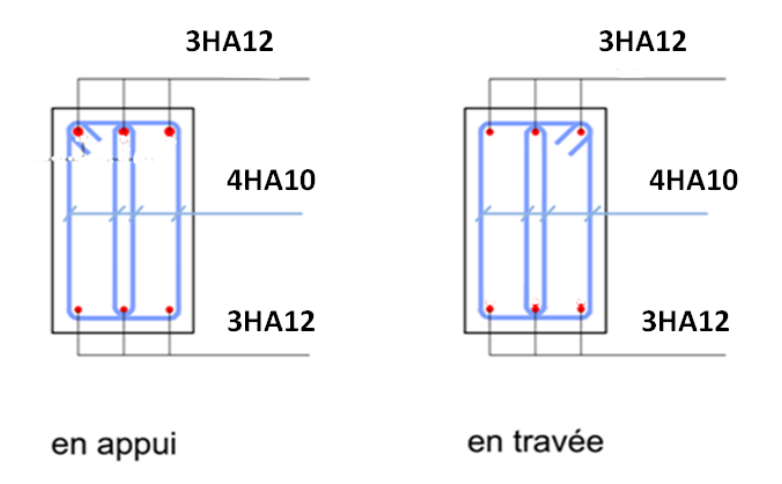

**Figure. V.4:** Schéma de ferraillage des poutres principales.

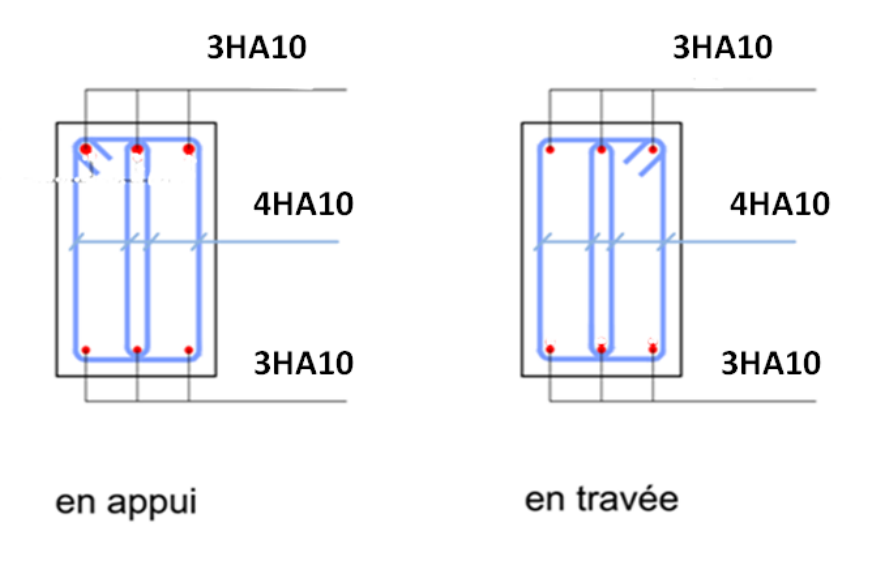

**Figure. V.5:** Schéma de ferraillage des poutres secondaires.
#### **V.4. FERRAILLAGE DES VOILES :**

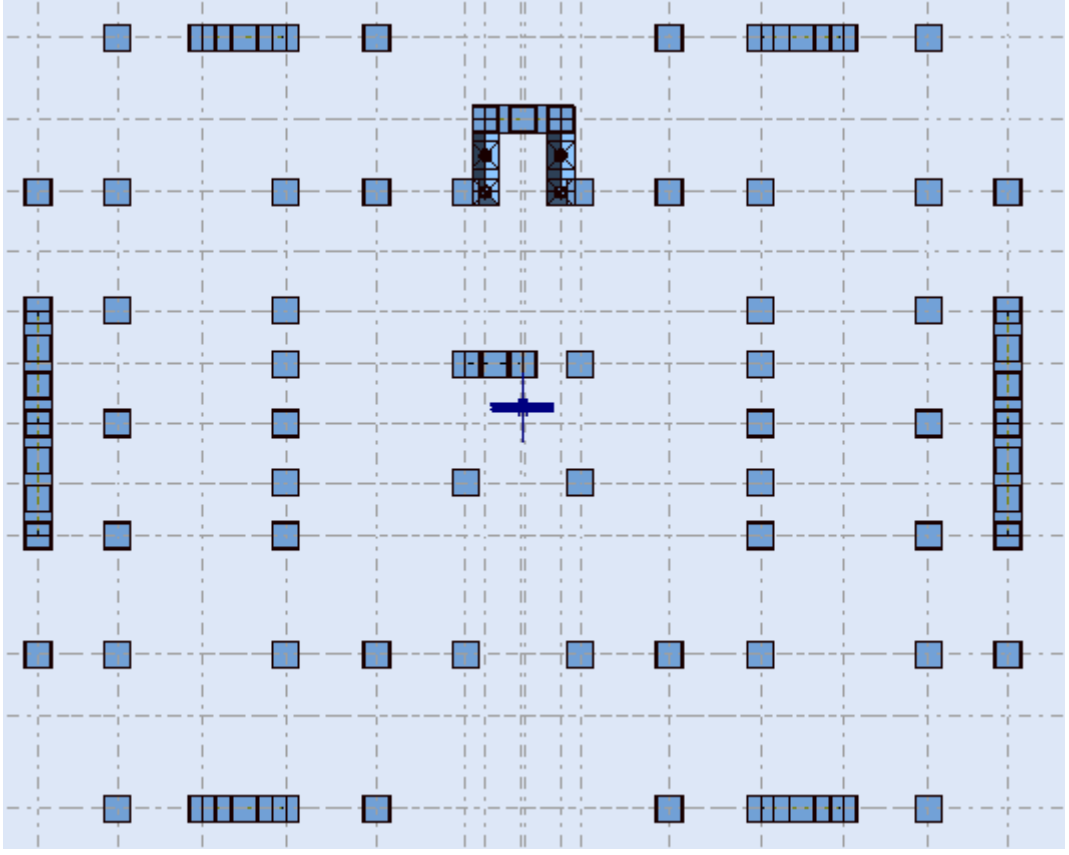

**Figure. V.6:** Schéma de disposition des voiles.

Les voiles et murs sont des éléments ayant deux dimensions grandes et un dimension petit appelée épaisseur, généralement verticaux et chargés dans leur plan.

Pour la modélisation d'un voile, on l'assimile à une console parfaitement encastrée à sa base soumise à une charge verticale due à la combinaison des charges permanentes et d'exploitation, et une charge horizontale due à l'action, d'un séisme.

Donc le voile est sollicité par un effort normal N, un effort tranchant V, et un moment fléchissant. Ce qui implique que les voiles seront calculés en flexion composée et au cisaillement.

#### **V.4.1. Recommandations de la RPA99 V 2003:**

Selon les prescriptions du RPA99. Le ferraillage des voiles est composé d'armatures verticales, d'armatures horizontales et d'armatures de répartition.

#### **Combinaisons :**

Selon le **RPA 99 version 2003** et **BAEL** les combinaisons à considérer dons notre cas (voiles) est les suivants :

- 1.35 G +1.5Q

- $-G + Q + E$
- $-0.8$  G + E

#### ➢ **Armatures verticales : R.P.A 99 (A7.7.4.1) [1]**

- ✓ Lorsqu'une partie du voile est tendue sous l'action des forces verticales et horizontales, l'effort de traction doit être repris en totalité par les armatures.
- $\checkmark$  Le pourcentage minimum des armatures verticales sur toute la zone tendue est de 0.20%.
- $\checkmark$  Il est possible de concentrer les armatures de traction à l'extrémité du voile ou du trumeau, la section totale d'armatures verticales de la zone tendue devant rester au moins égale à 0.20 % de la section horizontale du béton tendue.
- ✓ Si des efforts importants de compression agissant sur l'extrémité du voile, les barres verticales doivent respecter les conditions imposées aux poteaux.
- $\checkmark$  Les barres verticales du dernier niveau doivent être munies de crochet à la partie supérieure.
- $\checkmark$  Toutes les autres barres n'ont pas de crochets (jonction seulement par recouvrement).
- $\checkmark$  À chaque extrémité du voile ou du trumeau l'espacement des barres doit être au plus égale à **15cm.**

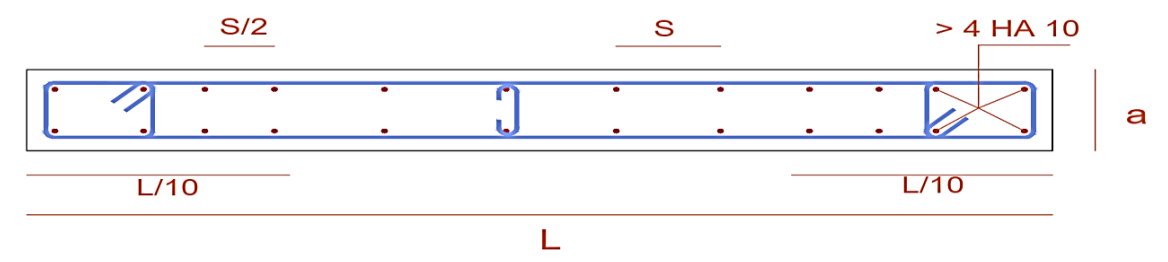

Figure. V.7 : Disposition des armatures verticales dans les voiles.

✓ Les barres verticales des zones extrêmes devrait être ligaturées cadres horizontaux dont l'espacement ne doivent pas être supérieur à l'épaisseur du voile.

#### ➢ **Armatures horizontales : RPA 99 (art 7.7.4.2) [1]**

Les barres horizontales doivent munies de crochets à 135° ayant une longueur de **10Ф**. Dans le cas où il existerait des talons de rigidité, les barres horizontales devront être ancrées sans crochet si les dimensions des talons permettent la réalisation d'un ancrage droit.

#### ➢ **Règles communes : R.P.A 99 (art 7.7.4.3) [1]**

 $\checkmark$  Le pourcentage minimal d'armatures verticales et horizontales dans les trumeaux est donné Comme suit :

- Globalement dans la section du voile 0.15%
- En zone courante  $0.10\%$
- ✓ L'espacement des barres verticales et horizontales doit être inférieur à la plus petites des valeurs Suivantes :

### $\Rightarrow S_t \leq 1.5a$ <br> $\Rightarrow S_c \leq 20ca$

 $S_t \leq 30$ cm

 $\Rightarrow S_t \leq$  Min (30cm; 1.5a), Avec **a**: espacement du voile

 $\checkmark$  Les deux nappes d'armatures doivent être reliées entre eux avec au moins quatre

(4) épingles au mètre carré, leur rôle principal est de relier les deux nappes

d'armatures de manière à assurer leur stabilité, lors du coulage du béton.

 $\checkmark$  Le diamètre des barres verticales et horizontales des voiles (à l'exception des zones d'abouts) ne doit pas dépasser 1 /10 de l'épaisseur de voile.

 $\checkmark$  Les longueurs de recouvrement doivent être égales à :

■ 40**Ø :** pour les barres situées dans les zones ou le renversement désigne des efforts est possible

■ 20**Ø :** pour les barres situées dans les zones comprimées sous l'action de toutes les combinaisons possibles de charge.

 $\checkmark$  Le long des joints de reprise de coulage, l'effort tranchant doit être pris pour les aciers de coutures dont la section doit être calculée formule suivante : avec la formule suivante

$$
A_{vj} = 1.1 \frac{v}{F_e}
$$

Avec :  $V = 1.4V_{\text{calculé}}$ 

Cette quantité doit s'ajouter à la section d'aciers tendus nécessaire pour équilibrer les efforts de traction dus aux moments de renversement.

#### **V.4.2. Exemple de calcul :**

On utilise la méthode des contraintes pour ferrailler les voiles.

Cette méthode consiste à déterminer le diagramme des contraintes à partir des sollicitations les plus défavorables (N, M) en utilisant les formules suivantes.

On fait l'exemple de calcul sur un voile de largeur égale à 2.10m et une épaisseur égale à 15cm.  $N_{max}$  = -1127.29KN (compression),  $M_{corr}$  = 643.06KN.m

#### **a) Détermination des contraintes :**

Nous allons déterminer les contraintes sollicitant le voile selon la formule suivante :

$$
\sigma = \frac{N}{S} \pm \frac{M}{I} y
$$

S : section du voile,  $S = 2.10 \times 0.15 = 0.32$  m<sup>2</sup>

I : moment d'inertie du voile, I = 
$$
\frac{e \times L^3}{12}
$$
 = 0.116 m<sup>4</sup>

y = La demi largeur du voile, y = 
$$
\frac{L}{2}
$$
 = 1.05 m

On prend le signe (-) dans la compression et le signe (+) dans la traction, ceci nous donne les contraintes extrêmes suivantes :

 $\sigma_t$  = 2.29MPa (contrainte maximale de traction).

 $\sigma_c$  = -9.34MPa (contrainte maximale de compression).

La section du voile est partiellement comprimée (S.P.C).

Maintenant, nous déterminons les longueurs de la zone comprimée et celle tendue par les formules suivantes :

- longueur de la zone tendue :  $L_t = \frac{\sigma_t \times L}{\sigma_t}$  $rac{\tau_{\rm c}}{\sigma_{\rm t}}$  +  $|\sigma_{\rm c}|$  = 0.41 m.

- longueur de la zone comprimée:  $L_c = L - L_t = 1.69$  m.

Le schéma suivant représente les contraintes minimales et maximales du voile:

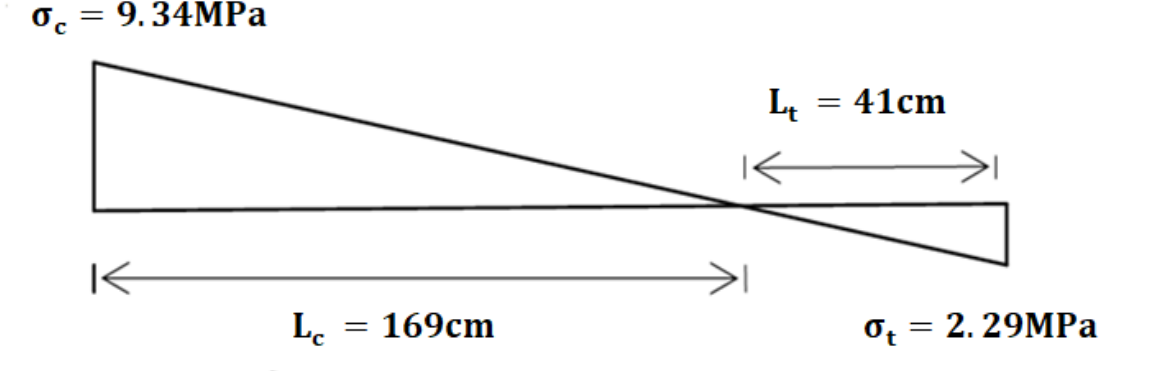

**Figure. V.8** : Diagramme des contraintes du voile.

#### **b) Calcul du ferraillage:**

Le béton est un matériau qui résiste bien à la compression mais mal à la traction d'où la nécessité d'y mettre des armatures pour résister aux contraintes de traction. Nous déterminons donc le ferraillage en considérant la contrainte de traction.

#### ➢ **Zone d'about :**

C'est la zone extrême du voile, on considère une largeur de 25 cm pour chaque côté du voile. Nous déterminons la contrainte moyenne dans la zone d'about suivant le schéma suivant :

 $\sigma_1 = \frac{\sigma_t \times (L_t - 0.25)}{L}$  $L_t^{-0.23} = 0.89MPa$ 

 $\sigma_{\text{mov1}} = (\sigma_t + \sigma)/2 = 1.59 \text{MPa}$ 

Maintenant, nous déterminons la valeur de l'effort normal moyen (traction) sollicitant la zone d'about.

 $N_{\text{mov1}} = \sigma_{\text{mov1}} \times S_{\text{about}}$ Sabout est la section de la zone d'about,  $S_{about} = 0.25 \times 0.15 = 0.04$  m<sup>2</sup>

 $N_{\text{mov1}} = 1.59 \times 40000 = 63600 \text{ N}$ 

La section de ferraillage au niveau de la zone d'about est égale donc à :

 $A_{about} = N_{moy1}/\sigma_s$ ;  $\sigma_s$  est la contrainte ultime des aciers =  $\frac{f_e}{\gamma_s}$  400MPa

 $A_{about} = 1.60$  cm<sup>2</sup>

#### ➢ **Zone courante:**

Pour la zone courante, on prend une bande de largeur égale à:

 $d = min\left(\frac{h_e}{2}, \frac{2L_c}{3}\right)$  $\frac{L_C}{3}$ 

**h<sub>e</sub>:** est la hauteur libre du voile (h<sub>e</sub> = 3.06 m) d'où d = 1.12 m

On trouve que la largeur de la bande est supérieure à la largeur de la zone tendue, donc nous déterminons la contrainte moyenne de la zone courante de la zone tendue, soit :

 $σ<sub>moy2</sub> = (2/3) × σ<sub>1</sub> = 0.60MPa$ 

 $N_{\text{mov2}} = (1/2) \times \sigma_{\text{mov2}} \times S_{\text{counter}}$ 

 $S_{\text{counter}} = 1.12 \times 0, 15 = 0.168 \text{ m}^2$ 

 $N_{\text{moy2}} = 0, 5 \times 0.60 \times 0, 168 = 50400N$ 

$$
A_{\rm{counter}} = \frac{N_{\rm{moy2}}}{\sigma_s} = 1.26 \text{ cm}^2
$$

La valeur de la section «A<sub>courante</sub> » concerne uniquement la zone tendue, pour la zone Courante totale du voile ( $L_{\text{counter}} = 1.60 \text{ m}$ ), il suffit de faire la règle de 3 pour la trouver :

 $A_{\text{counter total}} = \frac{(A_{\text{counter}} \times L_{\text{counter}})}{(1 - 0.25)} = 12.60 \text{ cm}^2$  $(L_t - 0.25)$ 

#### ❖ **Récapitulation:**

 $\checkmark$  A about = 1.60 cm<sup>2</sup>  $\Leftrightarrow$  on opte pour une section de (4T10)

espacés de 15 cm soit de 2.36 cm<sup>2</sup>

 $\checkmark$  A<sub>courante totale</sub> = 12.60 cm<sup>2</sup>  $\Leftrightarrow$  on opte pour une section de (9T14)

espacés de 20 cm soit de 13.85cm<sup>2</sup>

#### **c) Armatures minimales:**

➢ La zone comprimée :  $A_{\text{min}} \geq 4 \text{cm}^2/\text{m}$ de parement mesuré perpendiculaire à ces armatures  $0.2\% \times B \le A_{\text{min}} \le 0.5\% \times B$ 5.07 cm<sup>2</sup>  $\leq$  A<sub>min</sub>  $\leq$  12.67 cm<sup>2</sup>

➢ La zone tendue :  $A_{\text{min}} \geq 0.2\% \times B$  $A_{\text{min}} \geq 1.23$  cm<sup>2</sup> **d) Exigences de R PA 99 v 2003 :** Le pourcentage minimum d'armatures verticales et horizontales des trumeaux est donné Comme suit: • Globalement dans la section du voile:  $0.15\% \times B$ .  $A_{\text{min}} = 0.15\% \times 2.10 \times 0.15 = 4.73 \text{ cm}^2$  $\blacksquare$  En zone courantes: 0,10 %.  $A_{\text{min}} = 0.10\% \times 1.60 \times 0.15 = 2.40 \text{ cm}^2$ **e) Armatures horizontales:** ▪ D'après le BEAL 91 :  $A_h = \frac{A_v}{4}$  $\frac{\Delta_{\rm V}}{4} = \frac{1.26}{4}$  $\frac{26}{4}$  = 0.32cm<sup>2</sup> ▪ D'après le RPA 2003 : A<sub>h</sub> ≥0.15% B  $A_h \ge 0.15\% \times 0.15 \times 2.10 = 4.73 \text{ cm}^2$ Soit: 5HA12/ml avec: St=10cm **F) Armatures transversales:** Les deux nappes d'armatures verticales doivent être reliées au minimum par (04) épingles au mètre carré soit HA8. **g) Vérification des contraintes de cisaillement:** ➢ **BAEL 91:**  $\tau_{u} = \frac{V_{u}}{h \times d}$  $\frac{V_{u}}{bxd} = \frac{176.33 \times 10^{3}}{150 \times 0.9 \times 210}$ 150×0.9×2100  $\tau_{\rm u}$  = 0.62MPa <  $\tau_{\rm u}$  = min ( $\frac{0.2f_{\rm c28}}{\gamma_{\rm b}}$ ; 5MPa) = 3.33MPa ... .......... cv. ➢ **RPA99 révise 2003**:  $\tau_{\rm b} = \frac{T}{h \times}$  $\frac{T}{b \times d} = \frac{246.862 \times 10^3}{150 \times 0.9 \times 2100}$  $\frac{246.662 \times 10}{150 \times 0.9 \times 2100} = 0.87 MPa$ τb= 0.87MPa < τ̅ = 0.2 ×fc28 = 5MPa ………....cv. **h) Vérification à l'ELS:** Il faut vérifier que**:**σ<sub>bc</sub> ≤ 0.6f<sub>c28</sub>=15MPa  $\sigma_{bc} = \frac{N_s}{h \times h+1}$  $\frac{N_s}{b \times h + A_s} = \frac{520.44 \times 10^3}{150 \times 2100 + 13}$ 150×2100+1357 =1.65MPa≤15 MPa ………cv.

#### **V.4.3. ferraillage des voiles :**

On résume les calculs dans les tableaux suivants :

| Voile                                    | $V_{x1}$            | $V_{X2}$                            | $V_{V1}$                 | $\rm V_{v2}$                        |
|------------------------------------------|---------------------|-------------------------------------|--------------------------|-------------------------------------|
|                                          | RDC;                | 4 <sup>eme</sup> à 8 <sup>eme</sup> | RDC;                     | 4 <sup>eme</sup> à 8 <sup>eme</sup> |
|                                          | $1er$ ; $2eme$      | étage                               | $1er$ ; $2eme$ et $3eme$ | étage                               |
|                                          | et 3 <sup>eme</sup> |                                     | étage                    |                                     |
|                                          | étage               |                                     |                          |                                     |
| $A_{v \text{ about}} (\text{cm}^2)$      | 1.60                | 0.08                                | 6.61                     | 2.03                                |
| $A_{\rm v \, count}$                     | 1.26                | 0.24                                | 2.08                     | 1.10                                |
| $\rm (cm^2)$                             |                     |                                     |                          |                                     |
| $A_{v \text{ total}}$ (cm <sup>2</sup> ) | 12.60               | 4.26                                | 2.21                     | 1.36                                |
| $A_{\rm v\,min}(cm^2)$                   | 0.32                | 0.06                                | 0.52                     | 0.28                                |
| Barres (about)                           | 4HA10               | 2HA8                                | 6HA12                    | 6HA10                               |
| A <sub>adoptée</sub>                     | 3.14                | 1.01                                | 6.79                     | 4.71                                |
| $(about)$ $(cm2)$                        |                     |                                     |                          |                                     |
| $S_{t}$ (about) (cm)                     | 15                  | 15                                  | 20                       | 20                                  |
| <b>Barres</b>                            | 9HA14               | 6HA12                               | 6HA12                    | 6HA10                               |
| (courante)                               |                     |                                     |                          |                                     |
| Aadoptée                                 | 13.85               | 6.79                                | 6.79                     | 4.71                                |
| (courante)                               |                     |                                     |                          |                                     |
| $S_{t\text{(counter)}}$                  | 20                  | 15                                  | 20                       | 20                                  |
| (cm)                                     |                     |                                     |                          |                                     |
| $A_h$ (cm <sup>2</sup> )                 | 4.73                | 4.73                                | 6.30                     | 6.30                                |
| $A_{h \min}$ (cm <sup>2</sup> )          | 0.32                | 0.06                                | 0.52                     | 0.28                                |
| barres                                   | 5HA12               | 5HA12                               | 5HA14                    | 5HA14                               |
| $S_t$ (cm)                               | 10                  | 10                                  | 10                       | 10                                  |
| $A_t$ (cm <sup>2</sup> )                 |                     |                                     | 4 Epingles DE $HAS/m2$   |                                     |

**Tableau. V.14:** Tableau de ferraillage des voiles.

**Tableau. V.15:** Tableau de ferraillage des voiles d'ascenseur.

| Voile                                   | $V_{ax}$                         | $V_{ay}$ |  |
|-----------------------------------------|----------------------------------|----------|--|
| $A_{v\text{ about}}(\text{cm}^2)$       | 3.35                             | 3.56     |  |
| $A_{\rm v \, count}$ (cm <sup>2</sup> ) | 2.96                             | 2.94     |  |
| $A_{v \text{ total}} (\text{cm}^2)$     | 5.55                             | 5.32     |  |
| $A_{v \min}(cm^2)$                      | 7.12                             | 6.93     |  |
| <b>Barres</b>                           | 10HA12                           | 10HA12   |  |
| $A_{adoptée}$ (cm <sup>2</sup> )        | 11.31                            | 11.31    |  |
| $S_t$ (cm)                              | 30                               | 30       |  |
| $A_h$ (cm <sup>2</sup> )                | 0.74                             | 0.73     |  |
| $A_{h min}$ (cm <sup>2</sup> )          | 7.12                             | 6.93     |  |
| barres                                  | 5HA14                            | 5HA14    |  |
| $S_t$ (cm)                              | 30                               | 30       |  |
| $A_t$ (cm <sup>2</sup> )                | 4 Epingles DE HA8/m <sup>2</sup> |          |  |

| Voile        | contraintes de                   |      |           | contraintes de   |        |           | Vérification à l'ELS |               |           |
|--------------|----------------------------------|------|-----------|------------------|--------|-----------|----------------------|---------------|-----------|
|              | cisaillement BAEL                |      |           | cisaillement RPA |        |           |                      |               |           |
|              | $\tau_{\rm n}$<br>$\tau_{\rm n}$ |      | condition | $\tau_{\rm h}$   | $\tau$ | condition | $\sigma_{bc}$        | $\sigma_{bc}$ | condition |
| $V_{x1}$     | 0.62                             | 3.33 | C.V       | 0.87             | 5      | C.V       | 1.65                 | 15            | C.V       |
| $V_{X2}$     | 0.50                             | 3.33 | C.V       | 0.70             | 5      | C.V       | 1.01                 | 15            | C.V       |
| $V_{\rm y1}$ | 0.70                             | 3.33 | C.V       | 0.98             | 5      | C.V       | 1.23                 | 15            | C.V       |
| $V_{y2}$     | 0.61                             | 3.33 | C.V       | 0.86             | 5      | C.V       | 0.75                 | 15            | C.V       |
| $V_{ax}$     | 0.71                             | 3.33 | C.V       |                  | 5      | C.V       | 1.12                 | 15            | C.V       |
| $V_{\rm av}$ | 0.51                             | 3.33 | C.V       | 0.71             |        | C.V       |                      | 15            | C.V       |

**Tableau. V.16:** Vérification des contraintes des voiles à l'ELS.

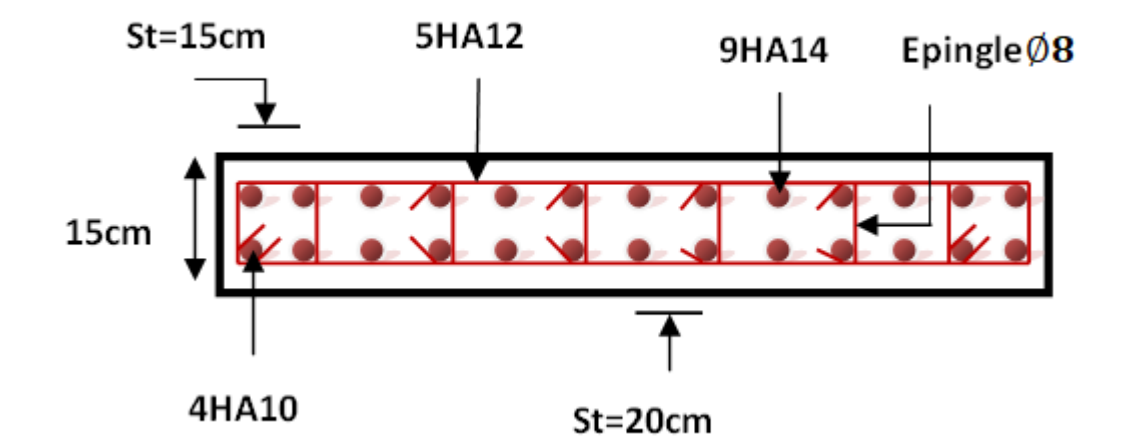

Figure. V.9: Schéma de ferraillage du voileV<sub>x1</sub>.

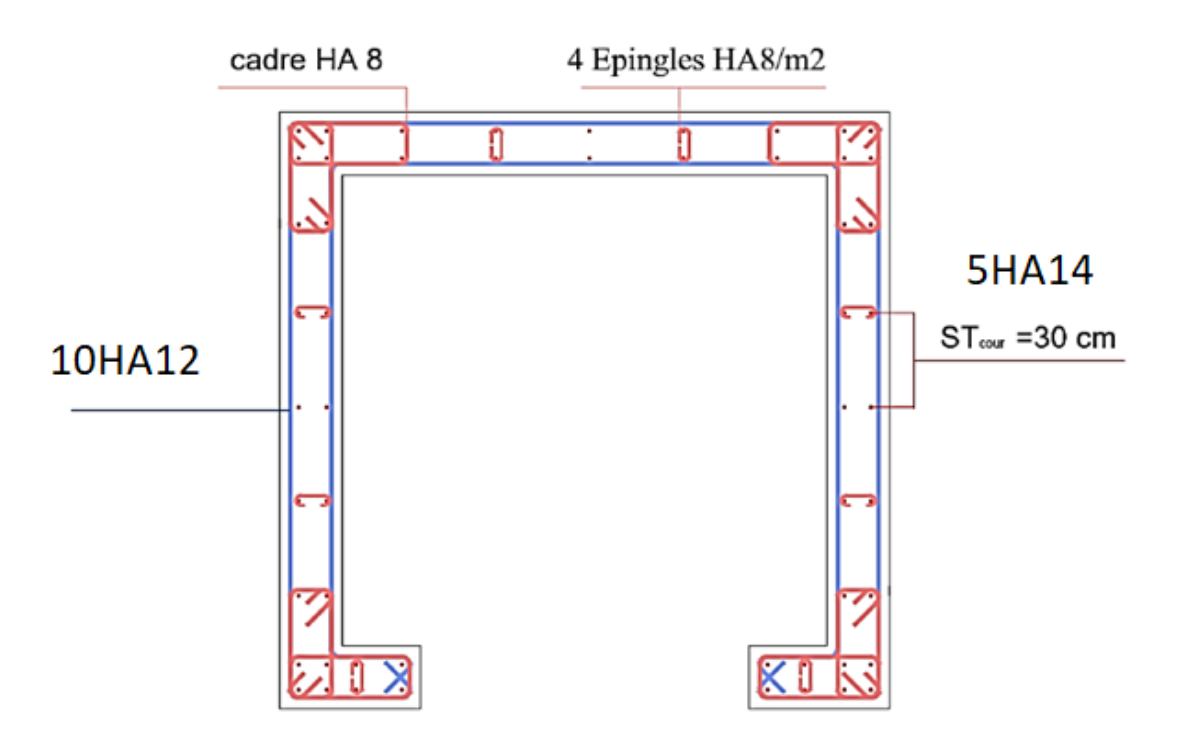

**Figure. V.10:** Schéma de ferraillage du voile de l'ascenseur.

#### **V.5. CONCLUSION :**

Dans ce chapitre on ferraille les éléments résistants de la structure (poteaux, poutres, voiles) selon les différents règlements (RPA 99 version 2003, BAEL 91 modifié 99).

- ➢ On extraire les efforts sollicités (les sollicitations maximales) par les trois éléments à partir de logiciel ETABS pour calculer le ferraillage maximal.
- ➢ On a créé des programmes **Robot 2014** pour simplifier et accélérer le travail.
- ➢ Dans les poteaux on générer la section des armatures adoptée pour tous les poteaux de même section.
- ➢ La section des armatures des poutres principales et secondaires est la même pour toute la structure.
- ➢ Pour les voiles on change la section des armatures à partir de quatrième étage pour des raisons économiques.

# Chapitre VI Etude de l'infrastructure

#### **VI.1. Introduction :**

Les fondations sont des éléments de la structure ayant pour objet la transmission au sol des efforts apportés par la structure. Ces efforts consistent en :

❖ Un effort normal : charge et surcharge verticale centrée.

❖ Une force horizontale : résultante de l'action sismique.

❖ Un moment qui peut être de valeur variable qui s'exerce dans les plans différents.

Nous pouvons classer les fondations selon le mode d'exécution et la résistance aux sollicitations extérieures, en:

**A. Fondations superficielles :** utilisées pour des sols de grande capacité portante. Elles sont réalisées prés de la surface (semelles isolées, semelles filantes et radier).

**B .Fondations profondes**: utilisées pour des sols ayant une faible capacité portante; le bon sol Assez profond (pieux, puits).

#### **VI.2.Étude géotechnique du sol :**

Le choix du type de fondation repose essentiellement sur une étude détaillée du sol qui nous renseigne sur la capacité portante de ce dernier. Les résultats de cette étude nous a donné une contrainte admissible du sol égale à  $\sigma_{sol}$ = 2 bars.

#### **VI.3. Choix du type de fondation :**

Le choix du type de fondation, est fonction du type da la superstructure ainsi que des caractéristiques topographiques et géologique du terrain.

Ce choix est défini par:

- La stabilité de l'ouvrage.
- La facilité de l'exécution.
- L'économie
- La capacité portante du sol.
- L'importance de la superstructure.
- Le tassement du sol.

#### **VI.3.1. Vérification de semelle isolée :**

On adoptera une semelle homothétique, c'est à dire on prend le rapport A et B dans le même rapport que a et b :  $\frac{a}{b} = \frac{A}{B}$  $\frac{A}{B}$  Avec a=45cm; b=40cm;  $\frac{a}{b}$  $\frac{a}{b} = 1.1$ 

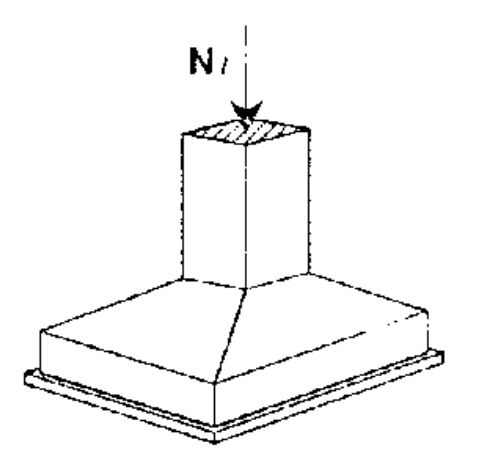

On doit vérifier la condition suivante :

 $\sigma_{sol} \geq \frac{N_s}{s}$  $\frac{N_s}{S} \Rightarrow s \geq \frac{N_s}{\sigma_{sol}}$  Soit: Nser **:** Effort normal à l'ELS. σsol **:** Contrainte admissible du sol ; (σsol = 2 bars)  $N_{\text{ser}}$ =1052.09KN  $S \geq \frac{1052.09 \times 10^3}{93}$  $\frac{0.09 \times 10^{3}}{0.2} = 5.26 \text{m}^2$ }  $A \times B = 5.26$ A  $\frac{A}{B} = 1.1$   $\Rightarrow \begin{cases} B = 2.18 \text{m} \\ A = 2.41 \text{m} \end{cases}$  $A = 2.41m$ 

 $S_{\text{semelle}} = 5.26 \times 47 = 247.22 \text{m}^2 > 0.5 \times S_{\text{base}} = 0.5 \times 491.04 = 245.52 \text{m}^2$ . Nous négligeons le calcul des semelles isolées et celui des semelles filantes car la surface

occupée par les semelles dépasse 50% de la surface de l'emprise du sol  $(S_{n\acute{e}c} > 50\% S_{bat})$ . Nous optons définitivement au choix du radier général.

#### **VI.3.2. Radier général :**

Un radier est une dalle pleine, éventuellement nervurée, constituant l'ensemble des fondations d'un bâtiment. Il s'étend sur toute la surface de l'ouvrage.

Ce type de fondation présente plusieurs avantages qui sont :

- ➢ L'augmentation de la surface de la semelle, minimise la forte pression apportée par la structure.
- ➢ La réduction des tassements différentiels.
- ➢ Néglige les irrégularités ou l'hétérogénéité du sol.
- ➢ La facilité d'exécution.
- ➢ Lorsque le sous-sol d'un bâtiment est inondable: le radier joue alors le rôle d'un cuvelage étanche pouvant résister aux sous-pressions.
- ➢ Lorsque la capacité portante du sol est faible : le radier est alors conçu pour jouer un rôle répartiteur de charges. Son étude doit toujours s'accompagner d'une vérification du tassement général de la construction.

#### **VI.3.2.1. Pré dimensionnement de radier :**

Le radier est assimilé à un plancher renversé appuyé sur les murs de l'ossature. Ce radier est supposé Le radier est considéré infiniment rigide donc on doit satisfaire les conditions suivantes :

#### **a) épaisseur du radier**

#### - **Condition forfaitaire (Condition de coffrage) :**

 $h_t \geq \frac{L_{\max}}{10}$ 10  $h_r \geq \frac{L_{\text{max}}}{20}$ 20 Avec : h<sub>t</sub> : Hauteur des nervures ; h<sub>r</sub>: Hauteur de la dalle Lmax **:** La plus grande portée entre deux éléments porteurs successifs.  $L_{\text{max}}$  = 425 cm Donc:  $h_t \geq \frac{425}{10}$  $\frac{425}{10}$  = 42.5 cm.  $h_r \geq \frac{425}{20}$  $\frac{123}{20}$  21.25 cm

#### **- Condition de rigidité :**

$$
L_e \geq \frac{2L_{max}}{\pi}
$$

L<sub>max</sub>: plus grande distance entre deux portique parallèles :

L<sub>e</sub> : est la longueur élastique, qui permet de déterminer la nature du radier (rigide ou flexible). D'après **[8]** on a:

Avec  $L_e = \frac{4}{\lambda} \frac{4EI}{kh}$ Kb 4

**E :** Module d'élasticité du béton, E = 32164.195MPa.

**I :** Inertie de la section du radier.

**K** : Coefficient de réaction du sol, pour un sol moyen  $K = 4 \times 10^4$  KN/m<sup>3</sup>

**b :** La largueur de la semelle

Donc :

$$
I = \frac{b \times h^3}{12} \Rightarrow h \ge \sqrt[3]{\frac{48 \times L_{max}^4 \times K}{\pi^4 \times E}}
$$

$$
h \ge \sqrt[3]{\frac{48 \times 4250^4 \times 0.04}{3.14^4 \times 32164.195}} = 59 \text{cm}
$$

#### - **Condition de cisaillement:**

On doit vérifier que:  $\tau_{u} = \frac{T_{u}}{h \times d}$  $\frac{1}{b \times d} \leq \overline{\tau_u}$  =min (0.1 fc28 ; 4MPa)= 2.5 MPa Avec :  $T_u = \frac{q \times L}{2}$  $\frac{\times L}{2}$ ; q= $\frac{N_u \times 1 \text{ml}}{S_{\text{rad}}}$ Srad  $N_{\text{u}}$  = 32504.91KN  $L=4.25m$ ;  $b=1m$  $\tau_{\rm u} = \frac{q \times L}{2 \times h \times h}$  $\frac{q\times L}{2\times b\times d}$   $\frac{N_u\times L\times 1}{2\times S_{rad}\times b\times d}$  $\frac{N_u \times L \times 1}{2 \times S_{rad} \times b \times d} = \frac{N_u \times L \times 1}{2 \times S_{rad} \times b \times 0.9h} \leq \overline{\tau}$  $h \geq \frac{N_u \times L \times 1}{2 \times S_{rad} \times b \times 0.97} = 6.25$  cm  $h= 6.25$  cm. Donc on adopte :  $ht = 105$  cm  $hr = 70$  cm

#### **b) Surface du radier :**

 $N_s = 24041.21$ KN (Poids total transmis par la superstructure à l'ELS).  $N_{\rm ser}$  $\frac{N_{ser}}{S_{rad}} \leq \sigma_{sol} \Rightarrow S_{rad} \geq \frac{N_{ser}}{\sigma_{sol}}$  $\frac{N_{\text{ser}}}{\sigma_{\text{sol}}}$   $\Rightarrow$   $S_{\text{rad}} \ge 120.20 \text{m}^2$ La surface du bâtiment :  $S_b$ =491.04 m<sup>2</sup>  $S_{rad} \leq S_b$  Donc le radier est sans débords.

Donc la surface totale du radier est la surface de bâtiment:  $S_{rad}$  = 491.04 m<sup>2</sup>

#### **VI.3.2.2. Les Vérifications :**

#### **a) Vérification au poinçonnement :**

Le radier doit être suffisamment épais pour résister aux contraintes de cisaillement dus au poinçonnement des poteaux sur la surface de la plaque : selon **CBA 93** (article A.5.2.4.2) On doit vérifier la condition suivante :

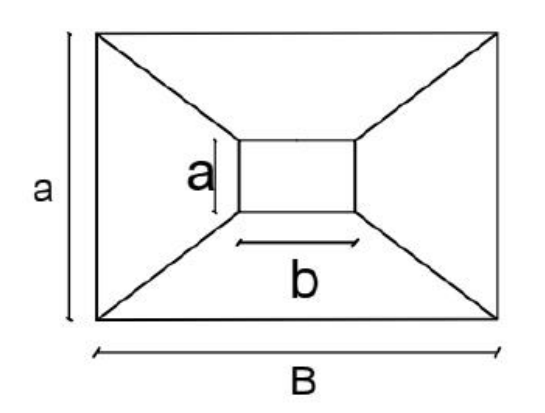

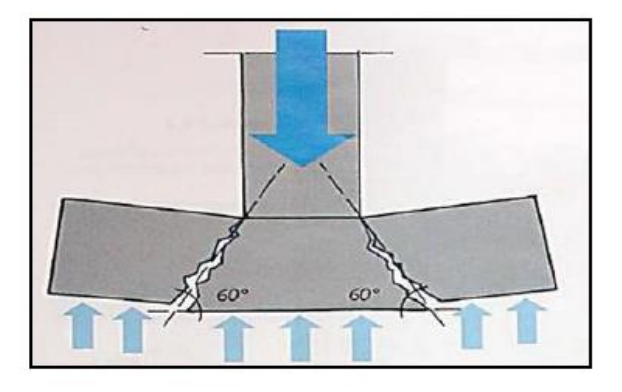

**Figure.VI.1:** Schéma du poinçonnement.

 $N_u \leq 0.045 \times U_c \times h \times f_{C28} / \gamma_b$ 

N<sup>u</sup> **:** L'effort normal sur le poteau.

**h :** épaisseur totale de la dalle.

Uc **:** Le périmètre du contour cisaillé projeté sur le plan moyen du radier.

 $U_c = 2(A + B)$  $A = a + h$  $B = h + h$  $\{$   $\}$  $A = 0.4 + 1.05 \Rightarrow A = 1.45$ m  $B = 0.45 + 1.05 \Rightarrow B = 1.5m$ Ce qui donne :  $U_c = 5.9$  m  $N_{\rm u}$  = 435.14 KN  $\leq$ 0.045×5900×1050× $\frac{25}{11}$  $\frac{25}{1.1}$  = 6335.79 KN ...... C.V

#### **b) Vérification au cisaillement :**

 $\tau_{\rm u} = \frac{V_{\rm u}}{h \times d}$  $\frac{v_{\rm u}}{b \times d} \le \bar{\tau} = \min(0.1 \times f_{c28}; 3MPa) = 2.5MPa$ On considère une bande de largeur b =1m.  $V_{\rm u} = \frac{N_{\rm u} \times L_{\rm max}}{2 \times S_{\rm u}}$  $\frac{N_{\rm u} \times L_{\rm max}}{2 \times S_{\rm rad}} \times 1 \Rightarrow N_{\rm u} = \frac{32504.91 \times 4.25}{2 \times 491.04}$  $\frac{304.91 \times 4.25}{2 \times 491.04} \times 1 = 140.66$  KN  $d = 0.9 \times h = 0.9 \times 0.7 = 0.63$  m  $\tau_{\rm u} = \frac{144570}{1000 \times 63}$  $\frac{144570}{1000 \times 630}$  = 0.223MPa  $\leq \overline{\tau}$  = 2.5MPa ... ... ... ... . cv

#### **c) Vérification des contraintes dans le sol :**

Sous l'effet du moment renversant dû au séisme, la contrainte sous le radier n'est pas uniforme. On est dans le cas d'un diagramme rectangulaire ou trapézoïdal, la contrainte moyenne ne doit pas dépasser la contrainte admissible du sol.

La formule suivante doit être vérifiée :

 $\sigma_{\text{moy}} = \frac{3 \times \sigma_1 + \sigma_2}{4}$  $\frac{1+0.2}{4} \leq \sigma_{\text{sol}}$ On a:  $I_{xx}$ = 16042.27m<sup>4</sup>  $I_{yy}$ =25167.43m<sup>4</sup>  $X_g = 12.40m$   $Y_g = 9.90m$ Dans le sens x-x:

 $N_{\rm u}$  =32504.91KN  $M_{\rm v}$  = 38165.967KN.m  $\sigma_1 = \frac{N_u}{S}$  $\frac{N_u}{S_{\text{rad}}} + \frac{M_y}{I_y}$  $\frac{M_y}{I_y} \times X_g = 0.085 \le \sigma_{sol}$ Dans le sens y-y:  $N_{\text{u}}$  = 32504.91KN  $M_{\text{x}}$  = 35540.062KN.m  $\sigma_1 = \frac{N_u}{S}$  $\frac{N_u}{S_{\text{rad}}} + \frac{M_x}{I_x} \times Y_g = 0.088 \le \sigma_{\text{sol}}$  $\sigma_{\text{moy}} = \frac{3 \times (\sigma_1 + \sigma_2)}{4}$  $\frac{1+O(2)}{4} = 0.12 < \sigma_{\text{sol}}$ 

#### **d) Vérification de renversement: (RPA Art 10.1.5) [1]:**

Selon le RPA 99 version 2003 il faut:  $M_{\rm s}$  $\frac{m_S}{M_r}$  > 1.5  $M_{sx} = 32504.91 \times 12.40 = 403060.88$ KN.m  $M_{\text{sv}}$  = 32504.91×9.90 = 321798.60KN.m

**Tableau.VI.1:** Valeurs des moments de renversement et moment stabilisant.

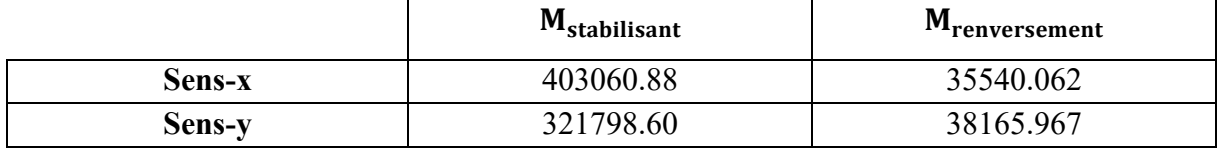

- Suivant x-x: 403060.88  $\frac{40,000,000}{35540.062} = 11.34 > 1.5 \dots \dots \dots \dots \dots \dots$ - Suivant y-y : 321798.60  $\frac{38165.967}{38165.967} = 8.43 > 1.5 \dots \dots \dots \dots \dots \dots$ 

#### **VI.3.2.3. Ferraillage du radier :**

Le radier sera calculé comme un plancher renversé, appuyé sur les nervures en flexion simple, On considère que la fissuration est préjudiciable. On fait Le calcul pour le panneau le plus défavorable et on adoptera le même ferraillage pour tout le radier de dimension.

 $l_x = 4.25$   $l_y = 3.90$ 

#### **a) Calcul des sollicitations :**

$$
q_{u} = \frac{N_{u}}{S_{rad}} = \frac{32504.91}{491.04} = 66.20 \text{KN/m}^2
$$

$$
q_{s} = \frac{N_{s}}{S_{rad}} = \frac{24041.21}{491.04} = 48.95 \text{KN/m}^2
$$

 $N_{\text{u}}$ : Effort ultime (avec le poids du radier).

 $\rho = \frac{L_x}{L}$ L<sub>x</sub>\_425<br>L<sub>y</sub> 390  $\frac{425}{390}$  = 1.08 > 0,4  $\Rightarrow$  La dalle du radier travaille dans les deux sens

Dans ce cas les moments sont déterminés suivant les deux directions  $l_x$  et  $l_y$ 

#### **b) Calcul des moments :**

Pour le calcul des moments on utilise les dispositions indiquées à **l'annexe E3** des règles **BAEL91 [3]** :

• Dans le sens de la petite portée:  $M_x = \mu_x q_u L_x^2$ 

 $\ldots$  CV

• Dans le sens de la grande portée:  $M_y = \mu_y M_x$ 

Les coefficients  $\mu_x$  et  $\mu_y$  sont fonction de :

- $\rho = \frac{L_x}{L_y}$  $\frac{L_X}{L_Y}$  et de v.
- v: Coefficient de poisson $\begin{cases} 0 & \text{all }^{\circ} \\ 0 & \text{all }^{\circ} \end{cases}$  FLU 0.2 àl' ELS

μ<sub>x</sub> et μ<sub>y</sub> sont donnés par l'abaque de calcul des dalles rectangulaire.

 $\rho = 1.08 \Rightarrow \begin{cases} \mu_x = 0.037 \\ \mu_y = 1.000 \end{cases}$  $\mu_{y}^{} = 1.000$  $M_x = \mu_x q_u L_x^2 = 44.24 \text{KN.m}$  $M_y = \mu_y M_x = 44.24$ KN.m

■ Moments en travées:

 $M_{tx}$ =0, 75 $M_x$  = 0, 75× 44.24 = 33.18 KN.m

 $M_{\text{tv}}=0$ , 75 $M_{\text{y}}=0$ , 75×44.24 = 33.18 KN.m

■ Moments sur appuis:

 $M_{ax} = M_{ay} = 0$ ,  $5M_x = 0$ ,  $5 \times 44.24 = 22.12$ KN.m

Le ferraillage se fera pour une section  $b \times h_r = 1 \times 0.7$  m<sup>2</sup>

#### **c) Ferraillage de la dalle :**

b=100cm; h=70 cm; d=0,9h=63cm; f<sub>e</sub>=400MPa; f<sub>c28</sub>=25MPa; f<sub>t28</sub>=2,1MPa;  $\sigma_s$ =348MP Les résultats sont récapitulés dans le tableau suivant :

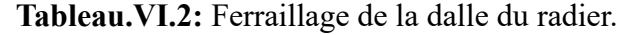

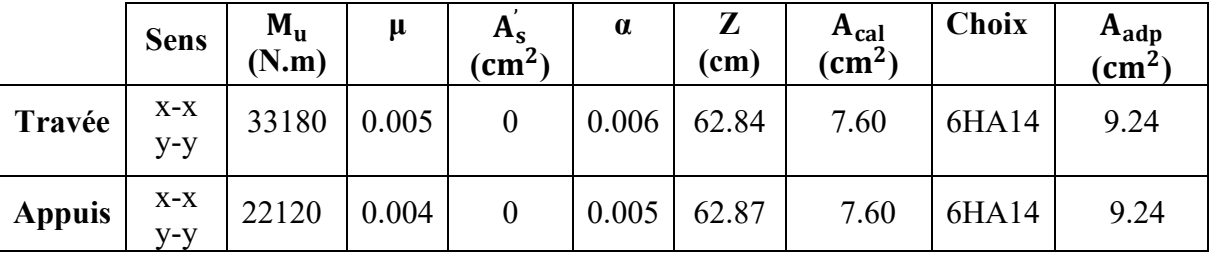

#### **d) Condition de non fragilité :**

On a: 12cm <e

h=e=70 cm b=100 cm  
\n
$$
\begin{cases}\nA_{\min x} \ge \rho_0 \frac{(3-\rho)}{2} \times b \times h = 5.37 \text{ cm}^2\\
A_{\min y} \ge \rho_0 \times b \times h = 5.6 \text{ cm}^2\\
\vdots \quad \rho_0 = 0.8\% \text{ pour les barres HA}\\
A \text{vec}: \begin{cases}\n\rho_0 = 0.886 \\
\rho = \frac{L_x}{L_y} = 1.08\n\end{cases}\n\end{cases}
$$

$$
\begin{cases}\n\text{sens } x - x: A_x = 10.05 \text{ cm}^2 > A_{\text{min}} = 5.37 \text{ cm}^2 \dots \dots \dots \text{cv} \\
\text{sens } y - y: A_y = 5.65 \text{ cm}^2 > A_{\text{min}} = 5.6 \text{ cm}^2 \dots \dots \dots \text{cv}\n\end{cases}
$$

✓ Appuis :

$$
\begin{cases}\n\text{sens x} - \text{x}: \ A_{\text{x}} = 7.7 \text{ cm}^2 > A_{\text{min}} = 5.37 \text{ cm}^2 \dots \dots \dots \dots \text{cv} \\
\text{sens y} - \text{y}: \ A_{\text{y}} = 7.7 \text{ cm}^2 > A_{\text{min}} = 5.6 \text{ cm}^2 \dots \dots \dots \dots \text{cv}\n\end{cases}
$$

#### **e) Vérification de l'effort tranchant :** (BAEL A.5.1, 211) [3]

Les armatures transversales ne sont pas nécessaires si la condition ci-dessous est vérifiée :

τ<sup>u</sup> = bd <sup>≤</sup> <sup>τ</sup>̅<sup>u</sup> <sup>=</sup> 0.07fc28 <sup>=</sup> 1.75MPa T<sup>x</sup> = quLxLy 2Lx+Ly = 88.48KN T<sup>y</sup> = quL<sup>x</sup> 3 = 93.78KN Tu max = 93.78KN τ<sup>u</sup> = 93.78×10<sup>3</sup> 1000×630 = 0.14MPa ≤ τ̅<sup>u</sup> = 1.75MPa……………………..vérifiée

#### **f) Espacement :**

 $\mathbf T$ 

✓ Travée :

$$
\begin{cases}\n\text{sens x} - \text{x}: \ S_{\text{t}} = \frac{100}{5} = 20 \text{cm} < \min(3\text{h}; 33 \text{cm}).\dots \dots \dots \dots \text{cv} \\
\text{sens y} - \text{y}: \ S_{\text{t}} = \frac{100}{5} = 20 \text{cm} < \min(3\text{h}; 33 \text{cm}).\dots \dots \dots \dots \text{cv}\n\end{cases}
$$

#### ✓ Appuis :

$$
\begin{cases}\n\text{sens } x - x: S_t = \frac{100}{5} = 20 \text{cm} < \min(3h; 33 \text{cm}) \dots \dots \dots \dots \text{cv} \\
\text{sens } y - y: S_t = \frac{100}{5} = 20 \text{cm} < \min(3h; 33 \text{cm}) \dots \dots \dots \dots \text{cv}\n\end{cases}
$$

#### **g) Vérification à L'ELS :**

Evaluation des sollicitations à l'ELS :

$$
\frac{L_x}{L_y} = 1.08 \Rightarrow \begin{cases} \mu_x = 0.044 \\ \mu_y = 1.000 \end{cases}
$$
  
\n
$$
\begin{cases} M_x = \mu_x q_{ser} L_x^2 = 38.90 \text{KN.m} \\ M_y = \mu_y M_x = 38.90 \text{KN.m} \end{cases} \Rightarrow \begin{cases} M_{tx} = 0.75 M_x = 29.17 \text{KN.m} \\ M_{ty} = 0.75 M_y = 29.17 \text{KN.m} \\ M_a = 0.5 M_x = 19.45 \text{KN.m} \end{cases}
$$

**h) Vérification des contraintes :**

$$
\sigma_{b} = \frac{M_{\text{ser}}}{I} y \le \overline{\sigma_{bc}} = 0.6 f_{c28} = 15 \text{ MPa}
$$
  

$$
\sigma_{s} = 15 \times \frac{M_{\text{ser}}}{I} \times (d - y) \le \overline{\sigma}_{s} = \min(\frac{2}{3} \times f_{e}; 150 \times \eta) = 240 \text{ MPa}
$$

• Détermination de la valeur de « y » :

$$
\frac{b}{2}y^2 + nA'_s(y - c') - nA_s(d - y) = 0 \qquad \text{avec : } n = 15
$$

Moment d'inertie:

$$
I\!\!=\!\!\frac{by^3}{3}\!\!+nA_s^{\!\!\!\prime}(d-c^{\!\!\!\prime})^2\!\!+nA_s(d-y)^2
$$

Les résultats trouvés en travée et sur appui dans les deux sens sont regroupés dans le tableau suivant :

|               |                    | 14910448 <i>190</i> :<br>$\mathbf{v}$ . The second contract the second second second second second second second second second second second second second second second second second second second second second second second second second second seco |                                 |       |                             |                       |                        |          |
|---------------|--------------------|----------------------------------------------------------------------------------------------------|---------------------------------|-------|-----------------------------|-----------------------|------------------------|----------|
|               |                    | M <sub>ser</sub><br>(KN.m)                                                                                                    | $A_{s}$<br>$\rm \Gamma \, cm^2$ | (cm)  | $\mathbf{c}$ m <sup>4</sup> | $\sigma_{s}$<br>(MPa) | $\sigma_{bc}$<br>(MPa) |          |
| Travée        | $(x-x)$<br>$(v-v)$ | 29.17                                                                                                    | 7.60                            | 10.89 | 352610.47                   | 64.66                 | 1.00                   | Vérifiée |
| <b>Appuis</b> |                    | 19.45                                                                                                    | 7.60                            | 10.89 | 352610.47                   | 43.11                 | 0.60                   |          |

**Tableau.VI.3:** Vérification des contraintes à l'ELS.

#### **VI.3.2.4. Ferraillage des nervures :**

#### **a) Calcul des efforts :**

Pour le calcul des efforts, nous utilisons la méthode forfaitaire (**BAEL91 modifiée 99)**

Nous avons : $M_0 = \frac{pL^2}{g}$ 8

- $\sim$  En travée M<sub>t</sub> = 0,85M<sub>0</sub>
- $\sim$  Sur appuis M<sub>app</sub>=0,50M<sub>0</sub>

#### **b) Calcul des armatures :**

b=40cm; h=105cm; L=4.25 m.

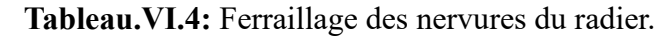

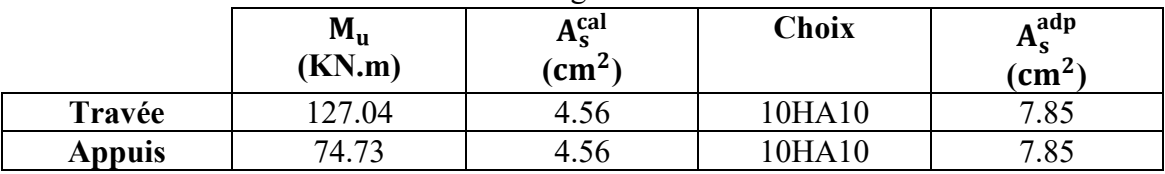

#### **c) Vérification des contraintes à l'E.L.S :**

Les résultats sont regroupés dans le tableau suivant

**Tableau.VI.5:** Vérification des contraintes à l'ELS.

|               | M <sub>ser</sub><br>(KN.m) | $A_{\rm s}$<br>$\epsilon$ cm <sup>2</sup> | $\sigma_{bc}$<br>(MPa) | $\overline{\sigma_{bc}}$<br><b>MPa</b> | $\sigma_{s}$<br>(MPa) | $\overline{\sigma_s}$<br>'MPa. | Vérification |
|---------------|----------------------------|-------------------------------------------|------------------------|----------------------------------------|-----------------------|--------------------------------|--------------|
| Travée        | 93.94                      | 4.56                                      | 3.22<br>J.LL           |                                        | 231.36                | 240                            | vérifiée     |
| <b>Appuis</b> | くく つく<br>ل کے ول           | 4.56                                      | . 89                   |                                        | 136.07                | 240                            | vérifiée     |

#### **d) Vérification de la contrainte tangentielle du béton :**

Nous devons vérifier que  $:\tau_u < \bar{\tau_u} = min(0.1 f_{c28}; 4MPa)=2.5 MPa$ 

$$
\begin{aligned} \text{Avec}: \tau_{\rm u} &= \frac{\tau_{\rm u}}{\rm bd} \\ T_{\rm u} &= \frac{P_{\rm u}L}{2} = \frac{66.20 \times 4.25}{2} = 140.67 \text{KN} \\ \tau_{\rm u} &= \frac{140.67 \times 10^3}{400 \times 945} = 0.37 \text{MPa} < \bar{\tau_{\rm u}} = 2.5 \text{MPa} \dots \dots \dots \text{cv} \end{aligned}
$$

#### **e) Armatures transversales :**

❖ BAEL 91 modifié 99:

$$
\begin{cases}\n\frac{A_t}{b_0 S_t} \ge \frac{\tau_u - 0.3 f_{tj} K}{0.8 f_e} & (K = 1: pasdereprisedebétonnage) \\
S_t \le \min(0.9d; 40cm) = 40cm \\
\frac{A_t f_e}{b_0 S_t} \ge \max\left(\frac{\tau_u}{2}; 0.4 MPa\right) = 0.40 MPa\n\end{cases}
$$

❖ RPA99 version 2003:

$$
\frac{A_t}{S_t} \ge 0.003 \times b
$$
\n
$$
\int S_t \le \min\left(\frac{h}{4}; 12\varphi_1\right) = 24 \text{cm}
$$
\nZone nodale\n
$$
\begin{cases}\nS_t \le \frac{h}{2} & \text{Zone courante} \\
S_t \le \frac{h}{2} & \text{Zone courante} \\
A \text{vec:} \\
\varphi_t \le \min\left(\frac{h}{35}; \varphi_1; \frac{b}{10}\right) = 2 \text{cm} \\
f_e = 400 \text{MPa}; \tau_u = 0.38 \text{MPa}; f_{t28} = 2,10 \text{MPa}; b = 40 \text{cm.} \\
\text{Nous trouvons:} \\
S_t = 20 \text{cm}. \dots \dots \dots \dots \text{Zone nodale.} \\
S_t = 30 \text{cm}. \dots \dots \dots \dots \text{Zone courante.} \\
A_t \ge 2.8 \text{cm}^2 \\
\text{Nous prenons: } 6 \text{T} 10 = 4.71 \text{cm}^2\n\end{cases}
$$

#### **f) Armatures de peau :**

Pour les poutres de grande hauteur, il y a lieu de prévoir une armature de peau, dont la section dépend du préjudice de la fissuration. En effet on risquerait en l'absence de ces armatures d'avoir des fissures relativement ouvertes en dehors des zones armées par les armatures longitudinales inférieures et supérieures. Pour ces armatures, les barres à haute adhérence sont plus efficaces que le ronds lisses.

Pour les bâtiments courant nous avons 3cm<sup>2</sup>/m pour les armatures de peau Nous optons 4T14 = 6,16 cm<sup>2</sup>/m pour les armatures de peau.

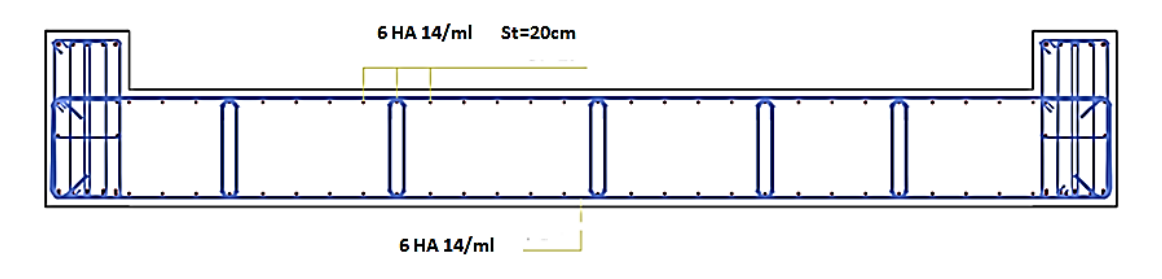

**Figure.VI.2:** Schéma de ferraillage de radier sens x-x.

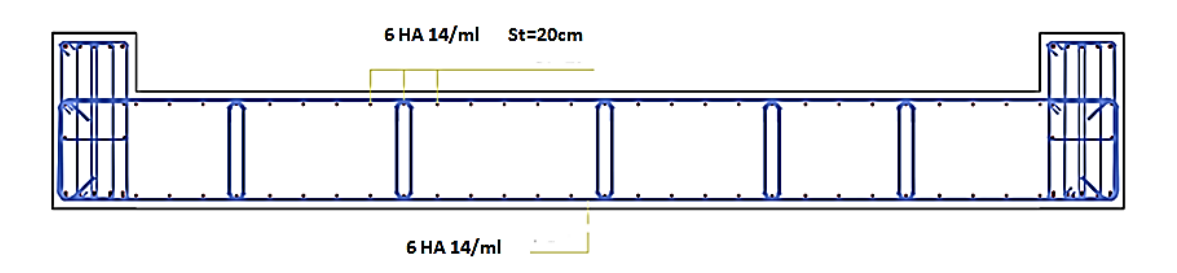

**Figure.VI.3:** Schéma de ferraillage de radier sens y-y.

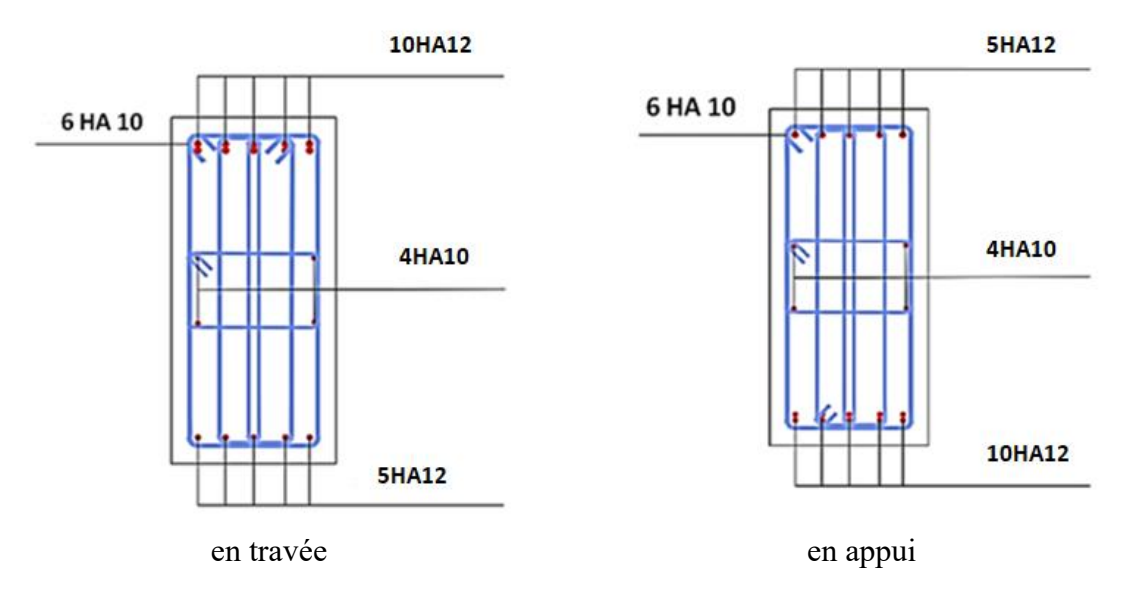

**Figure.VI.4:** Schéma de ferraillage des nervures.

#### **VI.4. Conclusion :**

L'étude du sol est une étape importante pour la réalisation de la construction. Elle permet de connaître les caractéristiques du sol, ce qui a un impact conséquent sur le type de fondation, qu'il peut supporter et de ne prendre aucun risque dans la construction.

Pour notre bâtiment, et vue de la faible capacité portante du sol, et les charges élevées du bâtiment, il est indispensable de passer par un radier général nervuré.

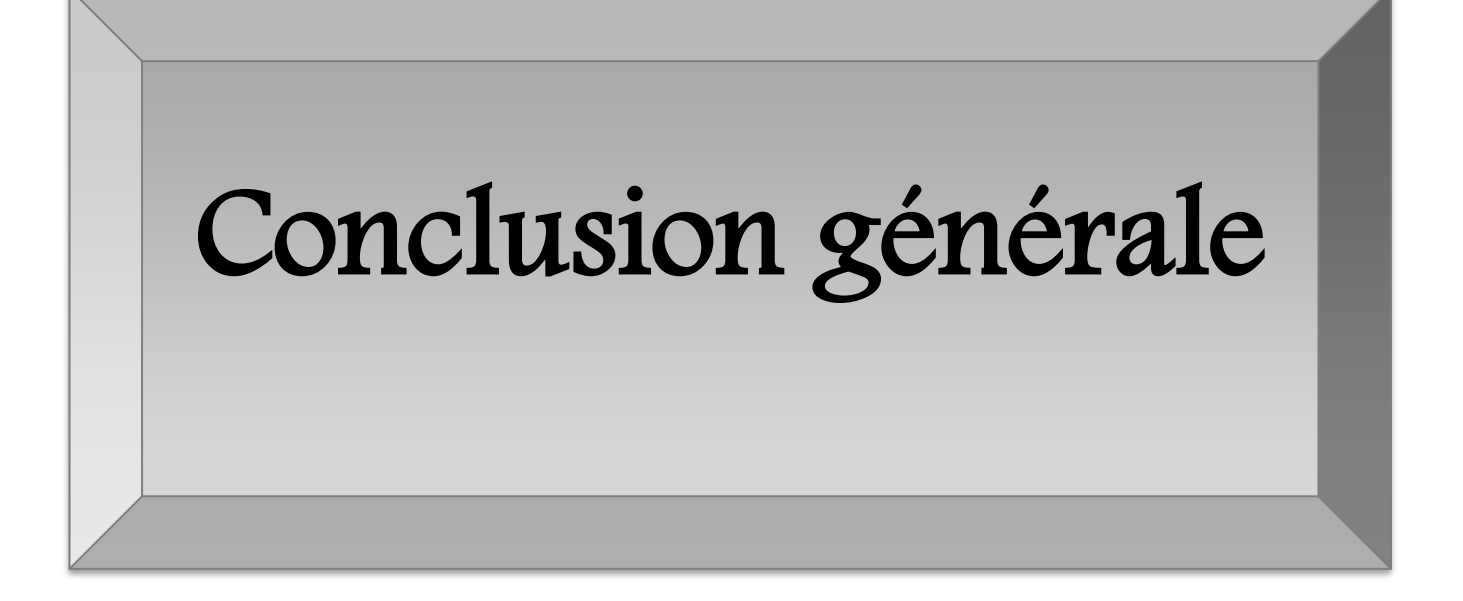

#### **Conclusion générale :**

Dans ce projet, nous avons réalisé une étude détaillée du bâtiment en béton armé (R+8).

L'étude de cet ouvrage nous a permis d'appliquer toutes les connaissances acquises lors de notre formation de master, d'approfondir nos connaissances sur la base de documents techniques et réglementaires, et d'appliquer des méthodes de calcul modernes.

Cette étude nous a conduit à tirer un certain nombre de conclusions dont les plus importantes sont :

-Il est important de souligner la nécessite de garantir une meilleure qualité des matériaux, et leur mise en œuvre. Une construction peut s'effondrer suite à l'utilisation des matériaux de qualité médiocre et ou de qualité d'exécution dérisoire.

-L'intensité des forces sismiques agissant sur un bâtiment lors d'un séisme est conditionnée non seulement par les caractéristiques du mouvement sismique, mais aussi par la rigidité de la structure sollicitée.

-La disposition et les dimensions des voiles jouent un rôle très important dans le comportement dynamique des structures mixtes.

-L'irrégularité en plan de notre structure ainsi que les contraintes architecturales rendent difficile la recherche d'un bon comportement dynamique (disposition des voiles).

-La vérification de l'effort normal réduit nous a conduits à une augmentation des sections des poteaux estimées par le prédimensionnement.

-Le radier s'est avéré le type de fondation le plus adéquat pour notre structure.

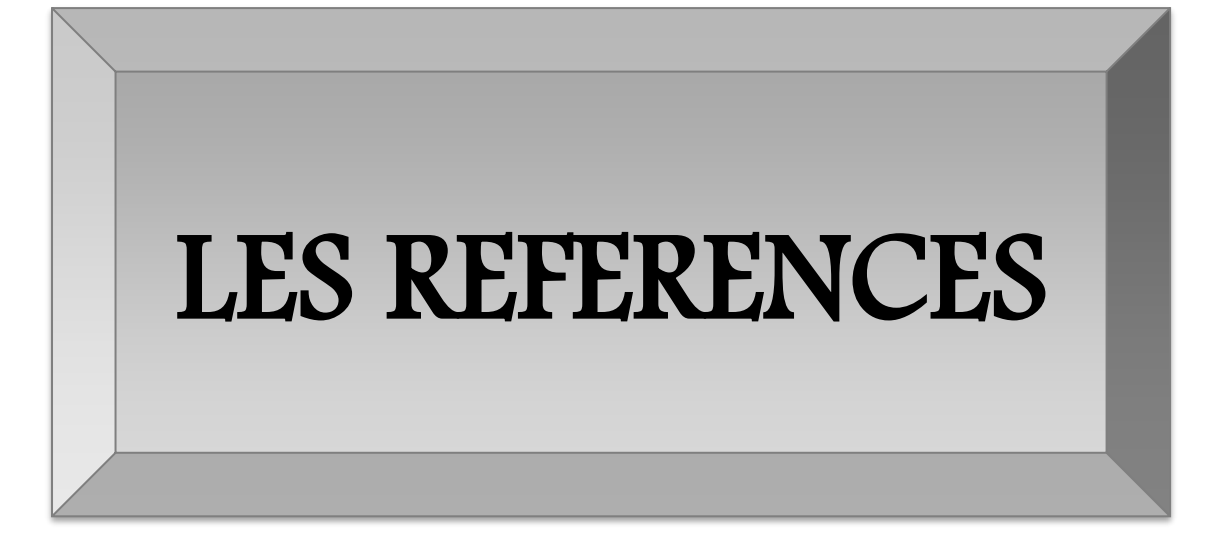

#### **LES REFERENCES**

1- Ministère de l'habitat et de l'urbanisme. Document technique règlementaire DTR B C 2 48, Règle parasismique Algérienne RPA99 version 200 ,2003

2- Ministère de l'habitat. Document technique réglementaire D.T. R. - B.C. 2-41, Règles de conception et de calcul des structures en béton armé C.B.A 93.1993

3- les Règles de calcul de Béton Armé aux Etats Limite. BAEL 91 modifié 99,2000

4- Ministère de l'habitat et de l'urbanisme. Document technique règlementaire DTR B C 2 .2, Charge permanentes et charges d'exploitation, CGS. 1988

5- jean marie Husson. Etude des structures en béton (BAEL91 révisé99). Écoles d'ingénieurs génie civil. CASTELLIA. p39

## LES ANNEXES

## Annexe 1

**Flexion simple:** 

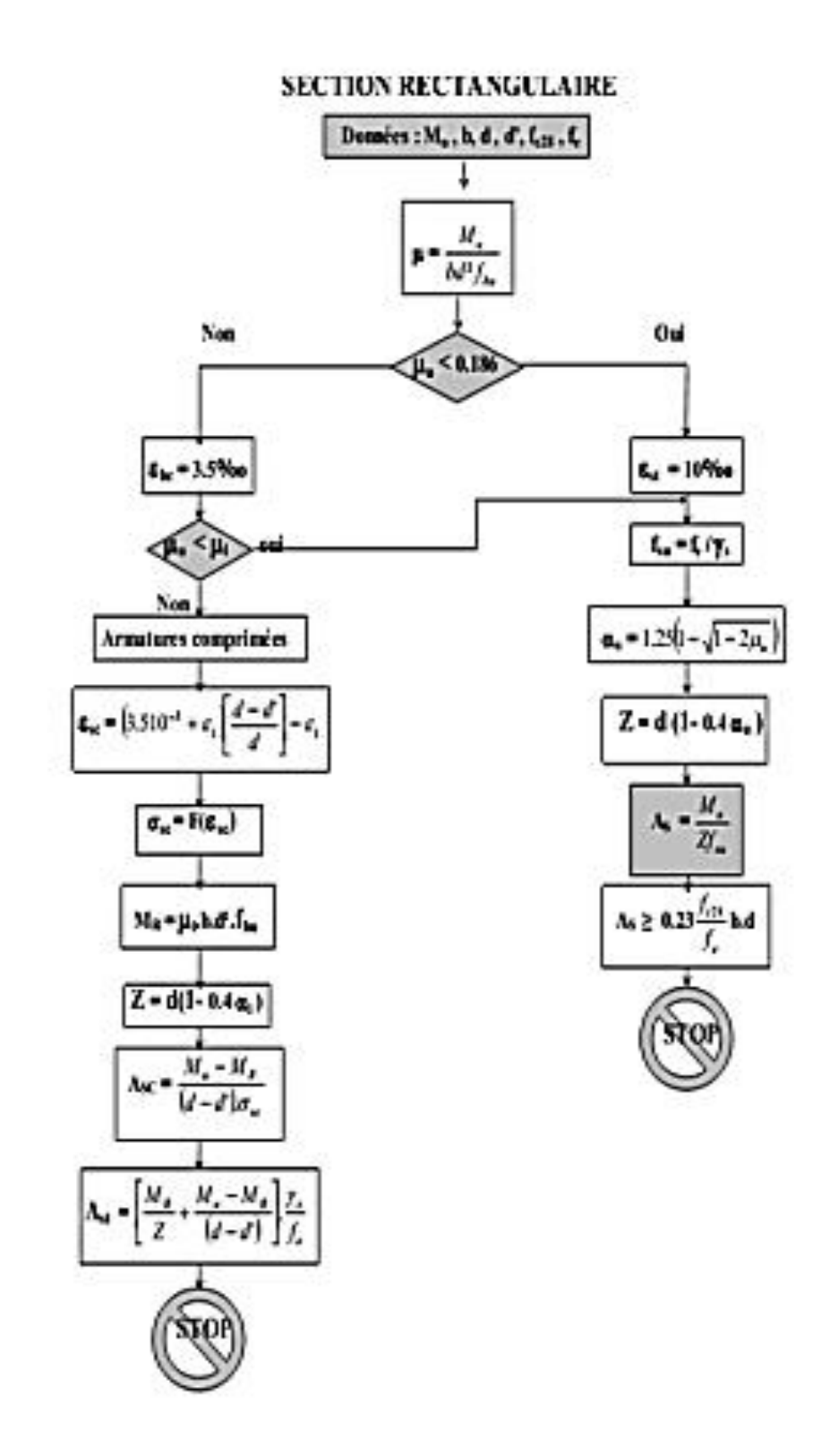

## Annexe 2

#### Tableau des sections des armatures

Section en cm<sup>2</sup> de N armature de diamètre Øen mm :

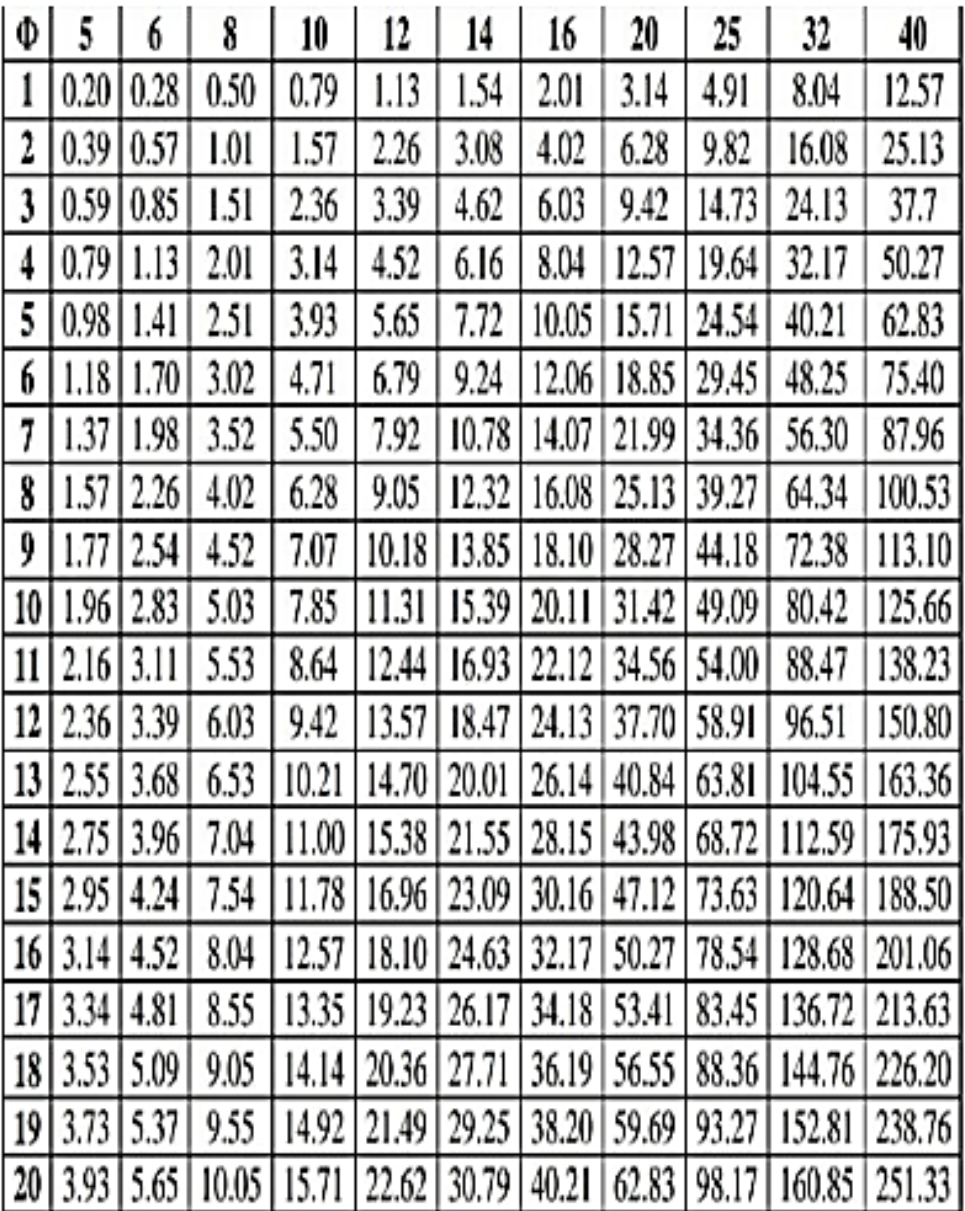

## Annexe 3

Cas des dalles rectangulaires uniformément chargés articulés sur leur contour :

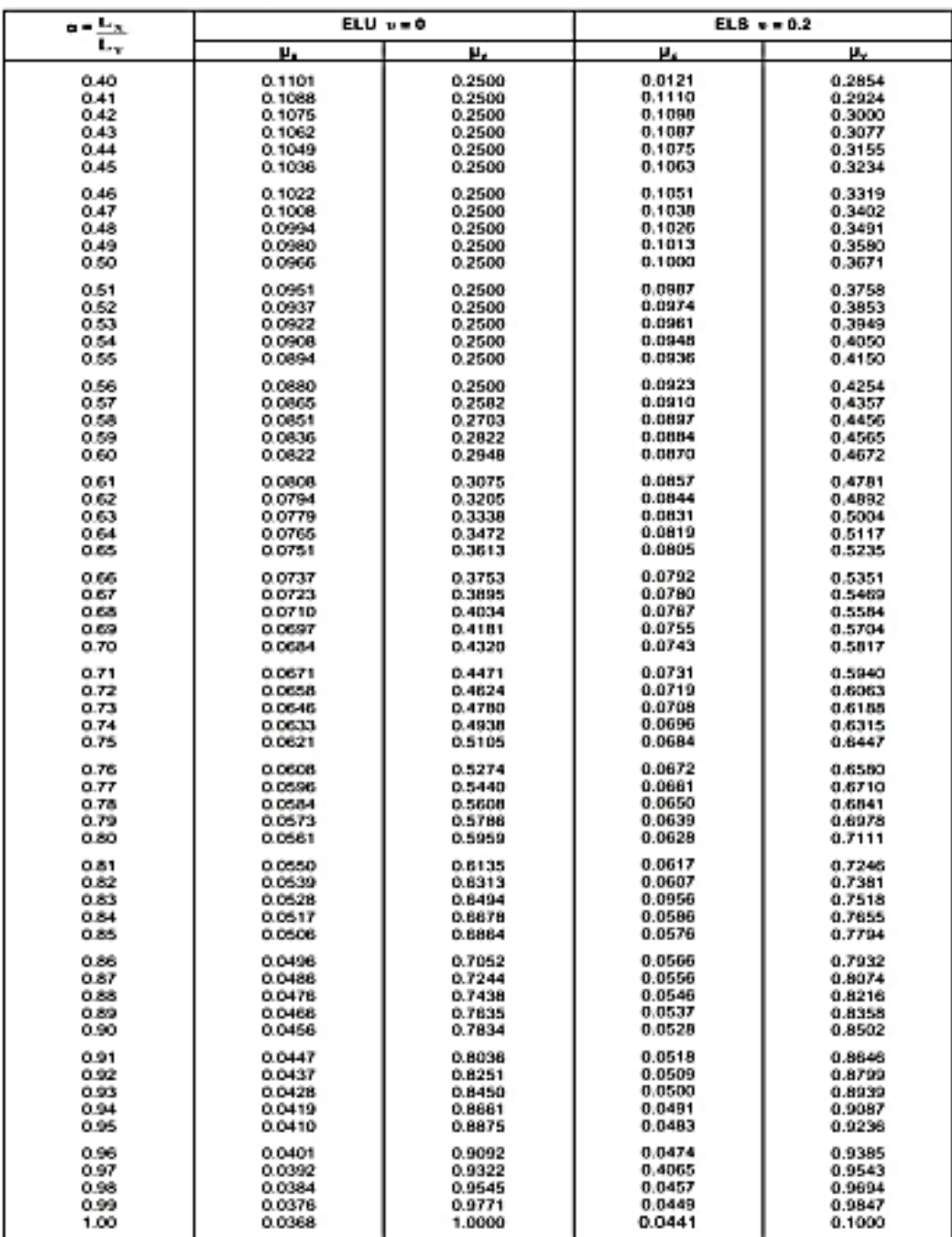